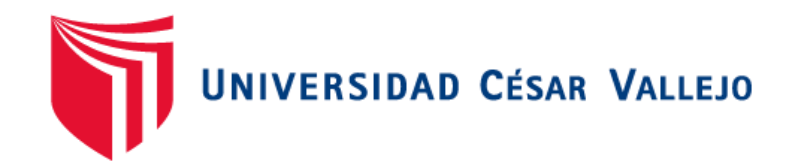

# FACULTAD DE INGENIERÍA Y ARQUITECTURA ESCUELA PROFESIONAL DE INGENIERÍA DE **SISTEMAS**

Sistema Web para la gestión de inventarios en almacén de la empresa W&H Solutions Integrales S.A.C.

# **TESIS PARA OBTENER EL TÍTULO PROFESIONAL DE: INGENIERO DE SISTEMAS**

### **AUTORES:**

Huamancusi Cotarma, María Luisa (ORCID: 0000-0002-3913-2655) Reyes Ysla, Eric Yerzon (ORCID: 0000-0002-9748-2127)

**ASESOR:** 

Mg. Fermín Pérez, Félix Armando (ORCID: 0000-0001-5606-7309)

## **LÍNEA DE INVESTIGACIÓN:**

Sistemas de Información y Comunicaciones

LIMA – PERÚ 2021

### **Dedicatoria**

A nuestros padres que desde pequeños nos inculcaron la disciplina de seguir estudiando y luchar por nuestros sueños.

### **Agradecimiento**

Expresamos nuestros agradecimientos al asesor, docentes y a la universidad por darnos el apoyo para culminar nuestros estudios.

# Índice de contenidos

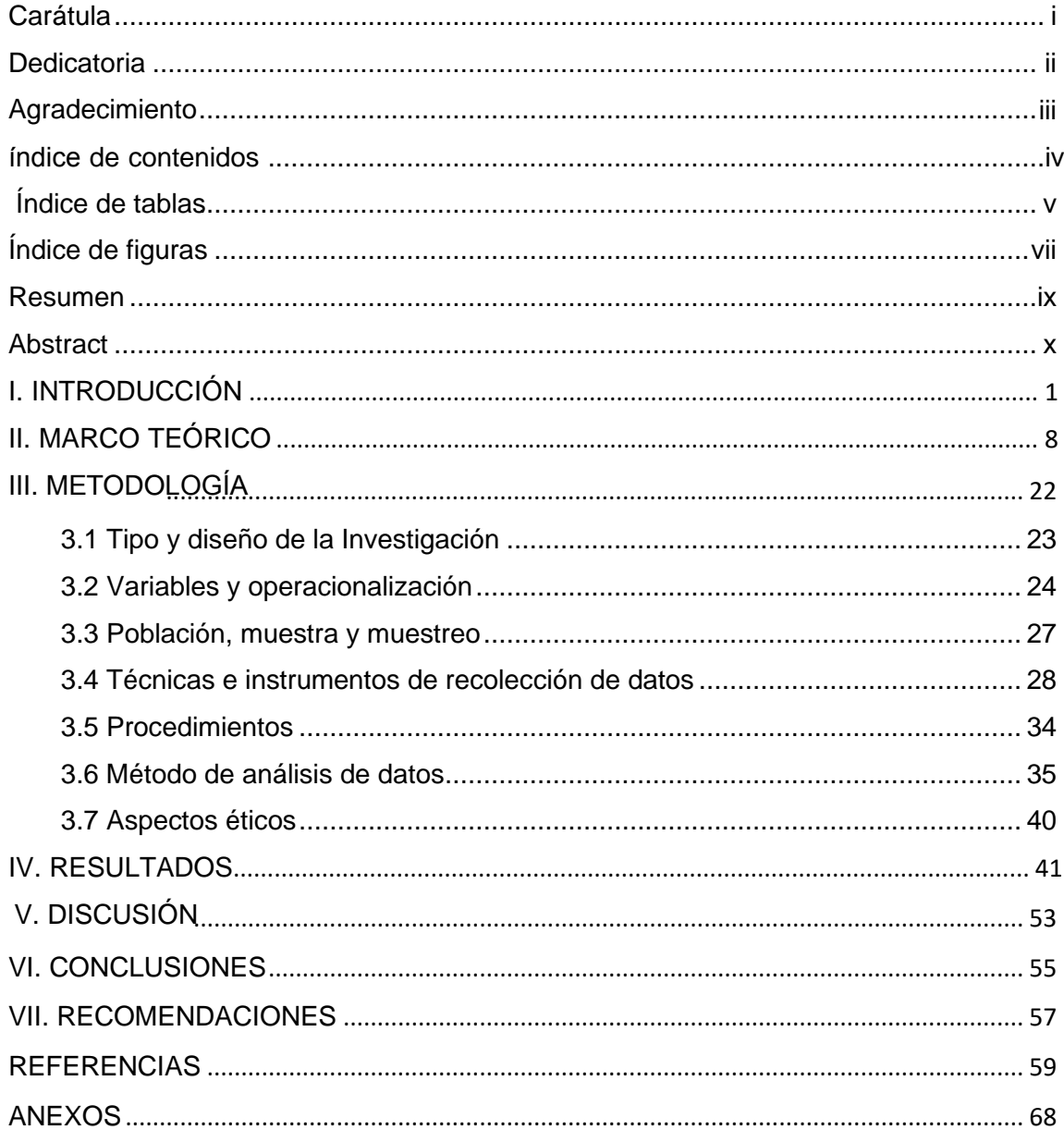

## **Índice de tablas**

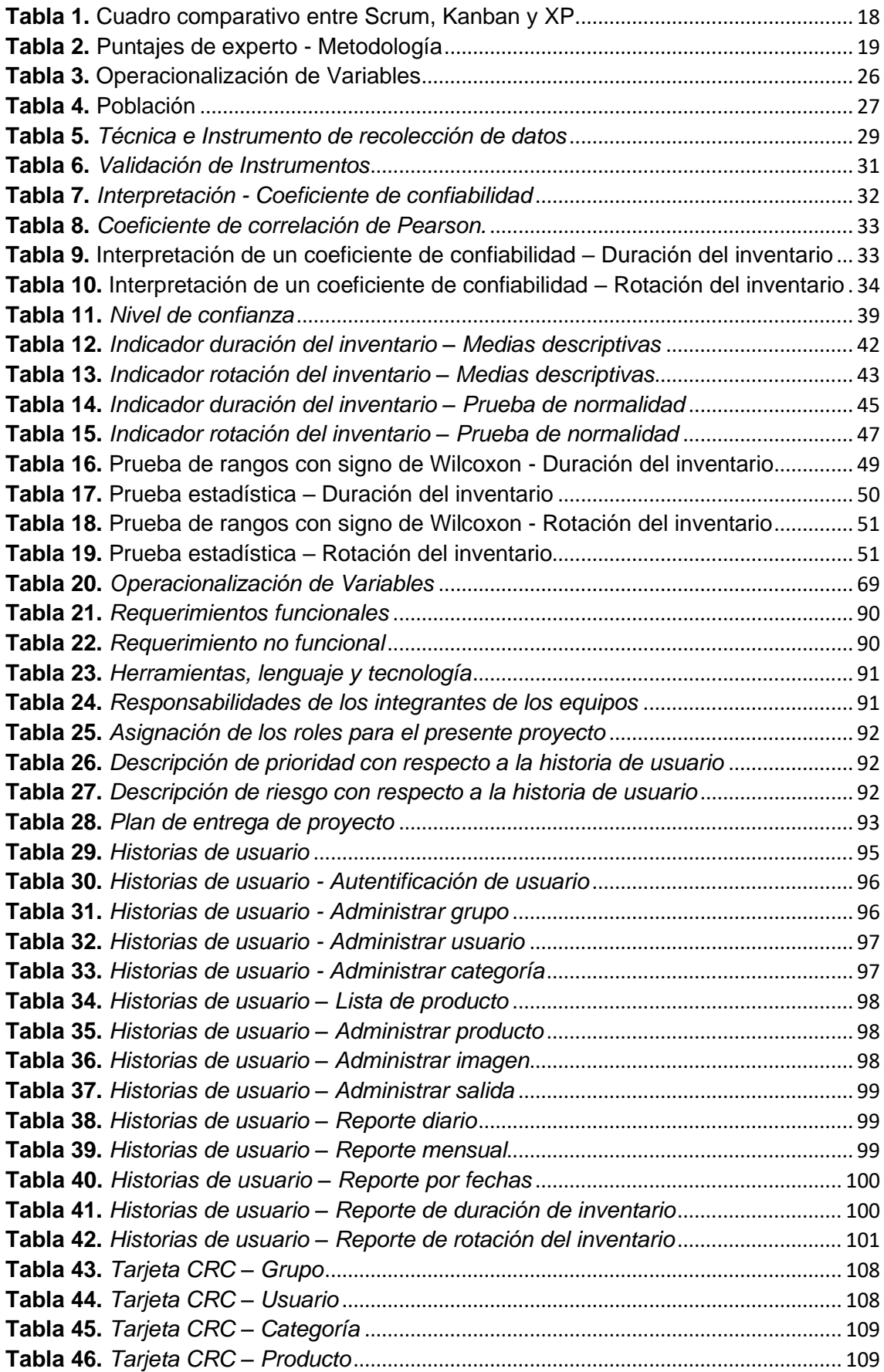

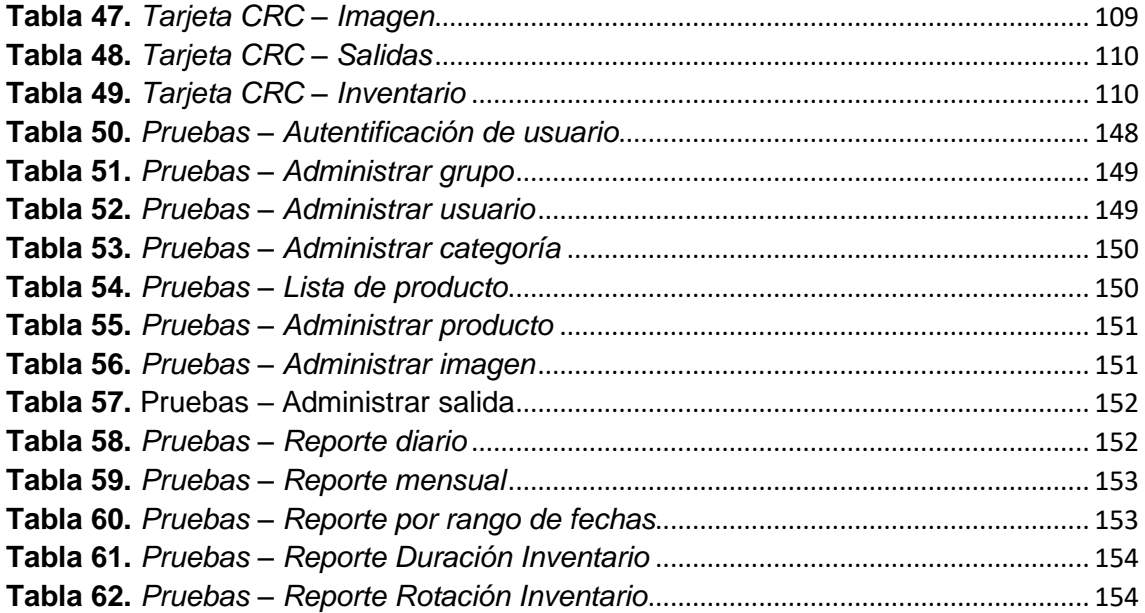

# **Índice de figuras**

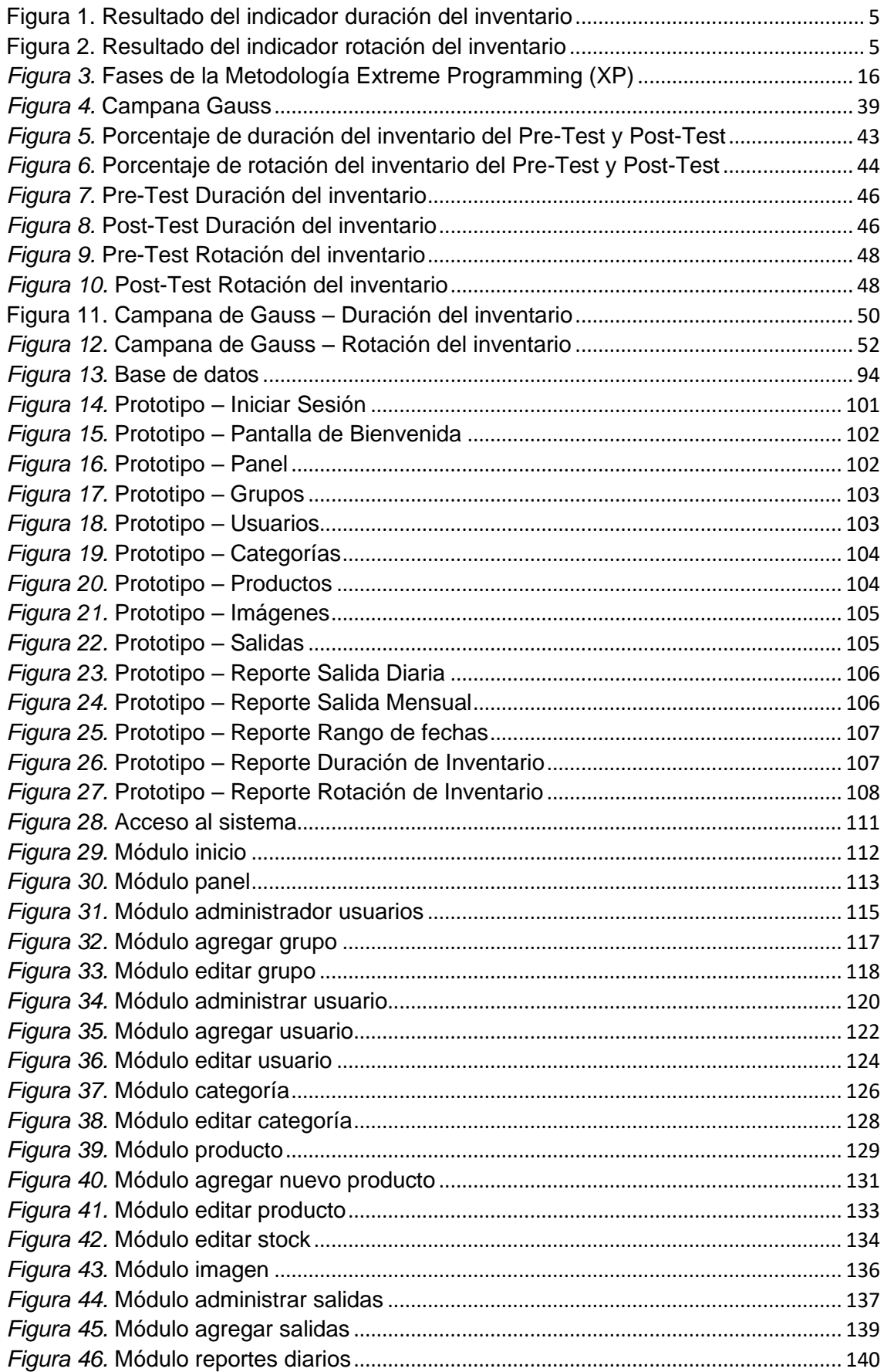

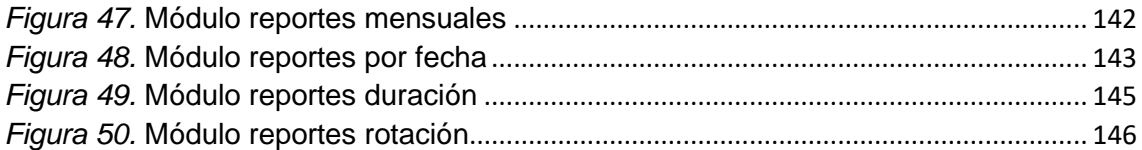

#### **Resumen**

Esta investigación, explica el desarrollo e implementación de un sistema web con el objetivo de determinar la influencia en la gestión de inventario del almacén de la empresa W&H Solutions Integrales SAC., dedicada al rubro económico de venta de equipos y accesorios de cómputo, esto debido a la mala gestión de sus inventarios y por la actual coyuntura de la pandemia.

Para ello se utilizó la metodología de desarrollo Extreme Programming (XP) como marco de trabajo de desarrollo la cual fue seleccionada mediante la validez de expertos. Asimismo, se utilizó el lenguaje de programación PHP, en la maquetación se empleó HTML, CSS, Framework Bootstrap empleando MySQL como motor de base de datos.

El tipo de investigación es aplicada, cuantitativo, explicativo y de diseño Pre-Experimental. Los indicadores utilizados son duración del inventario y rotación del inventario. La población fue de 60 productos en un periodo de un mes, se utilizó como técnica e instrumento las fichas de registros, para la comprobación de la hipótesis se usó el SPSS.

Los resultados muestran una mejoría en la duración de inventario de 23,1603 a 20,7975 y una mayor rotación de 0,5688 a 1,7813. Se concluye que el sistema web mejora la gestión de inventario del almacén de la empresa W&H Solutions Integrales S.A.C.

Palabras clave: sistema web, gestión de inventario, duración del inventario, rotación del inventario.

#### **Abstract**

This research explains the development and implementation of a web system in order to determine the influence on the inventory management of the warehouse of the company W&H Solutions Integrales SAC., whose economic activity is the sale of computer equipment and accessories, this due due to the mismanagement of their inventories and the current situation of the pandemic.

For this purpose, the Extreme Programming (XP) development methodology was used as a development framework, which was selected through the validity of experts. Likewise, the PHP programming language was used, HTML, CSS, and Bootstrap Framework were used in the layout, using MySQL as the database engine.

The type of research is applied, quantitative, explanatory and Pre-Experimental design. The indicators used are inventory duration and inventory turnover. The population consisted of 60 products in a period of one month, the record sheets were used as a technique and instrument, and SPSS was used to test the hypothesis.

The results show an improvement in the inventory duration from 23.1603 to 20.7975 and a higher turnover from 0.5688 to 1.7813. It is concluded that the web system improves the inventory management of the warehouse of the company W&H Solutions Integrales S.A.C.

Keywords: web system, inventory management, inventory duration, inventory turnover.

# <span id="page-10-0"></span>**I. INTRODUCCIÓN**

Actualmente las empresas a nivel mundial enfrentan una crisis de proporciones nunca antes conocida, la pandemia del COVID-19 ha generado un enorme impacto en la sociedad y en el mundo de los negocios. De acuerdo a los últimos datos recopilados por el Banco Mundial en un estudio de más de 60 países, durante la crisis del coronavirus muchas empresas cerraron o tuvieron que reducir sus operaciones afectando especialmente a países con ingresos medianos y bajos.

Por su parte, la Comisión Económica para América latina y el Caribe CEPAL (2020), en su informe especial, ofrece datos menos alentadores aún, las empresas de Latinoamérica presentan una gran brecha interna y externa de productividad que se han originado a lo largo de los años. Es así que, en referencia a la brecha externa, la productividad relativa de la región llega a ser tan solo la quinta parte de la de Estados Unidos. Y en cuanto a la brecha interna, existe gran heterogeneidad entre las empresas de diferentes tamaños, siendo alarmante que la productividad de las microempresas solo alcanza al 6% de la correspondiente a la gran empresa. La CEPAL advierte que dadas las características de la crisis y la situación de las mipymes, cerrarán 2.7 millones de empresas formales en América Latina.

Pese a ello, el informe también ofrece medidas que las empresas deberían adoptar para reducir el impacto de la pandemia: las empresas tendrían que desarrollar herramientas digitales para sus operaciones con los clientes y proveedores, e incorporar capacidades para procesar información para sus procesos de toma de decisiones. No obstante, de acuerdo a Katz, Jung y Callorda (2020), mencionan en el Informe del Banco de Desarrollo de América que la digitalización está rezagada en toda la región en comparación al promedio de los demás países de la Organización para la Cooperación y el Desarrollo Económicos (OCDE). Por otro lado, Schwab (2019), el Perú con respecto a la adopción de las tecnologías de Información y Comunicación (TIC), se encuentra en el puesto 98 de 140 países, y en cuanto a capacidad de innovación se encuentra en el puesto 90 de 140 países.

Las empresas peruanas han sido afectadas en su mayoría, en una encuesta realizada en Lima Metropolitana por el Instituto Nacional de Estadística e Informática (2020), el 24.5% de empresas se encontraban inoperativas, y de las que estaban operativas, el 67.4% presentaron disminución de ventas, siendo los más afectados las micro y pequeña empresa. Las nuevas empresas presentan un mayor impacto, teniendo en cuenta que antes del coronavirus tenían ya sus propios retos que enfrentar. De acuerdo a INEI, cerca de las 250 mil empresas que se crean en un año no logran mantenerse por mucho tiempo, unas 47 mil empresas formales cierran en el primer semestre.

De los muchos negocios que se ven obligados a cerrar, la causa principal es el mal manejo de los inventarios (ConexiónEsan 2017), muchas empresas aún llevan sus procesos de forma tradicional, y para poder sobrevivir a los diferentes retos es recomendable mantener el inventario actualizado a través de la automatización, para tener un control del inventario dentro de la empresa. (Camacho, 2020, párr.1).

El uso de las tecnologías de Información y Comunicación (TICs), puede ayudar a superar las falencias de las empresas, sin embargo, según los resultados de la Encuesta Económica Anual de INEI (2018), solo el 66% de empresas cuenta con sistemas de gestión, y se puede observar que las pequeñas empresas lo han implementado en menor medida (62%). Además, el reporte muestra que los sistemas de gestión se establecieron en el área contable-tributario (83.2%), en ventas (45,8%), en logística (23,2%), en personal (18.1%), en finanzas (15,1%), en soporte informático (14,1%), en procesos de producción (7,8%) y otros (2,5%).

El INEI también compartió datos sobre las capacitaciones al personal en el uso de TIC, así se evidencia una diferencia según el sector empresarial, en las pequeñas empresas solo el 18.5% de las empresas capacitaron a sus trabajadores en comparación de las medianas (28.1%) y gran empresa (37.3%).

Es así según el contexto esta problemática afecta a la empresa W&H Solutions Integrales SAC, que inició sus actividades el 08 de enero del

3

2020, pertenece al rubro económico dedicado a la venta de equipos y accesorios de cómputo. La misión de la empresa es atender a las necesidades del mercado de forma eficiente logrando conseguir ser una de las primeras opciones del cliente.

La gestión de inventario en la empresa se divide en tres etapas las cuales son compra de existencia, almacenamiento de stock y el control del inventario, donde en la compra de existencia los productos son adquiridos de un proveedor luego se entregan al almacén, en el almacenamiento de stock los productos se guardan para su posterior venta y en el control del inventario es ahí donde se observa la problemática debido que el inventario no es constante sino solo una vez al mes, donde se observa ciertos productos que no tienen movimiento, debido a esto, se desconoce el tiempo de permanencia de los productos en el almacén como también no se sabe que productos tienen mayor rotación lo que ocasiona reposiciones innecesarios.

Por otro lado, al trabajar con hojas de cálculo existe el riesgo de perder o modificar información involuntariamente, además no permite dar alertas sobre la cantidad en stock de los productos o su seguridad. Esto da como resultado pérdidas económicas, generando disconformidad con los clientes al no entregar sus pedidos por falta de stock, en ocasiones los productos se rompen, dañan o pierden, y no se registran en el momento oportuno todos los productos, finalmente conlleva a la insatisfacción y posible pérdida de clientes.

En la empresa el principal problema con el proceso de inventario de equipos y accesorios es la duración del inventario como se observa en el anexo 3, debido a que se utiliza hoja de cálculo y cuaderno de apuntes no se tiene la información requerida para saber cuánto tiempo dura en el registro del inventario de almacén. Para realizar un cálculo estimado se usó la ficha de registro, donde el promedio de duración de inventario es 23.16 (ver Figura 1).

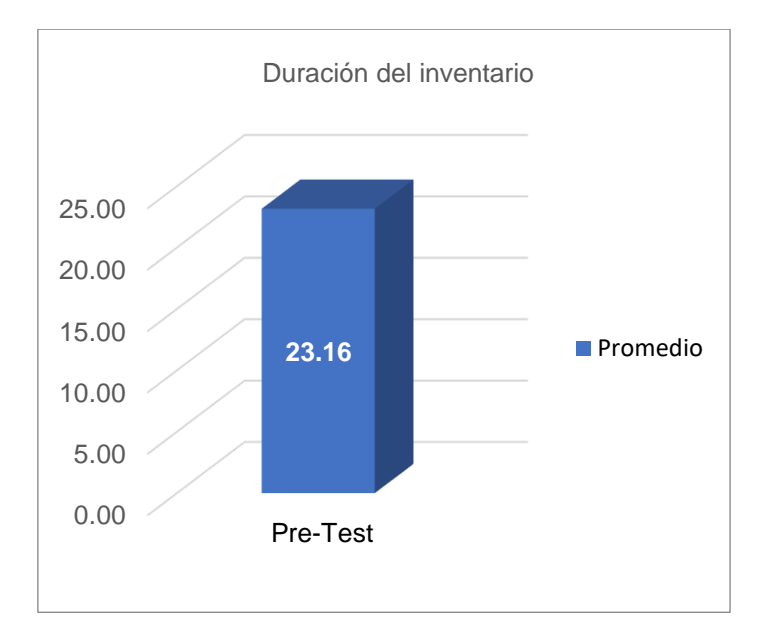

*Figura 1.* Resultado del indicador duración del inventario

<span id="page-14-0"></span>Otro gran desafío en la gestión de inventario es la rotación, debido a que a veces no se registran los ingresos y salidas de los productos, ocasionando pérdidas económicas. Por otro lado, también no se tiene conocimiento de productos de mayor rotación. Como consecuencia la empresa presenta el riesgo de quedarse sin stock, o por el contrario enfrenta un exceso de productos que conlleva costos de almacenamiento como se estima en la ficha de registro del anexo 4, donde se visualiza que el promedio de rotación del inventario es de 0.57 (ver Figura 2).

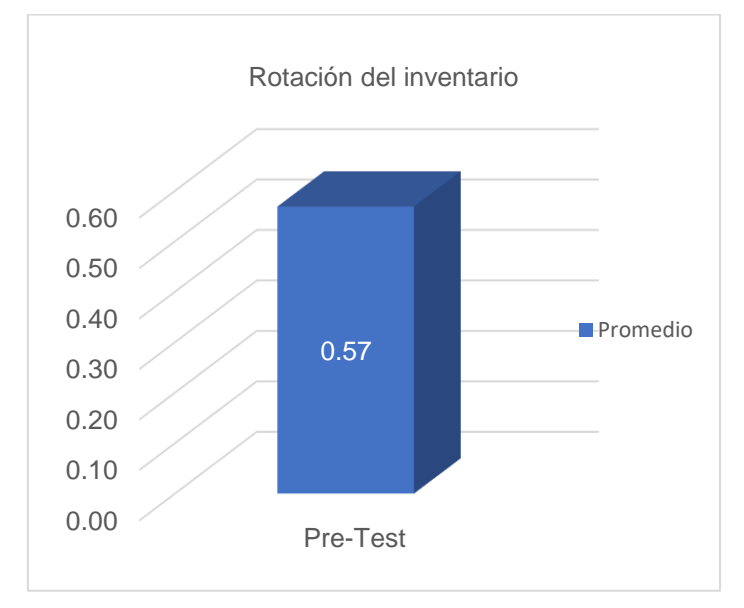

<span id="page-14-1"></span>*Figura 2. Resultado del indicador rotación del inventario*

Por lo tanto, en esta investigación se pretende conocer si la implementación de un sistema web podría mejorar el proceso de la gestión del inventario del almacén teniendo la información actualizada, precisa, rápida y lograr una reducción de tiempo en elaboración de reportes y rapidez de las consultas con respecto a su inventario.

De acuerdo con lo anterior se determina que la empresa W&H Solutions Integrales S.A.C., presenta la problemática general: ¿De qué manera un sistema web influye en la gestión de inventarios en la empresa W&H Solutions Integrales S.A.C.? Y las siguientes problemáticas específicas: 1) ¿De qué manera influye un sistema web en la duración de inventario en la gestión de inventarios del almacén de la empresa W&H Solutions Integrales S.A.C.? 2) ¿De qué manera influye un sistema web en la rotación del inventario en la gestión de inventarios del almacén de la empresa W&H Solutions Integrales S.A.C.?

Para esta investigación se define la justificación teórica, práctica y metodológica. Bernal (2016, p.138), en una investigación existe una justificación teórica cuando el objetivo del análisis es crear reflexión y debate académico sobre el razonamiento que existe, comparar una teoría y verificar resultados. Esta investigación se hace con el objetivo de aportar ideas con la utilización de libros, tesis y artículos, como herramienta de evaluación del logro de competencias de indagación científica, cuyos resultados van a poder sistematizar procesos, para ser incorporado dentro de las actividades, debido a que se estaría mostrando la utilización del sistema.

Por otro lado, Bernal (2016, p.138), indica que una justificación práctica es cuando el proyecto da solución a la problemática que atraviesa la empresa o se brinda estrategia de solución. Nuestra investigación se justificará en la práctica, porque es importante contar con un sistema web para mejorar la gestión de inventarios el cual permitirá tomar mejores decisiones debido a la información actualizada y confiable de las entradas y salidas de los productos, se podrá obtener información rápida que los procesos manuales que se realizaba.

6

Según Ñaupas et al. (2018, p.221), respecto a la justificación metodológica, mencionan que la utilización de determinadas técnicas y herramientas de investigación tienen la posibilidad de servir para otras investigaciones futuras, debido que pone a prueba instrumentos cuantitativos para medir la variable independiente, lo que ya es un desafío se adecua una herramienta a las unidades de estudio de la presente. Se justifica por la implementación del procedimiento científico para ofrecer resultados en forma razonable, ordenada y lógica, relacionadas con la problemática vinculada a las necesidades de falta de aplicaciones tecnológicas.

El presente proyecto de investigación propone como objetivo general: Determinar la influencia de un sistema web en la gestión de inventario del almacén de la empresa W&H Solutions Integrales SAC. Y los siguientes objetivos específicos: 1) Determinar la influencia de un sistema web en la duración del inventario en la gestión de inventario del almacén de la empresa W&H Solutions Integrales SAC. 2) Determinar la influencia de un sistema web en la rotación del inventario en la gestión de inventario del almacén de la empresa W&H Solutions Integrales SAC.

Los objetivos mencionados permiten proponer la siguiente hipótesis general: Un sistema web mejora la gestión de inventario del almacén de la empresa W&H Solutions Integrales S.A.C. Y las siguientes hipótesis específicas: 1) Un sistema web reduce la duración del inventario en la gestión de inventario del almacén de la empresa W&H Solutions Integrales S.A.C. 2) Un sistema web incrementa la rotación del inventario en la gestión de inventario del almacén de la empresa W&H Solutions Integrales S.A.C.

<span id="page-17-0"></span>**II. MARCO TEÓRICO**

En los antecedentes nacionales, se mencionan algunas investigaciones que ayudarán al proyecto de investigación. Fratelli (2020), en la tesis "Sistema web para la gestión logística en el hospital Carlos LanFranco La Hoz, Puente Piedra 2020", desarrollado en la universidad César Vallejo, la problemática se centra en los pedidos realizados en forma incorrecta y el atraso de pago a los proveedores. El objetivo era desarrollar un sistema web para la mejora de gestión logística, empleando la metodología XP, con 2 tipos de población las cuales son 25 órdenes de pedidos y 25 fichas de registro de despacho, utilizó el método hipotético-deductivo sobre las bases que han sido procesados y analizados en el tiempo de estudio confirmando sus hipótesis. En conclusión, el sistema web influye en la calidad de pedidos generados en un 37.76% y en el cumplimiento de resultados. El aporte de esta tesis fue el uso de la metodología XP en el desarrollo del sistema.

Tineo (2020), en su tesis "Desarrollo de un sistema web para mejorar la gestión de inventario de bienes informáticos y servicios de soporte en la municipalidad Tambopata 2018", desarrollado en la universidad nacional Amazónica de Madre de Dios, el problema se basa en la administración de los inventarios. En su investigación el objetivo era desarrollar un sistema web que ayude a mejorar la gestión de inventarios de los servicios de soporte y bienes informáticos en la oficina de informática y estadística, en el desarrollo emplearon la metodología programación extrema. En la población participan 98 empleados, el diseño de investigación es explicativo - aplicativo, en conclusión, el sistema web influye en la atención y monitoreo en un 36.4% y en el nivel de significancia es de 0.05 además reduce el tiempo considerablemente de 1 hora y media a 2 horas y de 30 minutos a 1 hora. El aporte de esta investigación fue la forma de dar a conocer la problemática y la solución que facilita a entender al lector sobre sus procesos.

Romero (2018), en su tesis "Sistema web para el proceso de inventario de materiales de telecomunicaciones en la Empresa Q&S Ingenieros S.A.C", desarrollado en la universidad César Vallejo, su problemática se debe a que no existe un adecuado control de registro de su inventario. Su objetivo era determinar la influencia del sistema web en el proceso de materiales de telecomunicaciones en la empresa, la metodología empleada fue Scrum, la población utilizada fue 26 fichas de inventario, su investigación es aplicada, experimental y explicativa. En conclusión, pudieron reducir un 52% del tiempo de programación de pedidos y un incremento de 75% en la cantidad de compras realizadas. El aporte de esta investigación fueron los 2 indicadores mencionados en el desarrollo de esta investigación.

Costilla (2018), en su investigación "Sistema web para la gestión de inventario de la empresa EDSILL E.I.R.L.", desarrollado en la universidad César Vallejo, su problemática fue que en los registros de productos por la utilización de las hojas de cálculo y cuadernos de apunte no permitía conocer las preferencias del cliente como también la mayor rotación, su objetivo fue determinar como un sistema influye en la gestión de inventario, emplearon la metodología RUP en el desarrollo del sistema. Se emplearon 3 muestras estratificadas, la primera comprendida por 20 productos con mayor rotación, la segunda por 66 productos y la tercera por 20 productos, cada muestra se realizó en 20 fichas de registro. Concluyó que después de la implementación del sistema web, se obtuvo una precisión de 54.45%, 53.83% y 52,83%. De esta tesis se tomó como referencia el indicador rotación de inventario para la discusión.

Asto y Briones (2016), realizó la investigación titulada "Implementación de un sistema de control de inventarios y su influencia en la rentabilidad de la empresa Disbri S.A.C. de la ciudad de Chocope, año 2016", en su problemática se detecta el mal manejo de sus inventarios y una inadecuada distribución del almacén por falta de orden en las operaciones. Su objetivo era implementar un sistema de control de inventarios. El tipo de diseño es pre experimental, su población y muestra eran los estados financieros y los documentos de transacciones del área de almacén. En conclusión, el costo/beneficio de la implementación del sistema fue de S/ 2,157.97, con un resultado de rotación de inventario de 6 días. Esta investigación se tomó como referencia para la búsqueda del indicador rotación de inventario que se utilizó en este estudio.

Pérez (2018), realizó la tesis "Sistema Informático para mejorar la gestión de inventarios en la vidriería Sonia sustentada en el modelo probabilístico de revisión continua", Universidad Católica Santo Toribio de Mogrovejo, como problemática presentaba escasez de productos debido a una falta de inventario. Su objetivo era mejorar su gestión de inventario a través de sistema informático. Utilizó la metodología XP en el desarrollo. El tipo de investigación es aplicada. Los instrumentos utilizados son ficha de observación y ficha de análisis. Se concluyó que el uso de un software libre permitió tener un bajo costo en la implementación, además esta implementación ayudó a mejorar los procesos y reducir los tiempos en conocer los productos faltantes. Esta tesis ayudó en la elección de la metodología de desarrollo.

Para el respaldo del proyecto de investigación en los antecedentes internacionales se menciona a Safuan, Budiandru, Arif y Triblas (2020), realizaron una investigación titulada "Web Based E-Catalog Implementation at TPK-KOJA: Case Study of Stock Inventory Division", su objetivo es desarrollar el control del inventario en la cadena de suministros de distribución de productos. La metodología utilizada es el enfoque orientado a objetos, donde la aplicación se desarrolla en pequeños módulos que combinan datos y procesos, donde son sometidos a fases continuas de diseño, adaptación y mantenimiento. En conclusión, el sistema ayuda a los diversos usuarios a recuperar información de una manera rápida sobre cualquier dispositivo de red en una organización. Esta investigación ayudó en el desarrollo del proceso de consulta de stock.

Dahiru (2020), llevó a cabo la tesis "Design and implementation of an inventory management system for Walid halal spices", Baze University Abuja, su problemática se encontraba en los errores de registros de stock. El objetivo es implementar y desarrollar un sistema automatizado de gestión de inventario que actúe como modelo para el nuevo sistema. La metodología de desarrollo que utilizo es en cascada y ágil. En conclusión, teniendo la capacidad de crear y cómo funciona la aplicación web, el proyecto se sometió a pruebas arrojando un resultado alrededor de 85% de conformidad que posteriormente se fueron solucionando cada observación. Esta investigación aporta en las interfaces de los módulos del sistema.

Pallas (2019), realizó una investigación titulada "Web Based Inventory Management System In LotteMart Solo baru". Universitas Muhammadiyah Surakarta, su problemática fue un inadecuado manejo de productos. Su objetivo es construir un sistema para monitorear la ubicación del producto, utilizó el método de prototipos. Se concluye que el sistema cumplió con las expectativas de la funcionalidad y es beneficioso en un 96% de aceptación. Se tomó de esta investigación el análisis de estudio para el desarrollo de la tesis.

Madamidola, Daramola y Akintola (2017), realizaron la investigación titulada "Web–Based Intelligent Inventory Management System", Universidad Federal de Tecnología Akure, su problemática se debía al crecimiento de la empresa no se mantenía un stock de acuerdo a la demanda. El objetivo de esta investigación era la implementación de un sistema web para mantener la información centralizada. Empleó un enfoque de lógica difusora que sirve como entradas primordiales al sistema que proporciona informes inteligentes para la toma de decisiones. La implementación es de forma distribuida utilizando el modelo de arquitectura cliente - servidor en un entorno basado en la web como también proporciona monitoreo en tiempo real. De este antecedente se tomó el planteamiento del objetivo para la realización de esta tesis.

Kimbugwe y Twinamasiko (2016), en la tesis "Design and implementation of an automated inventory management system case study: smart shoppers Masaka", Kampala international university. Su problemática era la pérdida de tiempo en el registro debido a que contaba con un sistema manual. Su objetivo tenía la finalidad de implementar un sistema automatizado para la gestión de inventario y poder gestionar de forma eficaz y eficiente. Su población incluía al gerente de ventas, al encargado de la tienda y a los administradores del sistema. Para la recolección de datos usaron la observación, la entrevista y el cuestionario. En conclusión, el sistema se puso en producción y por otro lado se garantizó que las funciones del sistema cumplieran los requisitos originales. Esta investigación ayudó en el análisis de la problemática para el desarrollo de la tesis.

La Torre (2017), "Implementación de un Sistema de Inventarios para el Área de Soporte Técnico en la Empresa Comercializadora Arturo Calle S.A.S.", Universidad Católica de Colombia. Su problemática se debía a que manejaba diferentes hojas de cálculo para el registro de su inventario. Su objetivo era implementar un sistema para gestionar las incidencias del área de soporte. Utilizó la metodología XP. En conclusión, tras la implementación del sistema de inventario, logró disminuir los tiempos de acceso a la información y la atención a las incidencias influyendo positivamente en el área. De esta investigación se tomó la metodología de desarrollo.

Moran y Salazar (2020), realizó la investigación titulada "Desarrollo de una Aplicación Web de Gestión Administrativa para la Cooperativa de Transporte "Expreso Milagro" en el Cantón Milagro", Universidad Estatal de Milagro. Su problemática era la pérdida de información debido a que era procesado de forma manual. Tenía como objetivo automatizar los procesos administrativos mediante una aplicación web. La metodología que utilizó fue Scrum. Para el desarrollo del sistema empleó Python y PostgreSQL. Tras la implementación del aplicativo web mejoró los procesos operativos y administrativos. Este antecedente ayudó a plantear el marco teórico.

Para un adecuado fundamento de nuestra investigación se colocan referencias teóricas de la variable independiente sistema web. Un sistema web o una aplicación web se aloja en un servidor de aplicaciones en una red local o internet, cuenta con características muy singulares, como una interfaz atractiva para facilitar a los usuarios información relevante sobre la empresa u organización. Se accede mediante un navegador web, independientemente del sistema operativo utilizado por el usuario. (Llerena y González, 2017, p. 244).

Villegas et al. (2017), un sistema web se aloja en el servidor ya sea en internet o en una intranet (red local), la cual se puede acceder mediante un buscador de internet (Mozilla Firefox, Internet Explorer de Microsoft, Chrome), tienen funcionalidades que brindan respuestas a los casos.

Para Mora (citado por Molina et al., 2018), fundamentalmente es un sitio que, tras ser tratado por un programador, se puede adaptar para que los usuarios puedan ingresar por medio de un servidor web usando internet mediante un navegador. Actualmente, las aplicaciones Web son cada vez más famosas y su uso ha acaparado los diferentes entornos como: científicos, culturales, académicos, empresariales, entre otros. (p.4).

Para Gómez y Cervantes (2017, p.19), las aplicaciones web son un conjunto de páginas que se almacenan en un servidor y funcionan desde un navegador web (Mozilla Firefox, Internet Explorer, Chrome), la cual puede crearse mediante lenguajes de programación (HTML, CSS, JavaScript, entre otros).

Para complementar las referencias teóricas vinculadas a la variable, se define la Arquitectura de un Sistema Web, como la interacción cliente y servidor. El 'lado del cliente' interactúa mediante la interfaz desde un navegador. Mientras el 'lado del servidor' se encarga de procesar las solicitudes HTTP de los usuarios. (Valdivia, 2017).

Hidalgo (2020), la arquitectura web está fundamentada en el paradigma de computación distribuida donde los recursos y aplicaciones permanecen alojados en diversos sistemas y se comunican por medio de paso de mensajes. Los entes distribuidos hacen labores concurrentes diversas siguiendo el modelo cliente servidor. (p.64)

Existen diferentes metodologías para poder implementar un sistema web, a continuación, se mencionan algunas de ellas; la Metodología Scrum, es una metodología ágil, integra las buenas prácticas, trabajo en equipo, mejores resultados. Se realizan varias entregas parciales según las prioridades del proyecto e indicadas por los usuarios. Esta metodología es recomendada en proyectos complejos, con requerimientos cambiables y con resultados rápidos. Se centra en el cliente, dando énfasis al negocio y la colaboración de los stakeholders. (Ramírez et al., 2019, p.7)

14

Según Schwaber y Sutherland (2020), Scrum se centra en la gestión de proyectos, emplea tres roles los cuales son: Desarrollador, Propietario del producto y Maestro de Scrum. El equipo scrum es multifuncional y autoorganizado debido a que está conformado por un grupo con las habilidades necesarias para generar un valor agregado a cada sprint y son capaces de gestionar su trabajo de forma autodirigida y con motivación. (p.5)

El proceso de Scrum, los sprint por lo general se realizan en plazos cortos (2 a 4 semanas), cuando un sprint inicia no puede acortarse o alargarse, es una duración fija. El Propietario del producto (Product Owner) mantiene las prioridades de cada sprint.

El sistema Kanban se originó del sistema de producción de Toyota por Taiichi Ohno, se usaba tarjetas de papel para realizar un seguimiento a la demanda, su propósito era minimizar el trabajo en proceso (WIP) o inventario, para producir solo lo que se necesita y reabastecer según la demanda del consumidor. La idea just in time es la base del Kanban la cual significa 'que, cuando y todo lo que necesita', para lograr que una producción sea eficiente.

Según Subra y Vannieuwenhuyze (2018), la Metodología Kanban, su traducción es 'etiqueta' cada producto corresponde a una etiqueta en donde indica la cantidad a producirse, luego es indicado al responsable de realizar la demanda. El responsable sitúa todas las etiquetas en un tablero ordenando por prioridades. Cuando el trabajo es terminado se retira la etiqueta del tablero para ejecutar las tareas de producción que siguen. (p.37)

Por otro lado, en el diccionario japonés el término 'kan' significa 'señal' y 'ban' significa 'tarjeta' o 'tablero'. Kanban se refiere a 'tarjetas de señales' la cual indican la necesidad de un producto. Se centra en el trabajo a tiempo, es organizado en tareas y procesos, permitiendo autodetectar de forma eficiente el flujo del trabajo. (Maneva, Koceska y Koceski, 2016, p.52)

Roles Kanban. A diferencia del scrum no hay un maestro Kanban, todo el equipo es dueño del tablero Kanban, todos colaboran y entregan las tareas. Pero eso no significa que no se pueda tener un rol de propietario de producto, en algunos casos contratan a un entrenador ágil.

Para Salazar et al. (2018), la Metodología Extreme Programming XP, es una metodología de desarrollo que forma parte de las conocidas ágiles, cuyo objetivo es el desarrollo y administración de proyectos con efectividad, flexibilidad y control, proponiendo un conjunto de prácticas técnicas aplicadas simultáneamente. Esta metodología XP sigue una serie de valores y principios: la comunicación, simplicidad, retroalimentación y el coraje. (p.34).

Según Ngurah y Fernandes (2018), la metodología XP consta de cuatro fases, las cuales son: planificación, diseño, codificación y prueba. (p.48). En la figura 4 se muestran las fases.

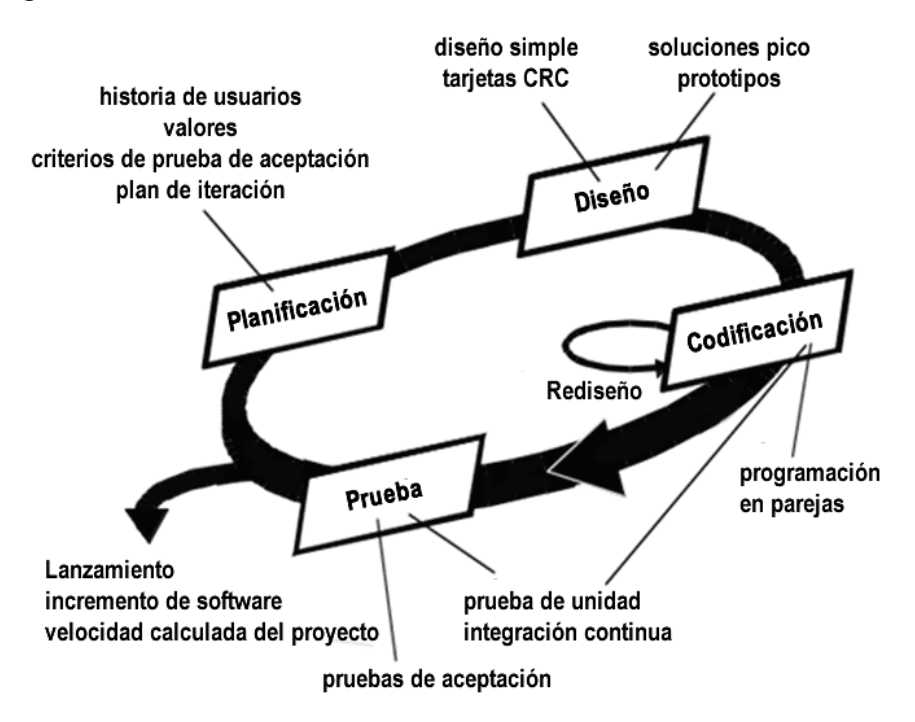

*Figura 3.* Fases de la Metodología Extreme Programming (XP)

<span id="page-25-0"></span>1) Planificación, se analizan las necesidades y se arman las historias de usuario según las prioridades. 2) Diseño, mantiene un diseño simple lo necesario para implementar las historias de usuario. Se realizan las tarjetas CRC (Class Responsibility Collaborator). 3) Codificación, se desarrolla en pareja, se sigue un estándar para un mejor entendimiento para que cualquier otro programador lo

pueda entender. 4) Prueba, se realizan de forma continua y se prueban sus funcionalidades para evitar errores.

Los roles de la metodología Extreme Programming (XP), tienen funcionalidades claras. Cada individuo del equipo puede llevar a cabo uno o diversos papeles. Para Raman (como se citó en Gopaul, 2017), los roles más importantes son los siguientes: Encargado de seguimiento, evita los problemas y toma acción si es necesario. Mantiene reuniones con los clientes.

Cliente, responsable de las historias de usuario y las pruebas funcionales. Programador, define, evalúa y estima la duración de las historias. Encargado de pruebas, implementa y ejecuta las pruebas funcionales, también informa los resultados a las personas responsables de probar la herramienta. Entrenador, programa reuniones, instruye a los integrantes del equipo para resolver los problemas específicos.

Para esta investigación se utilizó el lenguaje de programación PHP. Fossati (2018), lo define como el lenguaje de alto nivel y de código abierto, se ejecuta en el lado del servidor y se pueden incrustar en páginas HTML. A su vez define al lenguaje HTML como un lenguaje de marcado empleado en el desarrollo de páginas web.

Para Pérez (2019), JavaScript es un lenguaje de programación utilizado en las creaciones de páginas web dinámicas, incorpora efectos a textos, animaciones y acciones al pulsar los botones.

Hojas de estilo en cascada (CSS), herramienta poderosa que mejora la apariencia de la presentación de una página web, y se ha extendido a casi todos los rincones de la web. (Meyer y Weyl, 2017).

Boostrap, es un marco de desarrollo web (framework) de código abierto, ayuda en la creación de interfaces, mezcla JavaScript y CSS. (Jakobus y Marah, 2018).

XAMP, es un servidor independiente, Open Source. Sus siglas están compuestas por los programas Apache, MySQL, PHP, Perl. La inicial X, representa los sistemas operativos: Windows, Linux y Mac OS X. (Carrión, Noriega y Del Castillo, 2019).

Base de datos, colección compartida de datos lógicamente involucrados, junto con una especificación de dichos datos, la cual están estructurados para cumplir las expectativas de información en la empresa. (Capacho y Nieto, 2017). Para esta investigación se utilizó el MySQL como gestor de base de datos.

Se muestra la siguiente tabla a modo de comparación de las 3 metodologías referidas anteriormente.

|                                 | <b>Scrum</b>                                                                                                    | Kanban                                                                                                    | <b>XP</b>                                                                                                    |  |
|---------------------------------|----------------------------------------------------------------------------------------------------|----------------------------------------------------------------------------------------------------|----------------------------------------------------------------------------------------------------|--|
| Forma                           | Marco para el proceso<br>de desarrollo. Centrado<br>en prácticas<br>organizativas y de<br>gestión.                                | Permite visualizar los<br>trabajos, vencer cuellos<br>de botella,<br>desperdicios. Mejorar el<br>rendimiento, tiempo de<br>entrega y calidad. | Se centra en métodos de<br>ingeniería y programas de<br>prácticas. Entorno sencillo,<br>busca la simplicidad para<br>ser más efectivo. |  |
| Ciclo de<br>desarrollo          | 4 - 6 semanas                                                                                                    | 1-2 semanas                                                                                                    | 1-2 semanas                                                                                                    |  |
| <b>Roles</b><br>asignados       | Predefine 3 roles:<br>Product Owner, Scrum<br>Master & Development                                                                | No define roles                                                                                                    | No define roles                                                                                                    |  |
| Tamaño de<br>equipo             | $5 - 10$                                                                                                    | No define                                                                                                    | $2 - 8$                                                                                                    |  |
| Complejidad del<br>diseño       | Diseño complejo                                                                                                    | Diseño visual simple                                                                                                    | Diseño simple                                                                                                    |  |
| Enfoque de<br>flujo de trabajo  | Iteraciones (Sprints)                                                                                                    | Iteraciones cortas                                                                                                    | Sin iteraciones                                                                                                    |  |
| Gestión de<br>requerimientos    | Requisitos gestionados<br>desde los artefactos a<br>través de Sprint Backlog<br>y Product Backlog                                 | Administrado usando<br>tableros kanban                                                                                                    | Gestionado desde historias<br>de usuario                                                                                               |  |
| <b>Requisitos</b><br>de cambios | Los cambios en los<br>requisitos dentro de<br>Sprint no son<br>aceptables. Vista para<br>detectar cambios<br>tempranos y tratados | Se pueden producir en<br>cualquier momento.                                                                                                   | Aceptar los cambios<br>requeridos por la<br>refactorización. El<br>concepto de que los<br>requisitos cambian<br>naturalmente ocurre    |  |
| <b>Prioridad</b>                | Prioridades de<br>desarrollo determinadas<br>por el equipo                                                                        | La definición de<br>prioridades es opcional.                                                                                                  | El cliente decide la<br>prioridad de desarrollo.                                                                                       |  |

<span id="page-27-0"></span>**Tabla 1.** *Cuadro comparativo entre Scrum, Kanban y XP*

Fuente: Elaboración propia

Según la comparación realizada en la tabla 1 se concluyó que la metodología que más se adapta al proyecto de investigación es la metodología XP (Extreme Programming), porque éste facilita los cambios durante el desarrollo, el poco tiempo que se dispone para desarrollarlo, el número mínimo de desarrolladores que se requiere y fomenta mucha comunicación entre el cliente y el desarrollador.

Por otro lado, las puntuaciones registradas en la tabla 2 según los expertos, se observa que la metodología de desarrollo con más puntuación es Extreme Programming (XP), por lo que se empleó en esta investigación.

| <b>EXPERTO</b>                   | <b>METODOLOGÍA</b> |               |    |
|----------------------------------|--------------------|---------------|----|
| <b>APELLIDOS Y NOMBRES</b>       | <b>SCRUM</b>       | <b>KANBAN</b> | XP |
| María Eudelia Acuña Meléndez     | 14                 |               | 21 |
| Villaverde Medrano Hugo          | 22                 | 20            | 28 |
| Galarreta Velarde Aníbal Antonio | 19                 | 23            | 27 |
| TOTAI                            | 55                 | 52            | 76 |

<span id="page-28-0"></span>**Tabla 2.** *Puntajes de experto – Metodología*

Fuente: Elaboración propia

Para un adecuado fundamento de nuestra investigación se colocan referencias teóricas relacionadas a la variable dependiente.

Según Cruz (2017), un inventario es una lista ordenada, detallada y valorada de los activos de una empresa. Ayuda a abastecer sus almacenes y mercancías al respaldar el proceso de comercialización o producción y promueve la disponibilidad del producto para el cliente. (p.10).

Para Céspedes et al. (2017), el objetivo del inventario es brindar a la compañía los elementos necesarios para su constante y regular desenvolvimiento conforme y coherente dentro de las actividades de producción o de venta y poder encarar la demanda. (p.200)

Para Flamarique (2018), la gestión de inventarios se entiende cómo organizar, planificar y controlar el inventario, es el resultado de la cantidad real en el almacén, esto implica que habrá variaciones de entrada y salida de mercancías del almacén, otro factor a considerar en los cambios de inventario

es su tipo o naturaleza, algunas de sus características pueden cambiar su estado en el almacén. (p. 82)

Para Gonzáles (2020) la gestión de inventarios en las empresas es la actividad interrelacionada con la cadena de valor de ésta, como también tiene concordancia con la técnica y estrategia de la empresa con el fin de satisfacer a los clientes.

Escudero (2013) define que la gestión de inventarios brinda información al personal en los distintos departamentos de las entradas y salidas, de manera que cuando se registra una salida o entrada de los artículos se debe realizar una doble anotación, registrando en unidades monetarias y unidades físicas, de manera que estos registros se contabilizan con los criterios de la mejor valoración que refleja la realidad con el fin de evitar resultados

erróneos.

La finalidad de la gestión de inventarios o stock es responder a los interrogantes: 1) ¿Cuántas unidades de cada producto debe estar almacenada? 2) ¿Qué cantidad se debe solicitar en cada pedido? 3) ¿Cuándo se debe emitir una orden de pedido?

Las técnicas de gestión se utilizan para saber el volumen de las ventas o salidas de cada producto a lo largo de un lapso de tiempo programado pueden ser: campañas, días, semanas, etc., y pedir al distribuidor solo lo necesario para no tener en el almacén capital inmovilizado.

Existen diferentes tipos de inventarios y formas de clasificarlos. La forma de administrar el stock depende del tipo, para que utiliza, como se verá afectado y a que afecta. Las cuales algunas de ellas son: stock cíclico, de seguridad, en tránsito, promocional, de demostración, de repuestos. (Waller y Esper, 2014)

Los indicadores en la gestión es quizás la herramienta más práctica para fijar el comportamiento y desempeño de los materiales a almacenar en la empresa. Hay varias consideraciones que deben tenerse en cuenta para evaluar adecuadamente el rendimiento del inventario, debido a que el inventario afecta el almacén, las finanzas, la producción y el servicio al cliente en las empresas. (Zapata, 2014, p.55)

20

Los indicadores de gestión de inventario se clasifican en aspectos financieros, operativos y de servicio al cliente.

Los indicadores financieros se conforman en un instrumento imprescindible para la idónea gestión financiera de las empresas, las cuales son: valor económico del inventario, porcentaje de activos y porcentaje de ventas de pérdidas. Los indicadores operativos son: porcentaje de inventario sin rotación, rotación del inventario, inventario no disponible, duración del inventario, exactitud en inventarios. Los indicadores de servicio al cliente son importantes para generar satisfacción del mismo, algunos indicadores son: tasa de abastecimiento de pedidos y nivel de servicio.

Los indicadores que se usó para la presente investigación son:

Duración del inventario: Este indicador es también conocido como días de inventario donde se determina el tiempo del producto en esta, de forma que se pueda conocer el nivel del inventario para evitar pérdida o desfasarse. (Zapata, 2014, p.57)

La fórmula es:

$$
Duración del inventario = \frac{Inventario final}{Ventas promedio} \times 30 días
$$

Rotación del inventario: Este indicador mide la cantidad de veces que una empresa ha realizado sus ventas o reabastece sus productos en un periodo determinado. Se considera el tiempo transcurrido para recuperar el capital invertido mediante las ventas. (Zapata, 2014, p.56)

La fórmula es:

$$
Rotación del inventario = \frac{Ventas acumuladas}{Inventario promedio} = número de veces
$$

<span id="page-31-0"></span>**III. METODOLOGÍA**

#### <span id="page-32-0"></span>**3.1 Tipo y diseño de la Investigación**

El tipo de investigación es aplicada, según Ñaupas et al. (2018), se denominan aplicadas porque se fundamentan en los resultados de la averiguación elemental, pura o importante, de las ciencias sociales y naturales, se formulan inconvenientes e hipótesis de trabajo para solucionar los inconvenientes de la vida social, regional o del territorio. (p.136). Esta investigación es de tipo aplicada debido a que se pretende conocer si un sistema web influye sobre la gestión de inventarios en almacén de la empresa W&H Solutions Integrales S.A.C., con el propósito de dar una solución al problema.

De acuerdo al enfoque es cuantitativo porque usa la ficha de registros como recolección de datos y métodos estadísticos para comprobar el proceso de mejoramiento con la implementación de un sistema web. Asimismo, Hernández, Fernández y Baptista (2014), mencionan que se utiliza la toma datos y de esa manera probar la hipótesis mediante datos estadísticos para establecer con precisión patrones de comportamiento de una población. (p.4).

Por otro lado, Escudero y Cortez (2018, p.23), indican que la investigación cuantitativa es una forma estructurada de recolección y estudio de la información que es recibida de distintas fuentes. Se realiza con el uso de herramientas matemáticas y estadísticas destinadas a cuantificar el problema de investigación.

La investigación es experimental, porque se basa en controlar a un elemento o un conjunto de personas, a ciertos requisitos, estímulos o procedimientos (variable independiente), para ver efectos o actitudes que se generan (variable dependiente). (Arias, 2016, p.34). Por lo tanto, en esta investigación se utilizó la investigación experimental con el fin de comprobar las hipótesis expuestas.

El diseño de investigación es Pre-Experimental porque se implementa un sistema web y se analiza cómo este influye en la gestión de inventarios, por lo cual se realizará una comparación entre antes de la implementación (Pre-Test) y después de la implementación (Post-Test) mediante la fórmula Pre-Experimental. Según Hernández, Fernández y Baptista (2014), un experimento puede controlar la situación en la que se usan deliberadamente una o más variables independientes (causa) para estudiar los resultados de dicha alteración en una o más variables dependientes (efecto)". (p.129).

Por consiguiente, en el estudio el diseño empleado fue el Pre-Experimental con la siguiente fórmula.

 $G$   $O_1$   $X$   $O_2$ 

#### **Dónde:**

: Grupo experimental.

Parte representativa de la población.

 $0<sub>1</sub>$ : La muestra antes del sistema web.

Son los datos del Pre-Test donde se aplica una medición previa al desarrollo del sistema para la medición de los indicadores: duración del inventario y rotación del inventario.

- $X$  : Es la implementación del sistema web. Desarrollo del sistema web para la facilidad de la gestión del inventario.
- $Q_2$ : La muestra después del sistema web Se aplica posterior al desarrollo del sistema web para la medición de los indicadores: duración del inventario y rotación del inventario.

#### <span id="page-33-0"></span>**3.2 Variables y operacionalización**

Definición Conceptual

Variable Independiente (VI): "Sistema Web"

Un sistema web o una aplicación web se aloja en un servidor de aplicaciones en una red local o internet, cuenta con características muy singulares, como una interfaz atractiva para facilitar a los usuarios información relevante sobre la empresa u organización. Se accede mediante un navegador web, independientemente del sistema operativo utilizado por el usuario. (Llerena y Gonzales, 2017, p. 244).

Variable Dependiente (VD): "Gestión de Inventarios"

La gestión de inventarios se entiende cómo organizar, planificar y controlar el inventario, es el resultado de la cantidad real en el almacén, esto implica que habrá variaciones de entrada y salida de mercancías del almacén, otro factor a considerar en los cambios de inventario es su tipo o naturaleza, algunas de sus características pueden cambiar su estado en el almacén. (Flamarique, 2018, p. 82).

Definición Operacional

Variable Dependiente (VD): Gestión de inventario

Los indicadores se miden a través del sistema web haciendo uso de las fichas de registro en donde están los datos del inventario.

#### Indicadores

Duración del inventario: Este indicador es también conocido como días de inventario donde se determina el tiempo del producto en esta, de forma que se pueda conocer el nivel del inventario para evitar pérdida o desfasarse. (Zapata, 2014, p.57)

Rotación del inventario: Este indicador mide la cantidad de veces que una empresa ha realizado sus ventas y reabastece sus productos en un periodo determinado. Se considera el tiempo transcurrido para recuperar el capital invertido mediante las ventas. (Zapata, 2014, p.56)

#### Escala de medición

La razón: Para Ñaupas et al. (2018), es el grado mayor de la medición, pues tiene los atributos de las escalas ordinales, nominales y de intervalo. Tiene como base el cero absoluto o natural de sentido experimental. Puesto que existe un cero absoluto o común, cada una de las operaciones aritméticas son probables, incluyendo la división y la multiplicación. (p. 330).

En esta investigación la escala de medición fue la razón debido a que utilizó como instrumento de medición para los dos indicadores las fichas de registro.

### **Operacionalización de Variables**

### **Tabla 3.** *Operacionalización de Variables*

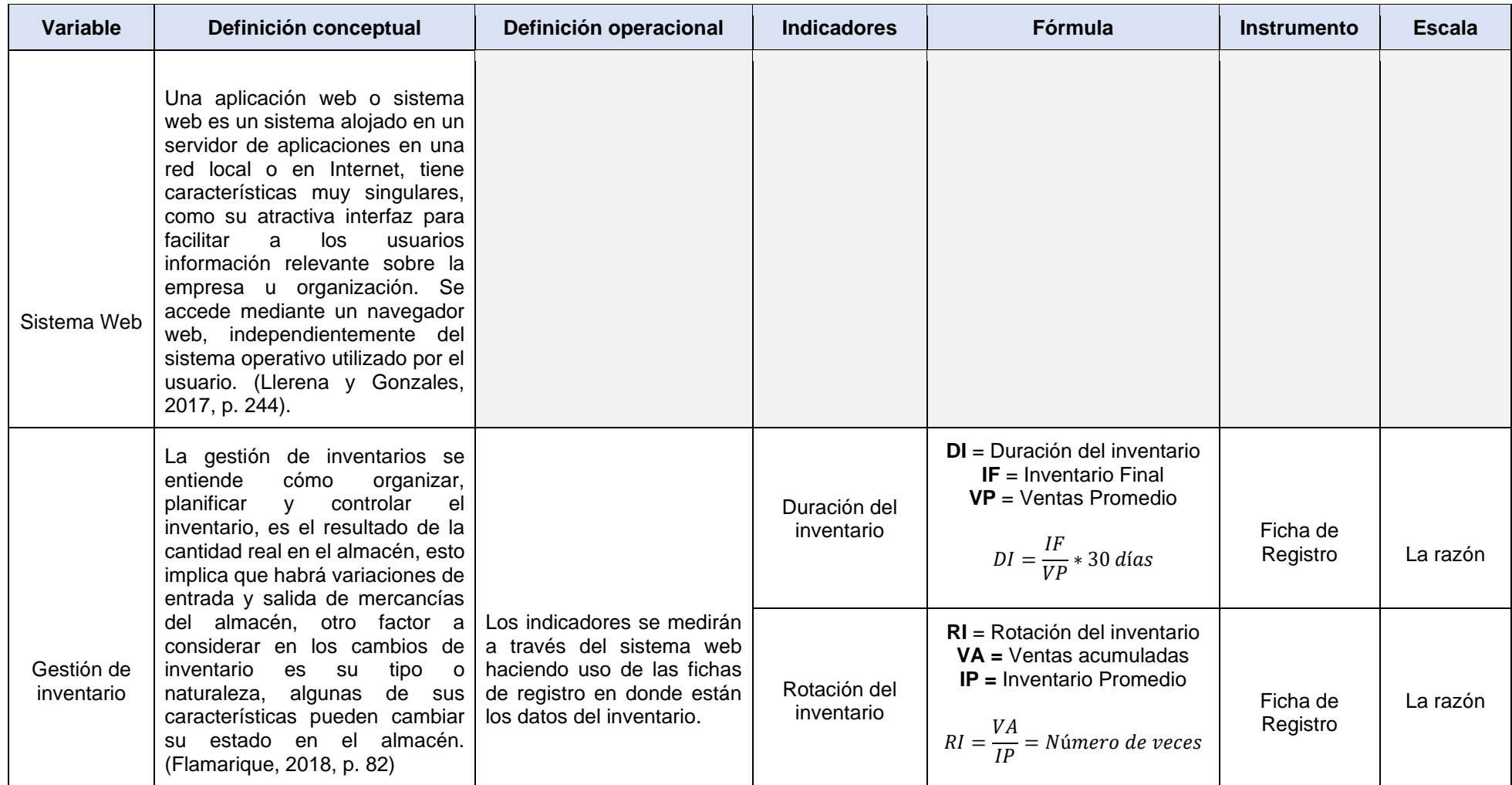

<span id="page-35-0"></span>Fuente: Elaboración propia
## **3.3 Población, muestra y muestreo**

Para Ñaupas et al. (2018), la población se puede definir como la totalidad de las unidades de estudio. Pueden ser personas, objetos, conglomerados, hechos o fenómenos, las cuales deben contener las características que se requiere en la investigación. (p.334)

Según Arias, Villasís y Miranda (2016), la población es un conjunto de casos limitados, definidos y disponibles, que sirve como referencia en la selección de la muestra y cumplen una serie de criterios predeterminados. El término población de estudio, no solo se refiere a personas, sino que también puede ser muestras biológicas, animales, objetos, registros, hospitales, familias, organizaciones, etc. (p.202).

En esta investigación la población para los indicadores de duración y rotación del inventario estará conformada por los productos del inventario de la empresa. Se tomarán los productos de un mes. Para el análisis de esta investigación la población estará conformada por 60 productos de la empresa. (Tabla 4).

## **Tabla 4.** *Población*

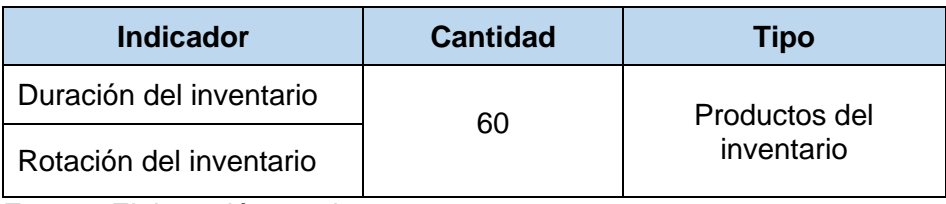

Fuente: Elaboración propia

## **Muestra**

Según Ñaupas et al. (2018), la muestra es una parte de la población que cuenta con características que se solicita para la averiguación. Estas características representan la totalidad (población) la cual permite la generalización de los resultados. (p.334). Para López y Fachelli (2017), la muestra es considerada como una sección o subconjunto de unidades de la población, seleccionado de forma aleatoria, y se

observa científicamente con la finalidad de obtener resultados válidos del universo total. (p.6).

Si el tamaño de la población es grande se debe hallar el tamaño de muestra. Como indica Arias, Villasís y Miranda (2016, p.206), la muestra se estima mediante fórmulas matemáticas para determinar la cantidad específica que será necesaria para obtener información que ayude a cumplir los objetivos del proyecto. Por otro lado, Arias (2016), indica que cuando el número de la población en su totalidad es accesible y no se requiere muestra. (p.83). Por lo expuesto, en esta investigación, como muestra se utilizará toda la población debido a que es pequeña y accesible, la cual está comprendida por 60 productos.

#### **Muestreo**

El muestreo permite seleccionar unidades de estudio que conforman la muestra, para recopilar datos requeridos en la investigación a realizar. (Ñaupas et al., 2018, p.336). Para Muñoz (2016), existen 2 tipos de muestreo: el muestreo probabilístico, se seleccionan los recursos basados en probabilidades conocidas. Las muestras fundamentadas en procedimientos probabilísticos permiten inferencias sin sesgo acerca poblacional sujeta a averiguación. Y el muestreo no probabilístico, no se fundamenta en métodos estadísticos, sino que están sujetas a la elección del investigador.

El muestreo para la presente investigación es el muestreo no probabilístico, debido que la muestra es la misma cantidad de la población y no se requiere realizar un muestreo probabilístico porque no se determinará el tamaño mediante fórmula matemática ni se seleccionará de forma aleatoria.

#### **3.4 Técnicas e instrumentos de recolección de datos**

La técnica de recolección de datos es la forma de obtener la información. Entre las técnicas se encuentran: la observación, encuesta, entrevista, escalas de opinión, análisis de contenido, análisis documental, etc. (Arias, 2016, p.111).

El fichaje según Parraguez et al. (2017, p. 268), es la técnica que posibilita anotar la información elegida para la investigación. Su aplicación necesita la utilización de fichas para ayudar a recoger y a ordenar la información extraída de distintas fuentes de interés, según el carácter de investigación.

En esta investigación se emplea como técnica el fichaje para la recolección de la información para los indicadores duración del inventario y rotación del inventario.

El instrumento, es el medio material que se emplea para recolectar y guardar información. Como fichas, cuestionarios, guía de entrevista, lista de cotejo, entre otros. (Arias, 2016, p.111)

Como instrumento se utilizó la ficha de registro, según Baena (2017), las fichas de trabajo son el instrumento más importante de la recolección de datos, sirven para recabar todo el material que se extrae de las anotaciones como nombres, cifras, juicios y fechas recabadas durante la investigación.

Concerniente al indicador duración del inventario, se registraron los datos logrados de la duración del inventario. (Anexo 3). Igualmente se registraron en una ficha de registro los datos obtenidos de la rotación del inventario, que corresponde al indicador rotación del inventario. (Anexo 4). En la Tabla 5, se muestran los instrumentos utilizados en esta investigación.

| Indicador               | Técnica | Instrumento       |
|-------------------------|---------|-------------------|
| Duración del inventario | Fichaje | Ficha de registro |
| Rotación del inventario | Fichaje | Ficha de registro |

**Tabla 5.** *Técnica e Instrumento de recolección de datos*

Fuente: Elaboración Propia

La validez de un instrumento calcula con exactitud lo que tiene o se propone medir, también es la efectividad de un instrumento para representar, explicar o presagiar el atributo que le interesa al investigador. Existen diferentes tipos de validez como: validez de contenido, de criterio, de constructo, predictiva. (Ñaupas et al., 2018, p.276)

Como el instrumento es elaborado por la persona que realiza la investigación se debe verificar si calcula lo que debe de calcular, además de comparar su pertinencia con los objetivos específicos. La cual se puede realizar mediante el juicio de expertos. (Arias, 2016, p.135).

A continuación, se mencionan algunos tipos de validación:

Validez de Contenido, es utilizado para validar test de rendimiento y test relacionado al criterio. Se basa generalmente en la evaluación por expertos.

La validez del contenido se define como el grado en que los elementos de un instrumento reflejan el todo del contenido al que se generaliza el instrumento. (Ñaupas et al., 2018, p.276).

Para Bernal (2016, p. 247), la validez de contenido es un componente importante para estimar la validez de las conclusiones de los resultados de la prueba, debido a que proporciona evidencia de la validez del diseño y proporciona una base para construir formas paralelas de una prueba en la evaluación a gran escala. La validez de contenido generalmente es evaluada por medio de un panel o juicio de expertos, y muy rara vez la evaluación se basa en datos empíricos.

Validez de Criterio, es el grado de validez que está dirigida por criterio externo, donde la validez de criterio es un método de validación de prueba que examina hasta el límite de las puntuaciones en un inventario o escala, se correlacionan con criterios externos que no son de prueba. (Ñaupas et al., 2018, p.276).

Validez constructo, se utiliza para determinar qué tan bien mide una prueba lo que debe medir. Generalmente se verifica comparando la prueba con otras pruebas que miden cualidades similares para ver qué tan altamente correlacionadas están las dos medidas. Según Mesick (como se citó en Carhuancho et al., 2019), la validez de constructo se define como unificador que relaciona las consideraciones de validez de contenido, también el criterio para probar hipótesis que se relacionan teóricamente y en relación con la teoría que respalda la investigación. (p.71)

30

Los instrumentos tomados en la presente investigación son las fichas de registros donde son validados según criterios de tres expertos donde determinaron la calidad de los instrumentos. (Anexo 5).

De acuerdo a los puntajes descritos en la Tabla 6, se obtuvo una puntuación promedio de 78%, el cual muestra un grado de confianza aceptable para el instrumento. Por lo cual se llega a la conclusión que el instrumento (Ficha de registro) es aceptable para la recolección de datos para esta investigación.

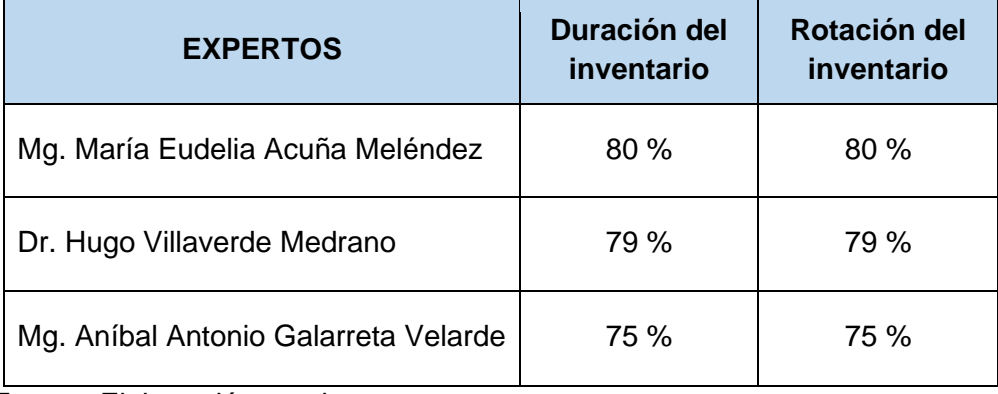

#### **Tabla 6.** *Validación de Instrumentos*

Fuente: Elaboración propia

## Confiabilidad de Instrumento

Para Soto (2015), se refiere a la credibilidad proporcionada por el instrumento, y esto se verifica si, al aplicar repetidamente el instrumento, produce el mismo resultado o valores muy cercanos. (p.66)

Kumar (2017), la confiabilidad es una medición que muestra resultados con los mismos valores en situaciones idénticas, pero en diferentes circunstancias, es decir que su medición es constante en el tiempo produciendo resultados libres de errores.

Por otro lado, Hernández, Fernández y Baptista (2014), hace referencia al nivel en que el instrumento muestra los mismos datos (resultado) una vez que se vuelve a calcular la característica en situaciones semejantes, dando por elaborado que el acontecimiento no cambió. (p.200).

Cuando el coeficiente de confiabilidad es 0 significa que tiene una confiabilidad nula, mientras más se acerque a 0 existirá un mayor error, en cambio sí es 1 la confiabilidad sería perfecta. (Tabla7).

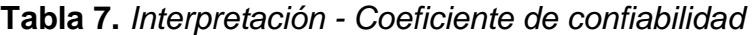

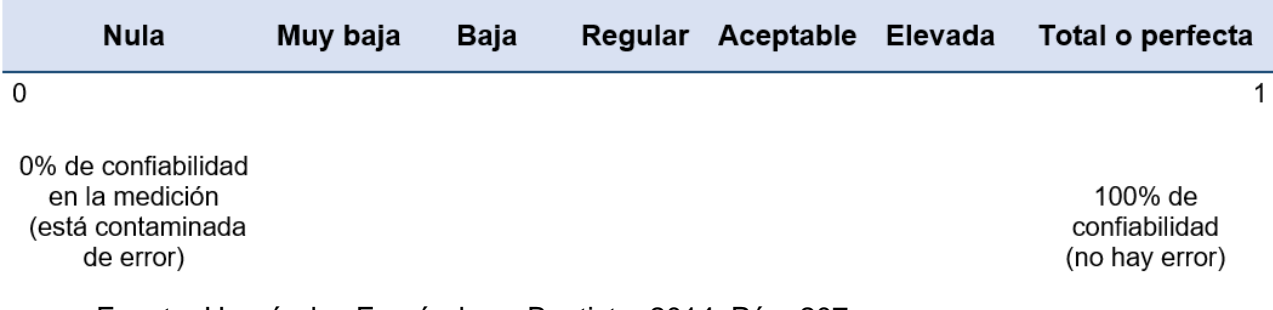

Fuente: Hernández Fernández y Baptista, 2014, Pág. 207

#### Método: Test – Retest

Según Hernández y Mendoza (2018), este método se aplica a un mismo instrumento de medición 2 o más veces al mismo conjunto de individuos o casos, luego de un cierto tiempo. El instrumento se estima confiable si la correlación entre los resultados de las diferentes aplicaciones es bastante positiva. (p.323).

Técnica: Coeficiente de correlación de Pearson

Prueba estadística que permite examinar una interacción entre 2 variables calculadas en un grado por intervalos o de razón. También conocido como "coeficiente productomomento". Se calcula desde los resultados obtenidos en una muestra en 2 variables. Se comparan las puntuaciones recolectadas de una variable con la otra, con los mismos competidores o casos. (Hernández y Mendoza 2018, p.346). Se observa en la Tabla 8 el coeficiente y su interpretación.

$$
Población: \rho_{xy} = \frac{\sigma_{xy}}{\sigma_x \sigma_y} \qquad \text{Muestra: } r_{xy} = \frac{S_{xy}}{S_x S_y}
$$

| Coeficiente | Interpretación                    |  |  |  |
|-------------|-----------------------------------|--|--|--|
| $-1.00$     | Correlación negativa perfecta     |  |  |  |
| $-0.90$     | Correlación negativa muy fuerte   |  |  |  |
| $-0.75$     | Correlación negativa considerable |  |  |  |
| $-0.50$     | Correlación negativa media        |  |  |  |
| $-0.25$     | Correlación negativa débil        |  |  |  |
| $-0.10$     | Correlación negativa muy débil    |  |  |  |
| 0.10        | Correlación negativa muy débil    |  |  |  |
| 0.00        | No existe correlación             |  |  |  |
| $+0.10$     | Correlación positiva muy débil    |  |  |  |
| $+0.25$     | Correlación positiva débil        |  |  |  |
| $+0.50$     | Correlación positiva media        |  |  |  |
| $+0.75$     | Correlación positiva considerable |  |  |  |
| $+0.90$     | Correlación positiva muy fuerte   |  |  |  |
| $+1.00$     | Correlación positiva perfecta     |  |  |  |

**Tabla 8.** *Coeficiente de correlación de Pearson.*

Fuente: Hernández y Mendoza, 2018, p. 346

## **Indicador Duración de inventario.**

Correspondiente al indicador duración de inventario para la confiabilidad se utilizó el coeficiente de correlación de Pearson.

|                    |                        | PRE_TEST_       | POST_TEST       |
|--------------------|------------------------|-----------------|-----------------|
|                    |                        | <b>DURACION</b> | <b>DURACION</b> |
| PRE_TEST_DURACION  | Correlación de Pearson |                 | ,983**          |
|                    | Sig. (unilateral)      |                 | ,000            |
|                    | N                      | 60              | 60              |
| POST TEST DURACION | Correlación de Pearson | ,983**          |                 |
|                    | Sig. (unilateral)      | ,000            |                 |
|                    | N                      | 60              | 60              |

**Tabla 9.** *Interpretación de un coeficiente de confiabilidad – Duración del inventario***Correlaciones** 

\*\*. La correlación es significativa en el nivel 0,01 (unilateral).

En la Tabla 9 se puede observar la correlación de Pearson teniendo como resultado 0,983, concerniente al indicador duración, como se puede ver el resultado se acerca a la confiabilidad máxima por lo que nuestro instrumento es aceptable.

## **Indicador Rotación de inventario.**

Correspondiente al indicador rotación de inventario para la confiabilidad se utilizó el coeficiente de correlación de Pearson.

**Tabla 10.** *Interpretación de un coeficiente de confiabilidad – Rotación del inventario*

| <b>Correlaciones</b>   |                 |                 |
|------------------------|-----------------|-----------------|
|                        | PRE_TEST_       | POST TEST       |
|                        | <b>ROTACION</b> | <b>ROTACION</b> |
| Correlación de Pearson |                 | ,984**          |
| Sig. (unilateral)      |                 | ,000            |
| N                      | 60              | 60              |
| Correlación de Pearson | ,984**          |                 |
| Sig. (unilateral)      | ,000            |                 |
| N                      | 60              | 60              |
|                        |                 |                 |

\*\*. La correlación es significativa en el nivel 0,01 (unilateral).

En la Tabla 10 se puede observar la correlación de Pearson teniendo como resultado 0,984 concerniente al indicador rotación, como se puede ver el resultado se acerca a la confiabilidad máxima por lo que nuestro instrumento es aceptable.

## **3.5 Procedimientos de recolección de datos**

Para la recolección de datos se realizó una entrevista telefónica con el gerente general de la empresa, para solicitar información de la empresa de la misma manera conocer la problemática que presenta. Luego se realizó otra reunión para obtener información detallada sobre el inventario, se solicitó información de sus productos para realizar las fichas de registros tanto como en el Pre -Test y Post-Test.

## **3.6 Método de análisis de datos**

Para analizar los datos se hacen las pruebas de hipótesis, significa someterla a una verificación de la verdad. En otros términos, el investigador debería probar lo que ha proclamado en su conjetura y, para eso, debería implantar usando una técnica contrastante, si su premisa coincide o no con los datos empíricos. En esta situación, solo tienen la posibilidad de ofrecer dos modalidades predecibles: la conjetura podría ser apoyada por datos empíricos y se ha confirmado o la conjetura no corresponde a datos empíricos y mencionar que no se ha confirmado o refutado por datos empíricos.

El método de datos que se ha utilizado es cuantitativo debido a que el enfoque es Pre-Experimental y se emplean estadísticas que permitan evidenciar si la hipótesis definida es aceptable.

## **Pruebas de Normalidad**

Para contrastar la normalidad de los datos se empleó la prueba de Kolmogórov-Smirnov en variables cuantitativas y cuando el tamaño de la muestra es mayor de 50. En cambio, cuando la muestra es menor o igual a 50 se emplea la prueba de Shapiro Willks. (Romero, 2016). Como la muestra es mayor a 50 en esta investigación, para contrastar la normalidad de los datos de esta investigación se empleará la prueba de Kolmogórov-Smirnov.

#### **Hipótesis Estadísticas**

#### **Hipótesis General**

**Hipótesis (HGo):** Un sistema web no mejora significativamente en la gestión de inventario del almacén de la empresa W&H Solutions Integrales SAC

**Hipótesis (HGa):** Un sistema web mejora significativamente en la gestión de inventario del almacén de la empresa W&H Solutions Integrales SAC.

## **Hipótesis Específicas**

**Hipótesis Específica 1(HE1):** Un sistema web reduce la duración del inventario en la gestión de inventario del almacén de la empresa W&H Solutions Integrales SAC.

**Indicador:** Duración del inventario

Donde:

DIa: Duración del inventario antes de usar el sistema web

DId: Duración del inventario después de usar el sistema web

**Hipótesis Nula (HE1o):** Un sistema web no reduce la duración del inventario en la gestión de inventario del almacén de la empresa W&H Solutions Integrales SAC.

# **HE1o: DI<sup>a</sup> ≥ DI<sup>d</sup>**

Este indicador hace referencia que tras la implantación de un sistema web no existe una mejora.

**Hipótesis Alterna (HE1a):** Un sistema web reduce la duración del inventario en la gestión de inventario del almacén de la empresa W&H Solutions Integrales SAC.

# **HE1a: DI<sup>a</sup> < DI<sup>d</sup>**

Este indicador hace referencia que tras la implantación de un sistema web presenta una mejora.

**Hipótesis Específica 2 (HE2):** Un sistema web incrementa la rotación del inventario en la gestión de inventario del almacén de la empresa W&H Solutions Integrales SAC.

**Indicador:** Rotación del inventario

Donde:

RIa: Rotación del inventario antes de usar el sistema web

RId: Rotación del inventario después de usar el sistema web

**Hipótesis Nula (HE2o):** Un sistema web no incrementa la rotación del inventario en la gestión de inventario del almacén de la empresa W&H Solutions Integrales SAC.

# **HE2o: RIa ≥ RId**

Este indicador hace referencia que tras la implantación de un sistema web no existe una mejora.

**Hipótesis Alterna (HE2a):** Un sistema web incrementa la rotación del inventario en la gestión de inventario del almacén de la empresa W&H Solutions Integrales SAC.

## **HE2a: RI<sup>a</sup> < RI<sup>d</sup>**

Este indicador hace referencia que tras la implantación de un sistema web presenta una mejora.

#### **Nivel de Significancia**

La significancia se puede considerar importante debido a que se considera la probabilidad de error para rechazar la hipótesis nula. El valor de error depende de cuánto está dispuesto el investigador. Por conveniencia se utiliza 0.05 (5%) por lo tanto si el valor es inferior a este se rechaza la hipótesis nula. (Ventura, 2017, p.499)

En esta investigación se utiliza el nivel de significancia de 5% error (X=0-05) y el nivel de confiabilidad 95% (1-x=0.95).

## **Media Aritmética**

Para Vergara (2015), la media aritmética (también llamado promedio aritmético) es el tamaño de tendencia central que se usa con más frecuencia. Se calcula sumando cada una de las visualizaciones de un grupo de datos, dividiendo luego aquel total entre el número total de recursos relacionados. (p.36)

#### **Fórmula para calcular la media**

$$
\bar{X} = \frac{\sum_{i=1}^{n} x_i}{n}
$$

## **Varianza**

La varianza y la desviación estándar son medidas de dispersión de datos. La varianza de una muestra se utiliza para calcular la varianza de una población, la cual en algunas ocasiones no se sabe. El símbolo de la varianza de una muestra es S2. (Riquelme, 2019)

#### **Fórmula para calcular la varianza**

$$
S^2 = \frac{\sum_{i=1}^n (x_i - \bar{x})^2}{n-1}
$$

#### **Desviación estándar**

Se conoce así a la medida de dispersión promedio más importante. La desviación estándar es un índice numérico de la dispersión de un grupo de datos (o población). A medida que más grande es la desviación estándar, más grande es la dispersión poblacional. La desviación estándar es un promedio de las desviaciones personales de cada observación con en relación a la media de una repartición. (Rodriguez, Pierdant y Rodriguez, 2016, p.13)

Se sabe de esta forma la medida de dispersión promedio más relevante. La desviación estándar es un indicativo numérico de la dispersión de un grupo de datos (población). Mientras más enorme es la desviación estándar, más enorme es la dispersión poblacional. La desviación estándar es un promedio de las desviaciones particulares de cada exploración con respecto a la media de una distribución.

#### **Fórmula para calcular la desviación estándar**

$$
S = \sqrt{\frac{1}{N-1} \sum_{i=1}^{N} (x_i - \bar{x})^2}
$$

#### **Prueba de Wilcoxon**

La prueba de los rangos con símbolo de Wilcoxon es un estadístico no paramétrico que se usa para verificar la media de 2 muestras en relación y decidir si hay diferencias entre ellas. Se usa como opción a la prueba t de Student una vez que no se puede dar por sentado la normalidad de dichas muestras. Se usa una vez que la variable subyacente es continua (nominales) pero no se presupone ningún tipo de repartición especial. (Quispe et al., 2019, p.36)

#### **Distribución no normal**

Los resultados de la prueba de normatividad en los indicadores son no normales, se emplea la prueba de Wilcoxon.

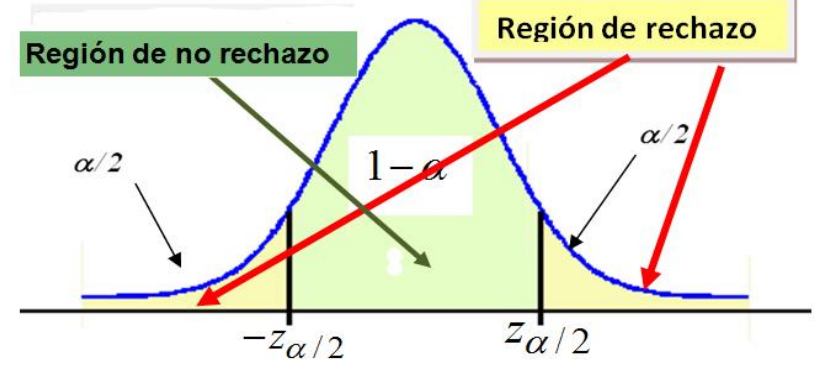

*Figura 4.* Campana Gauss

## **Límites de confianza de valor Z**

Un intervalo de confianza es un rango de valores, que se deriva de datos estadísticos de la muestra, que probablemente integre el costo de un parámetro de población desconocido. Por otro lado, si se repitiera frecuentemente la muestra, un definido porcentaje de los intervalos de confianza resultantes integraría el parámetro de población desconocido. (Triola, 2018, p.300), como se puede mostrar el nivel de confianza en la Tabla 11.

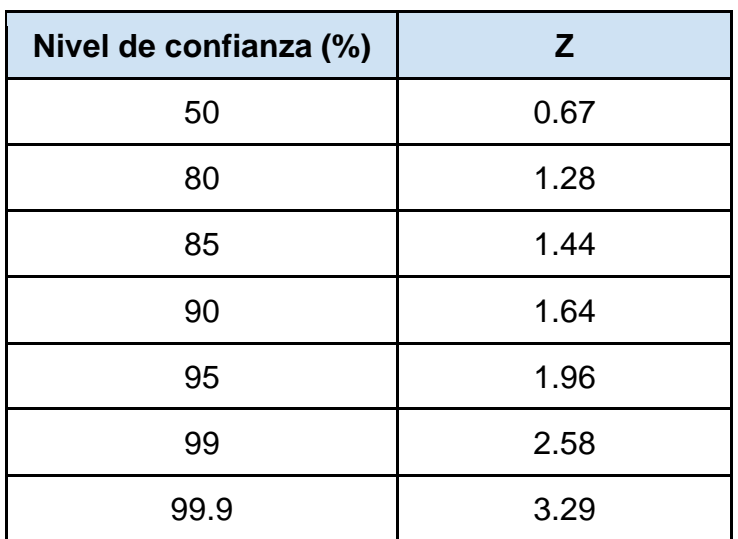

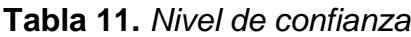

Fuente: Elaboración propia

## **3.7 Aspectos éticos**

Para Alvarez (2018), indica que los principios éticos que deben guiar un trabajo investigativo, se deben apoyar en tres principios básicos los cuales son: respeto por las personas, beneficencia y justicia.

En esta investigación los autores se comprometieron a que toda la información obtenida de la empresa W&H Solutions Integrales S.A.C solo se utilizaría de la presente investigación. Así mismo, no se divulgaría los datos críticos de la organización, respetando la confidencialidad del mismos. Además, los resultados de este análisis no fueron modificados y toda información no correspondiente al investigador, fueron referenciados y citados, respetando de esta forma todos los derechos de autor y evitando el plagio. En esta investigación se protegerá la confiabilidad de la información entregada por la empresa y se utilizará solo para fines del proyecto.

# **IV. RESULTADOS**

## **4.1 Análisis Descriptivo**

En este estudio se desarrolló un sistema web para mejorar la gestión de inventarios para los indicadores de duración y rotación del inventario, para lo cual primero se realizó un estudio Pre-Test, para conocer los datos del inicio de cada indicador, luego del desarrollo del sistema web, se realizó un nuevo análisis de datos mediante el estudio del Post-Test. Como se observa en las Tablas 12 y 13.

## **Indicador: Duración del inventario**

En la siguiente Tabla 12 se muestran los resultados descriptivos del indicador de duración del inventario.

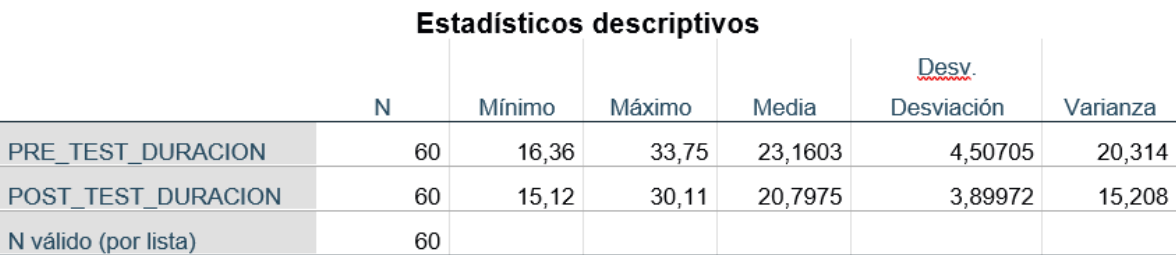

#### **Tabla 12.** *Indicador duración del inventario – Medias descriptivas*

#### Fuente: Elaboración propia

Durante la exposición de los datos al SPSS correspondiente al indicador duración de inventario en el Pre-Test se alcanzó una media de 23,1603 y en el Post-Test se alcanzó un valor media de 20,7975, como se puede ver se ha conseguido una mejora significativa, de manera que a menor valor de duración de inventario el stock permanece menos tiempo en el almacén, así mismo se puede ver el valor mínimo en el Pre-Test es de 16,36 y en el Post-Test es 15,12, también se puede plasmar una considerable mejora, por otro lado en el valor máximo en el Pre-Test se alcanzó un valor de 33,75 y en el Post-Test 30,11. En la varianza en el Pre-Test se obtuvo el valor 20,314 y en el Post-Test 15,208 de igual manera se puede plasmar una considerable mejora.

En la siguiente Figura 5 se observa el mejoramiento de la duración del inventario teniendo una diferencia importante.

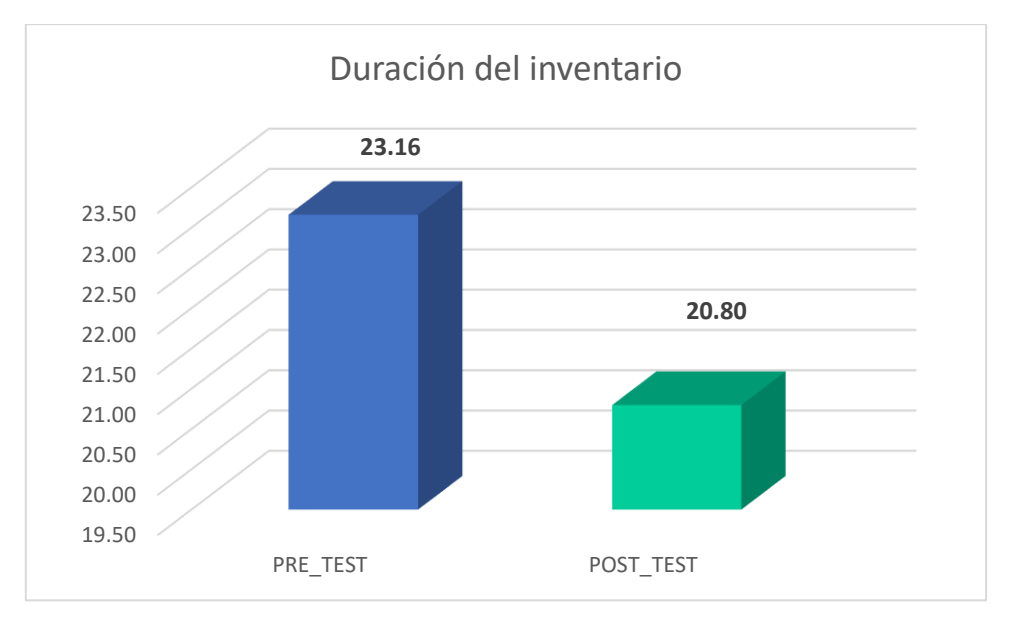

*Figura 5.* Porcentaje de duración del inventario del Pre-Test y Post-Test

## **Indicador: Rotación del inventario**

En la siguiente Tabla 13 se muestran los resultados descriptivos del indicador de rotación del inventario.

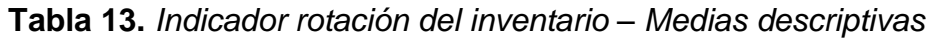

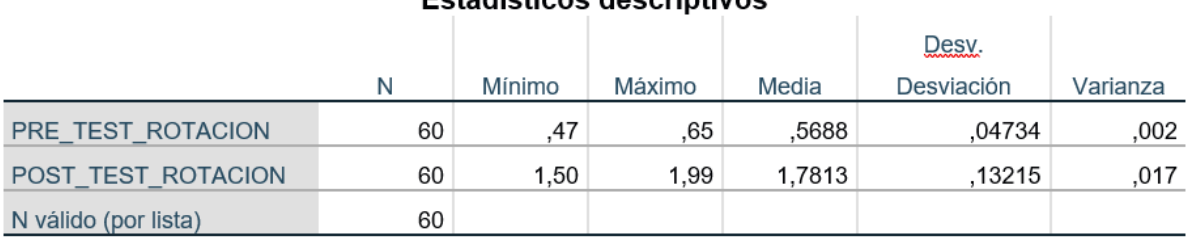

#### Estadísticos descriptivos

Fuente: Elaboración propia

Durante la exposición de los datos al SPSS correspondiente al indicador rotación de inventario en el Pre-Test se alcanzó una media de 0,5688 y en el Post-Test el valor media de 1,7813, como se puede ver se ha conseguido una mejora significativa, así mismo se puede ver el valor mínimo en el Pre-Test es de 0,47 y en el Post-Test es 1,50, también se observa una considerable mejora, en el valor máximo en el Pre-Test se alcanzó un valor de 0,65 y en el Post-Test 1,99. En la varianza en el Pre-Test se obtuvo el valor 0,002 y en el Post-Test 0,017 de igual manera se puede plasmar una considerable mejora.

En la siguiente Figura 6 se observa el mejoramiento de la rotación del inventario teniendo una diferencia importante.

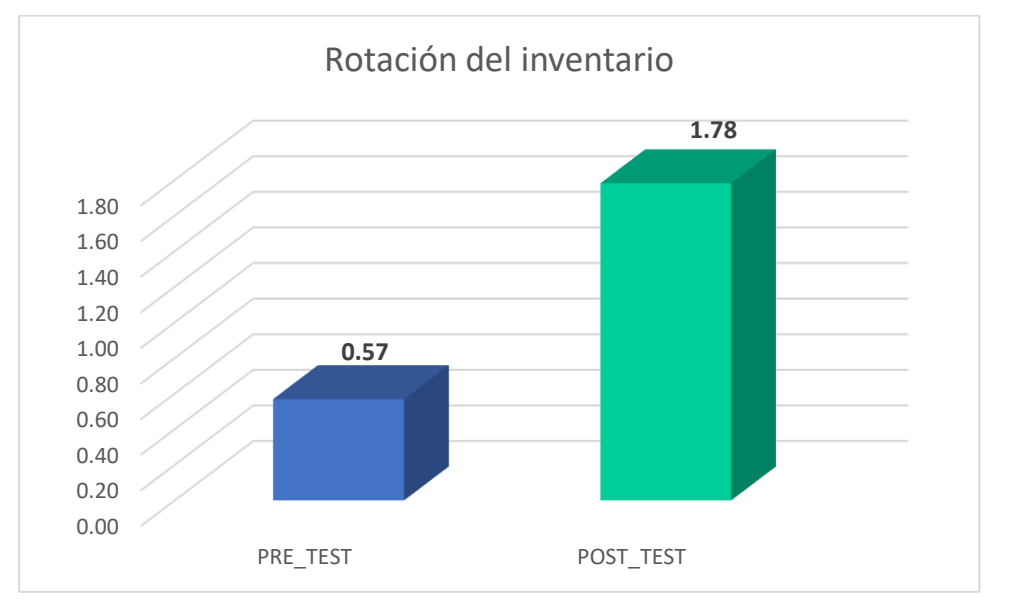

*Figura 6.* Porcentaje de rotación del inventario del Pre-Test y Post-Test

# **4.2 Análisis Inferencial**

# **Prueba de Normalidad**

En esta investigación se realizó la prueba de normalidad para los indicadores de duración del inventario y rotación del inventario de manera que la muestra empleada es de 60 productos, como es mayor a 50 se aplica la prueba Kolmogórov-Smirnov, para dicha prueba se utilizó el software estadístico SPSS versión 26, se ingresó los datos para ambos indicadores con un nivel de confiabilidad de 95% con los siguientes aspectos.

Si: Sig. < 0.05 se confirma que es una distribución no normal. Sig.>=0.05 se confirma que es una distribución normal.

Donde: Sig.: P-Valor o nivel crítico del contraste. Se encontró como resultado lo siguiente:

## **Indicador: Duración del inventario**

Para elaborar la prueba de hipótesis los datos obtenidos de la muestra se sometieron a la evaluación de su distribución con la finalidad de saber si pertenece a una distribución normal o no normal.

**Tabla 14.** *Indicador duración del inventario – Prueba de normalidad*

|                    | Kolmogorov-Smirnov <sup>a</sup> |    | Shapiro-Wilk |             |    |      |
|--------------------|---------------------------------|----|--------------|-------------|----|------|
|                    | Estadístico                     | qı | Sig.         | Estadístico | al | Sig. |
| PRE TEST DURACION  | 251                             | 60 | .000         | 926         | 60 | 001. |
| POST TEST DURACION | 164                             | 60 | 000          | 932         | 60 | 003  |

## Pruebas de normalidad

a. Corrección de significación de Lilliefors

#### Fuente: Elaboración propia

Los datos obtenidos corresponden al indicador duración del inventario en la Tabla 14 del Sig. del Pre-Test se obtuvo el valor 0,000 y en el Post-Test se alcanzó el valor 0,000 de manera que los datos alcanzados son menores al 0,05 por la cual se acepta la hipótesis alterna y se rechaza la hipótesis nula, como también se puede ver que los datos pertenecen a una distribución no normal.

A continuación, se muestra la figura 7 del histograma correspondiente al Pre-Test del indicador duración del inventario.

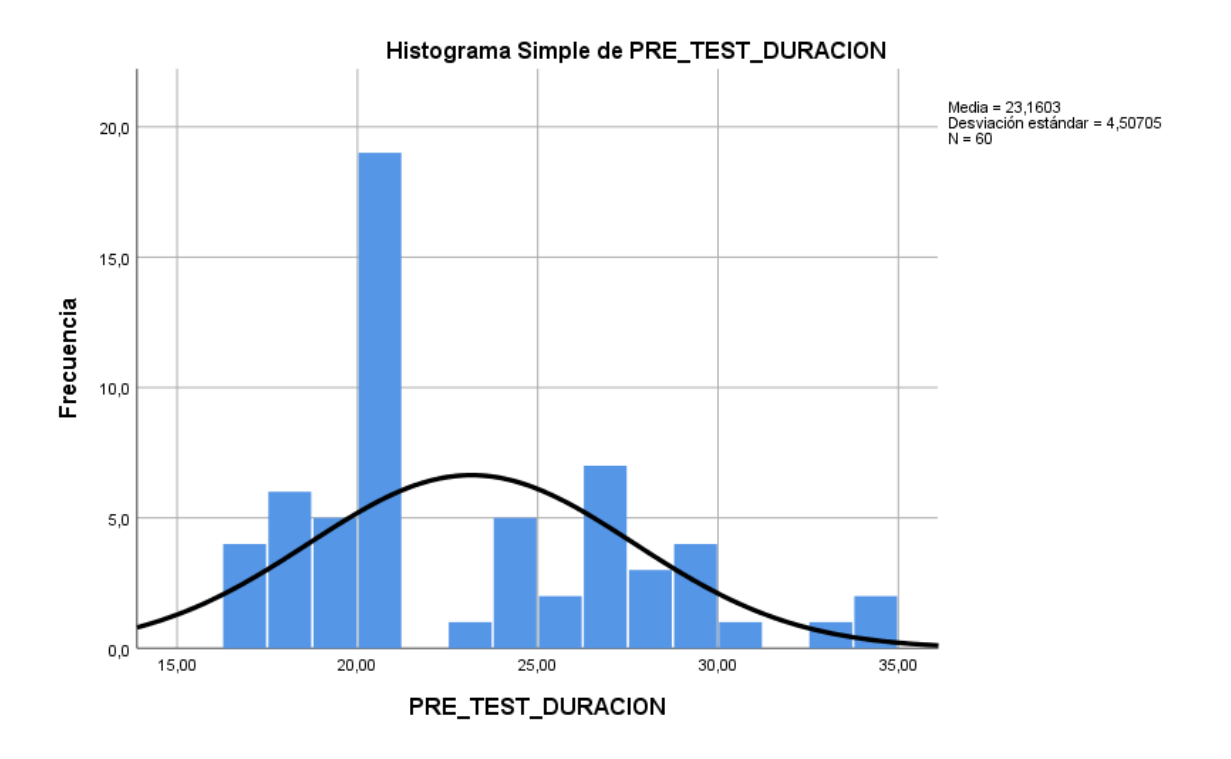

*Figura 7.* Pre-Test Duración del inventario

Se muestra en la figura 8 del histograma correspondiente al Post-Test del indicador duración del inventario.

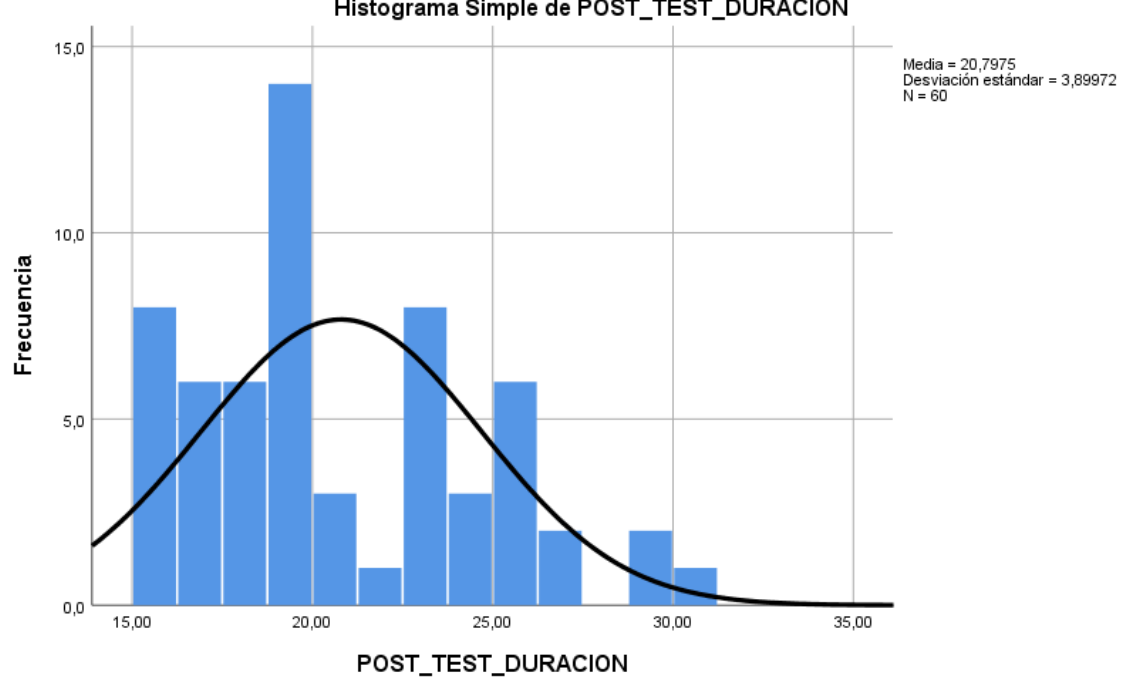

#### Histograma Simple de POST\_TEST\_DURACION

*Figura 8.* Post-Test Duración del inventario

## **Indicador: Rotación del inventario**

Para elaborar la prueba de hipótesis los datos obtenidos de la muestra se sometieron a la evaluación de su distribución con la finalidad de saber si pertenece a una distribución normal o no normal.

**Tabla 15.** *Indicador rotación del inventario – Prueba de normalidad*

|                    | Kolmogorov-Smirnov <sup>a</sup> |    | Shapiro-Wilk |             |    |      |
|--------------------|---------------------------------|----|--------------|-------------|----|------|
|                    | Estadístico                     | gı | Sig.         | Estadístico | ql | Sig. |
| PRE TEST ROTACION  | 239                             | 60 | 000          | .937        | 60 | 004  |
| POST TEST ROTACION | 153                             | 60 | 001          | 947.        | 60 | 012  |

Pruebas de normalidad

a. Corrección de significación de Lilliefors

#### Fuente: Elaboración propia

Los datos obtenidos corresponden al indicador rotación del inventario en la Tabla 15 del Sig. del Pre-Test se obtuvo el valor 0,000 y en el Post-Test se alcanzó el valor 0,001 de manera que los datos alcanzados son menores al 0,05 por lo cual se acepta la hipótesis alterna y se rechaza la hipótesis nula, como también se puede ver que los datos pertenecen a una distribución no normal.

A continuación, como se pude apreciar en la figura 9 el histograma correspondiente al Pre-Test del indicador rotación del inventario.

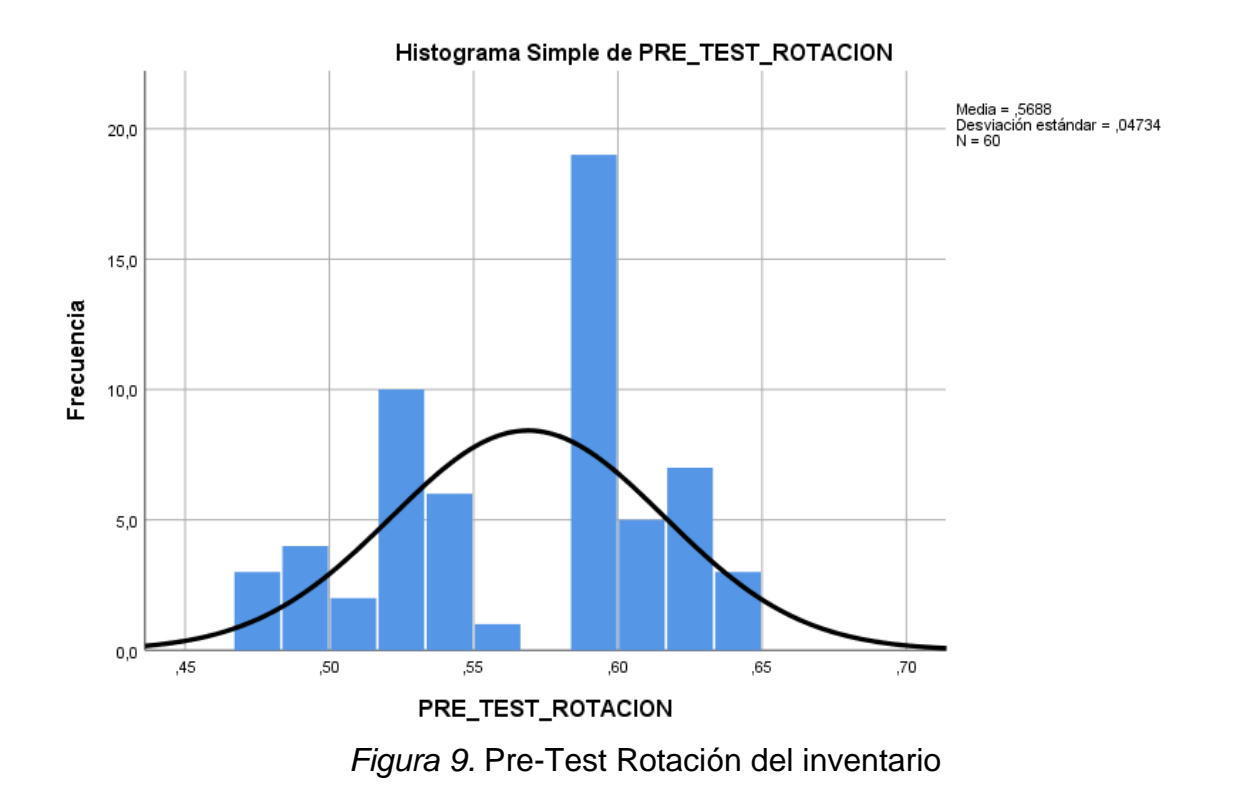

Se muestra en la figura 10 el histograma correspondiente al Post-Test del indicador rotación del inventario.

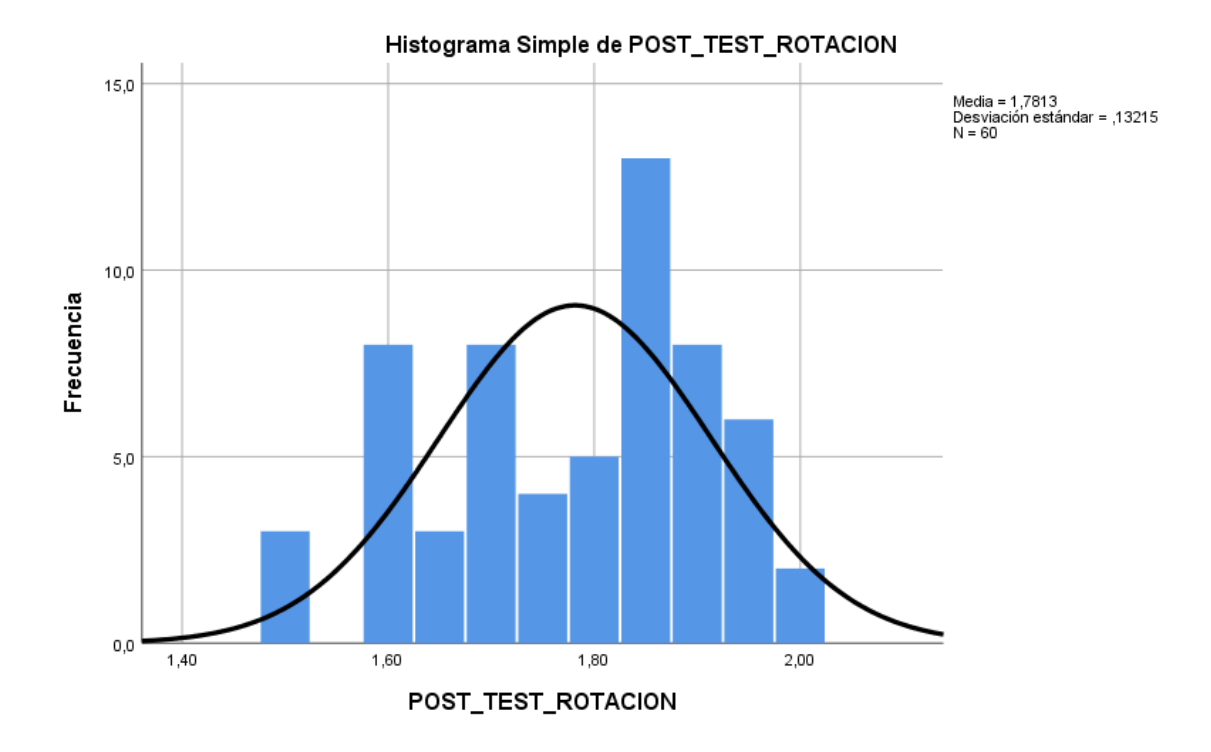

*Figura 10.* Post-Test Rotación del inventario

## **4.3 Prueba de Hipótesis**

## **Hipótesis de investigación 1: Duración de inventario**

**Hipótesis Específica 1:** Un sistema web reduce la duración del inventario en la gestión de inventario del almacén de la empresa W&H Solutions Integrales SAC.

Dónde:

DIa: Duración del inventario antes de usar el sistema web

DId: Duración del inventario después de usar el sistema web

**Hipótesis Nula (HE1o):** Un sistema web no reduce la duración del inventario en la gestión de inventario del almacén de la empresa W&H Solutions Integrales SAC.

## **HE1o: DIa ≥ DI<sup>d</sup>**

**Hipótesis Alterna (HE1a):** Un sistema web reduce la duración del inventario en la gestión de inventario del almacén de la empresa W&H Solutions Integrales SAC.

## **HE1a: DI<sup>a</sup> < DI<sup>d</sup>**

**Tabla 16.** *Prueba de rangos con signo de Wilcoxon - Duración del inventario*

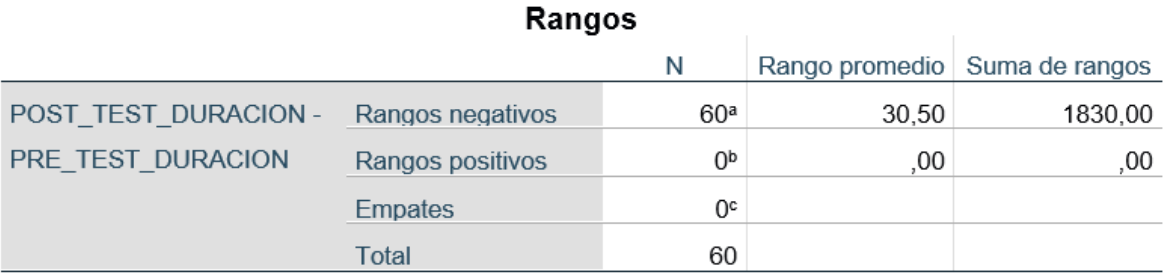

a. POST TEST DURACION < PRE TEST DURACION b. POST\_TEST\_DURACION > PRE\_TEST\_DURACION c. POST TEST DURACION = PRE TEST DURACION

#### **Tabla 17.** *Prueba estadística – Duración del inventario*

#### POST\_TEST\_DURACION - PRE\_TEST\_DURACION  $\overline{Z}$  $-6,739<sup>b</sup>$ Sig. asintótica(bilateral) 000 a. Prueba de rangos con signo de Wilcoxon

#### Estadísticos de prueba<sup>a</sup>

b. Se basa en rangos positivos.

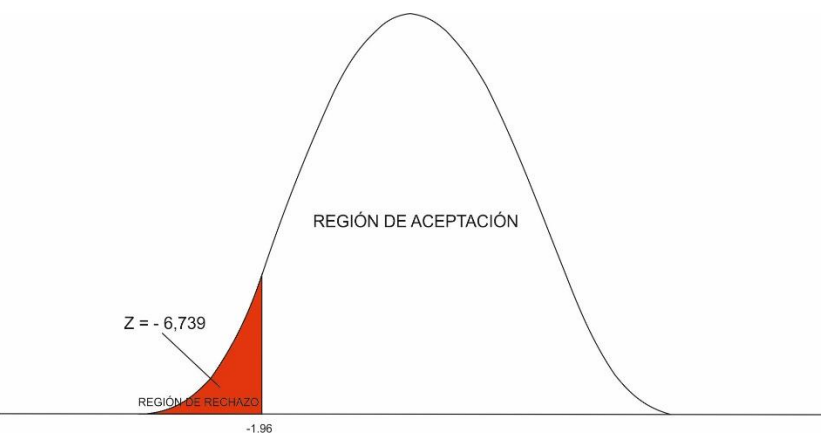

*Figura 11.* Campana de Gauss – Duración del inventario

Según la tabla de valores Z definida anteriormente se acepta con una confiabilidad de 95 % donde la T tiene un valor establecido -1.96 y 1.96. Según la técnica de Wilcoxon los resultados alcanzados en el contraste de Z se alcanzó un valor de -6.739, siendo inferior a -1.96, como se puede observar en la figura 11, se tiene situado el valor de Z en la zona de rechazo de manera que se acepta la hipótesis alterna con una confiabilidad del 95% y rechaza la hipótesis nula.

#### **Hipótesis de investigación 2: Rotación de inventario.**

**Hipótesis Específica 2:** Un sistema web incrementa la rotación del inventario en la gestión de inventario del almacén de la empresa W&H Solutions Integrales SAC.

Dónde:

RIa: Rotación del inventario antes de usar el sistema web

RId: Rotación del inventario después de usar el sistema web

**Hipótesis Nula (HE1o):** Un sistema web no incrementa la rotación del inventario en la gestión de inventario del almacén de la empresa W&H Solutions Integrales SAC.

## **HE1o: RIa ≥ RI<sup>d</sup>**

**Hipótesis Alterna (HE2a):** Un sistema web incrementa la rotación del inventario en la gestión de inventario del almacén de la empresa W&H Solutions Integrales SAC.

```
HE2a: RIa < RId
```
*Tabla 18. Prueba de rangos con signo de Wilcoxon -* Rotación *de*l *inventario*

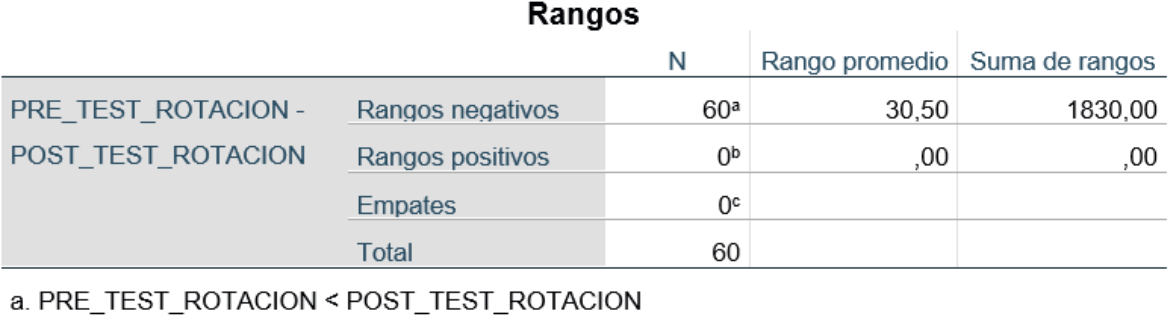

b. PRE\_TEST\_ROTACION > POST\_TEST\_ROTACION

c. PRE\_TEST\_ROTACION = POST\_TEST\_ROTACION

## **Tabla 19.** *Prueba estadística – Rotación del inventario*

## Estadísticos de prueba<sup>a</sup>

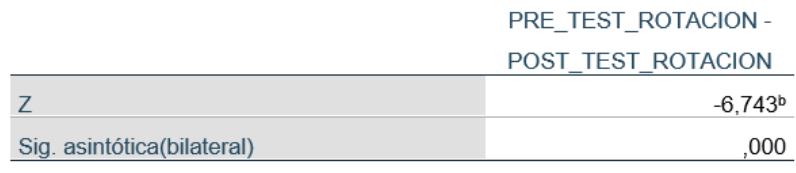

a. Prueba de rangos con signo de Wilcoxon

b. Se basa en rangos positivos.

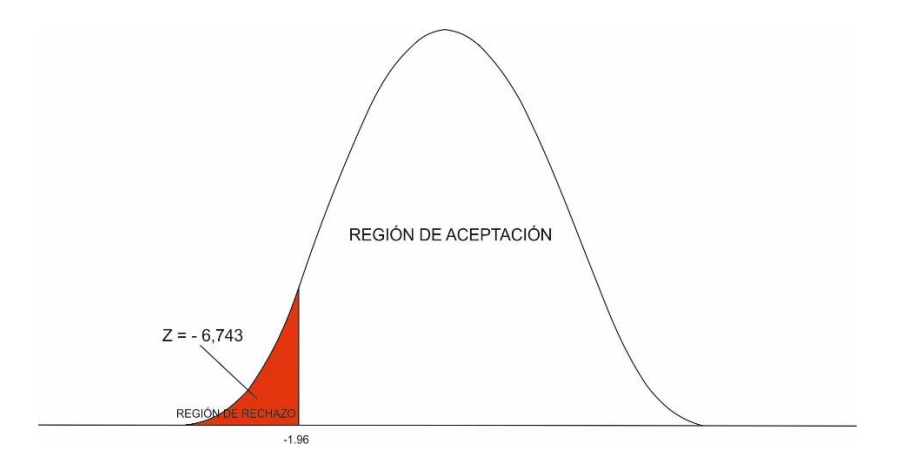

*Figura 12.* Campana de Gauss *–* Rotación del inventario

Según la tabla de valores Z definida anteriormente se acepta con una confiabilidad de 95 % donde la T tiene un valor establecido -1.96 y 1.96.

Según la técnica de Wilcoxon los resultados alcanzados en el contraste de Z se alcanzó un valor de -6.743, siendo inferior a -1.96, como se puede observar en la figura 12 se tiene situado el valor de Z en la zona de rechazo de manera que se acepta la hipótesis alterna con una confiabilidad del 95% y se rechazó la hipótesis nula por lo que se puede deducir que la implementación del sistema mejoró la rotación de inventario.

**V. DISCUSIÓN** 

En esta investigación se obtuvieron resultados favorables luego de implementar el sistema web en la empresa W&H Solutions Integrales S.A.C., mediante la metodología de desarrollo XP, se logró reducir significativamente la duración del inventario. Se obtuvo en el Pre-Test un valor de 23,1603 la cual se redujo a un valor de 20,7975 en el Post-Test, como se observa mejoró la duración del inventario, teniendo una diferencia de 2,3628 de reducción de duración de inventario, de manera que a menor valor de duración de inventario el stock permanece menos tiempo en el almacén.

Se encontró similitud con la investigación Romero (2018), en su tesis, "Sistema web para el proceso de inventario de materiales de telecomunicación en la empresa Q&S ingeniero SAC", donde llegó a la conclusión que el indicador duración de inventario sin emplear su sistema informático tenía un valor de 34,2942 y luego de utilizar su sistema informático obtuvo un valor de 20,1558 también teniendo una diferencia de 14,1384 en reducción de inventario por lo que se puede concluir que en ambas investigaciones se mejoró de una manera considerable reduciendo la duración de inventario.

Después de la implementación del sistema web en la empresa mejoró la rotación de inventario, antes de implementar tenía en el Pre-Test un valor de 0,5688 y posterior a la implementación se obtuvo un valor de 1,7813 en el Post-Test, teniendo una diferencia equivalente a 1,2125 como mejora de rotación de inventario.

Del mismo modo se encontró similitud en Costilla (2018), en su investigación, "Sistema web para la gestión de inventario de la empresa EDSILL E.I.R.L.", concluyó que el sistema informático implementado en la empresa tiene una mejora considerable, mejoró de un valor de 54,4470 a un valor de 94,2985 teniendo una diferencia equivalente a 39,8515 de mejora en la rotación de inventario. Por lo que se concluye que en ambas investigaciones se tiene una mejora en la rotación de inventario.

# **VI. CONCLUSIONES**

En esta investigación se concluye lo siguiente:

Se concluye que la gestión de inventario con el uso del sistema web mejoró el indicador duración del inventario en 2,3628. Teniendo en un principio (Pre-Test) 23,1603 y después (Post-Test) un 20,7975. Por lo tanto, se afirma que el sistema web reducirá la duración del inventario de la empresa W&H Solutions Integrales S.A.C.

Se concluye que la gestión de inventario con el uso del sistema web incrementó el indicador rotación del inventario en 1,2125. Teniendo en un principio (Pre-Test) 0,5688 y después (Post-Test) un 1,7813. Por lo tanto, se afirma que el sistema web incrementará la rotación del inventario de la empresa W&H Solutions Integrales S.A.C.

Finalmente, luego de la ejecución de esta investigación y logrados los resultados de los indicadores en análisis, se tiene la posibilidad de mencionar que se cumplió con lo anhelado, afirmando que el sistema web influye favorablemente en la mejora de la gestión del inventario de la empresa W&H Solutions Integrales S.A.C.

# **VII. RECOMENDACIONES**

La presente investigación mediante los resultados y conclusiones recomienda lo siguiente:

- 1. Se recomienda a la empresa W&H Solutions Integrales S.A.C. que realice inducciones al personal para el manejo del sistema web, como también invertir en tecnologías que faciliten los procesos.
- 2. Se recomienda escoger la persona o personas responsables del seguimiento y retroalimentación del nuevo sistema web. Recoger retroalimentación de los usuarios de manera periódica para futuras actualizaciones del sistema web.
- 3. Se invita a analizar la posibilidad de desarrollar nuevos módulos con objetivos específicos enfocados a otros procesos de la compañía para que el sistema, además de facilitar el proceso de gestión del inventario, pueda comprender nuevos procesos optimizando las operaciones en la organización.

# **REFERENCIAS**

ALVAREZ, Pedro. Ética e investigación. Revista Boletín Redipe, 2018, 7 (2): 122-149. ISNN: 2266-1536

ARIAS, Fidias. El proyecto de investigación. Introducción a la metodología científica. 7.ª ed. Caracas: Editorial Episteme, 2016. 143 pp. ISBN: 980-07-8529-9

ARIAS, Jesús, VILLASÍS, Miguel y MIRANDA, María. El protocolo de investigación III: la población de estudio. Revista Alergia México, 2016, 63 (2): 201-206.

ASTO, Liz y BRIONES, Caroline. Implementación de un sistema de control de inventarios y su influencia en la rentabilidad de la empresa Disbri S.A.C de la ciudad camacho de Chocope, año 2016. Tesis. Trujillo: Universidad Privada del Norte, 2016. Disponible en: <https://repositorio.upn.edu.pe/handle/11537/11430>

BAENA, Guillermina. Metodología de la Investigación [en línea]. 3.ª ed. México: Grupo Editorial Patria, 2017. [fecha de consulta: 20 de junio de 2021]. Disponible en: http://www.biblioteca.cij.gob.mx/Archivos/Materiales\_de\_consulta/Drogas\_de\_Abuso/Articulo s/metodologia%20de%20la%20investigacion.pdf ISBN Ebook: 978-607-744-748-1

BERNAL, César. Metodología de la investigación. Administración, economía, humanidades y ciencias sociales. 4.ª ed. Bogotá: Pearson Educación S.A., 2016. 400 pp. ISBN: 978-958-699-309-8

CAPACHO, José y NIETO, Wilson. Diseño de bases de datos. Universidad del Norte, 2017. [fecha de consulta: 22 de junio de 2021]. Disponible en: https://books.google.com.pe/books?id=TLBJDwAAQBAJ&printsec=frontcover&dq=base+dat os&hl=es&sa=X&ved=2ahUKEwjqsOyOr9LwAhWQnpUCHYIVATgQ6AEwAXoECAYQAg#v =onepage&q=base%20datos&f=false

CARRIÓN, Ramón, NORIEGA, Andrea y DEL CASTILLO, Daniel. Usando XAMPP con Bootstrap y WordPress. [en línea]. 2019. [fecha de consulta: 21 de junio de 2021]. Disponible en:

https://books.google.com.pe/books?id=pP-

uDwAAQBAJ&printsec=frontcover&hl=es&source=gbs\_ge\_summary\_r&cad=0#v=onepage& q&f=false

CEPAL, N. U. Sectores y empresas frente al COVID-19: emergencia y reactivación. 2020.

¿Cómo mejorar la gestión de tus inventarios? Conexiónesan. 4 de diciembre de 2017. [Fecha de consulta: 5 de enero de 2021]. Recuperado de https://www.esan.edu.pe/apuntesempresariales/2017/12/como-mejorar-la-gestion-de-tus-inventarios/

COMPARACIÓN de metodologías en aplicaciones web por Jimmy Rolando Molina Ríos [et al]. Ecuador: 3C Tecnología, 7(1): 1-19, 2018. ISSN: 2254 – 4143

COSTILLA, Lady. Sistema web parala gestión de inventario de la empresa EDSILL E.I.R.L. Tesis. Lima. Universidad Cesar Vallejo, Facultad de Ingeniería, Escuela Académico profesional de Ingeniería de sistemas, 2018. Disponible en: https://hdl.handle.net/20.500.12692/47757

CRUZ, Antonia. Gestión de inventarios. COML0210. [en línea]. 2.ª ed. IC Editorial, 2017. [Fecha de consulta: 15 de enero de 2021]. Disponible en: https://books.google.com.pe/books?hl=es&lr=&id=s1cpEAAAQBAJ&oi=fnd&pg=PT8&dq=Ge sti%C3%B3n+de+inventarios.+COML0210&ots=mCdfiJ6VSx&sig=yE84mLyyWCmCQt46oZ 1ft1y40Eo#v=onepage&q=Gesti%C3%B3n%20de%20inventarios.%20COML0210&f=false ISBN: 9788491981909.

DAHIRU, Tahir. "Design and implementation of an inventory management system for walid halal spices". 2020. Disponible en:

https://portal.bazeuniversity.edu.ng/student/assets/thesis/20210215004507841505869.pdf

El ESTUDIO y la investigación documental: Estrategia metodológicas y herramientas TIC, por Simona María Parraguez Carrasco [et al]. Perú: EMDECOSEGE S.A., 2017 [fecha de consulta: 23 de junio de 2021]. Disponible en: https://books.google.com.pe/books?id=v35KDwAAQBAJ&printsec=frontcover&hl=es&source =gbs\_ge\_summary\_r&cad=0#v=onepage&q&f=false ISBN: 978-612-00-2603-8

ESCUDERO, José. Costes de gestión de inventarios. [en línea]. Paraninfo, 2013 [fecha de consulta: 22 de junio de 2021]. Disponible en: https://link.gale.com/apps/doc/CX7062600014/GVRL?u=univcv&sid=bookmark-GVRL&xid=5de1b6d1

ESCUDERO, Carlos y CORTEZ, Liliana. Técnicas y métodos cualitativos para la investigación científica. Ecuador: Editorial UTMACH, 2018. 104 pp. ISBN: 978-9942-24-092-7

ESTADÍSTICA no paramétrica aplicada a la investigación científica con software SPSS, MINITAB Y EXCEL. Enfoque práctico por Adrián Quispe [et al.]. Colombia. Editorial EIDEC, 2019.

FLAMARIQUE, Sergi. Gestión de existencias en el almacén. Marge books, 2018. 112 pp. ISBN: 9788417313753.

FRATELLI, John. Sistema web para la gestión logística en el Hospital Carlos LanFranco La Hoz, Puente Piedra 2020. Tesis. Lima: Universidad César Vallejo. Disponible en: https://repositorio.ucv.edu.pe/handle/20.500.12692/57340

FOSSATI, Matias. Introducción a PHP y HTML [en línea]. 2018. [Fecha de consulta: 16 de mayo de 2021]. Disponible en:

https://books.google.es/books?hl=es&lr=&id=lWR5DwAAQBAJ&oi=fnd&pg=PA3&dq=Introdu cci%C3%B3n+a+PHP+y+HTML&ots=RB246Ye41W&sig=pdV3xWdfw83yXVknCCqHe6ZpO 4M#v=onepage&q=Introducci%C3%B3n%20a%20PHP%20y%20HTML&f=false

GOPAUL, Daryl. Software Methodologies. Scrum vs Extreme Programming [en linea]. 2017. [fecha de consulta: 12 de abril de 2021]. Disponible en: https://books.google.com.pe/books?id=q3czDwAAQBAJ&printsec=frontcover&dq=inauthor:% 22Daryl+Gopaul%22&hl=es&sa=X&ved=2ahUKEwjo87SK2tLwAhWMpZUCHVsUBt0Q6AEw AHoECAAQAg#v=onepage&q&f=false ISBN: 9781387158218

GOMEZ, María del Carmen y CERVANTES, Jorge. Introducción a la Programación Web con Java: JSP y Servlets, JavaServer Faces. Ciudad de México: Literatura y Alternativas en Servicios Editoriales S.C., 2017.
ISBN: 978-607-28-1069-3

GONZÁLEZ, Adolfo. Un modelo de gestión de inventarios basado en estrategia competitiva. Ingeniare. Revista chilena de ingeniería, 28(1): 133-142, 2020.

HERNÁNDEZ, Roberto; FERNÁNDEZ, Carlos y BAPTISTA, Pilar. Metodología de la Investigación. 6.ª ed. Editorial McGraw Hill, 2014. 600 pp. ISBN: 978-1-4562-2396-0

HERNÁNDEZ, Roberto y MENDOZA, Christian. Metodología de la investigación: las rutas cuantitativa, cualitativa y mixta. Editorial McGraw Hill, 2018. ISBN: 978-1-4562-6096-5

HIDALGO, Jeisson. Desarrollo de aplicaciones web. Costa Rica, 2020.

INEI. Encuesta de opinión sobre el impacto del Covid-19 en las empresas, 2020. Disponible en: https://www.inei.gob.pe/media/MenuRecursivo/boletines/resultados-encuesta-covidlima\_metropolitana-2020.pdf

INEI. Perú: Tecnologías de Información y Comunicación en las Empresas, 2017. Encuesta Económica Anual 2018. Disponible en https://www.inei.gob.pe/media/MenuRecursivo/publicaciones\_digitales/Est/Lib1719/libro.pdf

JAKOBUS, Benjamin y MARAH, Jason. Mastering Bootstrap 4, 2018.

KATZ, Raúl, JUNG, Juan y CALLORDA, Fernando. El estado de la digitalización de América Latina frente a la pandemia del COVID-19. 2020.

KIMBUGWE, James y TWINAMASIKO, Rashid. "Design and implementation of an automated inventory management system case study: smart shoppers Masaka", 2016. Disponible en: <http://ir.kiu.ac.ug/handle/20.500.12306/2297>

KUMAR, Haradhan. Two Criteria for Good Measurements in Research: Validity and Reliability, 2017.

LA ADMINISTRACIÓN de los inventarios en el marco de la administración financiera a corto plazo por Nancy Céspedes [et al.]. Boletín Redipe, 6 (5): 196-214, 2017. ISSN-e 2256-1536

LA TORRE, David. Implementación de un sistema de inventarios para el área de soporte técnico en la empresa comercializadora Arturo Calle S.A.S. Trabajo de Grado. Bogotá, Colombia: Universidad Católica de Colombia. Facultad de Ingeniería, 2017. Disponible en: <https://repository.ucatolica.edu.co/handle/10983/14503>

LÓPEZ, Pedro y FACHELLI, Sandra. El diseño de la muestra. En: Metodología de la Investigación Social Cuantitativa. Bellaterra: Universitat Autònoma de Barcelona. 2017

LLERENA, Luis y GONZÁLEZ, Walfredo. La competencia desarrollar sistemas web en la formación de los profesionales informáticos: una aproximación a su estudio. ReiDoCrea: Revista electrónica de investigación y docencia creativa, Vol. 6, 2017, p. 229-245. ISSN: 2254-5883

MADAMIDOLA, O., DARAMOLA, O. y AKINTOLA, K. Web – Based Intelligent Inventory Management System. International Journal of Trend in Scientific Research and Development, 2017, Volume 1(4), ISSN: 2456-6470

MANEVA, Magdalena, KOCESKA, Natasa y KOCESKI, Saso. Introduction of Kanban methodology and its usage in software development. 2016.

MEJORA tu inventario durante la contingencia por COVID-19 [Mensaje en un blog]. México: Camacho, L., (01 de abril de 2020). [Fecha de consulta: 05 de enero de 2021]. Recuperado de https://shopperpos.com/blog/estrategias/mejora-tu-inventario-durante-covid-19

METODOLOGÍA y diseños en investigación. Cuantitativa - Cualitativa y Redacción de la Tesis por Ñaupas, Humberto [et al.]. Bogotá: Ediciones de la U, 2018. ISBN: 978-958-762-876-0

METODOLOGÍA para la investigación holística, por Irma Carhuancho [et al]. Guayaquil: UIDE, 2019.

ISBN: 978-9942-36-316-9

METODOLOGÍA Scrum y desarrollo de Repositorio Digital. Revista Ibérica de Sistemas e Tecnologias de Informação por Margarita Ramírez Ramírez [et al.]. (E17): 1062-1072, 2019.

MEYER, Eric y WEYL, Estelle. CSS: The Definitive Guide Visual Presentation for the Web, 4.<sup>a</sup> ed. 2017. 1088 pp. ISBN: 978-1-449-39319-9

MORAN, Carla y SALAZAR, John. Desarrollo de una aplicación web de gestión administrativa para la Cooperativa de Transporte "Expreso Milagro" en el cantón Milagro. Tesis de Licenciatura. Ecuador: Universidad Estatal de Milagro, Facultad Ciencias e Ingeniería, 2020. Disponible en:<http://repositorio.unemi.edu.ec/handle/123456789/5149>

MUÑOZ, Carlos. Metodología de la investigación. México: Editorial Progreso S.A de C.V, 2015.

ISBN: 9786074265422

NGURAH, I y FERNANDES Johanes. Development of Medical Record with Extreme Programming SDLC, 2018. ISSN: 2355-0082

PALLAS, Adonis. Web Based Inventory Management System in LotteMart Solo baru. 2019. Tesis Doctoral. Universitas Muhammadiyah Surakarta. Disponible en: http://eprints.ums.ac.id/71364/

PÉREZ, Javier. Introducción a JavaScript, 2019.

PEREZ, Pedro. Sistema Informático para mejorar la gestión de inventarios en la vidriería Sonia sustentada en el modelo probabilístico de revisión continua. Tesis. Chiclayo: Universidad Católica Santo Toribio de Mogrovejo. Facultad de Ingeniería, 2018. Disponible en: http://tesis.usat.edu.pe/handle/20.500.12423/1165

RIQUELME, Matias. Varianza en Estadística (Uso, definición y formula), (30 de octubre de 2019). [Fecha de consulta: 18 de marzo de 2021]. Recuperado de https://www.webyempresas.com/varianza/

RODRÍGUEZ, Jesús, PIERDANT, Alberto, RODRÍGUEZ, Elva. Estadística para administración [en línea]. Grupo Editorial Patria, 2016. [Fecha de consulta: 16 de mayo de 2021]. Disponible en:

https://books.google.com.pe/books?id=bBUhDgAAQBAJ&printsec=frontcover&dq=RODR%C 3%8DGUEZ,+Jes%C3%BAs,+PIERDANT,+Alberto,+RODR%C3%8DGUEZ,+Elva.+Estad% C3%ADstica+para+administraci%C3%B3n.+Grupo+Editorial+Patria,+2016.&hl=es&sa=X&re dir\_esc=y#v=onepage&q=RODR%C3%8DGUEZ%2C%20Jes%C3%BAs%2C%20PIERDAN T%2C%20Alberto%2C%20RODR%C3%8DGUEZ%2C%20Elva.%20Estad%C3%ADstica%2 0para%20administraci%C3%B3n.%20Grupo%20Editorial%20Patria%2C%202016.&f=false

ROMERO, Manuel. Pruebas de bondad de ajuste a una distribución normal. Revista Enfermería del trabajo, 2016, 6(3), p. 114.

ROMERO, Ronald. Sistema web para el proceso de inventario de materiales de telecomunicaciones en la Empresa Q&S Ingenieros S.A.C. Tesis. Lima: Universidad César Vallejo, Facultad de Ingeniería, Escuela Profesional de Ingeniería de Sistemas, 2018. Disponible en: https://repositorio.ucv.edu.pe/handle/20.500.12692/31408

SAFUAN, BUDIANDRU, ARIEF, Rudi, TRIBLAS, Erry. Web Based E-Catalog Implementation at TPK-KOJA: Case Study of Stock Inventory Division. 2020. International Journal of Advanced Science and Technology Vol. 29, No. 7, (2020), pp. 481-488. [Fecha de consulta: 05 de abril de 2021]. Disponible en: http://sersc.org/journals/index.php/IJAST/article/view/13247

SCHWAB, Klaus. World Economic Forum. The Global Competitiveness Report 2019. En World Economic Forum. 2019.

SCHWABER, Ken y SUTHERLAND, Jeff. La guía de Scrum. La guía definitiva de Scrum: Las reglas del juego, 2020.

SCRUM versus XP: similitudes y diferencias por Juan Camilo Salazar [et al]. Bogotá: Universidad Distrital Francisco José de Caldas, 6 (2): 29-37, 2018. ISSN: 2344-8288

SISTEMA Web para el Registro y Evaluación de Proyectos Académicos por Oscar Eduardo Villegas [et al]. México: Jóvenes en la ciencia, 3: 414-416, 2017.

SUBRA, Jean y VANNIEUWENHUYZE, Aurélien. Scrum: un método ágil para sus proyectos [en línea]. Ediciones ENI., 2018 [fecha de consulta: 20 de enero de 2021]. Disponible en: https://books.google.es/books?hl=es&lr=&id=TyQuFpGhZ8sC&oi=fnd&pg=PA13&dq=Subra+ y+Vannieuwenhuyze+2018&ots=\_7bSV9IeWx&sig=HUZcv8MW09lDIQN-DdBjEwXwR4w#v=onepage&q=Subra%20y%20Vannieuwenhuyze&f=false ISBN: 978-2-409-01292-1.

SOTO, Roger. La tesis de maestría y doctorado en 4 pasos.  $2^{\alpha}$  ed. 2017. 131 pp. ISBN: 978-612-00-2104-0

TINEO, Francisco. Desarrollo de un sistema web para mejorar la gestión inventarios de bienes informáticos y servicios de soporte en la municipalidad Tambopata 2018. Tesis, 2020. Disponible en:<http://repositorio.unamad.edu.pe/handle/UNAMAD/607>

TRIOLA, Mario. Estadística. 12.ª ed. México: Pearson Educación de México, S.A. de C.V., 2018. 784 pp. ISBN: 978-607-32-4378-0

VALDIVIA, Carlos. Informática industrial. España: Ediciones Paraninfo SA, 2017. ISBN: 978-84-9732-614-8

VENTURA, José. El significado de la significancia estadística: comentarios a Martínez-Ferrer y colaboradores. Salud pública de México, 2017, 59 (5): 499-500.

VERGARA, Pedro. Estadística Descriptiva, Probabilidades, Inferencia, Modelos de Regresión y Métodos No Paramétricos. Ediciones Universidad Tecnológica Metropolitana, 2015. ISBN: 978-956-7359-95-0

WALLER, Matthew y ESPER, Terryl. The definitive guide to inventory management: principles and strategies for the efficient flow of inventory across the supply chain. Educación de Pearson, 2014. ISBN-10: 0-13-344882-7 ISBN-13: 978-0-13-344882-5

ZAPATA, Julián. Fundamentos de la gestión de inventarios. Medellín: Centro Editorial Esumer, 2014. ISBN 978-958-8599-73-1

# **ANEXOS**

# **Anexo 1. Matriz de consistencia**

**Tabla 20.** *Operacionalización de Variables*

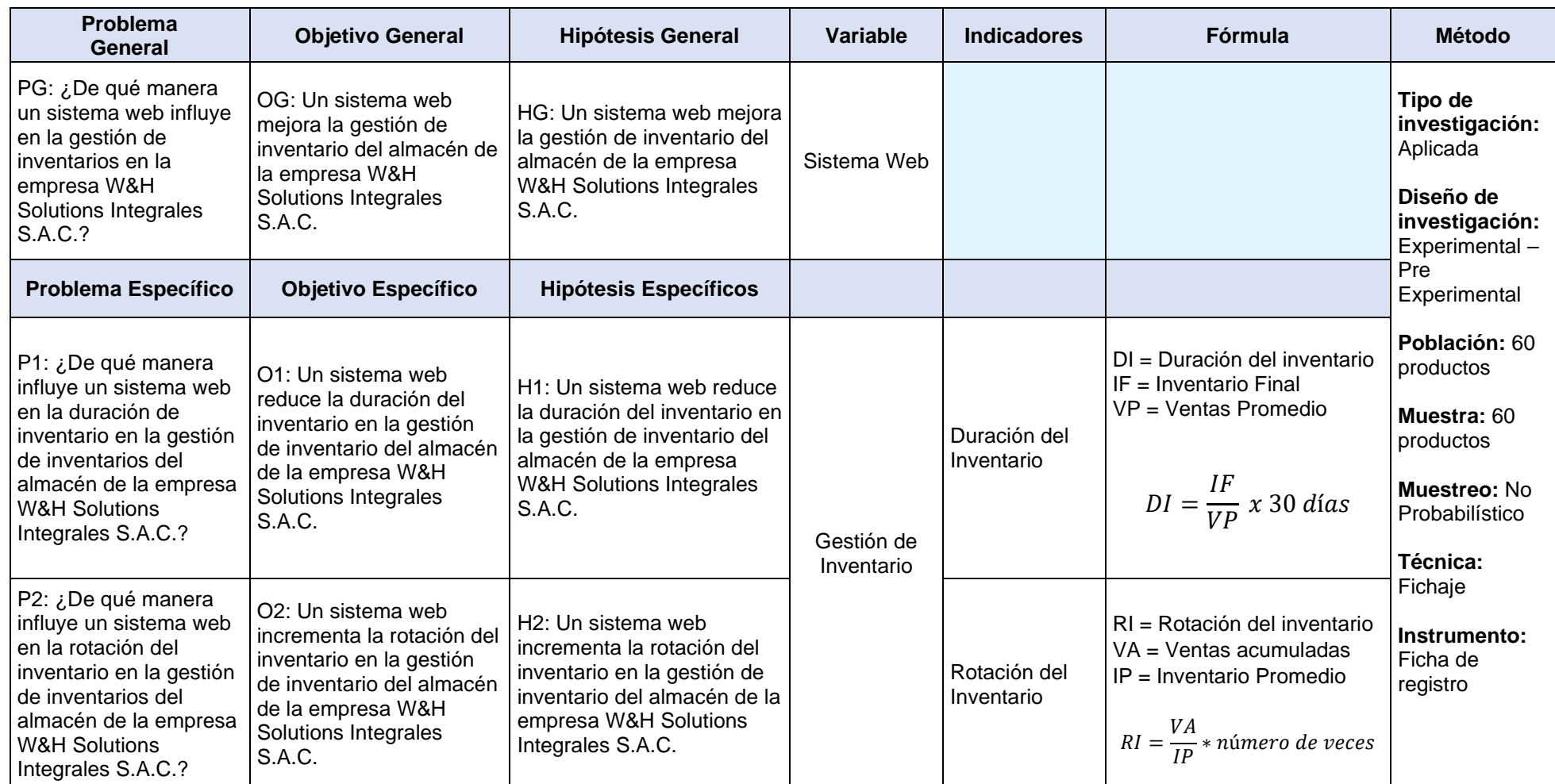

# Anexo 2. Entrevista

### Entrevista al gerente general de la empresa W&H Solutions Integrales SAC

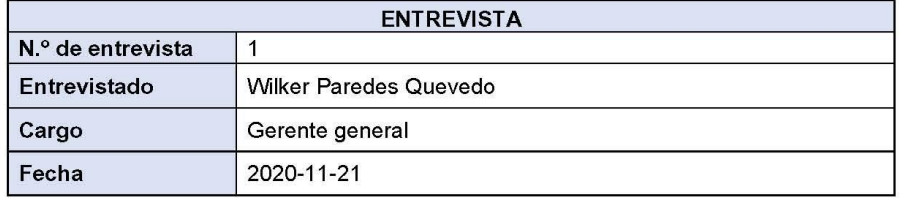

### Preguntas:

### 1. ¿Existe un control de inventario en su empresa?

El inventario de los productos se realiza de forma manual. Se realiza anotando en hojas de cálculo o en un cuaderno.

### 2. ¿Qué problemas presenta actualmente con respecto a su inventario?

Algunos de los problemas que se presentan son:

- No se lleva un adecuado control del inventario.
- · El inventario se realiza anotando en un cuaderno o una hoja de cálculo, a veces se cometen errores de cantidades a la hora de anotar.
- No se sabe con exactitud la cantidad de productos que existen.
- Existe un poco de demora en la atención de pedidos.  $\bullet$
- 3. ¿Actualmente cuenta con algún tipo de herramienta tecnológica que le brinde información de su inventario?

No, no se cuenta con una herramienta tecnológica, como se mencionó anteriormente las cantidades de stock se anotan en un cuaderno o hojas de cálculo de forma semanal y es por eso que no podemos saber exactamente cuántos productos tenemos físicamente debido que suelen cometer errores en la cantidad.

# **Anexo 3**. Ficha de registro - Duración del inventario

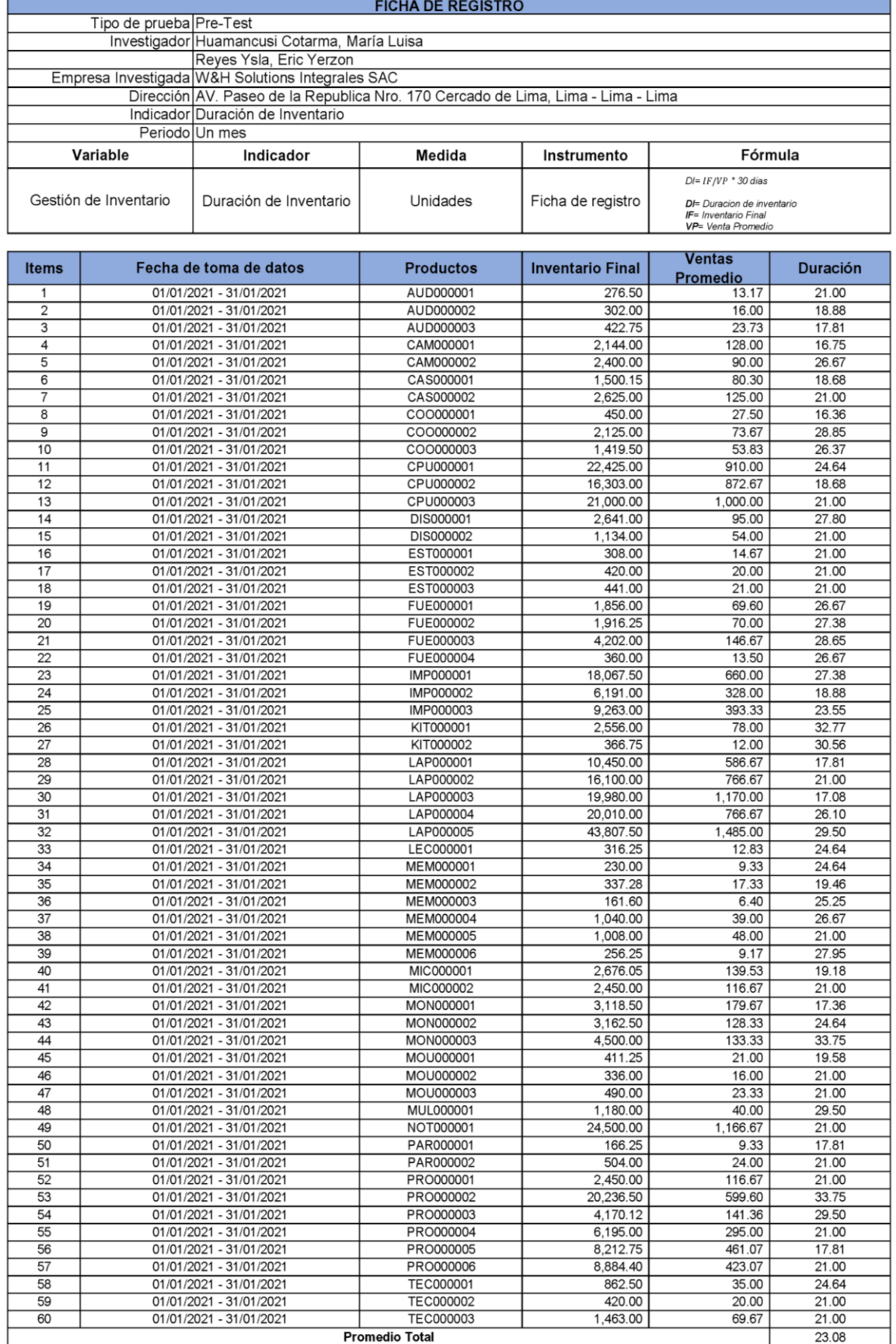

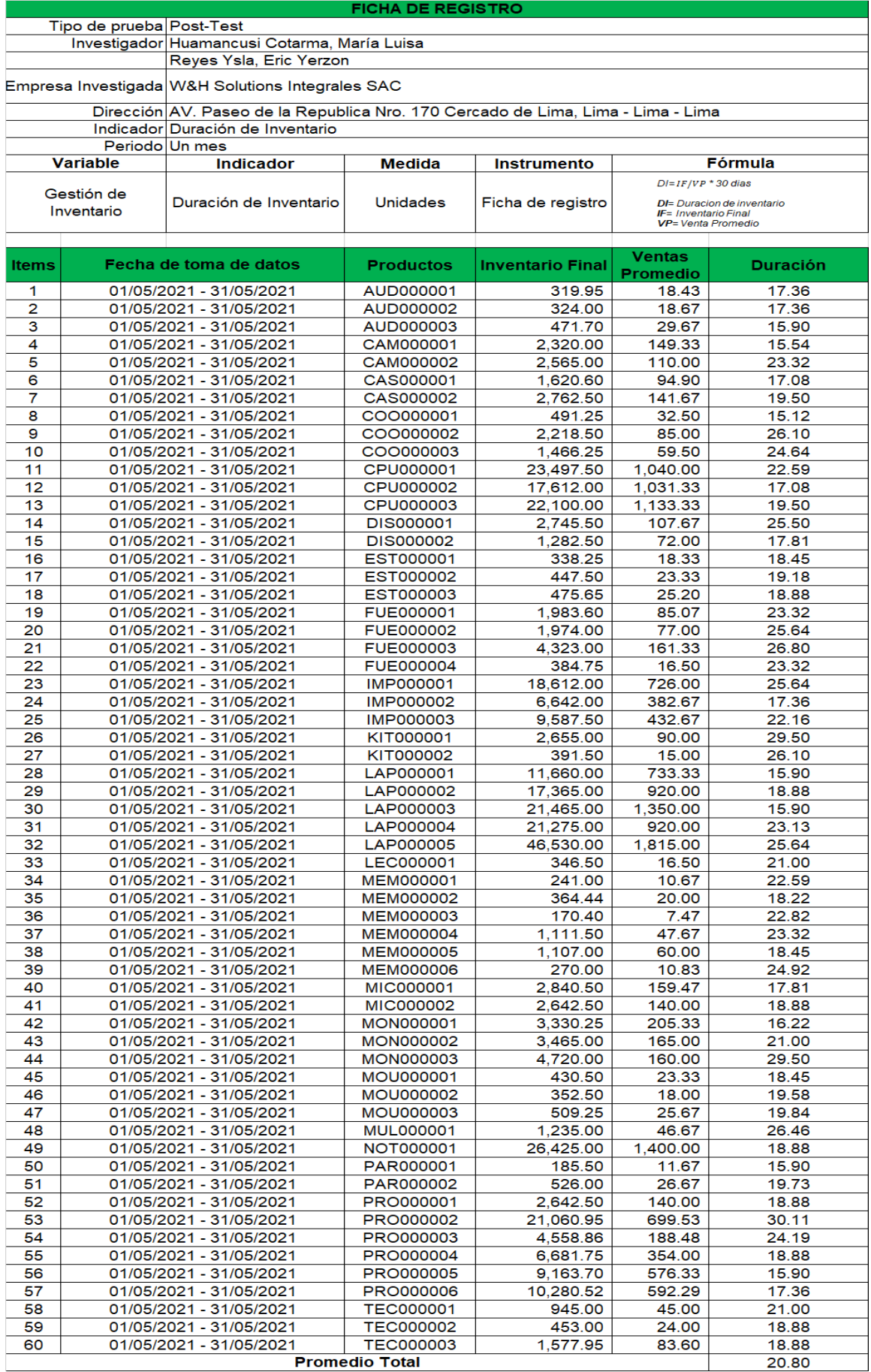

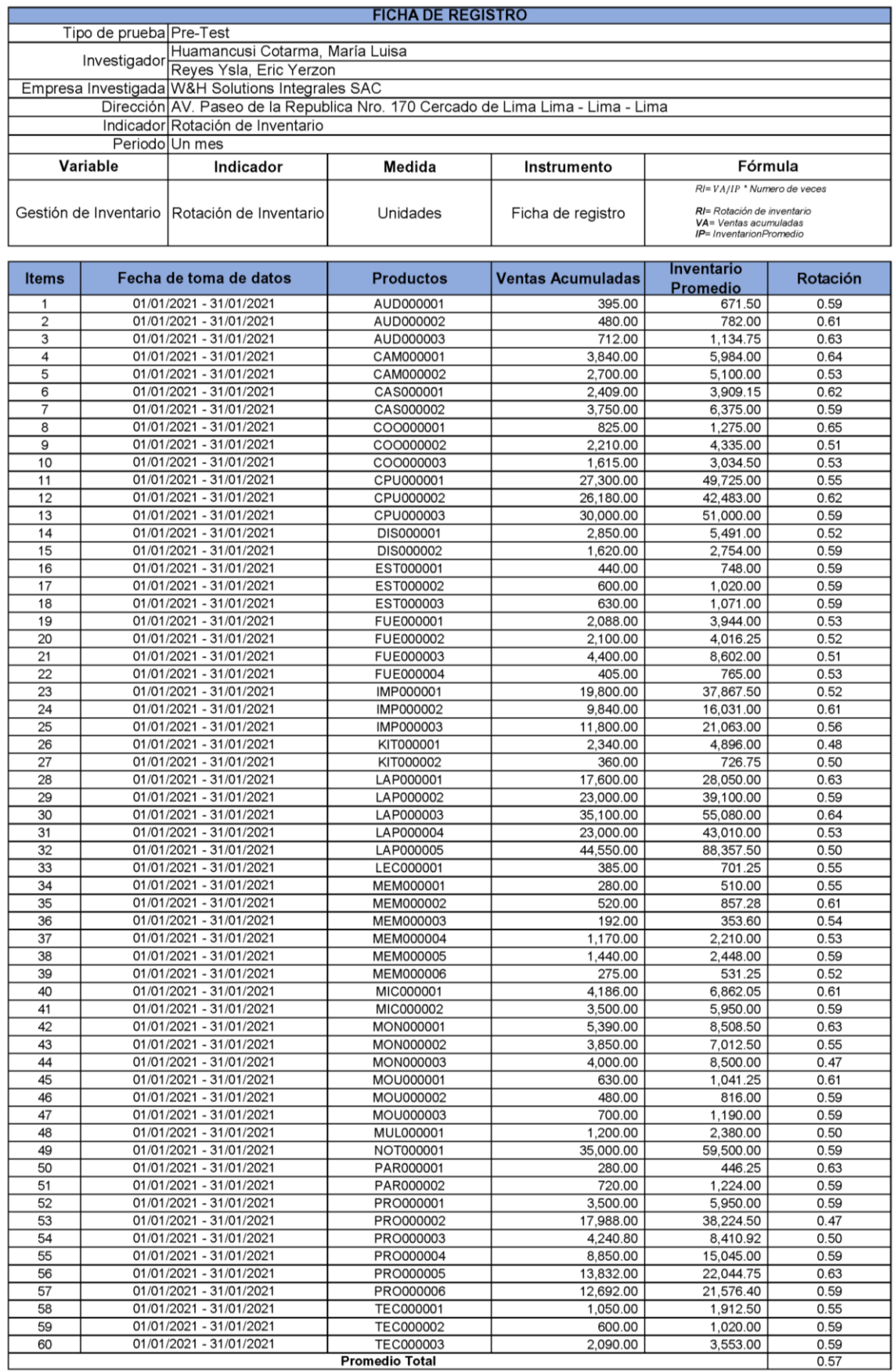

# **Anexo 4**. Ficha de registro - Rotación del inventario.

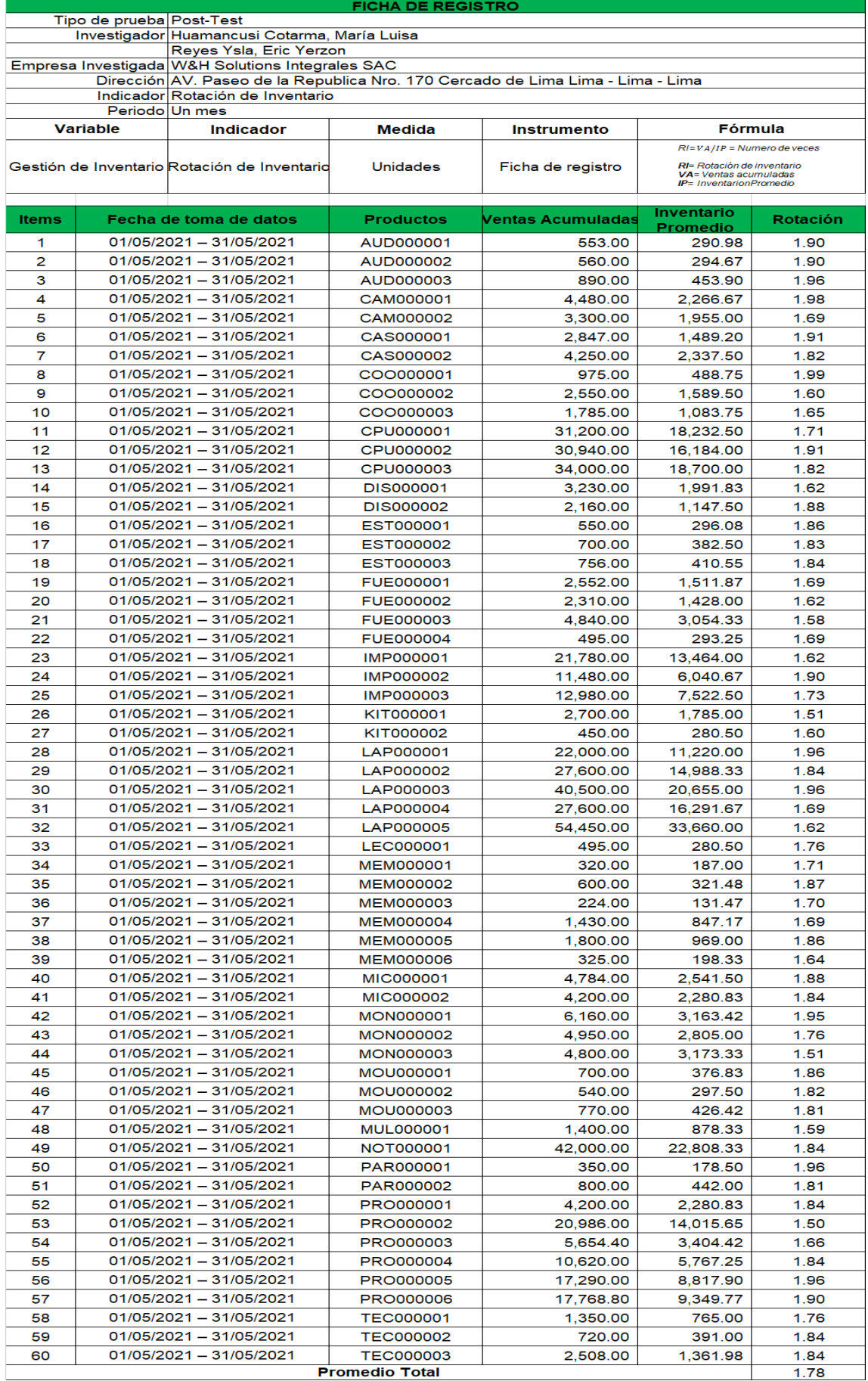

# Anexo 5. Tabla de evaluación de expertos

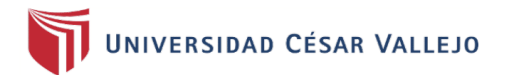

## TABLA DE EVALUACIÓN DE EXPERTOS

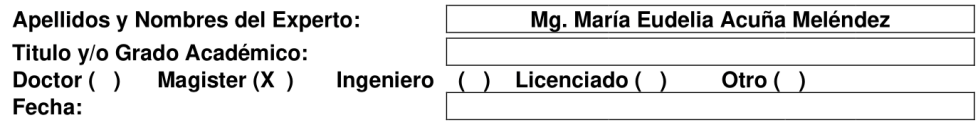

### TESIS: "Sistema Web para la gestión de inventarios en almacén de la empresa W&H Solutions Integrales SAC"

Autor: Huamancusi Cotarma, María Luisa & Reyes Ysla, Eric Yerzon

MUY MAL (1) MALO (2) REGULAR (3) BUENO (4) EXCELENTE (5) Mediante la tabla de evaluación de expertos usted tiene la facultad de evaluar la metodología de desarrollo de software involucradas mediante una serie de preguntas con puntuaciones especificadas al final de la tabla. Asimismo, se exhorta a las sugerencias de cambio de ítems que crea pertinente, con la finalidad de mejorar la coherencia de las preguntas.

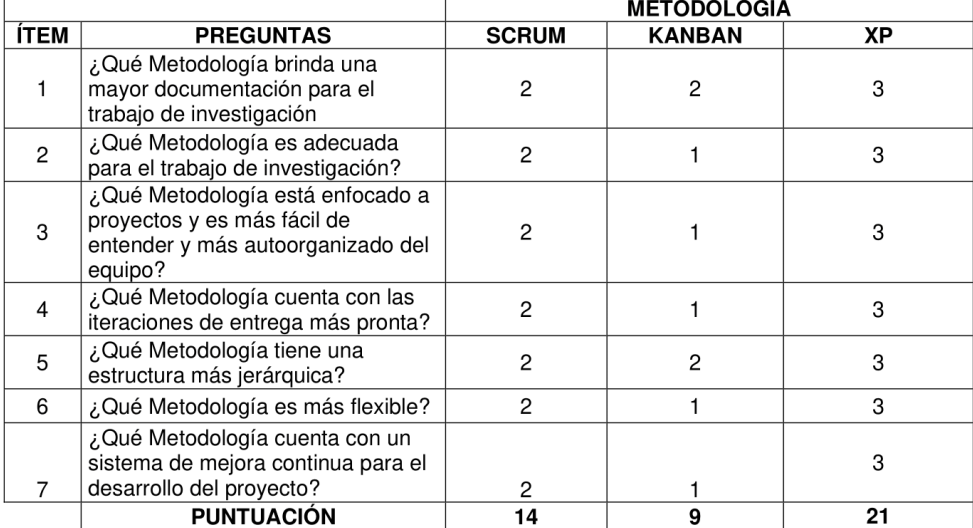

### **SUGERENCIAS**

Toetel

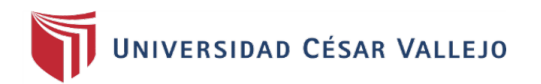

### CERTIFICADO DE VALIDEZ DE CONTENDO DEL INSTRUMENTO OUE MIDE LA VARIABLE GESTION DE INVENTARIO

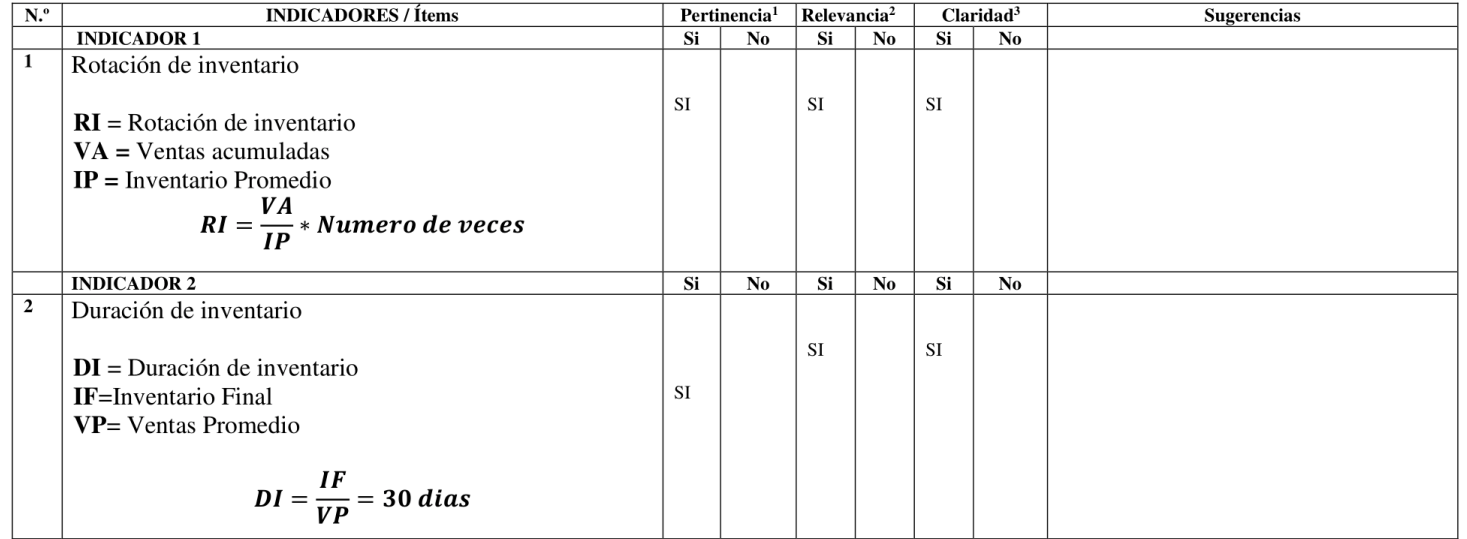

Observaciones (precisar si hay suficiencia):

Opinión de aplicabilidad: Aplicable  $[X]$ 

Aplicable después de corregir [ ]

DNI:19083126

Apellidos y nombres del juez validador. Mg. María Eudelia Acuña Meléndez

Especialidad del validador: Magíster en Finanzas y Maestro en Dirección de Tecnologías de la Información

Fecha: 03/05/2021

No aplicable [ ]

1Pertinencia: El ítem corresponde al concepto teórico formulado. <sup>2</sup>Relevancia: El ítem es apropiado para representar al componente o dimensión específica del constructo <sup>3</sup>Claridad: Se entiende sin dificultad alguna el enunciado del ítem, es conciso, exacto y directo

Nota: Suficiencia, se dice suficiencia cuando los ítems planteados son suficientes para medir la dimensión

Firma del Experto Informante

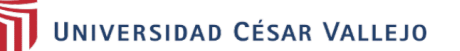

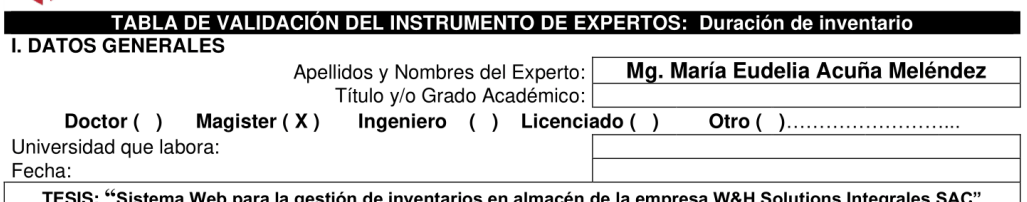

Nombre del Instrumento: Ficha de registro

**Nutores:** Huamancusi Cotarma, María Luisa & Reyes Ysla, Eric Yerzon.<br> **Deficiente (0-20%) Regular (21-50%) Bueno (51-70%) Muy Bueno (71-80%) Excelente (81-100%)<br>
Mediante la evaluación de expertos usted tiene la facultad** 

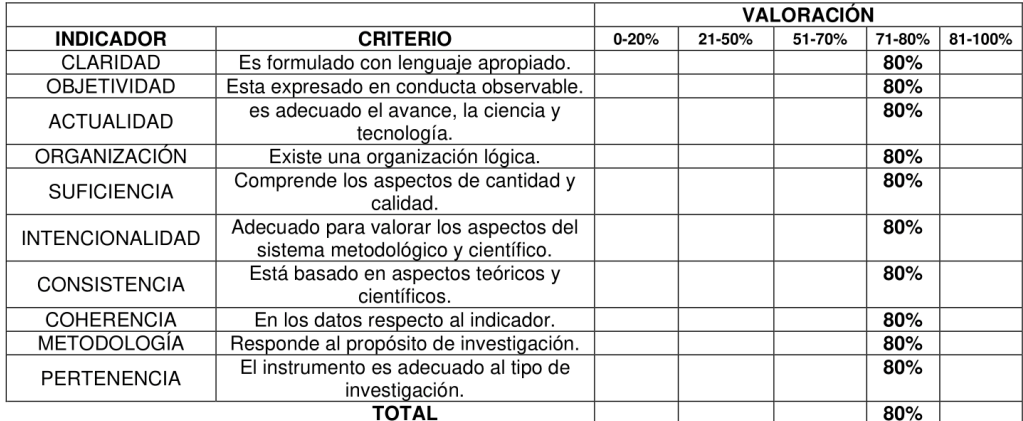

### III. PROMEDIO DE VALIDACIÓN

80 %

### IV. OPCIÓN DE APLICABILIDAD

(X) El instrumento puede ser aplicado, tal como está elaborado

- El instrumento debe ser mejorado antes de ser
- () aplicado

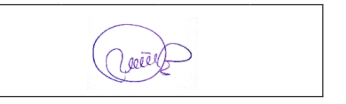

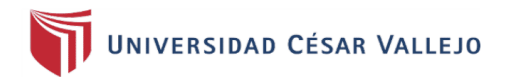

### **INSTRUMENTO DE RECOLECCIÓN DE DATOS**

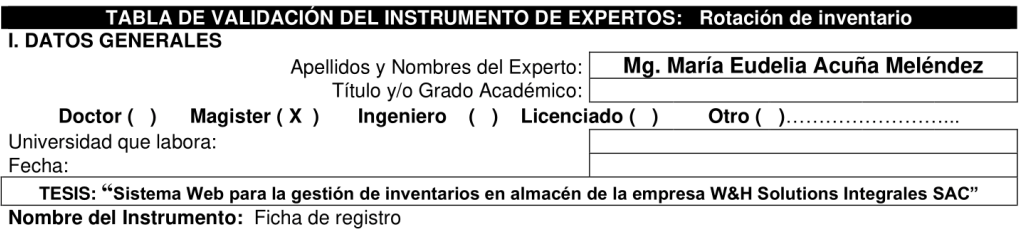

Autores: Huamancusi Cotarma, María Luisa & Reyes Ysla, Eric Yerzon.

Deficiente (0-20%)<br>Degular (21-50%) Bueno (51-70%) Muy Bueno (71-80%) Excelente (81-100<br>Mediante la evaluación de expertos usted tiene la facultad de calificar la tabla de validación del instrumento **Excelente (81-100%)** involucradas mediante una serie de indicadores con puntuaciones especificadas en la tabla, con la valoración de 0% - 100%. Asimismo, se exhorta a las sugerencias de cambio de ítems que crea pertinente, con la finalidad de mejorar la coherencia de los indicadores para su valoración. II. ASPECTOS DE VALIDACIÓN

#### **VALORACIÓN INDICADOR CRITERIO**  $0 - 20%$  $\frac{1}{1}$  71-80% 81-100%  $21 - 50%$  $51 - 70%$ Es formulado con lenguaje apropiado. CLARIDAD 80% **OBJETIVIDAD**  $80%$ Esta expresado en conducta observable. es adecuado el avance, la ciencia y 80% **ACTUALIDAD** tecnología. ORGANIZACIÓN Existe una organización lógica. 80% Comprende los aspectos de cantidad y 80% **SUFICIENCIA** calidad. Adecuado para valorar los aspectos del  $80%$ **INTENCIONALIDAD** sistema metodológico y científico.  $80%$ Está basado en aspectos teóricos y **CONSISTENCIA** científicos. **COHERENCIA** En los datos respecto al indicador. 80% METODOLOGÍA Responde al propósito de investigación  $80%$ El instrumento es adecuado al tipo de PERTENENCIA 80% investigación.<br>TOTAL 80%

III. PROMEDIO DE VALIDACIÓN

80%

IV. OPCIÓN DE APLICABILIDAD

(X) El instrumento puede ser aplicado, tal como está elaborado

) El instrumento debe ser mejorado antes de ser aplicado

) wie t

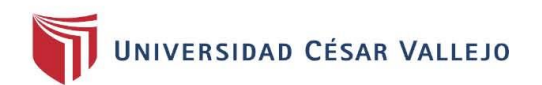

### **TABLA DE EVALUACIÓN DE EXPERTOS**

Apellidos y Nombres del Experto:

Dr. Hugo Villaverde Medrano

Título v/o Grado Académico: Doctor  $(X)$ Magister () Ingeniero ( Fecha:

Licenciado ( Otro () 15-05-2021

TESIS: "Sistema Web para la gestión de inventarios en almacén de la empresa W&H Solutions Integrales SAC"

Autor: Huamancusi Cotarma, María Luisa & Reyes Ysla, Eric Yerzon

MUY MAL (1) MALO (2) REGULAR (3) BUENO (4) EXCELENTE (5)

Mediante la tabla de evaluación de expertos usted tiene la facultad de evaluar la metodología de desarrollo de software involucradas mediante una serie de preguntas con puntuaciones especificadas al final de la tabla. Asimismo, se exhorta a las sugerencias de cambio de ítems que crea pertinente, con la finalidad de mejorar la coherencia de las preguntas.

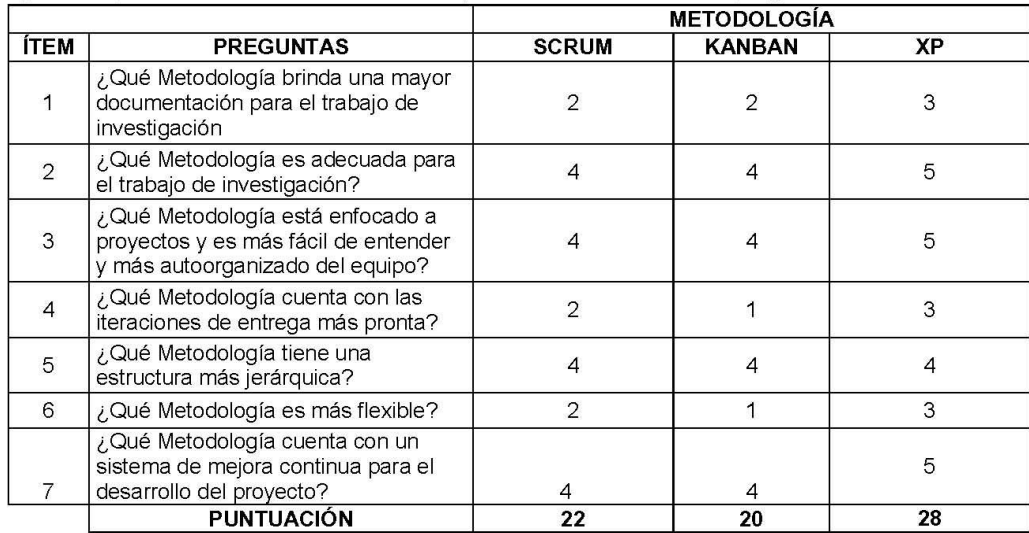

**SUGERENCIAS** 

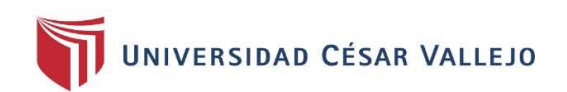

### CERTIFICADO DE VALIDEZ DE CONTENIDO DEL INSTRUMENTO QUE MIDE LA VARIABLE GESTIÓN DE INVENTARIO

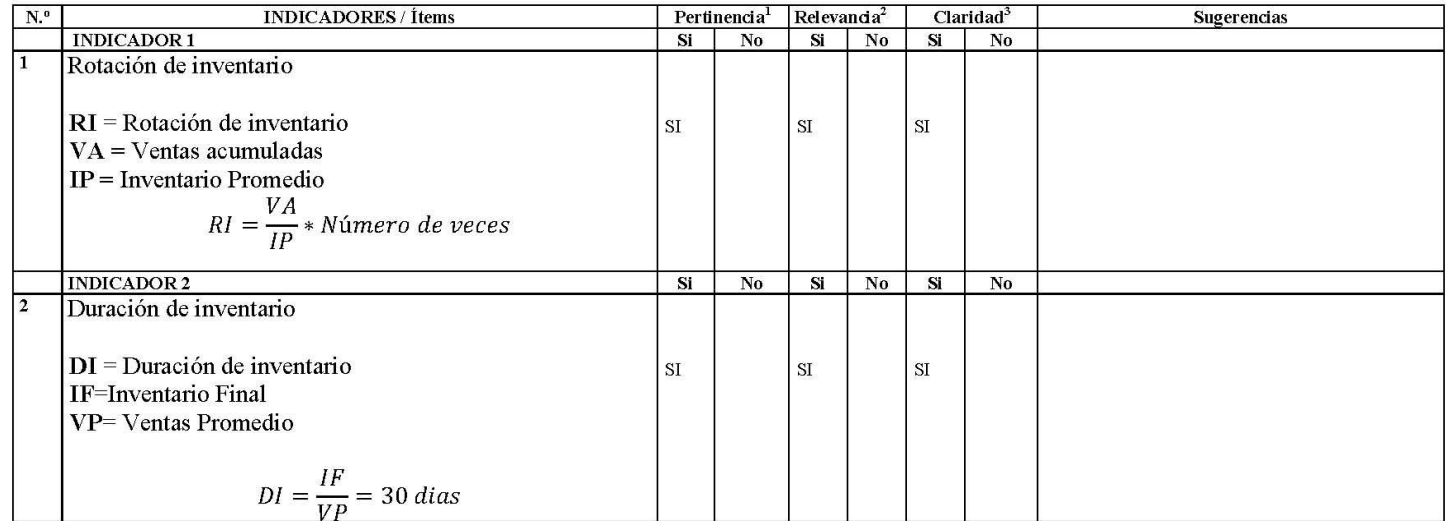

Observaciones (precisar si hay suficiencia):

Opinión de aplicabilidad: Aplicable [X] No aplicable [ ] Aplicable después de corregir []

Apellidos y nombres del juez validador. HUGO VILLAVERDE MEDRANO DNI: 09587257

Especialidad del validador: Magíster en Finanzas y Maestro en Dirección de Tecnologías de la Información

Fecha: 15-05-2021

1Pertinencia: El ítem corresponde al concepto teórico formulado. <sup>2</sup>Relevancia: El ítem es apropiado para representar al componente o dimensión específica del constructo <sup>3</sup>Claridad: Se entiende sin dificultad alguna el enunciado del ítem, es conciso, exacto y directo

Nota: Suficiencia, se dice suficiencia cuando los ítems planteados son suficientes para medir la dimensión

Firma del Experto Informante

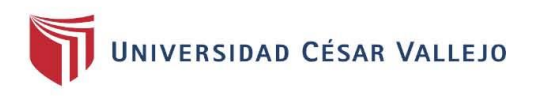

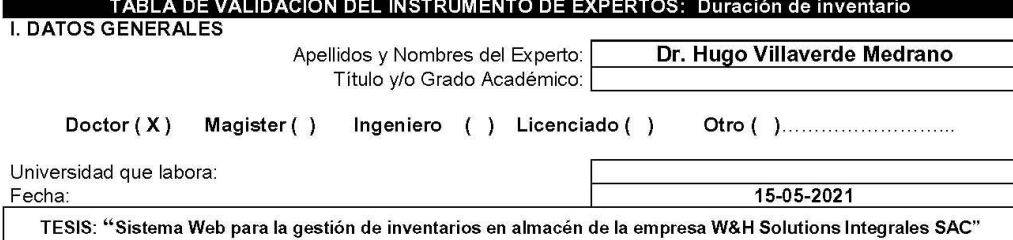

Nombre del Instrumento: Ficha de registro

Autores: Huamancusi Cotarma, María Luisa & Reyes Ysla, Eric Yerzon.

Deficiente (0-20%) Regular (21-50%) Bueno (51-70%) Muy Bueno (71-80%) Excelente (81-100%) Mediante la evaluación de expertos usted tiene la facultad de calificar la tabla de validación del instrumento involucradas mediante una serie de indicadores con puntuaciones especificadas en la tabla, con la valoración de 0% - 100%. Asimismo, se exhorta a las sugerencias de cambio de ítems que crea pertinente, con la finalidad de mejorar la coherencia de los indicadores para su valoración. II. ASPECTOS DE VALIDACIÓN

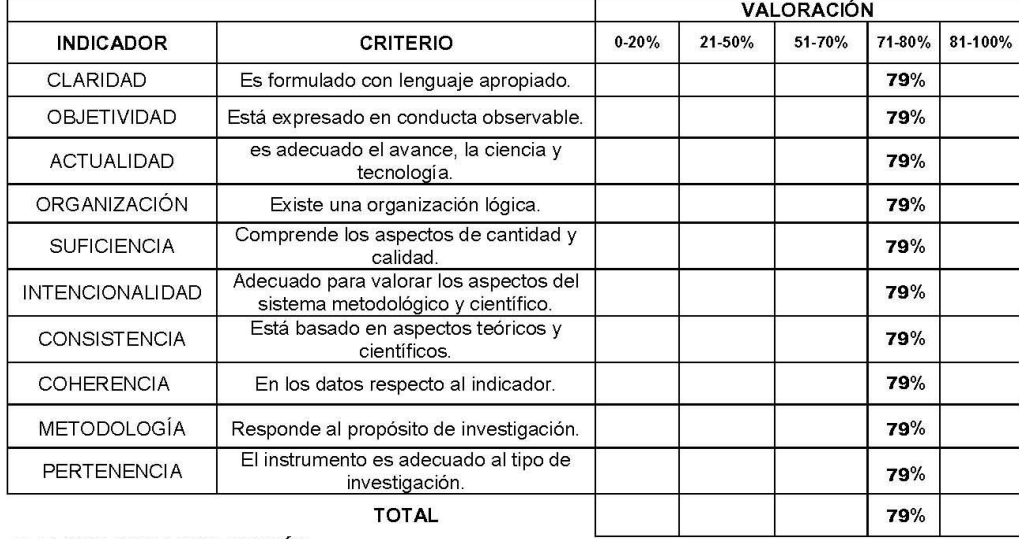

### III. PROMEDIO DE VALIDACIÓN

79%

### IV. OPCIÓN DE APLICABILIDAD

(x) El instrumento puede ser aplicado, tal como está elaborado

- El instrumento debe ser mejorado antes de ser
- ( ) aplicado

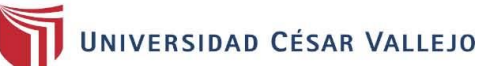

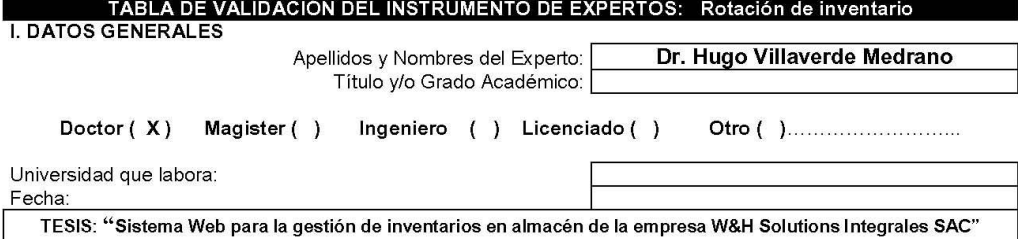

Nombre del Instrumento: Ficha de registro

Autores: Huamancusi Cotarma, María Luisa & Reyes Ysla, Eric Yerzon.

Deficiente (0-20%) Regular (21-50%) Bueno (51-70%) Muy Bueno (71-80%) Excelente (81-100%) Mediante la evaluación de expertos usted tiene la facultad de calificar la tabla de validación del instrumento involucradas mediante una serie de indicadores con puntuaciones especificadas en la tabla, con la valoración de<br>10% - 100%. Asimismo, se exhorta a las sugerencias de cambio de ítems que crea pertinente, con la finalidad de II. ASPECTOS DE VALIDACIÓN

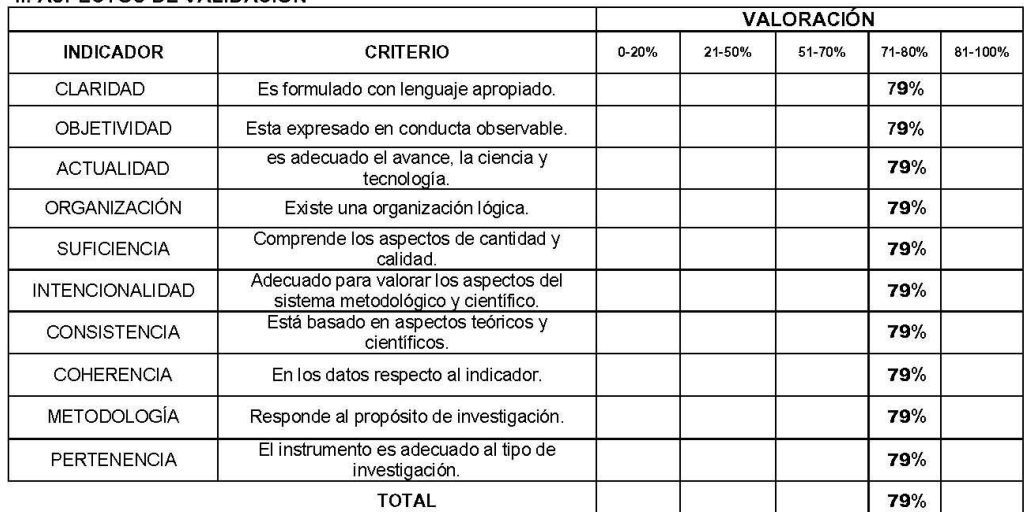

III. PROMEDIO DE VALIDACIÓN

79%

IV. OPCIÓN DE APLICABILIDAD

(x) El instrumento puede ser aplicado, tal como está elaborado<br>() El instrumento debe ser mejorado antes de ser aplicado

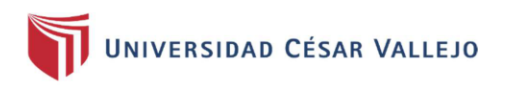

### **TABLA DE EVALUACIÓN DE EXPERTOS**

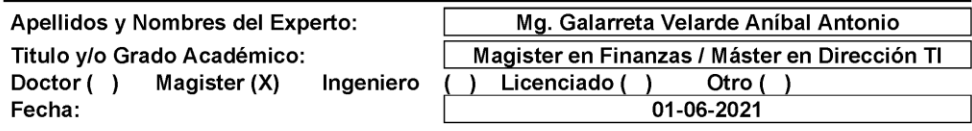

TESIS: "Sistema Web para la gestión de inventarios en almacén de la empresa W&H Solutions Integrales SAC"

Autor: Huamancusi Cotarma, María Luisa & Reyes Ysla, Eric Yerzon

MUY MAL (1) MALO (2) REGULAR (3) BUENO (4) EXCELENTE (5) Mediante la tabla de evaluación de expertos usted tiene la facultad de evaluar la metodología de desarrollo de software involucradas mediante una serie de preguntas con puntuaciones especificadas al final de la tabla. Asimismo, se exhorta a las sugerencias de cambio de ítems que crea pertinente, con la finalidad de mejorar la coherencia de las preguntas

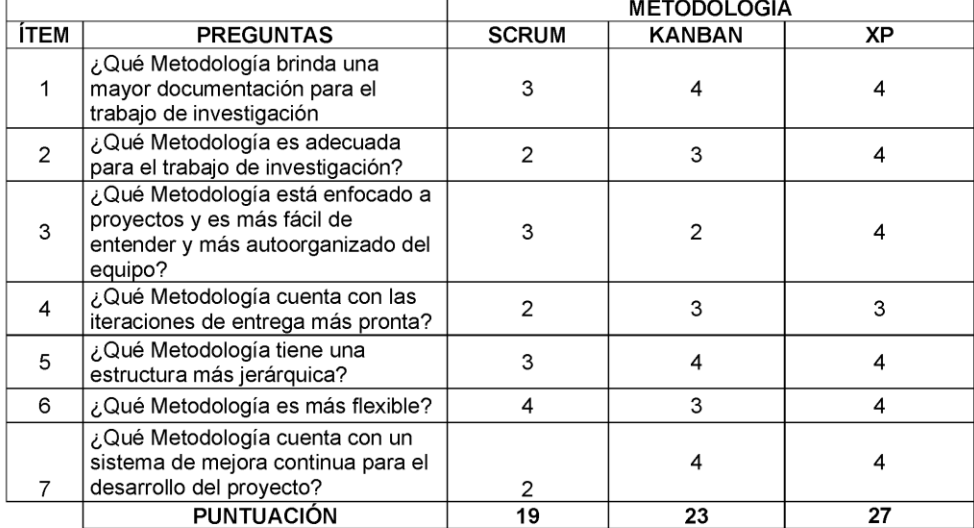

**SUGERENCIAS** 

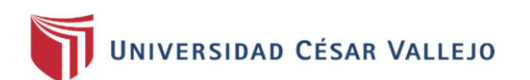

### CERTIFICADO DE VALIDEZ DE CONTENDO DEL INSTRUMENTO QUE MIDE LA VARIABLE GESTION DE INVENTARIO

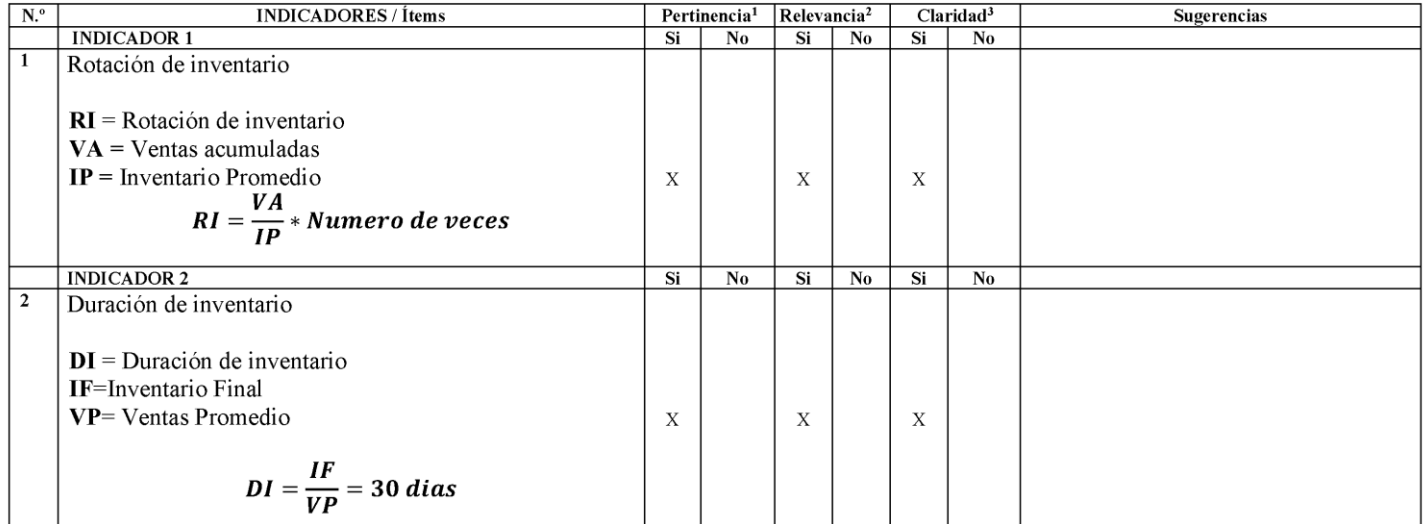

Observaciones (precisar si hay suficiencia):

Opinión de aplicabilidad: Aplicable [X] Aplicable después de corregir [ ] No aplicable [ ]

Apellidos y nombres del juez validador. Dr. / Mg. Galarreta Velarde Aníbal Antonio

Especialidad del validador: Magíster en Finanzas y Maestro en Dirección de Tecnologías de la Información

Fecha: 01 de junio del 2021

1Pertinencia: El ítem corresponde al concepto teórico formulado. <sup>2</sup>Relevancia: El ítem es apropiado para representar al componente o dimensión específica del constructo <sup>3</sup>Claridad: Se entiende sin dificultad alguna el enunciado del ítem, es conciso, exacto y directo

Nota: Suficiencia, se dice suficiencia cuando los ítems planteados son suficientes para medir la dimensión

DNI: 10831569

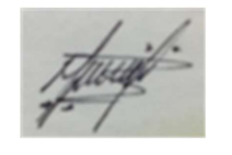

Firma del Experto Informante

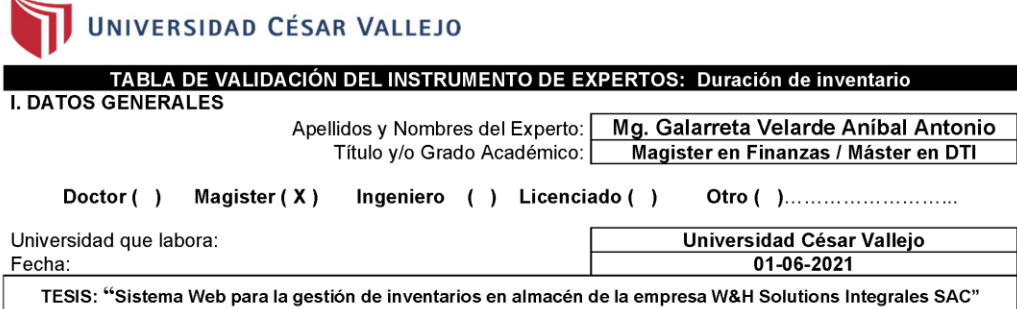

Nombre del Instrumento: Ficha de registro

Autores: Huamancusi Cotarma, María Luisa & Reyes Ysla, Eric Yerzon.

Deficiente (0-20%) Regular (21-50%) Bueno (51-70%) Muy Bueno (71-80%) Excelente (81-100%) Mediante la evaluación de expertos usted tiene la facultad de calificar la tabla de validación del instrumento involucradas mediante una serie de indicadores con puntuaciones especificadas en la tabla, con la valoración de 0% - 100%. Asimismo, se exhorta a las sugerencias de cambio de frems que crea pertinente, con la finalidad de mejorar la coherencia de los indicadores para su valoración. **II. ASPECTOS DE VALIDACIÓN** 

#### **VALORACIÓN INDICADOR CRITERIO**  $0 - 20%$ 21-50% 51-70%  $71-80%$ 81-100% CLARIDAD  $75%$ Es formulado con lenguaje apropiado. **OBJETIVIDAD** 75% Esta expresado en conducta observable. es adecuado el avance, la ciencia y **ACTUALIDAD** 75% tecnología. ORGANIZACIÓN Existe una organización lógica. 75% Comprende los aspectos de cantidad y **SUFICIENCIA** 75% calidad. Adecuado para valorar los aspectos del **INTENCIONALIDAD** 75% sistema metodológico y científico. Está basado en aspectos teóricos y **CONSISTENCIA** 75% científicos. **COHERENCIA** En los datos respecto al indicador. 75% METODOLOGÍA 75% Responde al propósito de investigación. El instrumento es adecuado al tipo de **PERTENENCIA** 75% investigación 75% **TOTAL**

### III. PROMEDIO DE VALIDACIÓN

### IV. OPCIÓN DE APLICABILIDAD

() El instrumento puede ser aplicado, tal como está elaborado

() El instrumento debe ser mejorado antes de aplicado

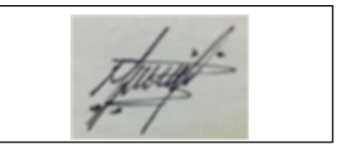

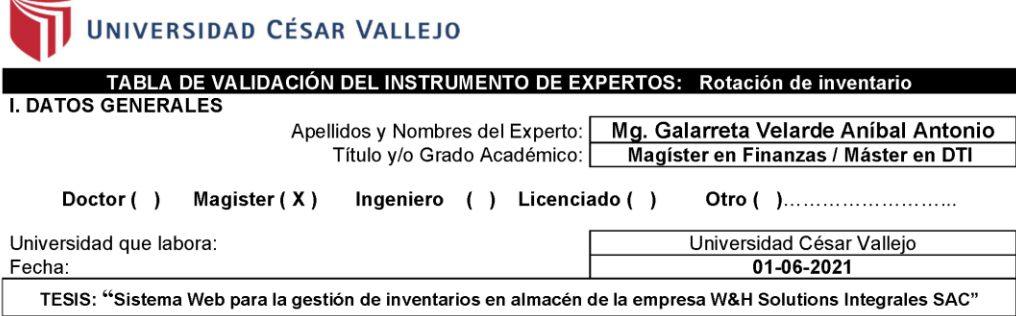

Nombre del Instrumento: Ficha de registro

Autores: Huamancusi Cotarma, María Luisa & Reyes Ysla, Eric Yerzon.

Deficiente (0-20%) Regular (21-50%) Bueno (51-70%) Muy Bueno (71-80%) **Excelente (81-100%)** Mediante la evaluación de expertos usted tiene la facultad de calificar la tabla de validación del instrumento involucradas mediante una serie de indicadores con puntuaciones específicadas en la tabla, con la valoración de 0% - 100%. Asimismo, se exhorta a las sugerencias de cambio de ítems que crea pertinente, con la finalidad de mejorar la coherencia de los indicadores para su valoración. II. ASPECTOS DE VALIDACIÓN

#### **VALORACIÓN INDICADOR CRITERIO**  $0 - 20%$ 21-50% 51-70%  $71-80%$ 81-100% CLARIDAD 75% Es formulado con lenguaje apropiado. **OBJETIVIDAD** Esta expresado en conducta observable. 75% es adecuado el avance, la ciencia y 75% **ACTUALIDAD** tecnología. ORGANIZACIÓN Existe una organización lógica. 75% Comprende los aspectos de cantidad y **SUFICIENCIA** 75% calidad. Adecuado para valorar los aspectos del **INTENCIONALIDAD** 75% sistema metodológico y científico. Está basado en aspectos teóricos y **CONSISTENCIA** 75% científicos. **COHERENCIA** En los datos respecto al indicador. 75% 75% METODOLOGÍA Responde al propósito de investigación. El instrumento es adecuado al tipo de **PERTENENCIA** 75% investigación. **TOTAL** 75%

III. PROMEDIO DE VALIDACIÓN

IV. OPCIÓN DE APLICABILIDAD

() El instrumento puede ser aplicado, tal como está elaborado<br>() El instrumento debe ser mejorado antes de ser aplicado

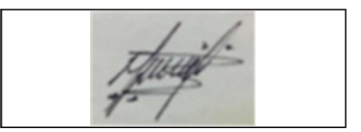

### **Anexo 6**. Carta de aceptación

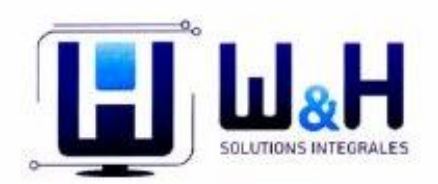

### **CARTA DE AUTORIZACIÓN**

Yo, Wilker Paredes Quevedo Gerente general de la empresa W&H Solutions Integrales SAC, autorizo a los interesados Huamancusi Cotarma María Luisa y Reyes Ysla Eric Yerzon - Estudiantes de la facultad de Ingeniería y Arquitectura de la Escuela Profesional de Ingenieria de Sistemas de la Universidad César Vallejo, realizar el trabajo de investigación titulada: "Sistema Web para la gestión de inventarios en almacén de la empresa W&H Solutions Integrales SAC"

Lima, 05 de abril del 2021

WAH SOLUTIONS INTEGRALES SAC  $\overline{\sigma}$ er Dino Paredes Quevedo<br>GERENTE GENERAL Wilker Dino

PAREDES QUEVEDO, Wilker **GERENTE GENERAL** 

Av. Paseo de la República Nro. 170 Cercado de Lima - Lima - Lima

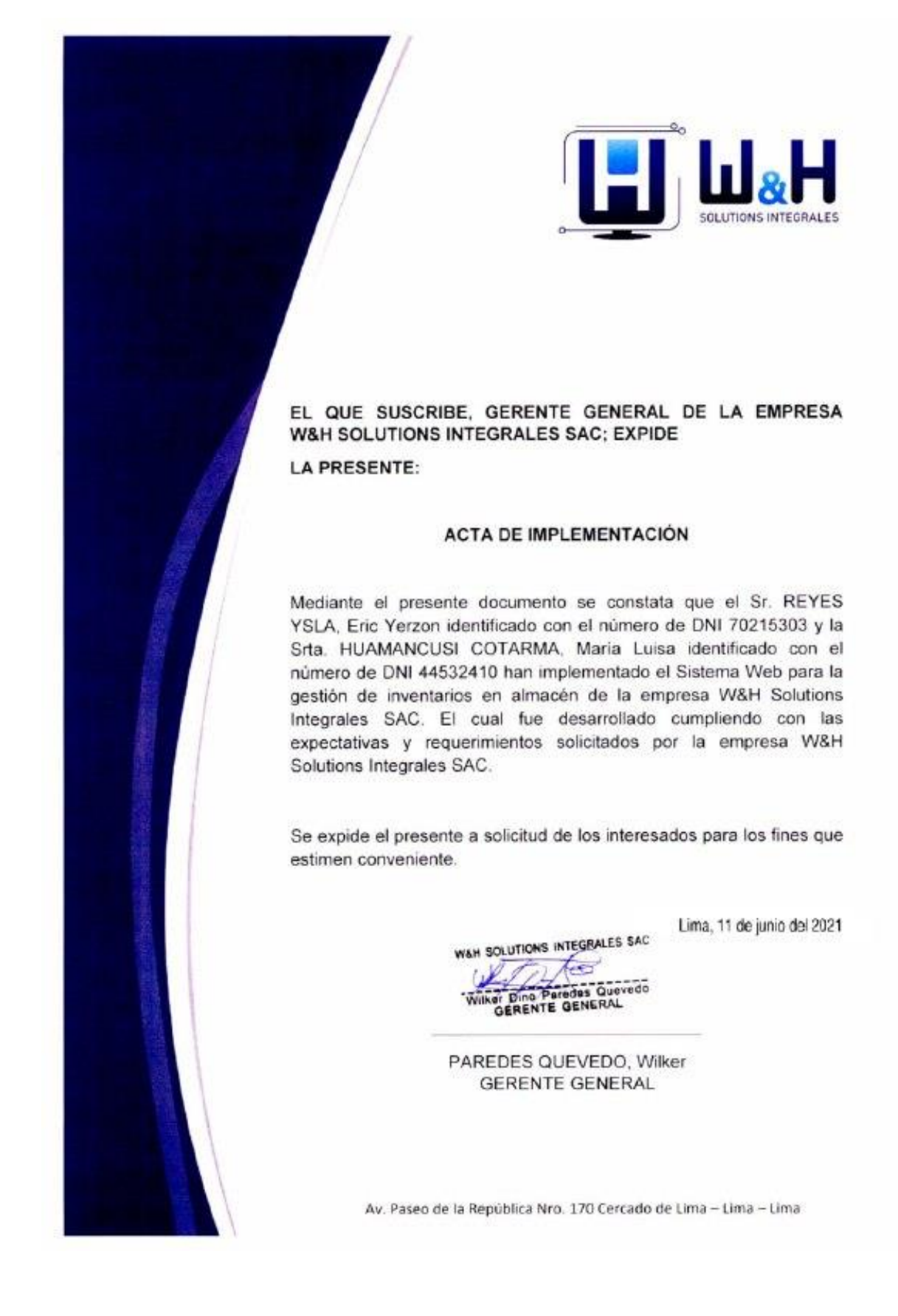

### **Anexo 6**. Acta de implementación de la empresa

# **Anexo 7**. **Desarrollo de un Sistema Web para la gestión de inventarios en almacén de la empresa W&H Solutions Integrales SAC"**

# **INTRODUCCIÓN**

Se describe el marco del trabajo para el desarrollo del proyecto antes mencionado, mediante el uso de la metodología Extreme Programming (XP), a continuación, se desarrolla cada fase de la metodología XP de las cuales son: planificación, diseño, codificación, prueba y lanzamiento.

# **1. PLANIFICACIÓN**

En esta fase inicial se desarrollaron, siguiendo las pautas de un trabajo Extreme Programming, la comunicación entre el equipo de desarrollo y el cliente, donde el objetivo fue conocer el flujo del proceso e identificar todos los requerimientos del sistema web, como también se estableció el alcance del proyecto, fecha de entregas considerando la prioridad y el tiempo asignado a cada usuario.

El sistema web cuenta con los siguientes módulos:

- ✓ Módulo panel
- ✓ Módulo accesos
- ✓ Módulo categorías
- ✓ Módulo productos
- ✓ Módulo imágenes
- ✓ Módulo movimientos
- ✓ Módulo inventarios

Los módulos indicados anteriormente, se han recopilado en base de reuniones y entrevistas con el gerente y se definieron las siguientes historias.

Con el análisis de la entrevista se determinaron los requerimientos funcionales (Tabla 1.1) y no funcionales se describe en el siguiente cuadro (Tabla1.2).

**Tabla 21.** *Requerimientos funcionales*

| <b>Requerimientos Funcionales</b> |                                                                                                    |  |
|-----------------------------------|----------------------------------------------------------------------------------------------------|--|
| <b>Accesos</b>                    | Mostrar tabla de grupos existentes<br>$\bullet$<br>Crear, modificar y eliminar grupos<br>٠<br>Mostar tabla de usuarios registrados<br>Crear, modificar y eliminar usuarios |  |
| Categorías                        | Mostar tabla de las categorías existentes<br>$\bullet$<br>Agregar editar y eliminar categorías                                                                             |  |
| <b>Productos</b>                  | Visualizar tabla de últimos productos agregados<br>Agregar editar y eliminar categorías                                                                                    |  |
| <b>Imágenes</b>                   | Mostar lista de imágenes de productos<br>Subir nuevas imágenes<br>Eliminar imágenes                                                                                        |  |
| <b>Movimientos:</b>               | Visualizar lista de salidas<br>$\bullet$<br>Administrar salidas de productos                                                                                               |  |
| <b>Inventarios</b>                | Reporte diario<br>Reporte mensual<br>Reporte por fecha<br>Reporte de duración                                                                                              |  |
|                                   | Reporte de rotación                                                                                                    |  |

Fuente: Elaboración propia

# **Tabla 22.** *Requerimiento no funcional*

# **Requerimientos No Funcionales**

- PHP y MYSQL, para el desarrollo del sistema.
- Navegadores Google Chrome y Mozilla Firefox.
- El acceso de los usuarios será mediante permisos de acuerdo a cada función que realiza.
- Contará con un backup de la base de datos cada mes.

## **Tabla 23.** *Herramientas, lenguaje y tecnología*

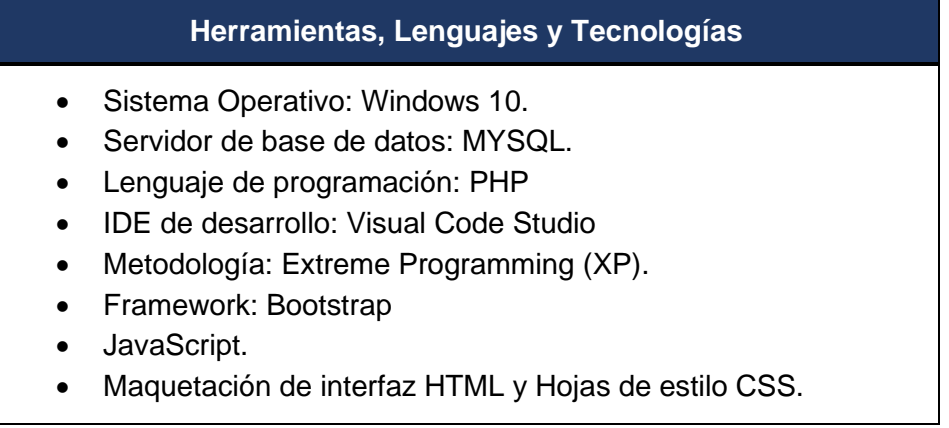

Fuente: Elaboración propia

También se determinaron responsabilidades para todos los integrantes del equipo descrito en el (cuadro 1.4), mediante este cuadro se mantiene un orden en el desarrollo de las actividades.

Conformación de equipo XP, roles y desarrollo.

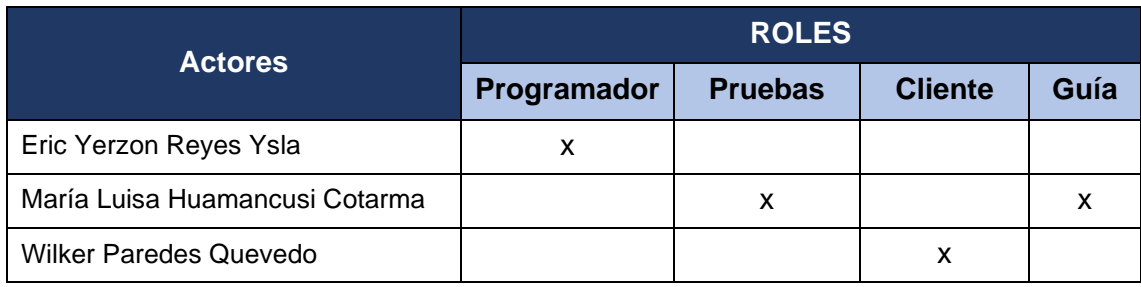

# **Tabla 24.** *Responsabilidades de los integrantes de los equipos*

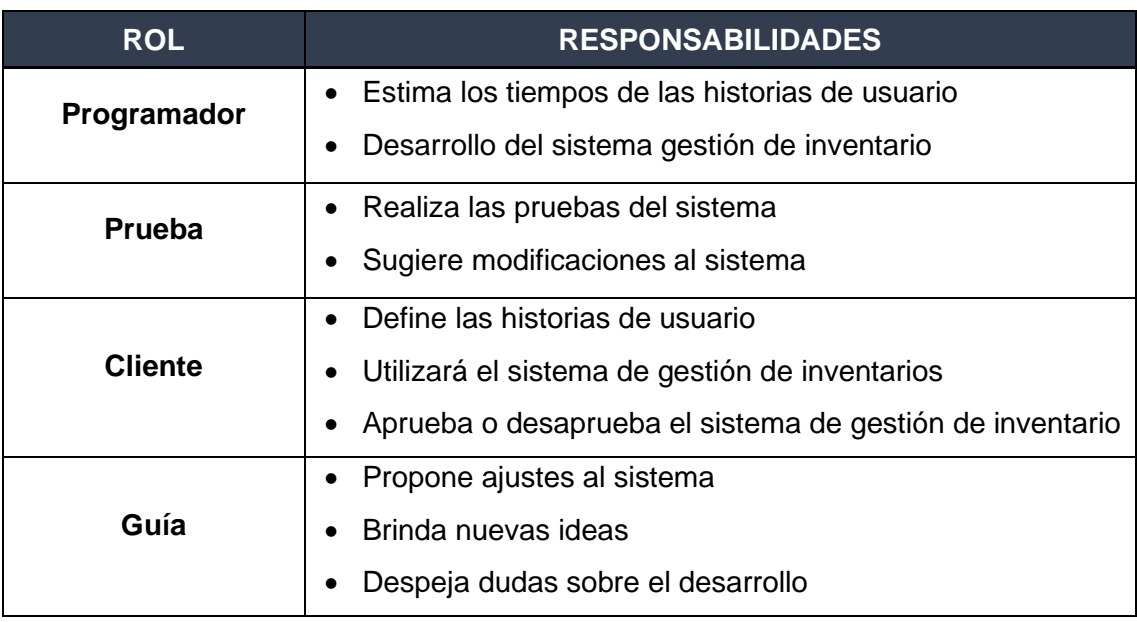

# **Tabla 25.** *Asignación de los roles para el presente proyecto*

Fuente: Elaboración propia

Para este de plan de entrega se ha tomado en cuenta la prioridad de cada historia.

En la tabla 16 se muestra el plan del proyecto.

# **Prioridades de las historias**

En esta tabla se prioriza las historias

### **Tabla 26.** *Descripción de prioridad con respecto a la historia de usuario*

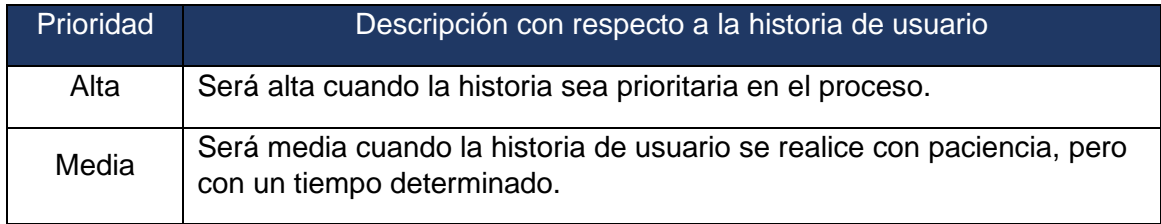

Fuente: Elaboración propia

## **Tabla 27.** *Descripción de riesgo con respecto a la historia de usuario*

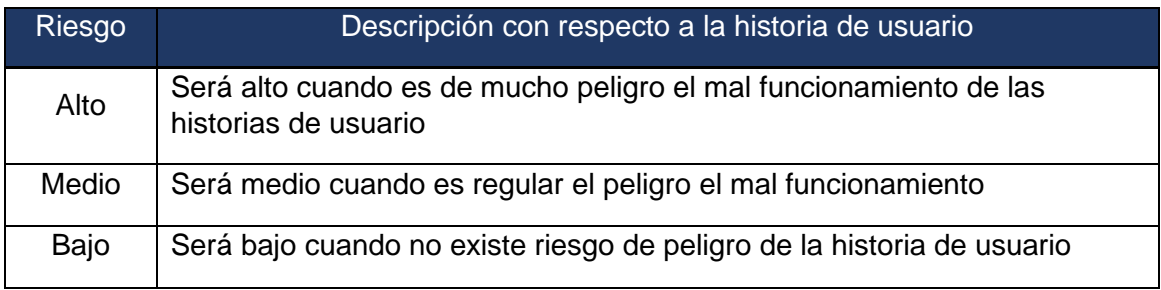

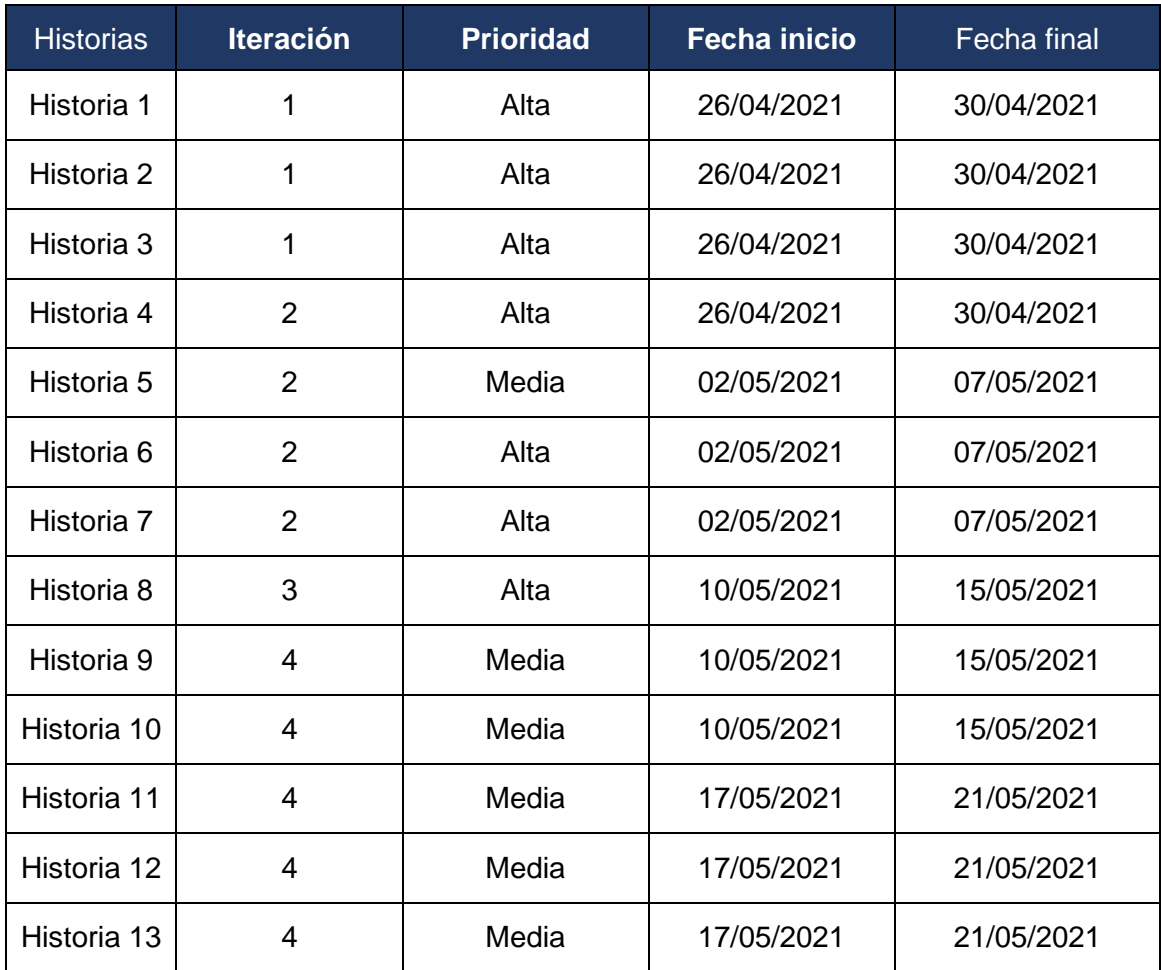

# **Tabla 28.** *Plan de entrega de proyecto*

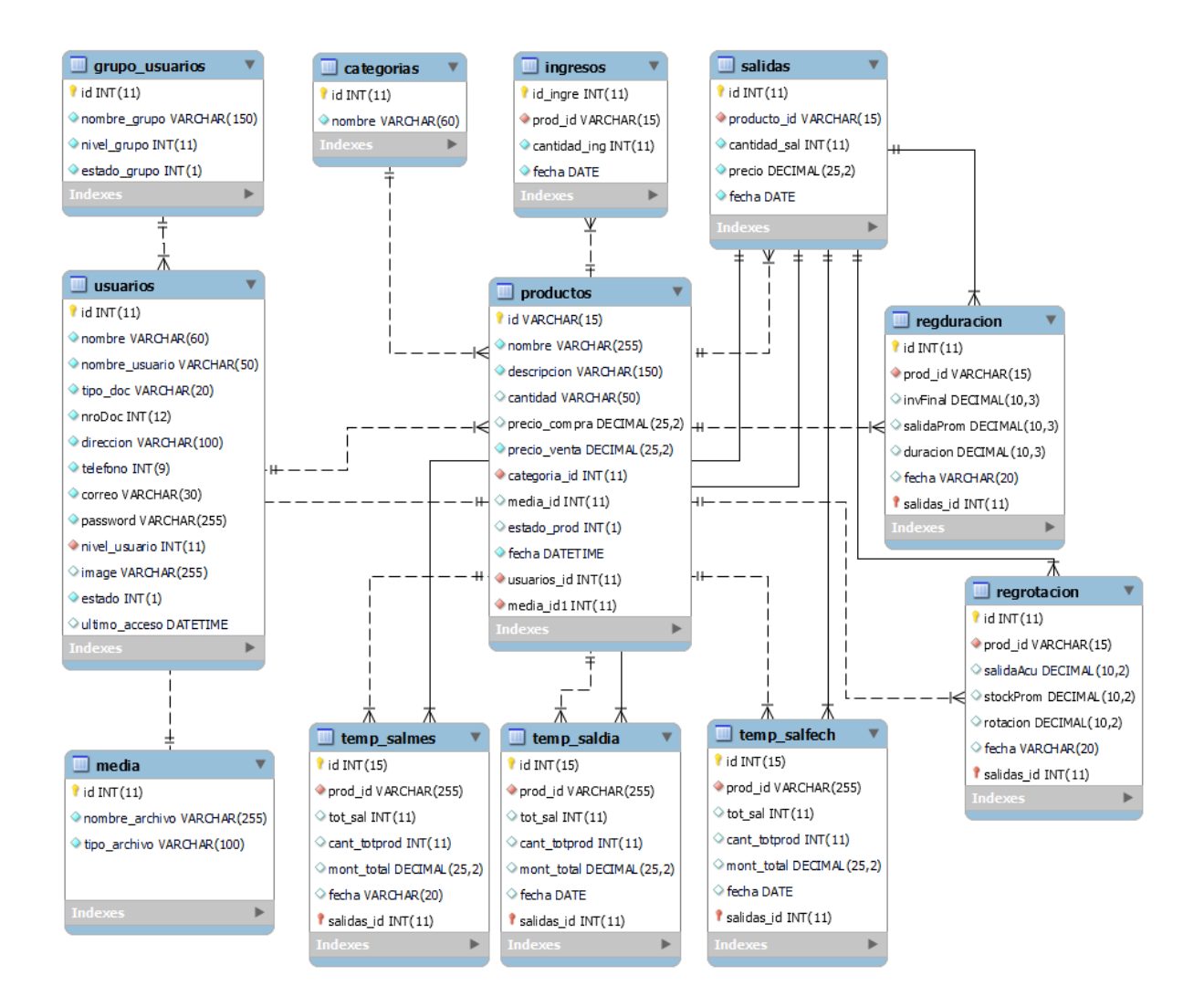

*Figura 13.* Base de datos

# **Historias de usuario**

Seguidamente se mencionan las historias de usuarios las cuales permite ser entendidas por el cliente, desarrollador y el usuario.

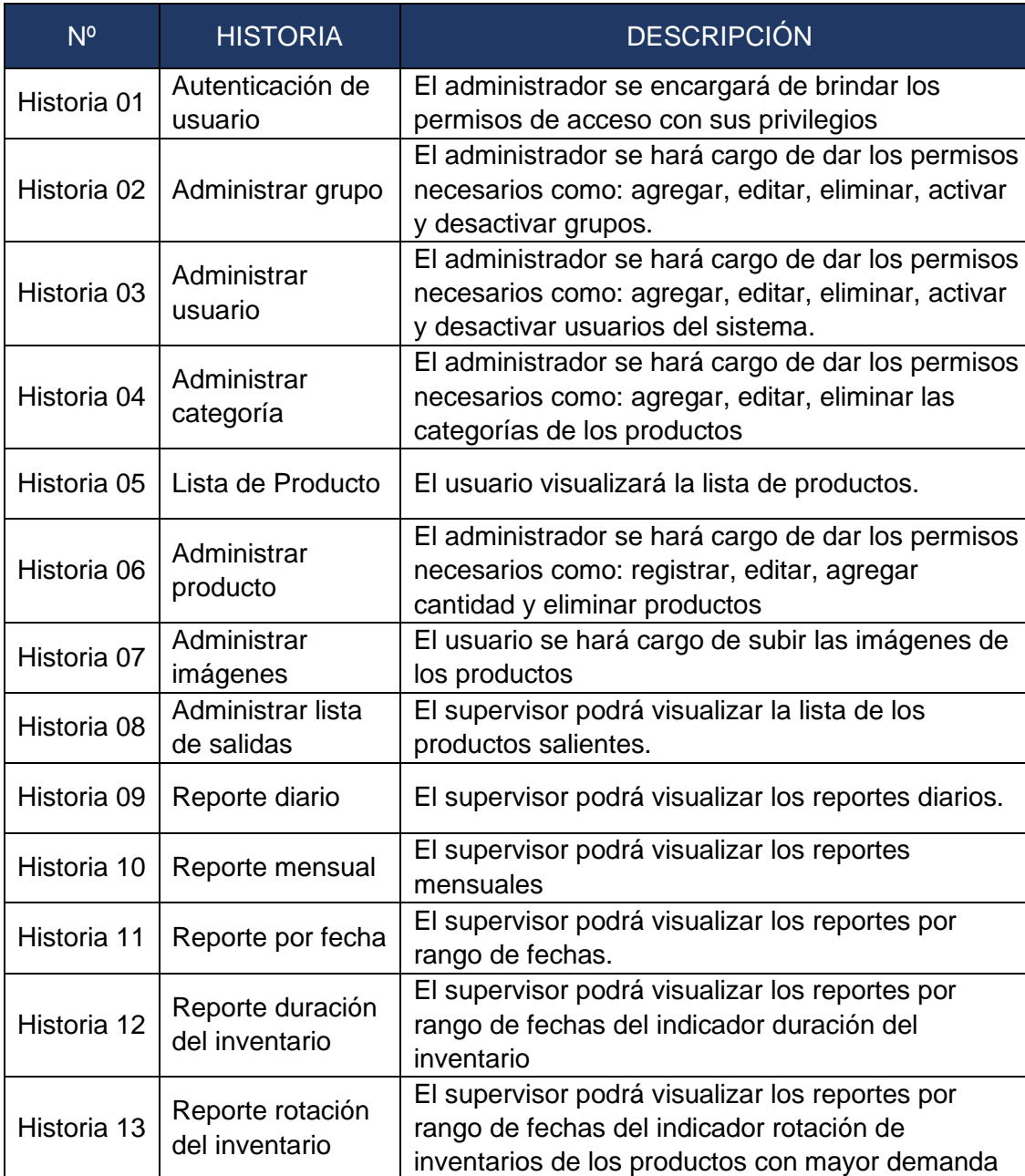

# **Tabla 29.** *Historias de usuario*

**Autentificación de usuario:** Permite validar los datos de los usuarios para ingresar al sistema.

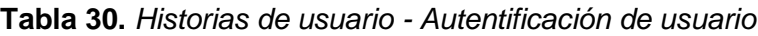

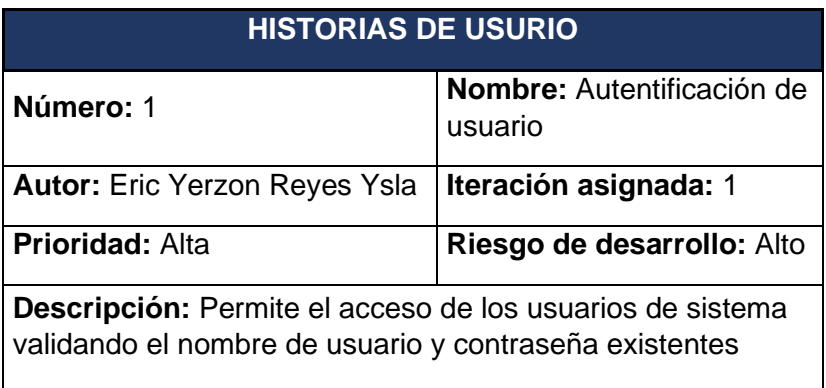

Fuente: Elaboración propia

**Administrar grupo:** Permite asignar permisos a los diferentes módulos por grupo según el nivel de usuarios del sistema.

**Tabla 31.** *Historias de usuario - Administrar grupo*

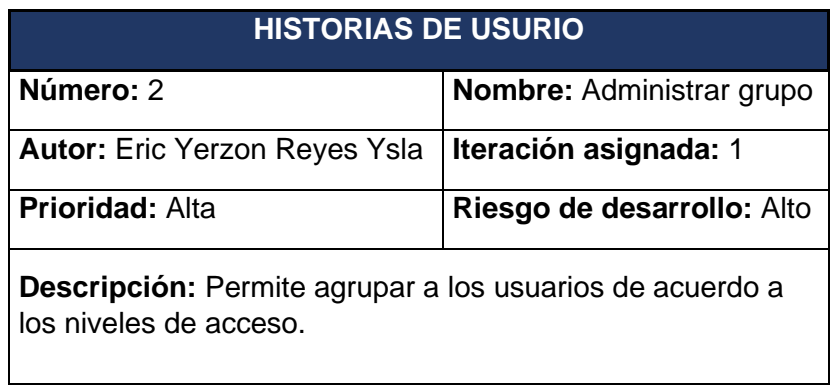

**Administrar usuario:** Permite brindar acceso a los usuarios al sistema con los privilegios asignados.

| <b>HISTORIAS DE USUARIO</b>                                                                                                    |                                       |  |
|----------------------------------------------------------------------------------------------------|---------------------------------------|--|
| Número: 3                                                                                                    | <b>Nombre: Administrar</b><br>usuario |  |
| <b>Autor: Eric Yerzon Reyes Ysla</b>                                                                                            | Iteración asignada: 1                 |  |
| <b>Prioridad: Alta</b>                                                                                                    | Riesgo de desarrollo: Alto            |  |
| Descripción: Implementación del módulo usuario. Este<br>módulo permite al administrador brindar los permisos a los<br>usuarios. |                                       |  |

**Tabla 32.** *Historias de usuario - Administrar usuario*

Fuente: Elaboración propia

**Administrar categoría:** Permite administrar por categorías a los diferentes productos que la empresa cuenta.

**Tabla 33.** *Historias de usuario - Administrar categoría*

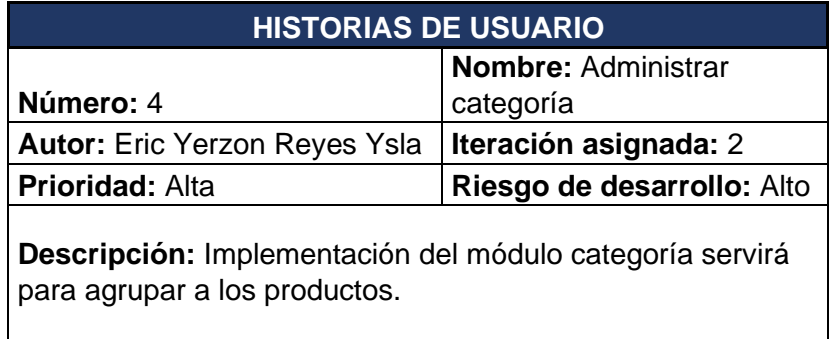

Lista de producto: Permite visualizar en una lista todos los productos.

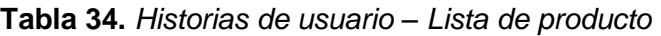

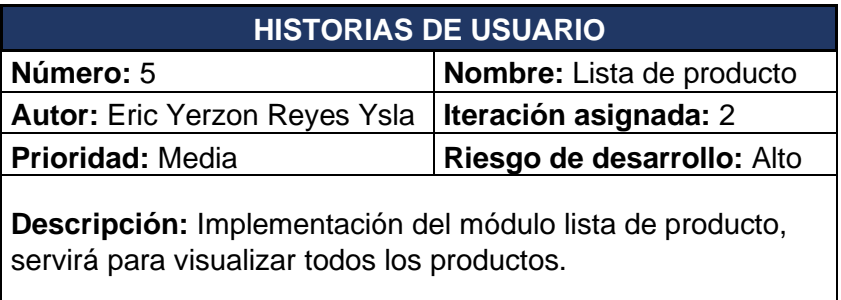

Fuente: Elaboración propia

**Administrar producto:** Permitirá realizar los nuevos ingresos al stock.

**Tabla 35.** *Historias de usuario – Administrar producto*

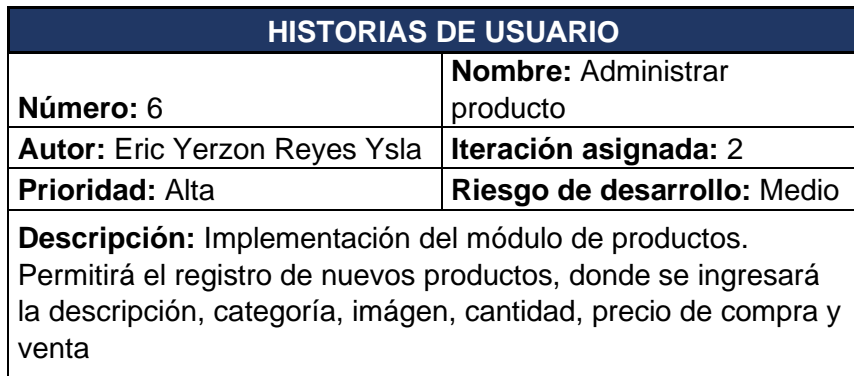

Fuente: Elaboración propia

**Administrar imagen:** Esta historia permite colocar una imagen referencial del producto.

**Tabla 36.** *Historias de usuario – Administrar imagen*

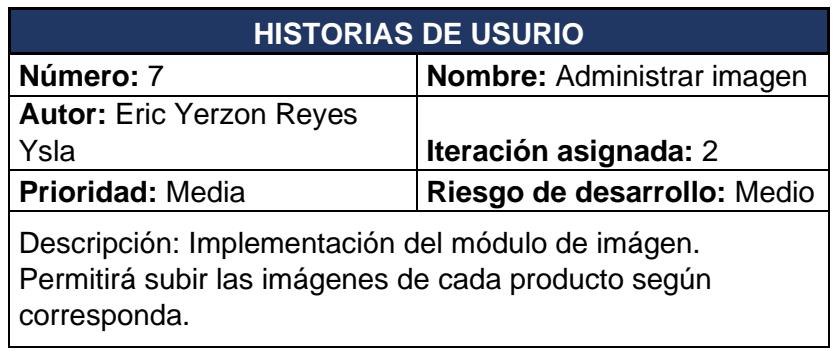
**Administrar salidas:** Permitirá registrar las salidas de los productos del almacén

| <b>HISTORIAS DE USUARIO</b>                                                                                                    |                             |  |  |  |  |  |  |
|----------------------------------------------------------------------------------------------------|-----------------------------|--|--|--|--|--|--|
| Número: 8                                                                                                    | Nombre: Administrar salida  |  |  |  |  |  |  |
| <b>Autor: Eric Yerzon Reyes Ysla</b>                                                                                                    | Iteración asignada: 3       |  |  |  |  |  |  |
| <b>Prioridad: Media</b>                                                                                                    | Riesgo de desarrollo: Medio |  |  |  |  |  |  |
| Descripción: Implementación del módulo de salida. Permitirá<br>registrar las salidas de los diferentes productos, como también<br>se podrá definir el precio y la cantidad. |                             |  |  |  |  |  |  |

**Tabla 37.** *Historias de usuario – Administrar salida*

Fuente: Elaboración propia

**Reporte diario:** Permitirá revisar los reportes de los productos salientes diarios.

**Tabla 38.** *Historias de usuario – Reporte diario*

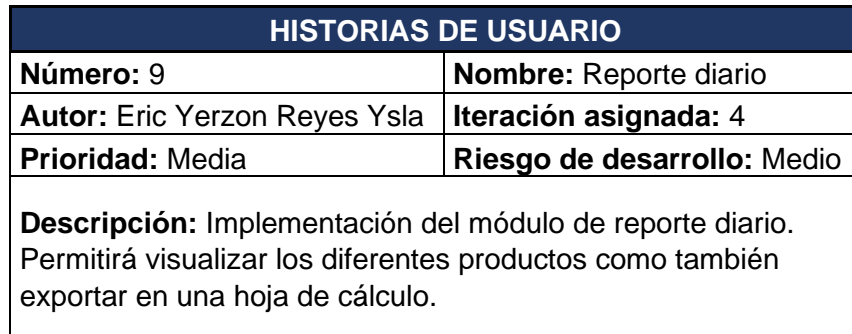

Fuente: Elaboración propia

**Reporte mensual:** Permitirá revisar los reportes de los productos salientes mensuales.

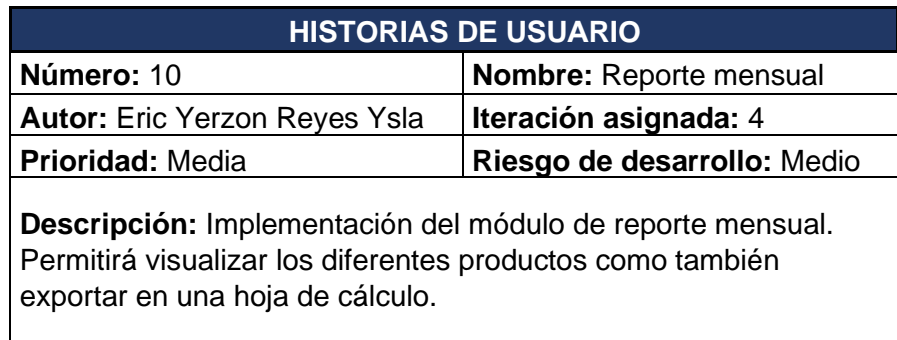

**Tabla 39.** *Historias de usuario – Reporte mensual*

**Reporte de fechas:** Permitirá revisar los reportes de los productos salientes por rango de fechas.

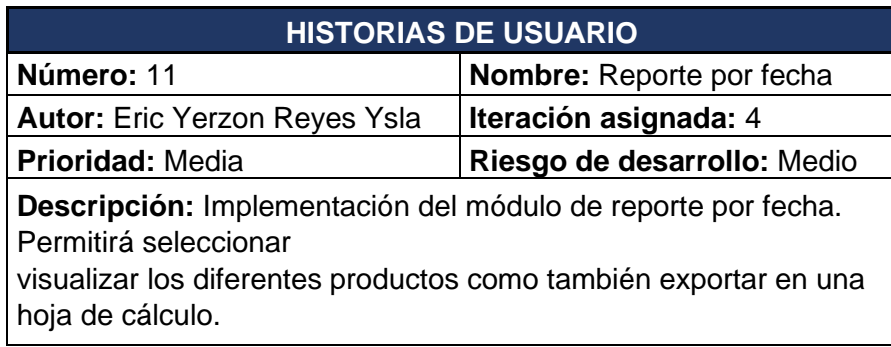

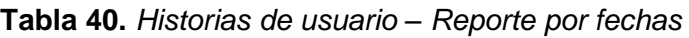

Fuente: Elaboración propia

**Reporte duración del inventario:** Permitirá visualizar la duración de los productos por rango de fecha. Los campos a visualizar son: Descripción, inventario final, ventas promedio, N.º duración y fecha.

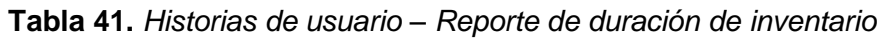

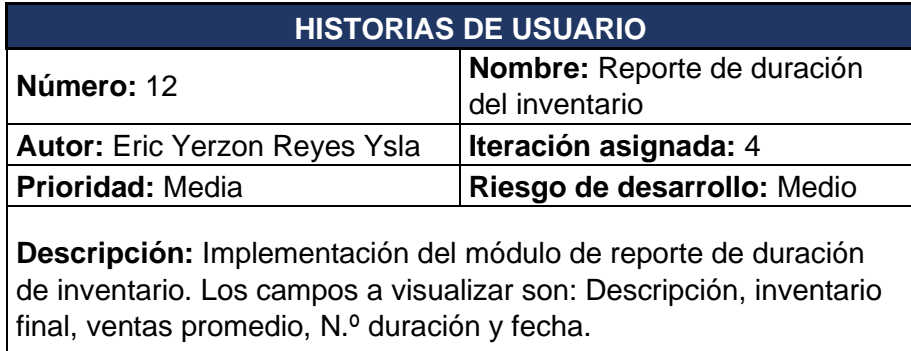

**Reporte rotación del inventario:** Permitirá visualizar la duración de los productos por rango de fecha. Los campos a visualizar son: Descripción, total salidas, stock promedio, N.º rotación y fecha.

| <b>HISTORIAS DE USUARIO</b>                                                                                                    |                                            |  |  |  |  |  |  |
|----------------------------------------------------------------------------------------------------|--------------------------------------------|--|--|--|--|--|--|
| Número: 13                                                                                                    | Nombre: Reporte rotación del<br>inventario |  |  |  |  |  |  |
| <b>Autor: Eric Yerzon Reyes Ysla</b>                                                                                                    | Iteración asignada: 4                      |  |  |  |  |  |  |
| <b>Prioridad: Media</b>                                                                                                    | Riesgo de desarrollo: Medio                |  |  |  |  |  |  |
| Descripción: Implementación del módulo de reporte de<br>rotación de inventario. Los campos a visualizar son:<br>Descripción, total salidas, stock promedio, N.º rotación y fecha. |                                            |  |  |  |  |  |  |

**Tabla 42.** *Historias de usuario – Reporte de rotación del inventario* 

Fuente: Elaboración propia

## **2. DISEÑO**

En esta etapa se ha tomado en cuenta los diferentes aspectos propuestos.

### **Prototipos**

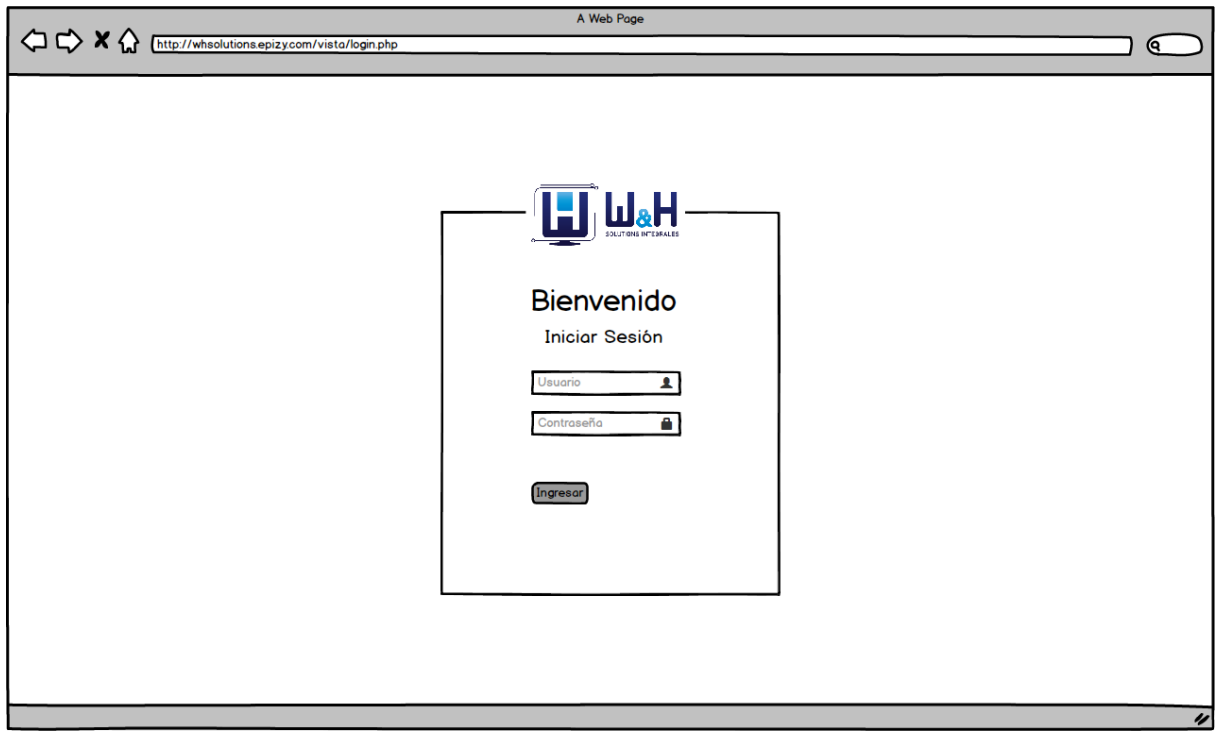

*Figura 14.* Prototipo – Iniciar Sesión

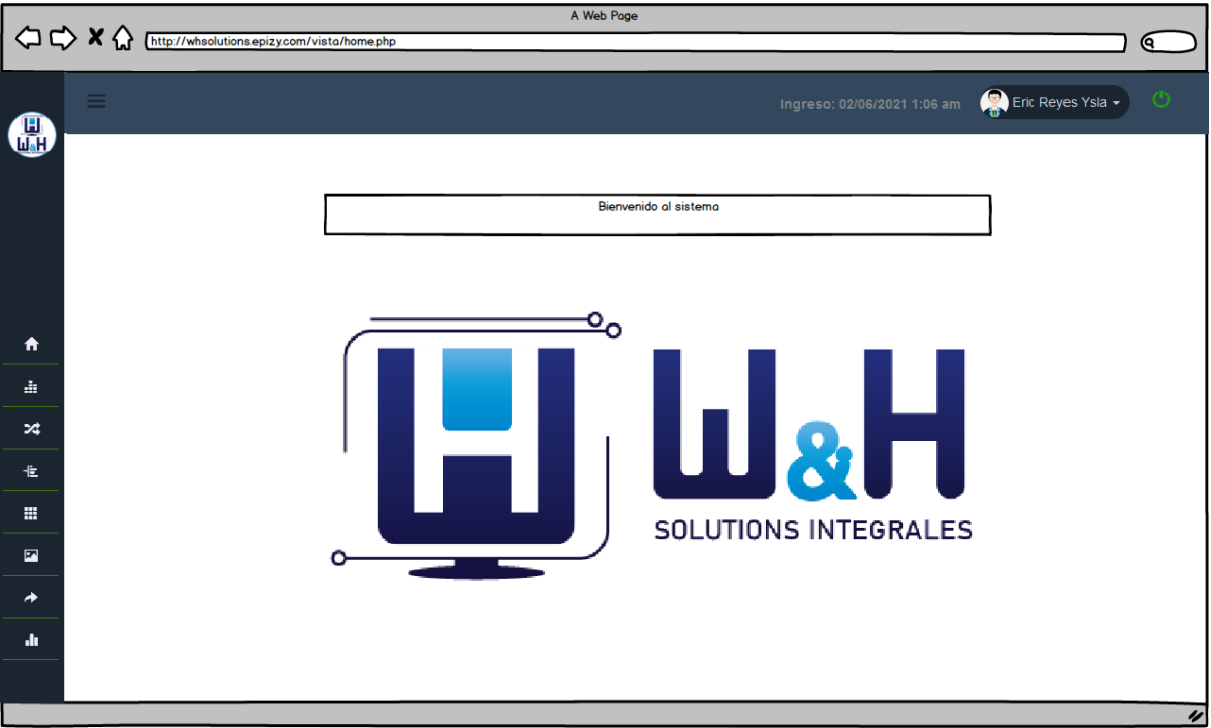

*Figura 15.* Prototipo – Pantalla de Bienvenida

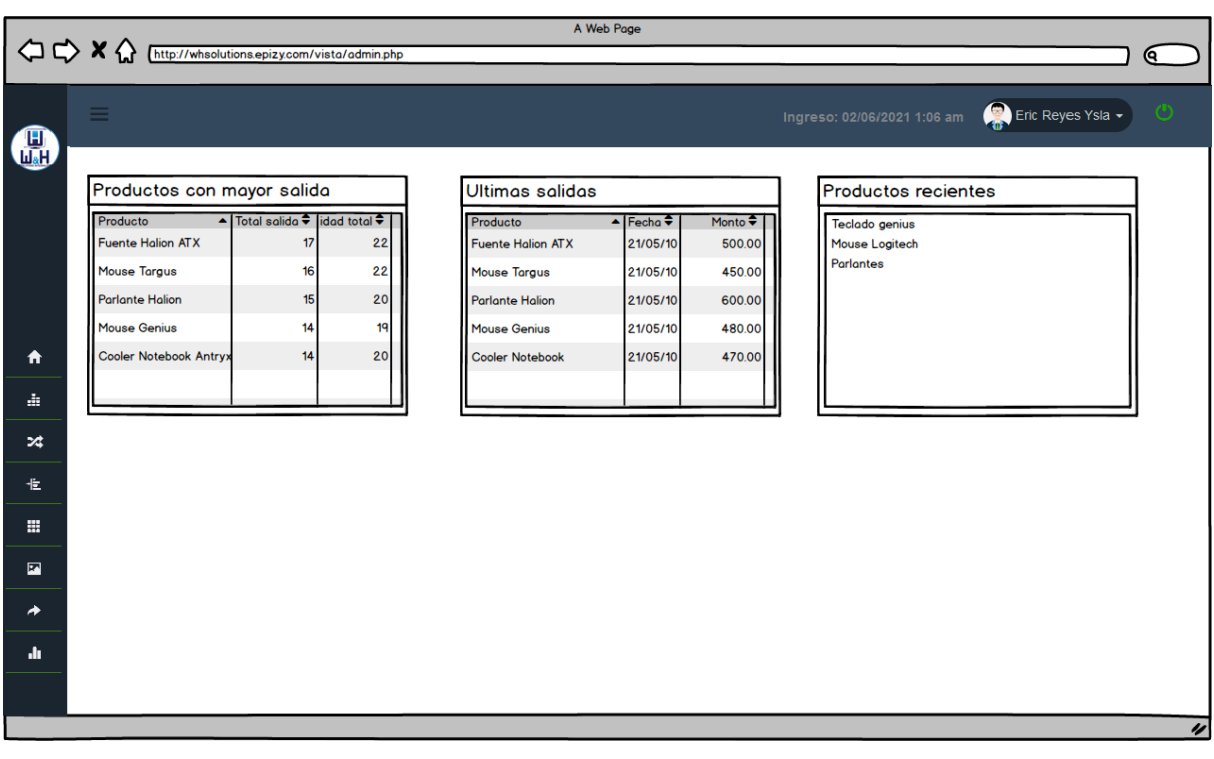

*Figura 16.* Prototipo – Panel

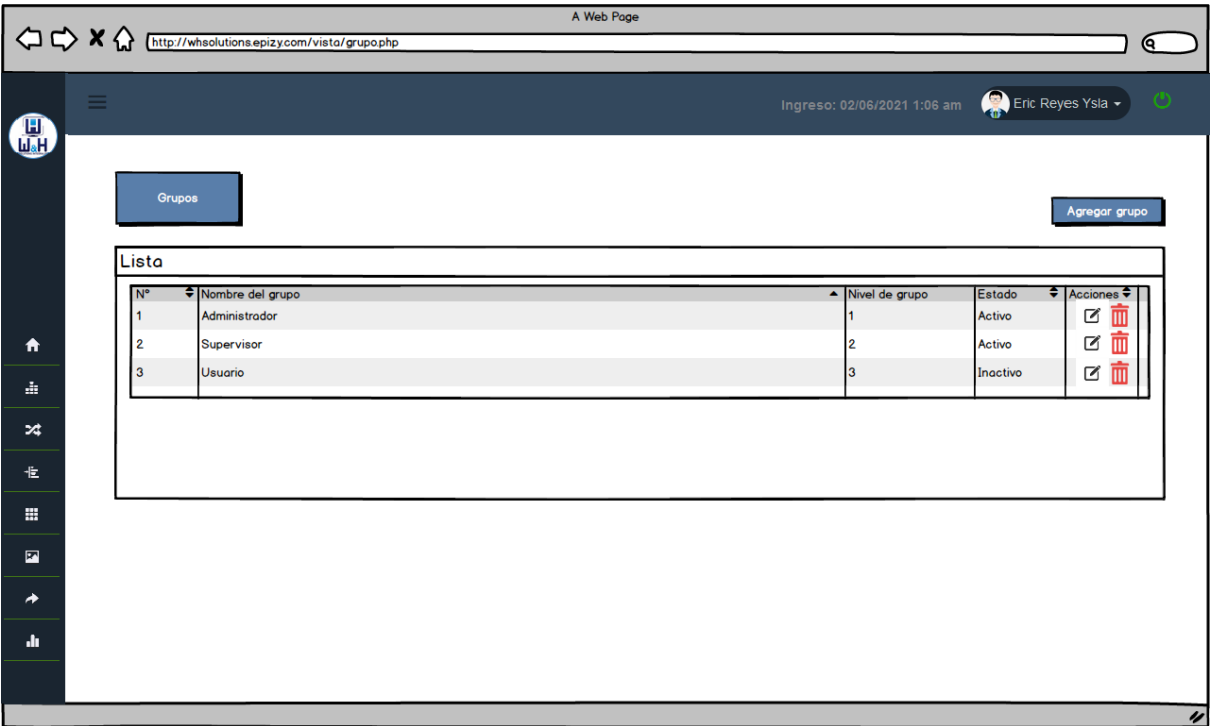

*Figura 17.* Prototipo – Grupos

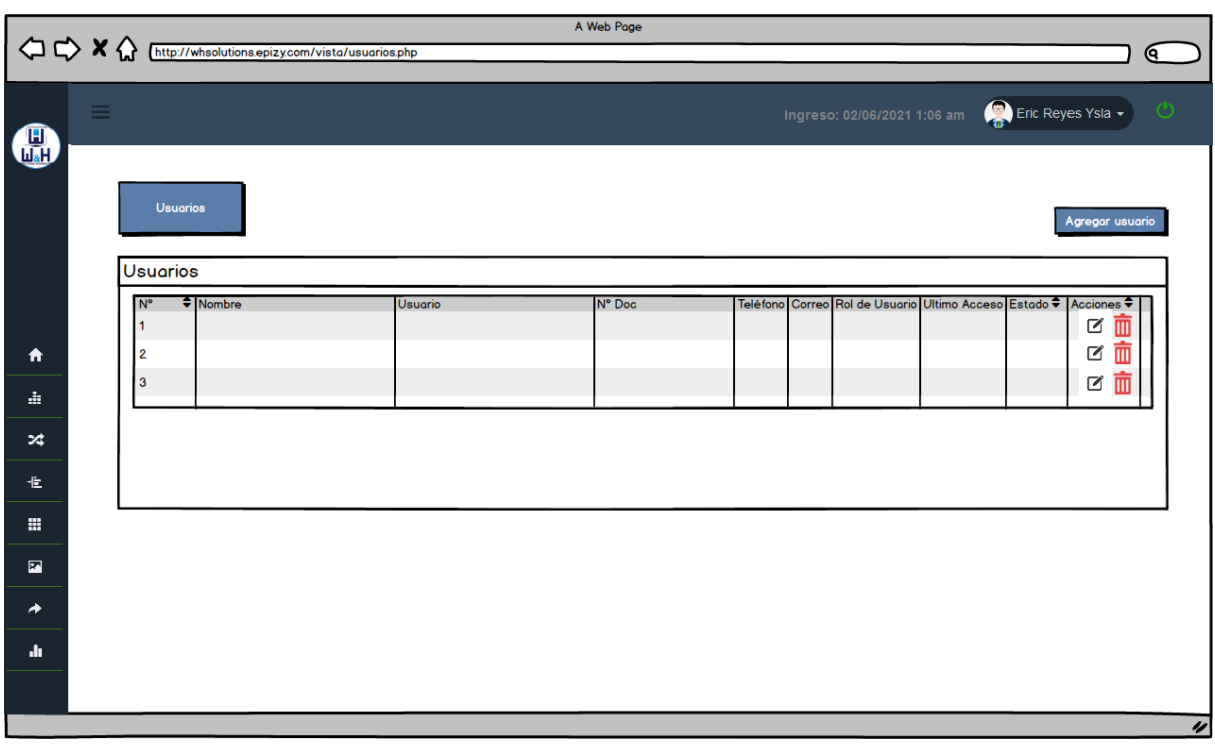

*Figura 18.* Prototipo – Usuarios

|                           | OOXQ<br>A Web Page<br>http://whsolutions.epizy.com/vista/categoria.php |                                   |                    |                                                  |  |  |  |  |  |  |  |
|---------------------------|------------------------------------------------------------------------|-----------------------------------|--------------------|--------------------------------------------------|--|--|--|--|--|--|--|
|                           |                                                                        |                                   |                    | $\epsilon$                                       |  |  |  |  |  |  |  |
| $\bf G$                   | $\equiv$                                                               |                                   |                    | Eric Reyes Ysla -<br>Ingreso: 02/06/2021 1:06 am |  |  |  |  |  |  |  |
|                           |                                                                        | Categorías<br>Lista de categorías |                    | Agregar Categoría<br>Nombre categoría            |  |  |  |  |  |  |  |
| 青                         | $\overline{\mathsf{N}^{\circ}}$                                        | Categorías                        | Acciones<br>霊<br>☑ |                                                  |  |  |  |  |  |  |  |
| ă.                        | 2<br>3                                                                 |                                   | ☑<br>☑             | Agregar categoría                                |  |  |  |  |  |  |  |
| $\boldsymbol{\mathsf{x}}$ | 4                                                                      |                                   | 面面<br>☑            |                                                  |  |  |  |  |  |  |  |
| 圭                         | 5                                                                      |                                   | ☑面                 |                                                  |  |  |  |  |  |  |  |
| m                         |                                                                        |                                   |                    |                                                  |  |  |  |  |  |  |  |
| $\overline{\mathbf{z}}$   |                                                                        |                                   |                    |                                                  |  |  |  |  |  |  |  |
| ◆                         |                                                                        |                                   |                    |                                                  |  |  |  |  |  |  |  |
| dı.                       |                                                                        |                                   |                    |                                                  |  |  |  |  |  |  |  |
|                           |                                                                        |                                   |                    |                                                  |  |  |  |  |  |  |  |
|                           |                                                                        |                                   |                    | $\prime\prime$                                   |  |  |  |  |  |  |  |

*Figura 19.* Prototipo – Categorías

|                |          |             |                    |        | $\begin{picture}(150,10) \put(0,0){\line(1,0){10}} \put(15,0){\line(1,0){10}} \put(15,0){\line(1,0){10}} \put(15,0){\line(1,0){10}} \put(15,0){\line(1,0){10}} \put(15,0){\line(1,0){10}} \put(15,0){\line(1,0){10}} \put(15,0){\line(1,0){10}} \put(15,0){\line(1,0){10}} \put(15,0){\line(1,0){10}} \put(15,0){\line(1,0){10}} \put(15,0){\line($ |             | A Web Page |       |                             |         |                   | (ବ       |
|----------------|----------|-------------|--------------------|--------|----------------------------------------------------------------------------------------------------|-------------|------------|-------|-----------------------------|---------|-------------------|----------|
|                |          |             |                    |        |                                                                                                    |             |            |       |                             |         |                   |          |
|                | $\equiv$ |             |                    |        |                                                                                                    |             |            |       | Ingreso: 02/06/2021 1:06 am |         | Eric Reyes Ysla - | $\circ$  |
| 6              |          |             |                    |        |                                                                                                    |             |            |       |                             |         |                   |          |
|                |          |             | Productos          |        |                                                                                                    |             |            |       |                             |         |                   |          |
|                |          |             |                    |        |                                                                                                    |             |            |       |                             |         | Q Buscar          |          |
|                |          |             | Lista de Productos |        |                                                                                                    |             |            |       |                             |         |                   |          |
|                |          |             | N° ≑ Código        | Imagen | Nombre                                                                                                    | Descripción | Categoría  | Stock | P.Compra                    | P.Venta | Agegado           |          |
| 青              |          | $\mathbf 2$ |                    |        |                                                                                                    |             |            |       |                             |         |                   |          |
| ă.             |          |             |                    |        |                                                                                                    |             |            |       |                             |         |                   |          |
| ×              |          |             |                    |        |                                                                                                    |             |            |       |                             |         |                   |          |
| 圭              |          |             |                    |        |                                                                                                    |             |            |       |                             |         |                   |          |
| $\blacksquare$ |          |             |                    |        |                                                                                                    |             |            |       |                             |         |                   |          |
| $\blacksquare$ |          |             |                    |        |                                                                                                    |             |            |       |                             |         |                   |          |
|                |          |             |                    |        |                                                                                                    |             |            |       |                             |         |                   |          |
| ◆              |          |             |                    |        |                                                                                                    |             |            |       |                             |         |                   |          |
| dı.            |          |             |                    |        |                                                                                                    |             |            |       |                             |         |                   |          |
|                |          |             |                    |        |                                                                                                    |             |            |       |                             |         |                   | $\prime$ |

*Figura 20.* Prototipo – Productos

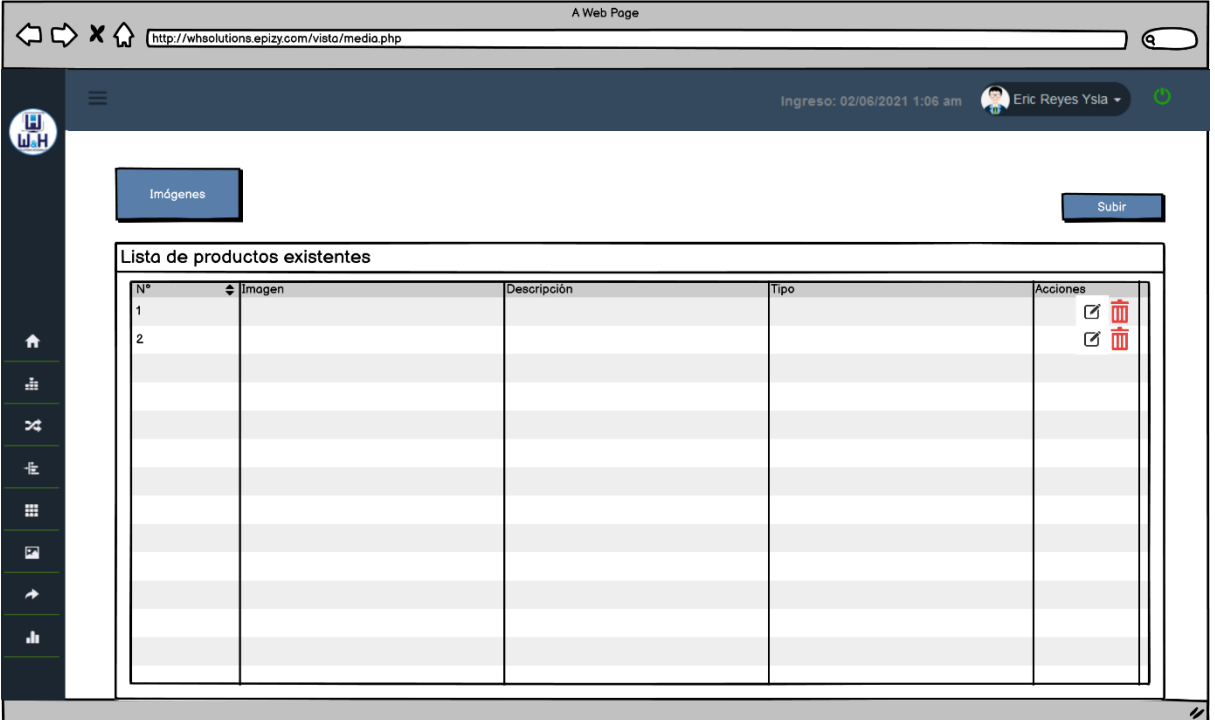

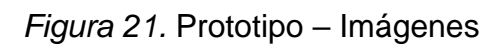

|                | A Web Page<br>$\leftrightarrow \leftrightarrow \leftrightarrow$ M $\Diamond$ [http://whsolutions.epizy.com/vista/solidas.php<br>Q |                |                     |             |          |       |                             |                              |  |  |  |
|----------------|----------------------------------------------------------------------------------------------------|----------------|---------------------|-------------|----------|-------|-----------------------------|------------------------------|--|--|--|
| $\bigoplus$    | $\equiv$                                                                                                    |                |                     |             |          |       | Ingreso: 02/06/2021 1:06 am | Eric Reyes Ysla -<br>$\circ$ |  |  |  |
|                |                                                                                                    | Salidas        | Todas las salidas   |             |          |       |                             | Agregar Salida               |  |  |  |
|                |                                                                                                    | N°             | $\leftarrow$ Código | Descripción | Cantidad | Total | Fecha                       | Acciones                     |  |  |  |
| 青              |                                                                                                    | $\overline{2}$ |                     |             |          |       |                             | 面面                           |  |  |  |
| ă.             |                                                                                                    |                |                     |             |          |       |                             |                              |  |  |  |
| $\approx$      |                                                                                                    |                |                     |             |          |       |                             |                              |  |  |  |
| 圭              |                                                                                                    |                |                     |             |          |       |                             |                              |  |  |  |
| m              |                                                                                                    |                |                     |             |          |       |                             |                              |  |  |  |
| $\blacksquare$ |                                                                                                    |                |                     |             |          |       |                             |                              |  |  |  |
| ◆              |                                                                                                    |                |                     |             |          |       |                             |                              |  |  |  |
| dı.            |                                                                                                    |                |                     |             |          |       |                             |                              |  |  |  |
|                |                                                                                                    |                |                     |             |          |       |                             |                              |  |  |  |

*Figura 22.* Prototipo – Salidas

|                |          |                |                          |                      | A Web Page               |                             |                              |                          |
|----------------|----------|----------------|--------------------------|----------------------|--------------------------|-----------------------------|------------------------------|--------------------------|
|                |          |                |                          |                      |                          |                             | (ବ                           |                          |
| $\bigoplus$    | $\equiv$ |                |                          |                      |                          | Ingreso: 02/06/2021 1:06 am | Eric Reyes Ysla -<br>$\circ$ |                          |
|                |          |                |                          |                      |                          |                             |                              |                          |
|                |          | Salida diaria  |                          |                      |                          |                             | Exportar a excel             |                          |
|                |          |                |                          |                      |                          |                             |                              |                          |
|                |          | $N^{\circ}$    | $\leftarrow$ Descripción | <b>Total salidas</b> | Cantidad total productos | Monto total                 | Fecha                        |                          |
| 青              |          | $\overline{2}$ |                          |                      |                          |                             |                              |                          |
| à              |          |                |                          |                      |                          |                             |                              |                          |
| ×              |          |                |                          |                      |                          |                             |                              |                          |
| 圭              |          |                |                          |                      |                          |                             |                              |                          |
| m              |          |                |                          |                      |                          |                             |                              |                          |
| $\blacksquare$ |          |                |                          |                      |                          |                             |                              |                          |
| ◆              |          |                |                          |                      |                          |                             |                              |                          |
| dr.            |          |                |                          |                      |                          |                             |                              |                          |
|                |          |                |                          |                      |                          |                             |                              |                          |
|                |          |                |                          |                      |                          |                             |                              | $\overline{\mathscr{C}}$ |

*Figura 23.* Prototipo – Reporte Salida Diaria

|                                | A Web Page<br><>> <> <<< X < < < < Chttp://whsolutions.epizy.com/vista/salidas_mensuales.php<br>Q |                |                          |                      |                          |                             |                   |  |  |  |  |  |
|--------------------------------|---------------------------------------------------------------------------------------------------|----------------|--------------------------|----------------------|--------------------------|-----------------------------|-------------------|--|--|--|--|--|
| 6                              | $\equiv$                                                                                          |                |                          |                      |                          | Ingreso: 02/06/2021 1:06 am | Eric Reyes Ysla - |  |  |  |  |  |
|                                |                                                                                                   |                | Salidas mensuales        |                      |                          |                             | Exportar a excel  |  |  |  |  |  |
|                                |                                                                                                   | <b>IN°</b>     | $\leftarrow$ Descripción | <b>Total salidas</b> | Cantidad total productos | Monto total                 | Fecha             |  |  |  |  |  |
| 青                              |                                                                                                   | $\overline{2}$ |                          |                      |                          |                             |                   |  |  |  |  |  |
| ă.                             |                                                                                                   |                |                          |                      |                          |                             |                   |  |  |  |  |  |
| $\boldsymbol{\mathsf{x}}$<br>圭 |                                                                                                   |                |                          |                      |                          |                             |                   |  |  |  |  |  |
| m.                             |                                                                                                   |                |                          |                      |                          |                             |                   |  |  |  |  |  |
| $\blacksquare$                 |                                                                                                   |                |                          |                      |                          |                             |                   |  |  |  |  |  |
| ◆                              |                                                                                                   |                |                          |                      |                          |                             |                   |  |  |  |  |  |
| dr.                            |                                                                                                   |                |                          |                      |                          |                             |                   |  |  |  |  |  |
|                                |                                                                                                   |                |                          |                      |                          |                             | $\overline{ }$    |  |  |  |  |  |

*Figura 24.* Prototipo – Reporte Salida Mensual

| A Web Page<br>< C <> X M M M M M M M M M M M M M M M M M M M M M M M M M M M M M M M M M M M |                          |                          |                      |                          |                             |                   |                  |  |  |  |  |
|----------------------------------------------------------------------------------------------|--------------------------|--------------------------|----------------------|--------------------------|-----------------------------|-------------------|------------------|--|--|--|--|
|                                                                                              |                          |                          |                      |                          |                             |                   | (ବ               |  |  |  |  |
| $\bigoplus$                                                                                  | $\equiv$                 | Reporte por fecha        |                      |                          | Ingreso: 02/06/2021 1:06 am | Eric Reyes Ysla - | $\circ$          |  |  |  |  |
|                                                                                              | Rango de fechas<br>Desde | Hasta<br>Generar reporte |                      |                          |                             |                   |                  |  |  |  |  |
| 青                                                                                            |                          |                          |                      |                          |                             |                   |                  |  |  |  |  |
| à                                                                                            | $\overline{N}^{\circ}$   | Descripción              | <b>Total salidas</b> | Cantidad total productos | Monto total                 | Fecha             |                  |  |  |  |  |
| ×                                                                                            | $\overline{\mathbf{2}}$  |                          |                      |                          |                             |                   |                  |  |  |  |  |
| 圭                                                                                            |                          |                          |                      |                          |                             |                   |                  |  |  |  |  |
| m                                                                                            |                          |                          |                      |                          |                             |                   |                  |  |  |  |  |
| $\blacksquare$                                                                               |                          |                          |                      |                          |                             |                   |                  |  |  |  |  |
| ◆                                                                                            |                          |                          |                      |                          |                             |                   |                  |  |  |  |  |
| dı.                                                                                          |                          |                          |                      |                          |                             |                   |                  |  |  |  |  |
|                                                                                              |                          |                          |                      |                          |                             |                   | $\overline{\nu}$ |  |  |  |  |

*Figura 25.* Prototipo – Reporte Rango de fechas

|                |                         | < C <> X M M M M M M M M M M M M M M M M M M M M M M M M M M M M M M M M M M M |                      | A Web Page     |                             | (ବ                |                         |
|----------------|-------------------------|--------------------------------------------------------------------------------|----------------------|----------------|-----------------------------|-------------------|-------------------------|
| $\bigcirc$     | $\equiv$                |                                                                                |                      |                | Ingreso: 02/06/2021 1:06 am | Eric Reyes Ysla - |                         |
|                |                         | Reporte duración de inventario<br>Rango de fechas                              |                      |                |                             |                   |                         |
|                |                         | Hasta<br>Desde<br>Generar reporte                                              |                      |                |                             |                   |                         |
| Ħ              |                         | Duración de productos a partir de:                                             |                      |                |                             |                   |                         |
| ă.             | $N^{\circ}$             | $\Rightarrow$ Nombre                                                           | <b>Total salidas</b> | Stock promedio | Nº. Rotación                | Fecha             |                         |
| ×              | $\overline{\mathbf{2}}$ |                                                                                |                      |                |                             |                   |                         |
| 圭              |                         |                                                                                |                      |                |                             |                   |                         |
| ÷              |                         |                                                                                |                      |                |                             |                   |                         |
| $\blacksquare$ |                         |                                                                                |                      |                |                             |                   |                         |
| ≁              |                         |                                                                                |                      |                |                             |                   |                         |
| dı.            |                         |                                                                                |                      |                |                             |                   |                         |
|                |                         |                                                                                |                      |                |                             |                   | $\overline{\mathbf{z}}$ |

*Figura 26.* Prototipo – Reporte Duración de Inventario

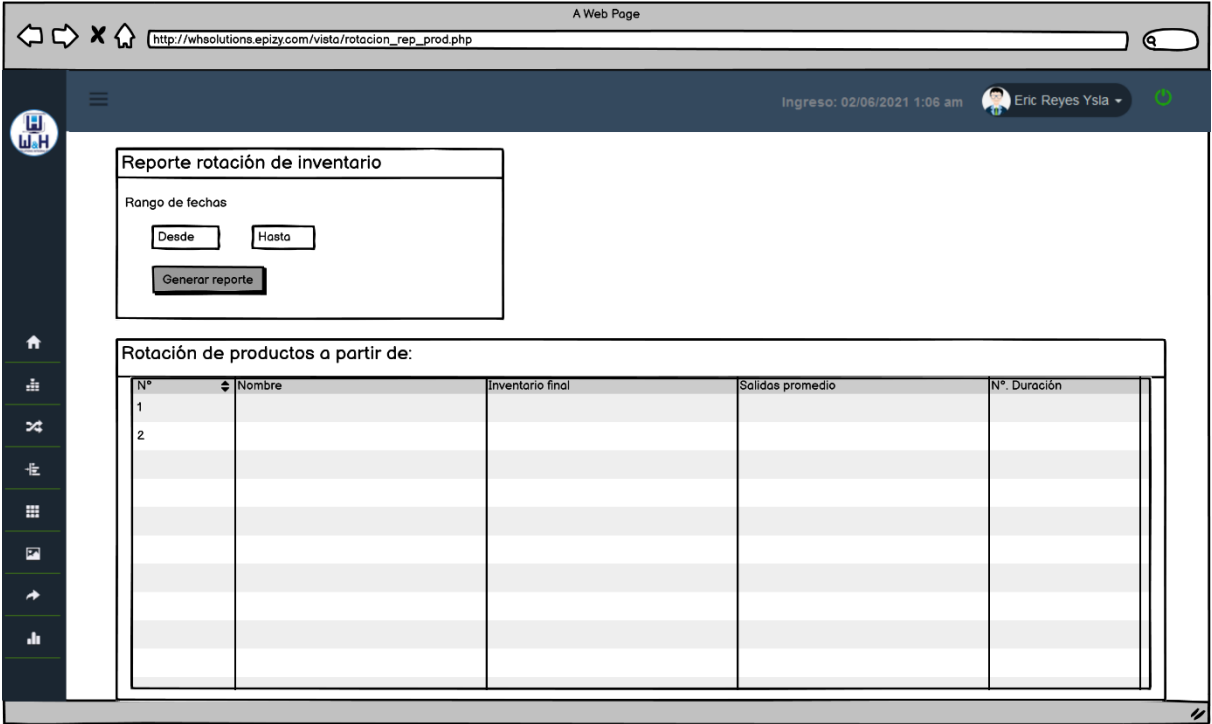

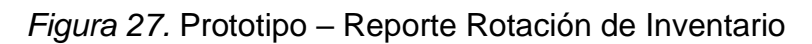

## **Tarjeta CRC Grupo**

**Tabla 43.** *Tarjeta CRC – Grupo*

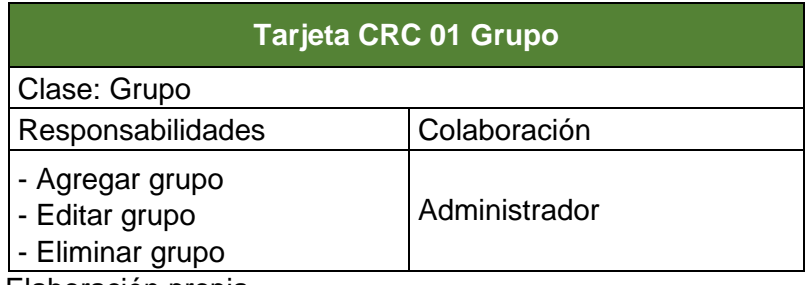

Fuente: Elaboración propia

### **Tarjeta CRC Usuario**

**Tabla 44.** *Tarjeta CRC – Usuario*

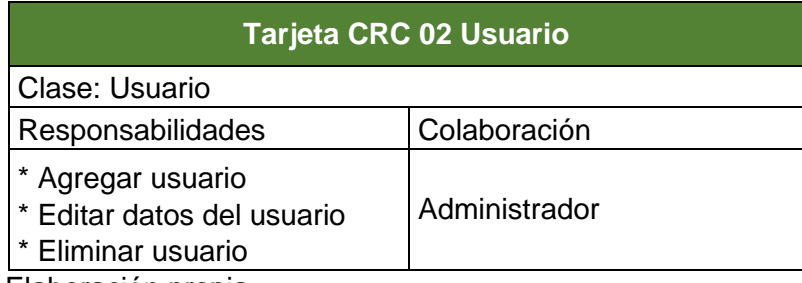

## **Tarjeta CRC Categoría**

**Tabla 45.** *Tarjeta CRC – Categoría*

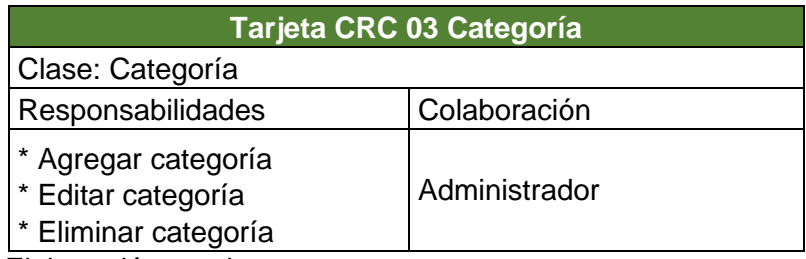

Fuente: Elaboración propia

### **Tarjeta CRC Producto**

**Tabla 46.** *Tarjeta CRC – Producto*

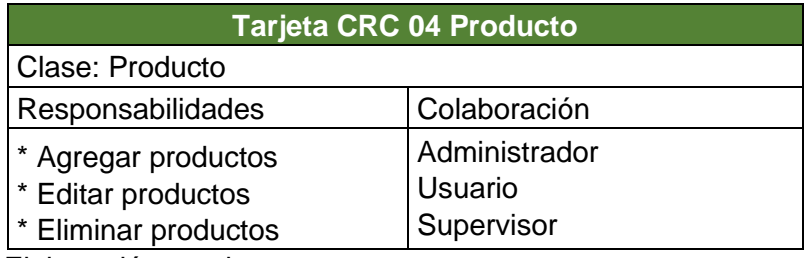

Fuente: Elaboración propia

## **Tarjeta CRC Imagen**

**Tabla 47.** *Tarjeta CRC – Imagen*

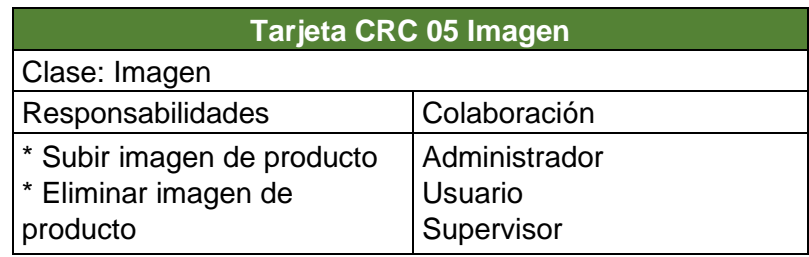

## **Tarjeta CRC Salidas**

**Tabla 48.** *Tarjeta CRC – Salidas*

| <b>Tarjeta CRC 06 Salidas</b>               |                                        |  |  |  |  |  |  |
|---------------------------------------------|----------------------------------------|--|--|--|--|--|--|
| Clase: Salida                               |                                        |  |  |  |  |  |  |
| Responsabilidades                           | Colaboración                           |  |  |  |  |  |  |
| * Lista de salidas<br>* Administrar salidas | Administrador<br>Usuario<br>Supervisor |  |  |  |  |  |  |

Fuente: Elaboración propia

## **Tarjeta CRC Inventario**

**Tabla 49.** *Tarjeta CRC – Inventario*

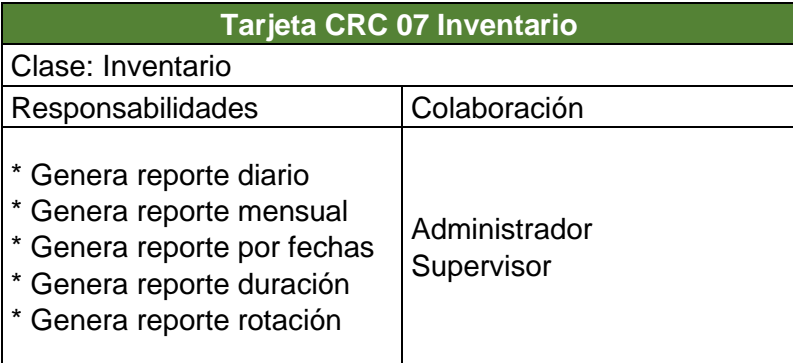

# **3. CODIFICACIÓN**

Se mantuvo una buena comunicación con el cliente, estaba disponible a lo largo de todo el desarrollo del proyecto, desarrolla dudas en relación a las historias de usuario, ya que estas son de elevado grado. El cliente describe los detalles requeridos para hacer el desarrollo respectivo, del mismo modo verifica el avance en lo relacionado al proyecto.

### • **Inicio de sesión**

En la siguiente figura se visualiza el inicio de sesión al sistema, cada usuario ingresará con el usuario y contraseña que se le asignó.

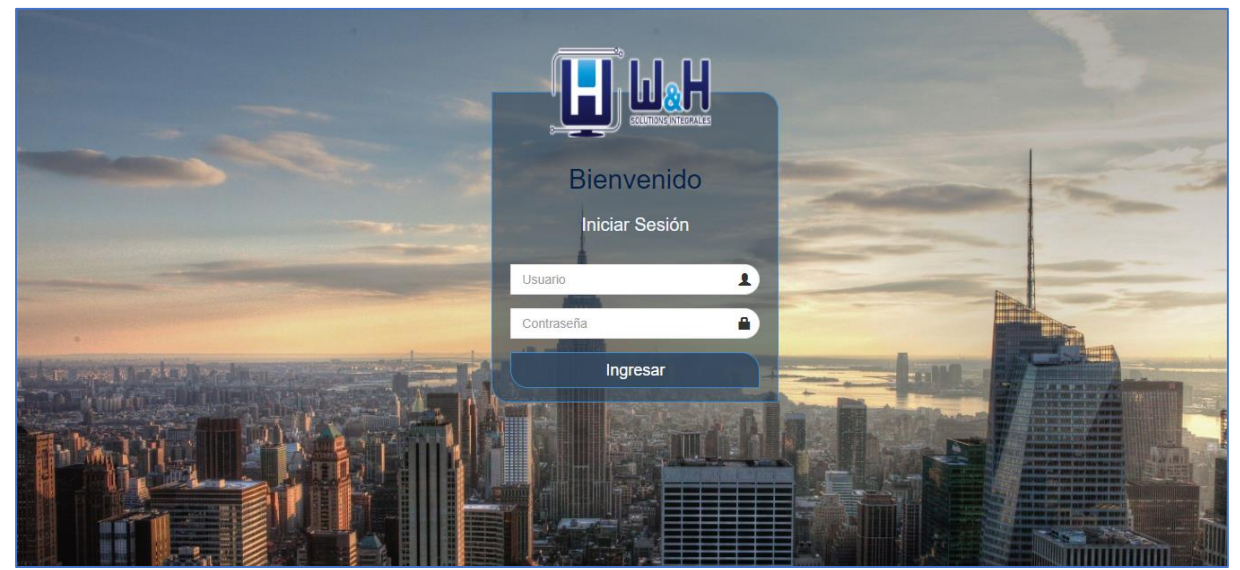

*Figura 28.* Acceso al sistema

A continuación, se muestra el código fuente del módulo autentificación de usuario.

```
../config/validar.php 
<?php
$campos_requeridos = array ('usuario', 'contraseña');
validar_campos($campos_requeridos);
$nom usuario = remove \overline{junk}($ POSTj'usuario']);
$clave = remove_junk($_POST['contraseña']);
if(empty($errors)){
   $usuario_id = autentificacion($nom_usuario, $clave);
   if($usuario_id){ 
      $session->login($usuario_id); //crear sesión con id 
      updateLastLogIn($usuario_id); //Actualizar hora de inicio de sesión
      $session->msg("s", "Bienvenido al Sistema.");
      redirect('../vista/home.php', false);
   } else {
     $session->msg("d", "Nombre de usuario y/o contraseña incorrecto.");
     redirect('../index.php',false);
```

```
 }
} else {
    $session->msg("d", $errors);
    redirect('../index.php',false);
}
\frac{1}{2}
```
## • **Inicio**

Muestra la interfaz de bienvenida

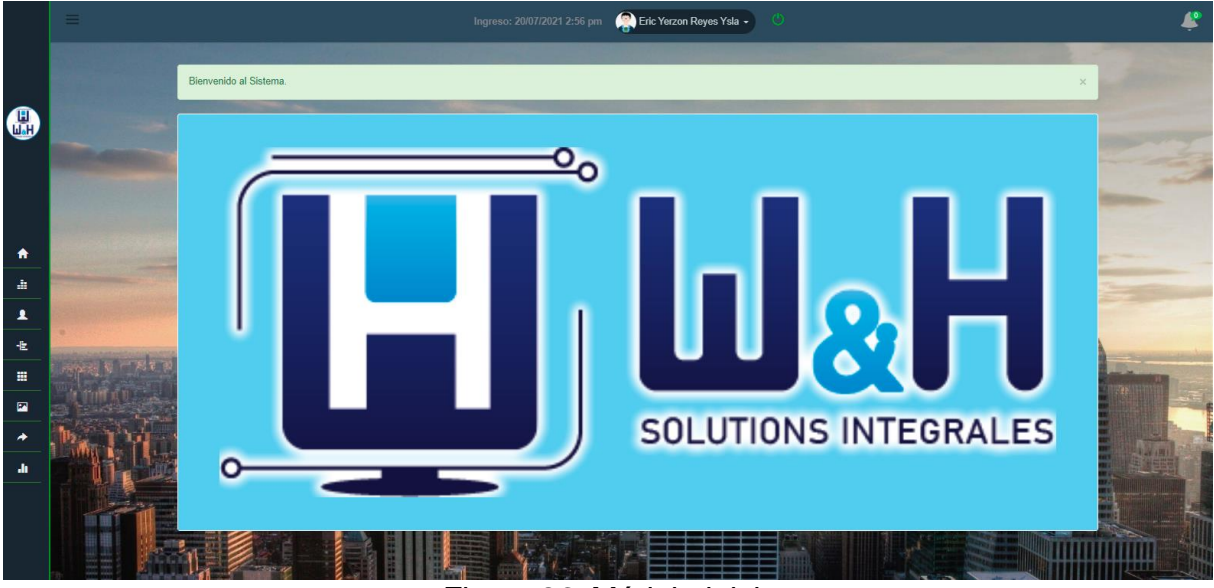

*Figura 29.* Módulo inicio

A continuación, se muestra el código fuente de la ventana de bienvenida.

```
<?php
   $page_title = 'Página de inicio';
   require_once('../config/carga.php');
   if (!$session->isUserLoggedIn(true)) { redirect('../index.php', false);}
?>
<?php include_once('../layouts/header.php'); ?>
<div class="row"> 
   <div class="col-md-11 col-md-offset-1">
     <div class="panel profile">
       <div class="jumbotron bg-blue">
            <img src="../libs/img/logo.png" >
      \langle/div\rangle\langle/div\rangle\langle/div\rangle</div>
<?php include_once('../layouts/footer.php'); ?>
```
#### • **Panel**

Muestra un resumen de los últimos productos en una lista con más salidas, últimas salidas y productos agregados recientemente.

|                                 | ≡ |                                           |                 |                   | Ingreso: 20/07/2021 2:58 pm           | Eric Yerzon Reyes Ysla - |                    |                                              |                    |                   |
|---------------------------------|---|-------------------------------------------|-----------------|-------------------|---------------------------------------|--------------------------|--------------------|----------------------------------------------|--------------------|-------------------|
|                                 |   | Productos con mayor salida > Ultima fecha |                 |                   | $\blacktriangleright$ Ultimas salidas |                          |                    | Productos con menor salida > Ultima fecha    |                    |                   |
| $\bigcirc$                      |   | Producto                                  | Total<br>salida | Cantidad<br>total | Producto                              | Fecha                    | <b>Monto total</b> | Producto                                     | Total<br>salida    | Cantidad<br>total |
|                                 |   | Impresora Canon                           | 16              | 22                | Multicombo DVD Externo                | 2021-07-20               | S/. 100.00         | Audifonos Gamer                              | $\overline{7}$     | $\overline{7}$    |
|                                 |   | Fuente Halion ATX                         | 16              | 22                | Audifonos Gamer Halion                | 2021-07-20               | S/. 40.00          | Procesador INTEL CORE I9                     | $\overline{7}$     | $\overline{7}$    |
|                                 |   |                                           |                 |                   | Procesador Intel Core i7 10700        | 2021-07-20               | S/. 2998.00        | Procesador INTEL CORE I5                     |                    |                   |
|                                 |   | Impresora Multifuncional EPSON L4160      | 18              | 22                | Cooler Notebook Antryx                | 2021-07-20               | S/. 85.00          |                                              | 8                  | 8                 |
|                                 |   | Mouse Targus                              | 16              | 22                | Estabilizador FORZA                   | 2021-07-20               | S/. 50.00          | Disco duro externo Western                   | 8                  | 8                 |
| 合                               |   | Fuente ANTRYX                             | 18              | 22                |                                       |                          |                    | Lectora Multicombo DVD LG                    | $\overline{9}$     | $\overline{9}$    |
| a.                              |   |                                           |                 |                   |                                       |                          |                    | <b>Hilling</b>                               |                    |                   |
| $\blacktriangle$                |   | Productos recientes                       |                 |                   |                                       |                          |                    |                                              |                    |                   |
| 七<br>Ξ                          |   | $\bullet\bullet$<br>Teclado VSG Mintaka   |                 |                   |                                       |                          |                    |                                              | Accesorios S/. 209 |                   |
| $\blacksquare$<br>$\rightarrow$ |   | Teclado Microsoft WIRED 600               |                 |                   |                                       |                          |                    |                                              | Accesorios \$/.60  |                   |
| ah,                             |   | <b>Teclado Gaming</b>                     |                 |                   |                                       |                          |                    |                                              | Accesorios 5/. 150 |                   |
|                                 |   | Procesador INTEL CORE I9                  |                 |                   |                                       |                          |                    | Microprocesadores Cooler <sup>51, 2538</sup> |                    |                   |

*Figura 30.* Módulo panel

A continuación, se muestra el código fuente del módulo panel.

```
<?php
$page_title = 'Panel';
require_once('../config/carga.php');
pagina requiere estado(1);
pagina requiere nivel(3);
?>
<?php
$prods masVendido = Producto masVendido('5');
$prods_menorVendido = Producto_menorVendido('5');
$prods recientes = Productos recientAgregados('5');
$slidas recientes = Salida recienteAgregada('5')
?>
<?php include_once('../layouts/header.php'); ?>
<table class="table table-striped table-hover">
<thead>
     <tr><th>Producto</th>
         <th class="text-center" style="width: 10%;">Total salida</th>
         <th class="text-center" style="width: 10%;">Cantidad total</th><tr>
</thead>
<tbody>
     <?php foreach ($prods_masVendido as $prod_masVendido) : ?>
        <tr><td><?php echo remove_junk(first_character($prod_masVendido['nombr
e'])); ?></td>
             <td class="text-
center"><?php echo (int)$prod_masVendido['totalSal']; ?></td>
```

```
 <td class="text-
center"><?php echo (int)$prod_masVendido['totalCant']; ?></td></tr>
     <?php endforeach; ?>
<tbody>
</table>
<table class="table table-striped table-hover">
<thead>
     <tr><th>Producto</th>
         <th class="text-center" style="width: 28%;">Fecha</th>
         <th class="text-center" style="width: 27%;">Monto total</th></tr>
</thead>
<tbody>
     <?php foreach ($slidas_recientes as $salida_reciente) : ?>
         <tr><td><?php echo remove_junk(first_character($salida_reciente['nombr
e'])); ?> </td>
             <td><?php echo remove_junk(ucfirst($salida_reciente['fecha'])); ?>
\langle/td>
             <td>S/. <?php echo remove_junk(first_character($salida_reciente['t
otal precio'])); ?>
            </td></tr>
     <?php endforeach; ?>
</tbody>
</table>
<table class="table table-striped table-hover">
<thead>
     <tr><th>Producto</th>
         <th class="text-center" style="width: 10%;">Total salida</th>
         <th class="text-center" style="width: 10%;">Cantidad total</th><tr>
</thead>
<tbody>
   <?php foreach ($prods_menorVendido as $prod_mVendido) : ?>
   <tr> <td><?php echo remove_junk(first_character($prod_mVendido['nombre']));
?></td>
   <td class="text-center"><?php echo (int)$prod_mVendido['totalSal']; ?></td>
   <td class="text-
center"><?php echo (int)$prod mVendido['totalCant']; ?></td></tr>
<?php endforeach; ?>
<tbody>
</table>
<?php foreach ($prods_recientes as $prod_reciente) : ?>
<a class="list-group-
item clearfix" href="editar producto.php?id=<?php echo $prod reciente['id']; ?
>">
         <h4 class="list-group-item-heading">
            \langle?php if ($prod reciente['media id'] === '0') : ?>
                 <img class="img-avatar img-
circle" src="../cargas/productos/no_image.jpg" alt="">
             <?php else : ?>
```

```
<img class="img-avatar img-
circle" src="../cargas/productos/<?php echo $prod_reciente['image']; ?>" alt="
" />
<?php endif; ?>
<?php echo remove_junk(first_character($prod_reciente['nombre'])); ?>
   <span class="label label-success pull-right">
  S/. <?php echo (int)$prod reciente['precio venta']; ?>
   </span>
   <span class="list-group-item-text pull-right">
<?php echo remove junk(first character($prod reciente['categoria'])); ?>
   </span>
  \langle/h4>
   </a>
<?php endforeach; ?>
```
### • **ACCESOS**

La opción acceso contiene 2 sub módulos.

### **Administrar grupo**

Muestra la lista de los grupos de los usuarios registrados, también contiene las funciones de agregar, editar y eliminar.

|                                    |               |                               |                     | Ingreso: 20/07/2021 2:59 pm | Eric Yerzon Reyes Ysla - |        |                                                                                                    |  |  |
|------------------------------------|---------------|-------------------------------|---------------------|-----------------------------|--------------------------|--------|----------------------------------------------------------------------------------------------------|--|--|
|                                    |               | A / Grupos                    |                     |                             |                          |        |                                                                                                    |  |  |
|                                    | <b>ELista</b> |                               |                     |                             |                          |        | R Nuevo                                                                                                    |  |  |
| <b>ILUTIONS INTEGRA</b>            |               | Mostrar $10 \times$ entradas  |                     |                             |                          |        | Buscar:                                                                                                    |  |  |
|                                    |               | $N^{\circ}$                   | Nombre del grupo    |                             | Nivel del grupo          | Estado | <b>Acciones</b>                                                                                                    |  |  |
|                                    |               | $\mathbf{1}$                  | Administrador       |                             |                          | Activo | 図目                                                                                                    |  |  |
| $\bullet$<br>Inicio                |               | $\overline{2}$                | Supervisor          |                             | $\overline{2}$           | Activo | $\boxed{6}$ $\boxed{1}$                                                                                                    |  |  |
| 唐<br>Panel                         |               | $\overline{3}$                | Usuario             |                             | $_{3}$                   | Activo | 図言                                                                                                    |  |  |
| $\overline{\mathbf{r}}$<br>Accesos |               | Mostrando 1 a 3 de 3 entradas |                     |                             |                          |        | Siguiente<br>Anterior<br>$\mathbf{1}$                                                                                                    |  |  |
| <b>▲ Administrar grupos</b>        |               |                               |                     |                             |                          |        |                                                                                                    |  |  |
| <b>22</b> Administrar usuarios     |               |                               | <b>Constitution</b> |                             |                          |        | <b>JUST IN PARTIES</b>                                                                                                    |  |  |
| + Categorias                       |               |                               |                     |                             |                          |        | FIRE ROOM CARD FOR THE TAXABLE PART<br><b>AND STATE ONE WAY PROPERTY FOR</b><br><b>E SEAR DRIVE FORD WITH THE WAR FREE</b>                                                                  |  |  |
| 量<br>Productos                     |               |                               |                     |                             |                          |        | IS THAT IS NO YOU WANT MAN THE T<br>IN 1993 WILL SUITE APRIL AND PART<br><b>D'OCOV PART VERS INTE ANNI TONI ESET!</b><br><b>THE OFF</b><br><b><i><u>A REPLACEMENT START FROM !!</u></i></b> |  |  |
| $\blacksquare$<br>Imágenes         |               |                               |                     |                             |                          |        | THE WAY WERE THE REAL PROPERTY OF REAL PROPERTY.<br>IN HEN JUST SEEN FOR HER HOME WAS<br>PERSONAL RESIDENCE PROFILE AND COMP.                                                               |  |  |
| $\bigstar$ Salidas                 |               |                               |                     |                             |                          |        | <b>FREEF ARM FAN DER WAR CAN ESTA.</b><br>12 2010 CFR 2010 2233 2239 2231 2232<br><b>THE REAL COMPANY AND HER COMPANY</b><br><b>THE REAL PROPERTY AND INCOME.</b>                           |  |  |
| <b>Inventarios</b>                 |               |                               |                     |                             |                          |        | <b>B MAR REAL EEAS SEAD AREA</b>                                                                                                    |  |  |

*Figura 31.* Módulo administrador usuarios

A continuación, se muestra el código fuente del módulo administrar grupo.

```
<?php
$page_title = 'Lista de grupos';
require once('../config/carga.php');
pagina requiere estado(1);
pagina requiere nivel(1);
$all_grupos = find_all('grupo_usuarios');
?>
<?php include_once('../layouts/header.php'); ?>
```

```
<table class="table_id table table-striped table-
hover" style="width: 100%;font-size:100%;">
<thead>
<tr>
     <th class="text-center">N°</th>
     <th>Nombre del grupo</th>
     <th class="text-center">Nivel del grupo</th>
     <th class="text-center">Estado</th>
     <th class="text-center">Acciones</th>
\langle/tr>
</thead>
<tbody>
<?php foreach ($all_grupos as $a_grupo) : ?>
     <tr>
         <th class="text-center"><?php echo count_id(); ?></th>
         <td><?php echo remove_junk(ucwords($a_grupo['nombre_grupo'])) ?></td>
         <td class="text-center">
              <?php echo remove_junk(ucwords($a_grupo['nivel_grupo'])) ?>
         </td>
         <td class="text-center">
            \langle?php if ($a grupo['estado grupo'] === '1') : ?>
                  <span class="label label-
success"><?php echo "Activo"; ?></span>
             <?php else : ?>
                  <span class="label label-
danger"><?php echo "Inactivo"; ?></span>
             <?php endif; ?>
        \langle/td>
         <td class="text-center">
             <div class="btn-grupo">
                  <a href="editar_grupo.php?id=<?php echo (int)$a_grupo['id']; ?
>" class="btn btn-xs btn-boton" data-toggle="tooltip" title="Editar">
                      <i class="glyphicon glyphicon-edit"></i>
                 \langlea>
                  <a href="eliminar_grupo.php?id=<?php echo (int)$a_grupo['id'];
 ?>" class="btn btn-xs btn-danger alerta-eliminar" data-
toggle="tooltip" title="Eliminar">
                      <i class="glyphicon glyphicon-trash"></i>
                  </a>
             </div>
        \langle/td>
    \langle/tr>
<?php endforeach; ?>
</tbody>
</table> 
<?php include_once('../layouts/footer.php'); ?>
```
### **Agregar Grupo:**

Facilita agregar los grupos de acuerdo al nivel y estado de usuario.

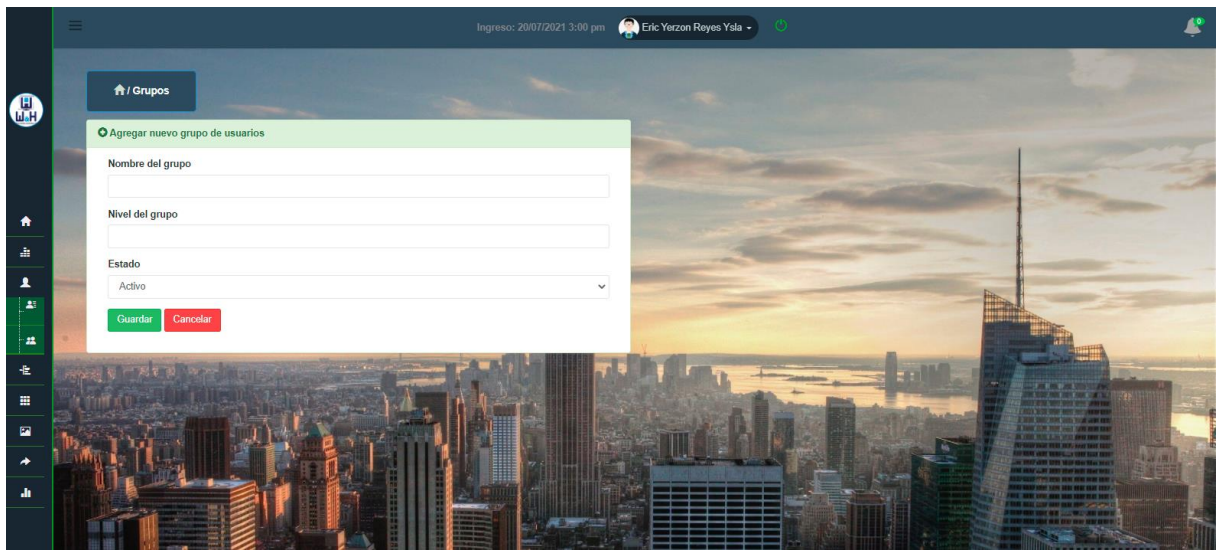

*Figura 32.* Módulo agregar grupo

A continuación, se muestra el código fuente de la ventana agregar grupo. <?php

```
$page_title = 'Agregar grupo';
require_once('../config/carga.php');
// Comprobar estado de usuario tiene permiso para ver esta página
pagina requiere estado(1);// Comprobar en qué nivel el usuario tiene permiso para ver esta página
pagina_requiere_nivel(1);
?>
<?php
if (isset($_POST['add'])) {
     $campos_requeridos = array('nombre-grupo', 'nivel-grupo');
    validar campos($campos requeridos);
     if (find_by_groupName($_POST['nombre-grupo']) === false) {
         $session->msg('d', '<b>Error!</b> El nombre de grupo ya existe');
         redirect('add_grupo.php', false);
     } elseif (find_by_groupLevel($_POST['nivel-grupo']) === false) {
         $session->msg('d', '<b>Error!</b> El nivel de grupo ya existe');
         redirect('add_grupo.php', false);
     }
     if (empty($errors)) {
         $name = remove_junk($db->escape($_POST['nombre-grupo']));
        $level = remove junk({$db->escape({$ POST['nivel-grupo']})}; $status = remove_junk($db->escape($_POST['estado']));
         $query = "INSERT INTO grupo_usuarios (";
         $query .= "nombre_grupo,nivel_grupo,estado_grupo";
         $query .= ") VALUES (";
         $query .= " '{$name}', '{$level}','{$status}'";
        $query : = ")":
```

```
 if ($db->query($query)) {
             //exito
             $session->msg('s', "Grupo ha sido creado! ");
             redirect('add_grupo.php', false);
         } else {
             //falló
             $session->msg('d', 'Lo sentimos no se pudo crear el grupo!');
             redirect('add_grupo.php', false);
         }
     } else {
         $session->msg("d", $errors);
         redirect('add_grupo.php', false);
     }
}
?>
```
### **Editar Grupo:**

Facilita editar los grupos de los usuarios o modificar el nivel y estado del grupo.

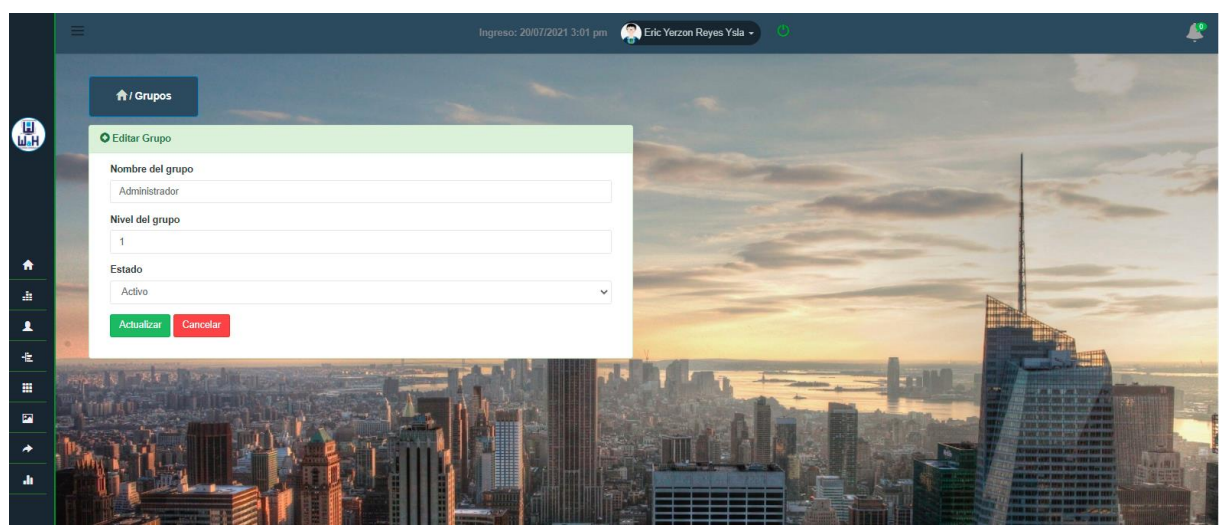

*Figura 33.* Módulo editar grupo

A continuación, se muestra el código fuente de la ventana editar grupo. <?php

```
 $page_title = 'Editar Grupo';
 require once('../config/carga.php');
 pagina requiere estado(1);
  pagina_requiere_nivel(1);
 ?>
<?php
  $e_group = find_by_id('grupo_usuarios',(int)$_GET['id']);
 if(!$e group){
     $session->msg("d","Falta el ID de grupo.");
     redirect('grupo.php');
  }
```

```
?>
<?php
   if(isset($_POST['update'])){
     $campos_requeridos = array('nombre-grupo', 'nivel-grupo');
    validar campos($campos requeridos);
        if(empty($errors)){
         $name = remove_junk($db->escape($_POST['nombre-grupo']));
        $level = remove junk({$db->escape({$ POST['nivel-grupo']})}; $status = remove_junk($db->escape($_POST['estado']));
         $query = "UPDATE grupo_usuarios SET ";
         $query .= "nombre_grupo='{$name}',nivel_grupo='{$level}',estado_grupo=
'{$status}'";
         $query .= "WHERE ID='{$db->escape($e_group['id'])}'";
        $result = $db->query($query);if(\frac{\xi}{\xi})result && \frac{\xi}{\xi}db->affected rows() === 1){
           //éxito
                  $session->msg('s',"Grupo se ha actualizado! ");
                  redirect('grupo.php', false);
         } else {
           //ha fallado
           $session->msg('d','Lamentablemente no se ha actualizado el grupo!');
           redirect('editar_grupo.php?id='.(int)$e_group['id'], false);
         }
        } else {
      $session->msg("d", $errors);
    redirect('editar grupo.php?id='.(int)$e group['id'], false);
    }
}
?>
<?php include_once('../layouts/header.php'); ?>
```
### • **Administrar usuario**

Muestra a todos los usuarios que se han registrado en el sistema, también tiene las funciones de agregar, editar y eliminar.

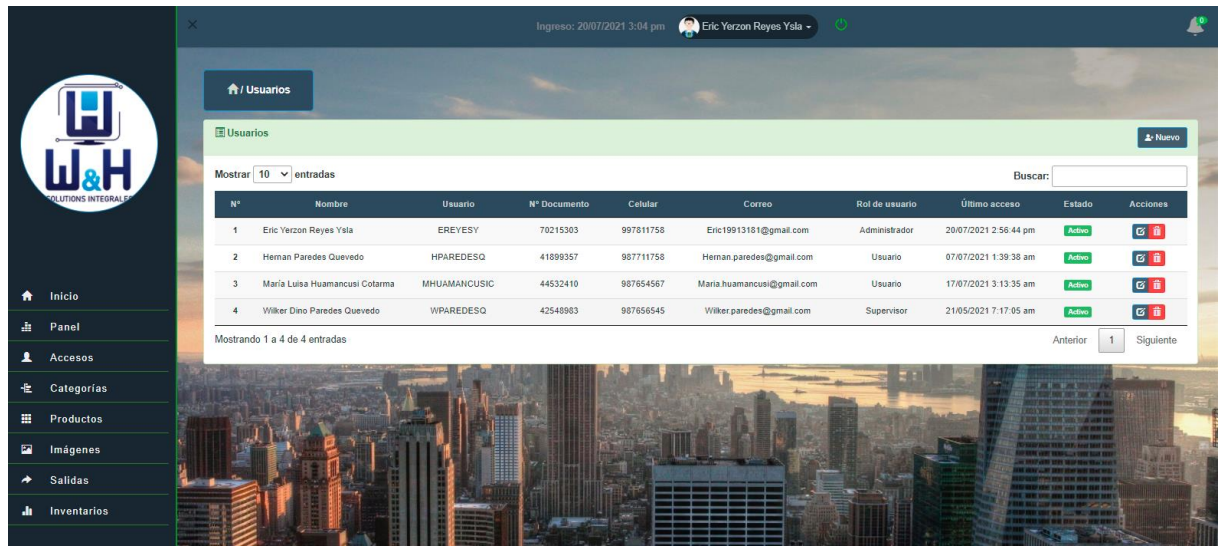

*Figura 34.* Módulo administrar usuario

A continuación, se muestra el código fuente de la ventana administrar usuario.

```
<?php
$page_title = 'Lista de usuarios';
require_once('../config/carga.php');
?>
<?php
pagina requiere estado(1);
pagina requiere nivel(1);
$all usuarios = mostar ususarios();
?>
<?php include_once('../layouts/header.php'); ?>
<table class="table_id table table-striped table-
hover" style="width: 100%;font-size:90%;">
<thead>
     <tr>
         <th class="text-center">N°</th>
         <th class="text-center">Nombre </th>
         <th class="text-center">Usuario</th>
         <th class="text-center">N° Documento</th>
         <th class="text-center">Celular</th>
         <th class="text-center">Correo</th>
         <th class="text-center">Rol de usuario</th>
         <th class="text-center">Último acceso</th>
         <th class="text-center">Estado</th>
         <th class="text-center">Acciones</th>
    \langle/tr>
</thead>
<tbody>
     <?php foreach ($all_usuarios as $a_usuario) : ?>
         <tr>
             <th class="text-center"><?php echo count_id(); ?></th>
             <td><?php echo remove_junk(ucwords($a_usuario['nombre'])) ?></td>
```

```
 <td class="text-
center"><?php echo remove_junk($a_usuario['nombre_usuario']) ?></td>
             <td class="text-
center"><?php echo remove junk(ucwords($a usuario['nroDoc'])) ?></td>
             <td class="text-
center"><?php echo remove junk(ucwords($a usuario['telefono'])) ?></td>
             <td class="text-
center"><?php echo remove junk($a usuario['correo']) ?></td>
             <td class="text-
center"><?php echo remove junk(ucwords($a usuario['nombre grupo'])) ?></td>
             <td class="text-
center"><?php echo read date($a usuario['ultimo acceso']) ?></td>
             <td class="text-center">
                 \langle?php if ($a_usuario['estado'] === '1') : ?>
                      <span class="label label-
success"><?php echo "Activo"; ?></span>
                 <?php else : ?>
                      <span class="label label-
danger"><?php echo "Inactivo"; ?></span>
                 <?php endif; ?>
            \langle/td>
             <td class="text-center">
                 <div class="btn-group">
                      <a href="editar_usuario.php?id=<?php echo (int)$a_usuario[
'id']; ?>" class="btn btn-xs btn-boton" data-toggle="tooltip" title="Editar">
                          <i class="glyphicon glyphicon-edit"></i>
                      </a>
                      <a href="eliminar_usuario.php?id=<?php echo (int)$a_usuari
o['id']; ?>" class="btn btn-xs btn-danger alerta-eliminar" data-
toggle="tooltip" title="Eliminar">
                          <i class="glyphicon glyphicon-trash"></i>
                      </a>
                 </div>
            \langle/td>
        \langle/tr>
     <?php endforeach; ?>
</tbody>
</table>
```
#### **Agregar Usuario:**

Facilita registrar un nuevo usuario en el sistemas

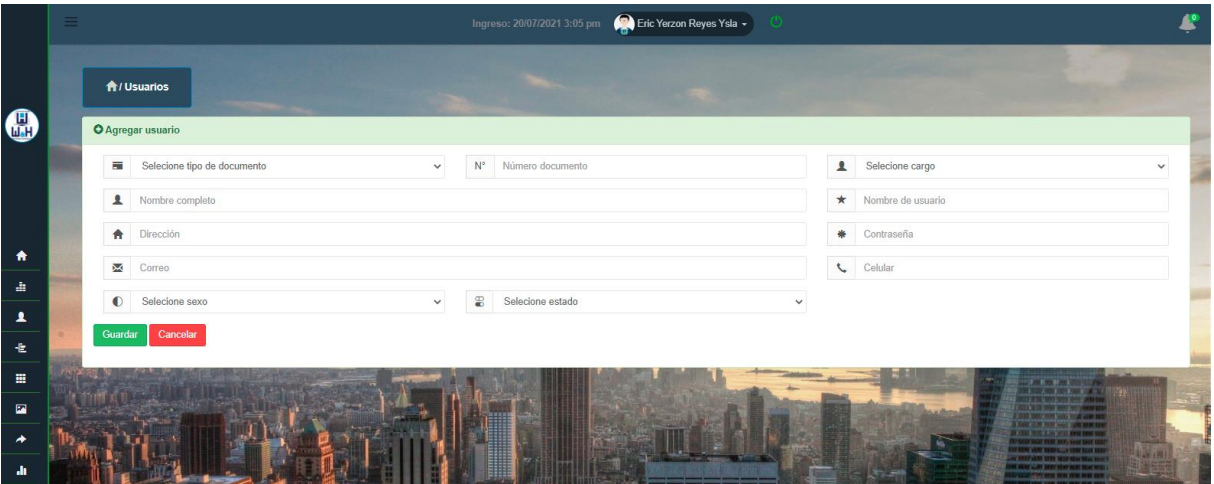

*Figura 35.* Módulo agregar usuario

A continuación, se muestra el código fuente de la ventana agregar usuario. <?php

```
$page title = 'Agregar} usuarios';
require_once('../config/carga.php');
pagina requiere estado(1);
pagina requiere nivel(1);
$groups = find_all('grupo_usuarios');
?>
<?php
if (isset($_POST['add_user'])) {
     $campos_requeridos = array('full-
nombre', 'usuario', 'direccion', 'correo', 'clave', 'tipo-documento', 'numero-
documento', 'telefono', 'nivel', 'sexo', 'estado');
     validar_campos($campos_requeridos);
     $tDocum = $_POST['tipo-documento'];
     $nDocum = $_POST['numero-documento'];
     $nDoc = strlen($nDocum);
     $tel = $_POST['telefono'];
     $nCel = strlen($tel);
        if (find_by_numDoc($_POST['numero-documento']) === false) {
         $session->msg('d', '<b>Error!</b> El número de documento ya existe');
         redirect('add_usuario.php', false);
     } elseif (find_by_nomUsuario($_POST['usuario']) === false) {
        $session->msg('d', '<b>Error!</b> El nombre de usuario ya existe');
         redirect('add_usuario.php', false);
     } elseif ($nCel < 9) {
         $session-
>msg('d', '<b>Error!</b> Número de celular es incorrecto, ingrese un número de
 9 dígitos');
         redirect('add_usuario.php', false);
     } elseif ($tDocum == 'DNI') {
        if ($nDoc < 8 || $nDoc > 8) {
```

```
 $session-
>msg('d', '<b>Error!</b> Número de DNI es incorrecto, ingrese un número de 8 d
ígitos');
            redirect('add usuario.php', false);
         }
     } elseif ($tDocum == 'Carné de Extranjería') {
        if ($nDoc < 12 || $nDoc > 12) {
             $session-
>msg('d', '<b>Error!</b> Número de Carné de Extranjería es incorrecto, ingrese
 un número de 12 dígitos');
            redirect('add usuario.php', false);
         }
     } elseif ($tDocum == 'Otros') {
        if ($nDoc > 15) {
             $session-
>msg('d', '<b>Error!</b> Número de documento respecto a otros es incorrecto, i
ngrese un número menor o igual a 15 dígitos');
            redirect('add usuario.php', false);
         }
     }else
     if (empty($errors)) {
        $nombre = remove junk($db->escape($ POST['full-nombre']));
        $usuario = remove junk($db->escape($ POST['usuario']));
        $t doc = remove junk($db->escape($ POST['tipo-documento']));
         $n_doc = remove_junk($db->escape($_POST['numero-documento']));
        \text{\#}direccion = remove junk(\text{\#}db->escape(\text{\#} POST['direccion']));
         $tel = remove_junk($db->escape($_POST['telefono']));
         $correo = remove_junk($db->escape($_POST['correo']));
        $password = remove junk({ødb->escape({ø POST['close'])});$u nivel = (int)$db->escape($ POST['nivel']);
        $img = remove\ junk({$db->escape({$ } POST['sexo'])}; $estado = (int)$db->escape($_POST['estado']);
        $password = sha1($password); $query = "INSERT INTO usuarios(";
         $query .= "nombre,nombre_usuario,tipo_doc,nroDoc,direccion,telefono,co
rreo,password,nivel_usuario,image,estado";
         $query .= ")VALUES(";
         $query .= "'{$nombre}','{$usuario}','{$t_doc}','{$n_doc}','{$direccion
}','{$tel}','{$correo}','{$password}','{$u_nivel}','{$img}','{$estado}'";
        $query := ")": if ($db->query($query)) {
             //sucess
             $session->msg('s', " Cuenta de usuario ha sido creada");
             redirect('add_usuario.php', false);
         } else {
             //failed
             $session->msg('d', ' No se pudo crear la cuenta.');
             redirect('add_usuario.php', false);
```

```
 }
     } else {
         $session->msg("d", $errors);
         redirect('add_usuario.php', false);
     }
}
?>
<?php include_once('../layouts/header.php'); ?>
```
### **Editar Usuario:**

Facilitara actualizar los datos del usuario en el sistemas.

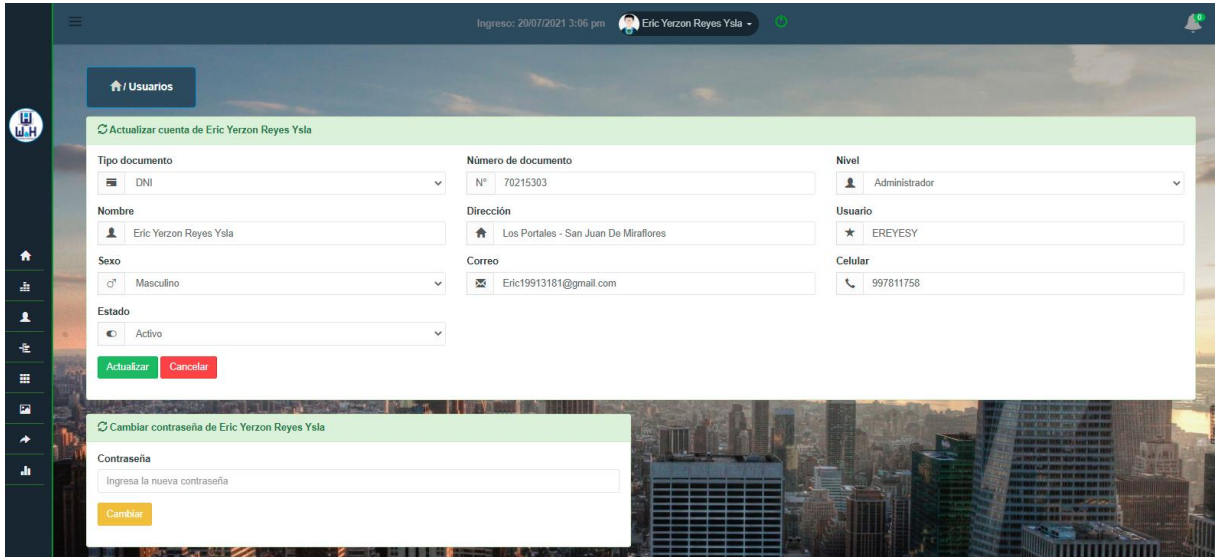

*Figura 36.* Módulo editar usuario

A continuación, se muestra el código fuente de la ventana editar usuario.

```
<?php
$page_title = 'Editar Usuario';
require_once('../config/carga.php');
pagina_requiere_estado(1);
pagina_requiere_nivel(1);
?>
<?php
$e_usuario = find_by_id('usuarios', (int)$_GET['id']);
$groups = find_all('grupo_usuarios');
if (!$e_usuario) {
     $session->msg("d", "Falta el ID de usuario.");
     redirect('usuarios.php');
}
?>
<?php
//Actualizar la información básica del usuario
if (isset($_POST['update'])) {
```

```
 $campos_requeridos = array('nombres', 'usuario', 'tipo-
documento', 'numero-
documento', 'direccion', 'correo', 'telefono', 'sexo', 'level');
    validar campos($campos requeridos);
     $cadena = $_POST['numero-documento'];
     $nDoc = strlen($cadena);
     $cadena = $_POST['telefono'];
     $nCel = strlen($cadena);
    if (\text{InDoc} \leq 8) {
         $session-
>msg('d', '<b>Error!</b> Número de documento es incorrecto, ingrese un número
de 8 dígitos');
        redirect('editar usuario.php?id=' . (int)$e usuario['id'], false);
     } elseif ($nCel < 9) {
         $session-
>msg('d', '<b>Error!</b> Número de celular es incorrecto, ingrese un número de
9 dígitos');
         redirect('editar_usuario.php?id=' . (int)$e_usuario['id'], false);
     }
     if (empty($errors)) {
        $id = (int)$e usuario['id'];
        $nombre = remove junk($db->escape($ POST['nombres']));
         $usuario = remove_junk($db->escape($_POST['usuario']));
         $t_doc = remove_junk($db->escape($_POST['tipo-documento']));
         $n_doc = remove_junk($db->escape($_POST['numero-documento']));
         $direccion = remove_junk($db->escape($_POST['direccion']));
         $tel = remove_junk($db->escape($_POST['telefono']));
         $correo = remove_junk($db->escape($_POST['correo']));
        $nivel = (int)$db->escape($ POST['level']);
         $img = remove_junk($db->escape($_POST['sexo']));
        $estado = remove junk({6db->escape({$ POST['status'])}; $sql = "UPDATE usuarios SET nombre='{$nombre}',nombre_usuario='{$usuar
io}',tipo doc='{$t doc}',nroDoc='{$n doc}',direccion='{$direccion}',telefono='
{$tel}',correo='{$correo}',nivel_usuario='{$nivel}',image='{$img}',estado='{$e
stado}' WHERE id='{$db->escape($id)}'";
        $result = $db->query($sgl);if ($result && $db->affected_rows() === 1) {
             $session->msg('s', "Cuenta actualizada ");
             redirect('usuarios.php', false);
         } else {
             $session->msg('d', ' Lo siento no se actualizó los datos.');
             redirect('editar_usuario.php?id=' . (int)$e_usuario['id'], false);
         }
     } else {
         $session->msg("d", $errors);
        redirect('editar usuario.php?id=' . (int)$e usuario['id'], false);
 }
if (isset($_POST['update-pass'])) {
```

```
 $campos_requeridos = array('password');
     validar_campos($campos_requeridos);
     if (empty($errors)) {
        $id = (int)$e usuario['id'];
         $password = remove_junk($db->escape($_POST['password']));
        $h$ pass = sha1({$password)}; $sql = "UPDATE usuarios SET password='{$h_pass}' WHERE id='{$db-
>escape($id)}'";
        $result = $db->query($sgl);if ($result && $db->affected_rows() === 1) {
             $session-
>msg('s', "Se ha actualizado la contraseña del usuario. ");
            redirect('editar usuario.php?id=' . (int)$e usuario['id'], false);
         } else {
             $session->msg('d', 'Ya tienes definida esa contraseña..');
             redirect('editar_usuario.php?id=' . (int)$e_usuario['id'], false);
         }
     } else {
         $session->msg("d", $errors);
         redirect('editar_usuario.php?id=' . (int)$e_usuario['id'], false);
     }
}
?>
<?php include_once('../layouts/header.php'); ?>
```
### • **Categorías**

Muestra la lista de las categorías de los productos, también tiene las funciones de agregar, editar y eliminar.

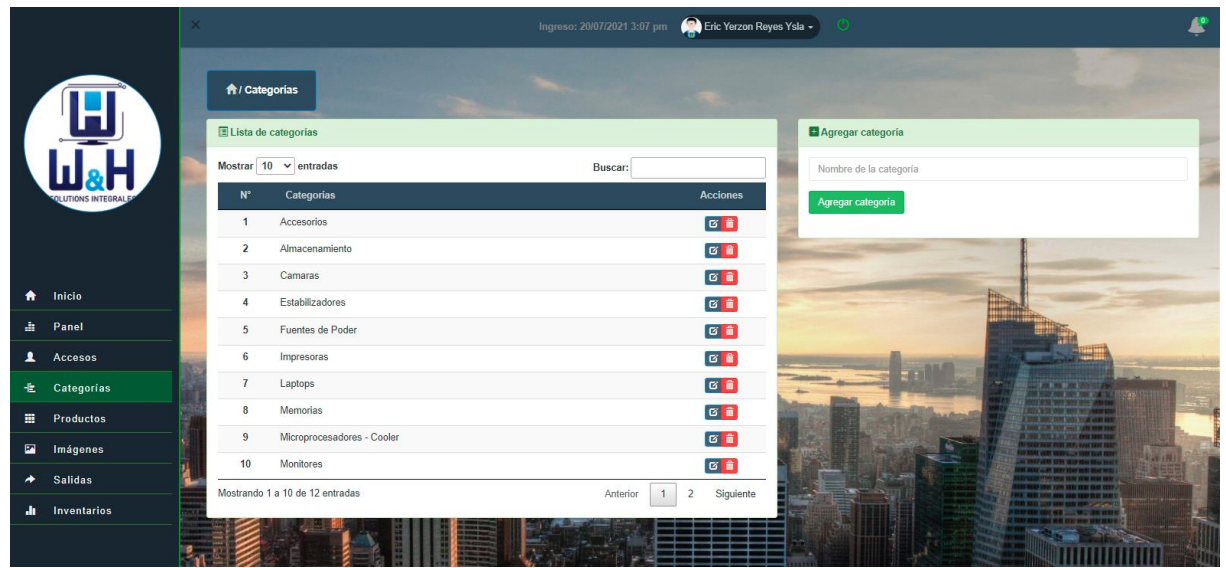

*Figura 37.* Módulo categoría

A continuación, se muestra el código fuente del Módulo categoria.

```
<?php
  $page_title = 'Lista de categorías';
 require once('../config/carga.php');
 pagina requiere estado(1);
 pagina requiere nivel(1);
$all categories = find all('categories')?>
<?php
if(isset(<math>$PST['addcat']</math>)) $campos_requeridos = array('nombre-categoria');
   validar campos($campos requeridos);
   if (find by categoria($ POST['nombre-categoria']) === false) {
    $session->msg('d', '<b>Error!</b> Nombre Categoría ya existe');
     redirect('categoria.php', false);
     }
    $cat_name = remove_junk($db->escape($_POST['nombre-categoria']));
    if(empty($errors)){
       $sql = "INSERT INTO categorias (nombre)";
       $sql .= " VALUES ('{$cat_name}')";
      if(\frac{6}{9}db - \frac{1}{9}q) $session->msg("s", "Categoría agregada exitosamente.");
         redirect('categoria.php',false);
       } else {
         $session->msg("d", "Lo siento, registro falló");
         redirect('categoria.php',false);
       }
    } else {
      $session->msg("d", $errors);
      redirect('categoria.php',false);
    }
}
?>
<?php include_once('../layouts/header.php'); ?>
```
### **Editar Categoria:**

Facilita editar la categoria de los productos en el sistemas.

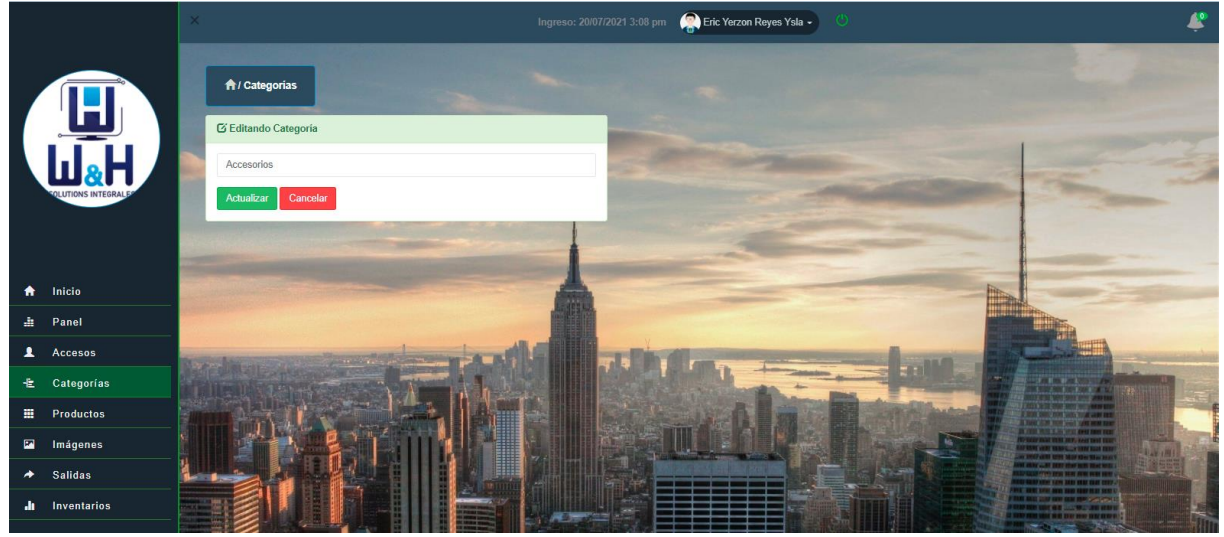

*Figura 38.* Módulo editar categoría

A continuación, se muestra el código fuente de la ventana editar categoria.

```
<?php
$page_title = 'Editar categoría';
require_once('../config/carga.php');
pagina_requiere_estado(1);
pagina_requiere_nivel(1);
?>
<?php
$categorie = find_by_id('categorias',(int)$_GET['id']);
if(!$categorie){
$session->msg("d","categoría no actualizada.");
redirect('categoria.php');
}
?>
<?php
if(isset($_POST['edit_cat'])){
$campos_requeridos = array('nombre-categoria');
validar_campos($campos_requeridos);
$cat_name = remove_junk($db->escape($_POST['nombre-categoria']));
if(empty($errors)){
     $sql = "UPDATE categorias SET nombre='{$cat_name}'";
     $sql .= " WHERE id='{$categorie['id']}'";
 $result = $db->query($sgl);if(\$result 8& $db->affected_rows() == 1) {
     $session->msg("s", "Categoría actualizada con éxito.");
     redirect('categoria.php',false);
   } else {
     $session->msg("d", "Categoría no actualizada.");
     redirect('editar_categoria.php',false);
  }
} else {
$session->msg("d", $errors);
```

```
redirect('categoria.php',false);
}
}
?>
<?php include_once('../layouts/header.php'); ?>
```
#### • **Producto**

Muestra en una Ventana la lista de los productos del almacén con toda la descripción y tiene las funciones como agregar, editar, eliminar y exportar en una hoja de cálculo.

|                     | <b>OLUTIONS INTEGRA</b>    | $\times$ |                    |                              |                          | Eric Yerzon Reyes Ysla -<br>Ingreso: 20/07/2021 3:10 pm |                                                                                                 |            |              |                     |                    |                        |                          |  |  |
|---------------------|----------------------------|----------|--------------------|------------------------------|--------------------------|---------------------------------------------------------|-------------------------------------------------------------------------------------------------|------------|--------------|---------------------|--------------------|------------------------|--------------------------|--|--|
|                     |                            |          | <b>合/Productos</b> |                              |                          |                                                         |                                                                                                 |            |              |                     |                    |                        |                          |  |  |
|                     |                            |          |                    | E Lista de productos         |                          |                                                         |                                                                                                 |            |              |                     |                    |                        |                          |  |  |
|                     |                            |          |                    | Mostrar $10 \times$ entradas |                          |                                                         |                                                                                                 |            |              | Buscar:             |                    |                        |                          |  |  |
|                     |                            |          | $N^{\circ}$        | Código                       | Imagen                   | <b>Nombre</b>                                           | <b>Descripción</b>                                                                              | Categoría  | <b>Stock</b> | Precio de<br>compra | Precio de<br>venta | <b>Agregado</b>        | <b>Estado</b>            |  |  |
|                     |                            |          | 1                  | AUD000001                    |                          | <b>Audifonos Gamer</b>                                  | MSI DS501 Micrófono                                                                             | Accesorios | 18           | S/. 67.15           | S/. 79.00          | 2021-05-01<br>00:00:00 | $\overline{\phantom{a}}$ |  |  |
| ₩                   | Inicio                     |          | $\overline{2}$     | AUD000002                    |                          | <b>Audifonos Gamer Halion</b>                           | S2 Dragon Negro/rojo                                                                            | Accesorios | 36           | S/. 34.00           | S/. 40.00          | 2021-05-01<br>00:00:00 | $\overline{\phantom{a}}$ |  |  |
| Æ.<br>$\mathbf{A}$  | Panel<br>Accesos           |          | $\overline{3}$     | AUD000003                    | $\alpha$                 | Audifono VSG Kuiper                                     | (VG-HP811) 3.5mm   Iluminación Verde   USB, Gaming frecuencia de<br>$20Hz - 20KH$               | Accesorios | 24           | S/. 75.65           | S/. 89.00          | 2021-05-01<br>00:00:00 | $\overline{\phantom{a}}$ |  |  |
| 老                   | Categorías                 |          | A                  | CAM000001                    |                          | Cámara web LOGITECH                                     | C920E BUSINESS FULL HD C/Tapa Black 960-001360                                                  | Accesorios | 33           | S/. 272.00          | S/. 320.00         | 2021-05-01<br>00:00:00 | $\blacktriangledown$     |  |  |
| 薑                   | <b>Productos</b>           |          | 5                  | CAM000002                    | $\overline{\phantom{a}}$ | Camara Web HA-W270                                      | HD 1080P Resolución 1280*720                                                                    | Accesorios | 28           | S/. 255.00          | S/. 300.00         | 2021-05-01<br>00:00:00 | $\overline{\mathbf{v}}$  |  |  |
| $\blacksquare$<br>≁ | Imágenes<br><b>Salidas</b> |          | 6                  | CAS000001                    | ŋ                        | Case Antryx RX-430                                      | Black (AC-RX430K) S/ Fuente   Negro   1 Panel Vidrio   Led- ARGB                                | Accesorios | 33           | S/. 186.15          | S/. 219.00         | 2021-05-01<br>00:00:00 | $\overline{\phantom{a}}$ |  |  |
| ah.                 | Inventarios                |          | 7                  | CAS000002                    | $\sim$<br>A              | <b>Case Halion Flash</b>                                | (Flash-CF) 500W   1 Panel Vidrio   Led-RGB Case gamer para pc,<br>eliminación y diseño elegante | Accesorios | 38           | S/. 212.50          | S/. 250.00         | 2021-05-01<br>00:00:00 | $\overline{\mathbf{v}}$  |  |  |

*Figura 39.* Módulo producto

A continuación, se muestra el código fuente del Módulo lista de productos. <?php

```
$page_title = 'Lista de productos';
require_once('../config/carga.php');
pagina_requiere_estado(1);
pagina_requiere_nivel(3);
$productos = unirse_tabla_productos();
?>
<?php include_once('../layouts/header.php'); ?>
<table class="table_id table table-striped table-hover table-
condensed" style="width: 100%;font-size:90%;">
<thead>
<tr>
<th class="text-center">N°</th>
<th class="text-center">Código</th>
<th class="text-center"> Imagen</th>
<th class="text-center"> Nombre </th>
<th class="text-center"> Descripción </th>
<th class="text-center"> Categoría </th>
<th class="text-center"> Stock </th>
<th class="text-center"> Precio de compra </th>
```

```
<th class="text-center"> Precio de venta </th>
<th class="text-center"> Agregado </th>
<th class="text-center"> Estado </th>
\langle/tr>
</thead>
<tbody>
<?php foreach ($productos as $producto) : ?>
<tr>
     <td class="text-center"><?php echo count_id(); ?></td>
    <td class="text-center"> <?php echo remove junk($producto['id']); ?></td>
     <td class="text-center">
        \langle?php if ($producto['media id'] === '0') : ?>
             <img class="img-avatar img-
circle" src="../cargas/productos/no_image.jpg" alt="">
         <?php else : ?>
             <img class="img-avatar img-
circle" src="../cargas/productos/<?php echo $producto['image']; ?>" alt="">
         <?php endif; ?>
    \langle/td>
    <td> <?php echo remove junk($producto['nombre']); ?></td>
     <td> <?php echo remove_junk($producto['descripcion']); ?></td>
     <td class="text-
center"> <?php echo remove junk($producto['categoria']); ?></td>
     <td class="text-center">
         <?php if ($producto['cantidad'] > '10') : ?>
             <span class="label label-
success"><?php echo remove junk($producto['cantidad']); ?></span>
         <?php else : ?>
             <span class="label label-
danger "><?php echo remove junk($producto['cantidad']); ?></span>
         <?php endif; ?>
    \langle/td>
     <td class="text-
center">S/. <?php echo remove junk($producto['precio_compra']); ?></td>
     <td class="text-
center">S/. <?php echo remove junk($producto['precio_venta']); ?></td>
     <td class="text-
center"> <?php echo remove_junk($producto['fecha']); ?></td>
     <td class="text-center">
        \langle?php if ($producto['estado_prod'] === '1') : ?>
             <a href="" class="label label-
success" title="Producto Habilitado" title="Eliminar" data-toggle="tooltip">
                 <span class="glyphicon glyphicon-ok"></span>
            \langlea>
         <?php else : ?>
             <a href="" class="label label-
danger" title="Producto Deshabilitado" title="Eliminar" data-toggle="tooltip">
                 <span class="glyphicon glyphicon-ban-circle"></span>
```

```
 </a>
           <?php endif; ?>
    \langle/td>
\langle/tr>
<?php endforeach; ?>
</tbody>
</table>
```
### **Agregar nuevo producto:**

Facilita registrar un nuevo producto con sus respectivos datos.

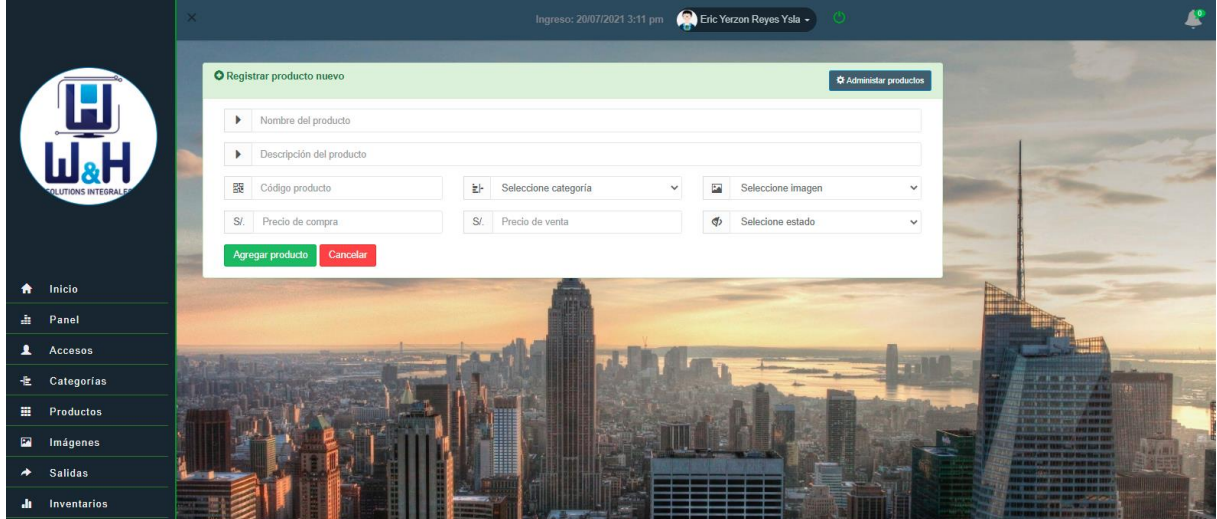

*Figura 40.* Módulo agregar nuevo producto

A continuación, se muestra el código fuente del Módulo lista de productos. <?php

```
\frac{1}{2} \frac{1}{2} \frac{1}{2} \frac{1}{2} \frac{1}{2} \frac{1}{2} \frac{1}{2} \frac{1}{2} \frac{1}{2} \frac{1}{2} \frac{1}{2} \frac{1}{2} \frac{1}{2} \frac{1}{2} \frac{1}{2} \frac{1}{2} \frac{1}{2} \frac{1}{2} \frac{1}{2} \frac{1}{2} \frac{1}{2} \frac{1}{2} require once('../config/carga.php');
pagina requiere estado(1);
pagina requiere nivel(3);
$products = find all('products');
$all_categories = find_all('categorias');
$all_photo = find_all('media');
?>
<?php
if (isset($_POST['add_product'])) {
$campos_requeridos = array('nombre-producto', 'descripcion-
producto', 'categoria-producto', 'precio-compra', 'precio-venta', 'codigo-
prod', 'imagen-producto', 'estado-producto');
validar campos($campos requeridos);
if (empty($errors)) {
$p_name = remove_junk($db->escape($_POST['nombre-producto']));
$p_descri = remove_junk($db->escape($_POST['descripcion-producto']));
$p cat = remove\ junk({$db->escape({$POST['categorical-producto']})};$p_buy = remove_junk($db->escape($_POST['precio-compra']));
```

```
$p sale = remove junk($db->escape($ POST['precio-venta']));
$cod_prod = remove_junk($db->escape($_POST['codigo-prod']));
$estado = remove_junk($db->escape($_POST['estado-producto']));
if (is_null($_POST['imagen-producto']) || $_POST['imagen-producto'] === "") {
    $media id = '0';} else {
     $media_id = remove_junk($db->escape($_POST['imagen-producto']));
}
\text{\#date} = \text{make date});
$query = "INSERT INTO productos (";
$query .= " id,nombre,descripcion,cantidad,precio_compra,precio_venta,categori
a id,media id,estado prod, fecha";
$query .= ") VALUES (";
$query .= " '{$cod_prod}','{$p_name}', '{$p_descri}','0', '{$p_buy}', '{$p_sal
e}', '{$p_cat}', '{$media_id}', '{$estado}','{$date}'";
$query : = ")":$query .= " ON DUPLICATE KEY UPDATE nombre='{$p_name}'";
if ($db->query($query)) {
     $session->msg('s', "Producto agregado exitosamente. ");
    redirect('add producto.php', false);
} else {
     $session->msg('d', ' Lo siento, registro falló.');
    redirect('producto admin.php', false);
}
} else {
$session->msg("d", $errors);
redirect('add_producto.php', false);
}
}?>
<?php include_once('../layouts/header.php'); ?>
```
#### **Editar producto:**

Facilita editar los datos de los productos registrados.

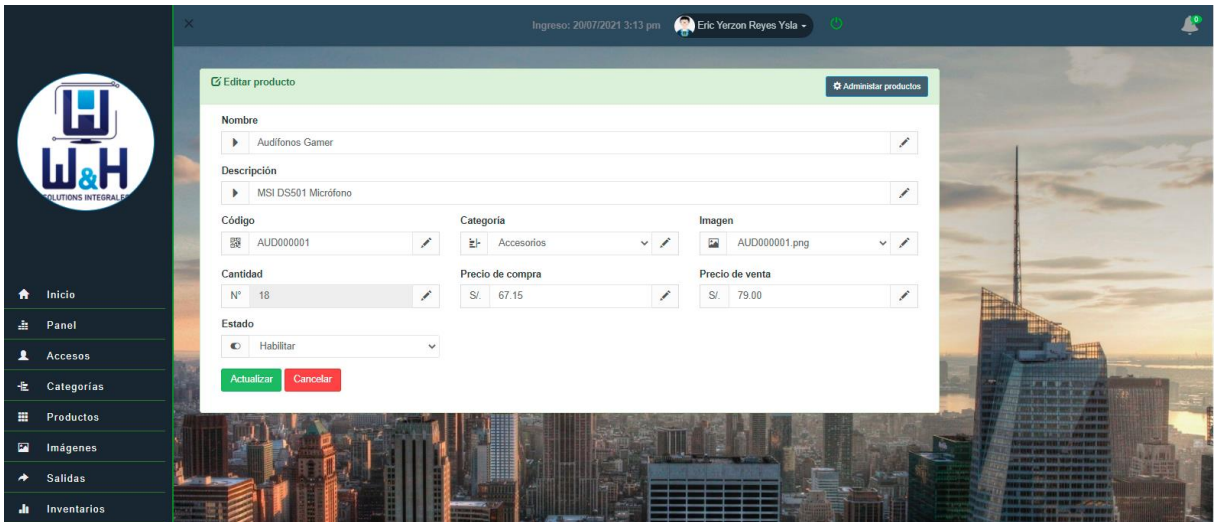

*Figura 41.* Módulo editar producto

A continuación, se muestra el código fuente del Módulo lista de productos. <?php

```
$page title = 'Editor producto';require_once('../config/carga.php');
pagina requiere estado(1);
pagina_requiere_nivel(3);
?>
<?php
$product = find_by_id2('productos', $_GET['id']);
$all_categories = find_all('categorias');
$all_photo = find_all('media');
if (!$product) {
$session->msg("d", "Falta el ID de producto.");
redirect('producto_admin.php');
}
?>
<?php
if (isset($_POST['producto'])) {
$campos_requeridos = array('nombre-producto', 'descripcion-
producto', 'categoria-producto', 'cantidad-producto', 'precio-
compra', 'precio-venta', 'codigo-prod');
validar_campos($campos_requeridos);
if (empty($errors)) {
$p_name = remove_junk($db->escape($_POST['nombre-producto']));
$p_descri = remove_junk($db->escape($_POST['descripcion-producto']));
$p_cat = (int)$ POST['categoria-producto'];
$p_qty = remove_junk($db->escape($_POST['cantidad-producto']));
$p_buy = remove_junk($db->escape($_POST['precio-compra']));
$p_sale = remove_junk($db->escape($_POST['precio-venta']));
$cod_prod = remove_junk($db->escape($_POST['codigo-prod']));
$estado = remove_junk($db->escape($_POST['estado']));
if (is_null($_POST['producto-photo']) || $_POST['producto-photo'] === "") {
```

```
$media id = '0';} else {
     $media_id = remove_junk($db->escape($_POST['producto-photo']));
}
$query = "UPDATE productos SET";
$query := " id='{$cod prod}',nombre ='{$p_name}',descripcion ='{$p_descri}',
cantidad ='{\phi qty}',";
$query .= " precio_compra ='{$p_buy}', precio_venta ='{$p_sale}', categoria_i
d ='{$p cat}',media id='{$media id}', estado prod='{$estado}'";
$query .= " WHERE id ='{$product['id']}'";
$result = $db->query($query);if ($result && $db->affected rows() === 1) {
     $session->msg('s', "Producto ha sido actualizado. ");
     redirect('producto_admin.php', false);
} else {
     $session->msg('d', ' Producto no actualizado.');
     redirect('editar_producto.php?id=' . $product['id'], false);
}
} else {
$session->msg("d", $errors);
redirect('editar_producto.php?id=' . $product['id'], false);
}
}
?>
<?php include_once('../layouts/header.php'); ?>
```
### **Agregar Stock:**

Facilita agregar el stock del producto.

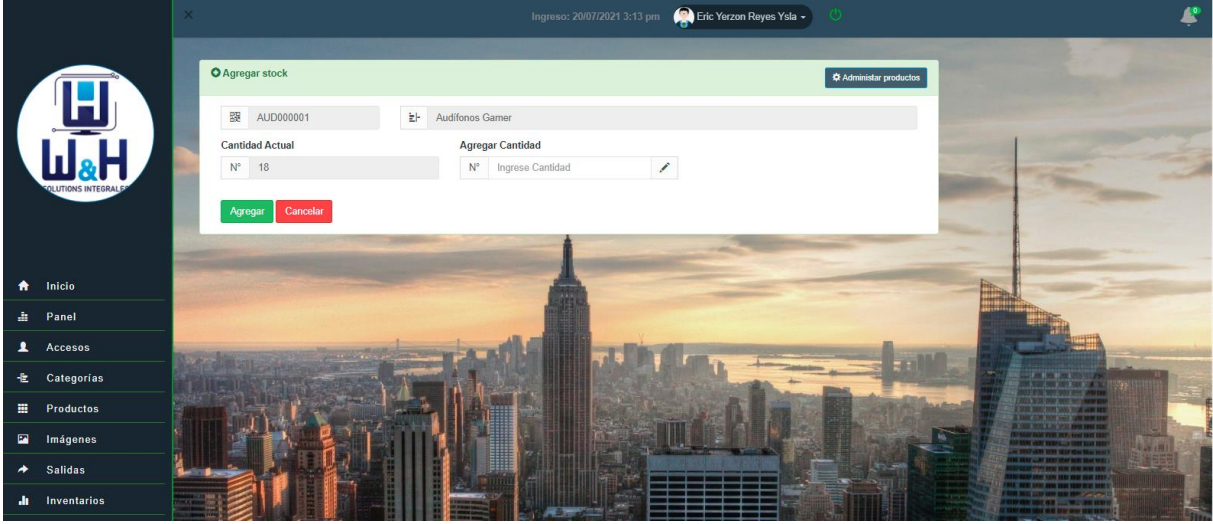

*Figura 42.* Módulo editar stock

A continuación, se muestra el código fuente del Módulo lista de productos. <?php

```
$page_title = 'Agregar Stock';
```
```
require_once('../config/carga.php');
pagina_requiere_estado(1);
pagina requiere nivel(3);
?>
<?php
$product = find by id2('productos', $ GET['id']);
$all categories = find all('categories');$all photo = find all('media');\text{\#date} = \text{make date});
if (!$product) {
$session->msg("d", "Falta el ID de producto.");
redirect('producto_admin.php');
}
?>
<?php
if (isset($_POST['producto'])) {
$campos_requeridos = array('nombre-producto', 'cantidad-producto', 'agregar-
cantidad');
validar campos($campos requeridos);
if (empty($errors)) {
$p_name = remove_junk($db->escape($_POST['nombre-producto']));
$p qty = remove junk(6db->escape(6.POST['cantidad-producto']));$add_cant = remove_junk($db->escape($_POST['agregar-cantidad']));
\text{6} sdate = make date();
$prodid = $product['id'];$query = "INSERT INTO ingresos (";
$query .= " prod_id,cantidad_ing,fecha";
$query .= ") VALUES (";
$query = "{'$prod id}'', '{}% add cant}'', '{}%data'$query : = ")";$total = $add cant + $p qty;
$sql = "UPDATE productos SET";
$sql = " nombre ='{$p name}'', cantidad ='{$total}'";$sgl .= " WHERE id ='{$product['id']}'";
$result = $db->query(fquery);$result = $db->query($sgl);if ($result && $db->affected_rows() === 1) {
     $stockBajos = find_stockBajo();
     foreach ($stockBajos as $stockBajo) :
     if ($stockBajo['stockBajo'] > '0'){
         $session->msg('s', "Stock agregado ");
        redirect('producto reabast.php', false);
     }elseif($stockBajo['stockBajo'] == '0'){
         $session->msg('s', "Stock agregado ");
        redirect('producto admin.php', false);
     }
     endforeach; 
} else {
```

```
 $session->msg('d', ' Stock no agregado.');
     redirect('add_stock.php?id=' . $product['id'], false);
}
} else {
$session->msg("d", $errors);
redirect('add_stock.php?id=' . $product['id'], false);
}
}?>
<?php include_once('../layouts/header.php'); ?>
```
#### • **Imagen**

Muestra una lista de las imágenes de todos los productos y también tiene la función de agregar y eliminar.

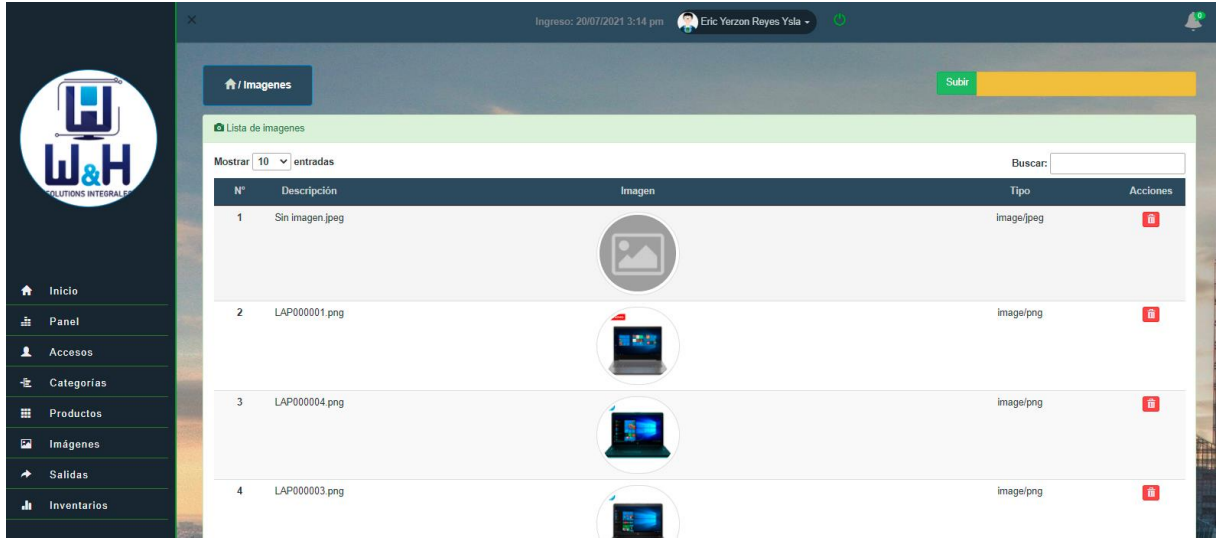

*Figura 43.* Módulo imagen

A continuación, se muestra el código fuente de la ventana imágen.

```
<?php
$page title = 'Lista de images';require_once('../config/carga.php');
pagina requiere estado(1);
pagina requiere nivel(3);
?>
<?php $media_files = find_all('media'); ?>
<?php
if (isset($_POST['submit'])) {
    $photo = new Media();
     $photo->upload($_FILES['file_upload']);
     if ($photo->process_media()) {
         $session->msg('s', 'Imagen subida.');
         redirect('media.php');
     } else {
         $session->msg('d', join($photo->errors));
```

```
 redirect('media.php');
     }
}
?>
<?php include_once('../layouts/header.php'); ?>
```
## • **Salidas**

#### **Administrar salidas**

Muestra todos los productos que salieron del almacén con su respectiva información y tiene las funciones de agregar y eliminar.

|                                |                        | $\times$ |                                  |                  |                            | Ingreso: 20/07/2021 3:16 pm | Eric Yerzon Reyes Ysla -                                |                            |                                                                  |                                    | £ |
|--------------------------------|------------------------|----------|----------------------------------|------------------|----------------------------|-----------------------------|---------------------------------------------------------|----------------------------|------------------------------------------------------------------|------------------------------------|---|
|                                |                        |          | A / Salidas                      |                  |                            |                             |                                                         |                            |                                                                  |                                    |   |
|                                |                        |          | $\Xi$ Todas la salidas           |                  |                            |                             |                                                         |                            |                                                                  | M Agregar salida                   |   |
|                                |                        |          |                                  |                  |                            |                             |                                                         |                            | Julio                                                            | 2021<br>$\vee$ Ver<br>$\checkmark$ |   |
|                                | <b>LUTIONS INTEGRA</b> |          | Mostrar $10 \times$ entradas     |                  |                            |                             |                                                         |                            | Buscar:                                                          |                                    |   |
|                                |                        |          | $N^{\circ}$                      | Código           | Descipción de producto     |                             | Cantidad                                                | <b>Total</b>               | Fecha                                                            | <b>Acciones</b>                    |   |
|                                |                        |          | $\blacktriangleleft$             | <b>DIS000002</b> | Disco duro externo Western |                             | -1                                                      | S/. 270.00                 | 2021-07-24                                                       | â                                  |   |
|                                |                        |          | $\overline{2}$                   | MON000003        | <b>Monitor HP</b>          |                             | $\blacktriangleleft$                                    | S/. 400.00                 | 2021-07-24                                                       | â                                  |   |
| Inicio<br>₩                    |                        |          | 3                                | <b>TEC000003</b> | <b>Teclado VSG Mintaka</b> |                             |                                                         | S/. 209.00                 | 2021-07-24                                                       | 童                                  |   |
| Panel<br>a.                    |                        |          | 4                                | COO000002        | Cooler Master Devastator 3 |                             | м                                                       | S/. 170.00                 | 2021-07-24                                                       | 音                                  |   |
| $\mathbf{r}$<br><b>Accesos</b> |                        |          | -5                               | FUE000001        | Fuente de poder Antec      |                             | $\overline{2}$                                          | S/. 464.00                 | 2021-07-24                                                       | û                                  |   |
| 推。                             | Categorías             |          | 6                                | MOU000001        | <b>Mouse Genius</b>        |                             | и                                                       | S/. 35.00                  | 2021-07-24                                                       | 音                                  |   |
| 靈                              | <b>Productos</b>       |          | $\overline{7}$                   | LAP000001        | Laptop Lenovo V14 IIL      |                             |                                                         | S/. 2200.00                | 2021-07-24                                                       | ô                                  |   |
| $\mathbf{E}$                   | Imágenes               |          | 8                                | MOU000002        | Mouse óptico Teros         |                             | и                                                       | S/. 30.00                  | 2021-07-24                                                       | ê                                  |   |
| Salidas<br>$\rightarrow$       |                        |          | $\overline{9}$                   | COO000001        | Cooler Cybercool HA-80     |                             |                                                         | S/. 75.00                  | 2021-07-24                                                       | ô                                  |   |
|                                |                        |          | 10 <sup>10</sup>                 | CAS000002        | Case Halion Flash          |                             | 1                                                       | S/. 200.00                 | 2021-07-24                                                       | ô                                  |   |
| <b>di</b> Inventarios          |                        |          | Mostrando 1 a 10 de 720 entradas |                  |                            |                             |                                                         | Anterior<br>$\overline{1}$ | $\overline{\mathbf{3}}$<br>$\overline{2}$<br>$\overline{4}$<br>5 | 72<br>Siguiente                    |   |
|                                |                        |          |                                  |                  |                            |                             | <b>AND AND A REPORT OF THE PROPERTY OF THE PROPERTY</b> |                            |                                                                  |                                    |   |

*Figura 44.* Módulo administrar salidas

A continuación, se muestra el código fuente del Módulo administrar salidas. <?php

```
$page_title = 'Lista de salidas';
require_once('../config/carga.php');
pagina requiere estado(1);
pagina requiere nivel(3);
?>
<?php
if (!isset($_POST['submit'])) {
$anio = date('Y');$mes= date('m');
$_POST['anio'] = $anio;
$_POST['mes'] = $mes;
$salidas_gen = find_salidas_gene_c($anio, $mes);
} else {
if (isset($_POST['submit'])) {
$campos_requeridos = array('anio', 'mes');
validar_campos($campos_requeridos);
if (empty($errors)) :
```

```
$anio = remove\ junk({$db->escape({$ POST['anio']})}; $mes = remove_junk($db->escape($_POST['mes']));
    $salidas gen = find salidas gene f($anio, $mes);else :
     $session->msg("d", $errors);
     redirect('salidas.php', false);
endif;
} else {
$session->msg("d", "Seleccionar fechas");
redirect('salidas.php', false);
}
}?>
<?php include_once('../layouts/header.php'); ?>
<table class="table_id table table-striped table-hover table-
condensed" style="width: 100%;font-size:100%;">
<thead>
<tr>
     <th class="text-center" >N°</th>
     <th class="text-center" > Código</th>
     <th> Descipción de producto </th>
     <th class="text-center" > Cantidad</th>
     <th class="text-center" > Total </th>
     <th class="text-center"> Fecha </th>
     <th class="text-center"> Acciones </th>
\langle/tr>
</thead>
<tbody>
<?php foreach ($salidas_gen as $salida) : ?>
<tr>
     <th class="text-center"><?php echo count_id(); ?></th>
     <td class="text-
center"><?php echo remove junk($salida['producto_id']); ?></td>
     <td><?php echo remove_junk($salida['nombre']); ?></td>
     <td class="text-center"><?php echo (int)$salida['cantidad_sal']; ?></td>
     <td class="text-
center">S/. <?php echo remove junk($salida['precio']); ?></td>
     <td class="text-center"><?php echo $salida['fecha']; ?></td>
     <td class="text-center">
         <div class="btn-group">
             <a href="eliminar_salida.php?id=<?php echo (int)$salida['id']; ?>"
class="btn btn-danger btn-xs alerta-eliminar" title="Eliminar" data-
toggle="tooltip">
                 <span class="glyphicon glyphicon-trash"></span>
            \langlea>
         </div>
    \langle/td>
\langle/tr>
<?php endforeach; ?>
```
#### </tbody> </table>

### **Agregar Salida:**

Facilita agregar los productos que salen del almacen.

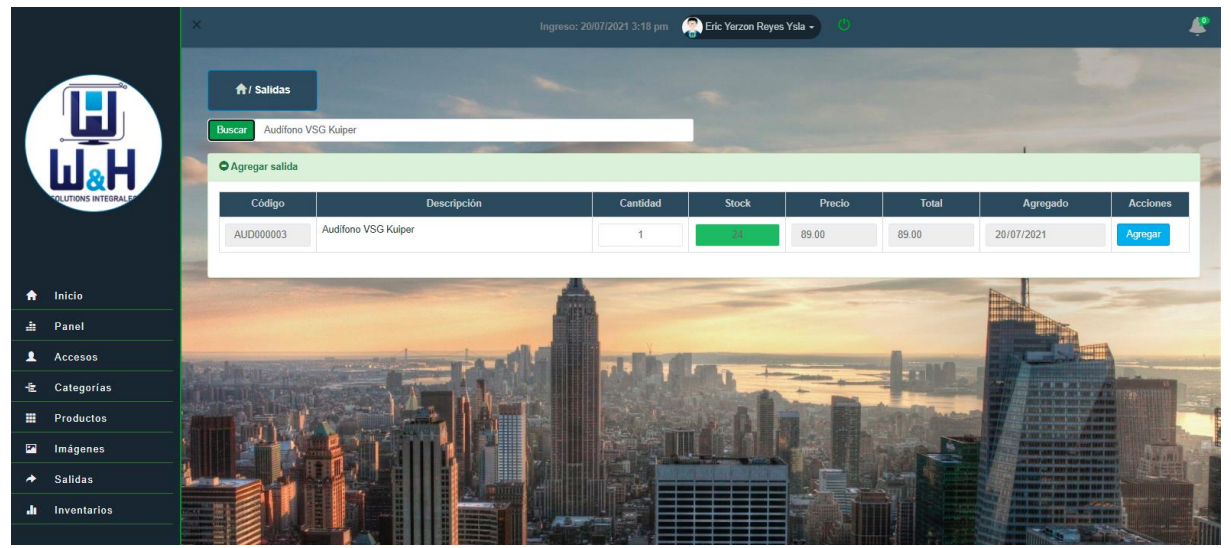

*Figura 45.* Módulo agregar salidas

A continuación, se muestra el código fuente de la ventana agregar salida.

```
<?php
$page_title = 'Agregar salida';
require_once('../config/carga.php');
pagina_requiere_estado(1);
pagina_requiere_nivel(3);
?>
<?php
if (isset($_POST['add_sale'])) {
$campos_requeridos = array('cod_pro', 'cantidad', 'precio', 'total', 'fecha');
validar_campos($campos_requeridos);
$stock = $db->escape({$\_POST['stock'])};$cantidad = $db->escape((int){$pOST['cantidad'])};if(\text{Scantidad} \leftarrow \text{Stock}){
if (empty($errors)) {
$p id = $db->escape({$ POST['cod-pro']});
$s qty = $db->escope((int) $POST['cantidad']);
$s_ttotal = $db->escape({$POST['total']};$date = $db->escape($_POST['fecha']);
$s_date = make_date();$sql = "INSERT INTO salidas (";
$sql .= " producto_id,cantidad_sal,precio,fecha";
$sql .= ") VALUES (";
$sql .= "'{$p_id}','{$s_qty}','{$s_total}','{$s_date}'";
$sq1 - "";
if ($db->query($sql)) {
```

```
 update_product_qty($s_qty, $p_id);
     $session->msg('s', "Salida agregada ");
     redirect('add_salida.php', false);
} else {
     $session->msg('d', 'Lo siento, registro falló.');
     redirect('add_salida.php', false);
}
} else {
$session->msg("d", $errors);
redirect('add_salida.php', false);
}
}else{
$session->msg('d', "Stock insuficiente ");
redirect('add_salida.php', false);
}
}?>
<?php include_once('../layouts/header.php'); ?>
```
#### • **Inventarios**

Tiene 5 sub módulos.

#### **Reportes diarios**

Muestra la lista de salida de productos del día del almacén y tiene la opción de exportar en una hoja de cálculo.

|                          | ⊙ Salida diaria              |                                 | Ingreso: 20/07/2021 3:18 pm      | Eric Yerzon Reyes Ysla - |                       |                                            |                   |
|--------------------------|------------------------------|---------------------------------|----------------------------------|--------------------------|-----------------------|--------------------------------------------|-------------------|
|                          |                              |                                 |                                  |                          |                       |                                            | 2021-07-20<br>Ver |
|                          | Mostrar $10 \times$ entradas |                                 |                                  |                          |                       | Buscar:                                    |                   |
| <b>ILUTIONS INTEGR</b>   | <b>Nro</b>                   | Código                          | Descripción                      | <b>Total Salidas</b>     | <b>Total Producto</b> | <b>Monto Total</b>                         | Fecha             |
|                          | 1                            | AUD000002                       | Audifonos Gamer Halion           |                          | 1                     | S/. 40.00                                  | 20/07/2021        |
| 青<br>Inicio              | $\overline{2}$               | CAM000001                       | Cámara web LOGITECH              | 1                        | и                     | S/. 320.00                                 | 20/07/2021        |
| Panel                    | $\mathbf{3}$                 | CAS000001                       | Case Antryx RX-430               |                          | $\overline{1}$        | S/. 219.00                                 | 20/07/2021        |
| Accesos                  | $\overline{4}$               | CAS000002                       | Case Halion Flash                | 1                        | $\blacksquare$        | S/. 250.00                                 | 20/07/2021        |
| 七.<br>Categorias         | 5                            | CO0000001                       | Cooler Cybercool HA-80           |                          | $\overline{1}$        | S/, 75.00                                  | 20/07/2021        |
|                          | 6                            | CO0000003                       | Cooler Notebook Antryx           |                          | $\overline{1}$        | S/, 85.00                                  | 20/07/2021        |
| Productos                | 7                            | CPU000001                       | Computadora AMD RYZEN            | $\overline{1}$           | $\overline{1}$        | S/. 1950.00                                | 20/07/2021        |
| Imágenes                 | 8                            | CPU000002                       | Computadora Intel Core i3-10100F | $\overline{1}$           | $\overline{1}$        | S/. 2380.00                                | 20/07/2021        |
| Salidas                  | 9                            | CPU000003                       | Computadora Intel Core i3-10100  |                          | $\overline{2}$        | S/. 4000.00                                | 20/07/2021        |
| <b>di</b> Inventarios    | 10 <sup>10</sup>             | DIS000002                       | Disco duro externo Western       | $\overline{1}$           | $\overline{1}$        | S/. 270.00                                 | 20/07/2021        |
| <b>E</b> Reporte diario  |                              | Mostrando 1 a 10 de 37 entradas |                                  |                          |                       | $\overline{2}$<br>Anterior<br>$\mathbf{1}$ | Siguiente<br>-3   |
| <b>图 Reporte mensual</b> |                              |                                 |                                  |                          |                       |                                            |                   |
| · 图 Reporte por fechas   |                              |                                 |                                  |                          |                       | <b>IN YOUR ALB COUNTY COMPANY</b>          |                   |
|                          |                              |                                 |                                  |                          |                       |                                            |                   |

*Figura 46.* Módulo reportes diarios

```
a) A continuación, se muestra el código fuente de reporte diarios.
<?php
$page_title = 'Salidas diarias';
require_once('../config/carga.php');
pagina_requiere_estado(1);
pagina_requiere_nivel(2);
?>
```

```
<?php
$nomTabla = 'temp_saldia';
if (!isset($_POST['submit'])) {
$limpiar = limpiar_tabla($nomTabla);
$dia = date('Y-m-d');$salidas = find_diarias_c($dia);
foreach ($salidas as $salida) :
$p id = $salida['id'];
$totSal = $salida['total_Salidas'];
$cantSal = $salida['cant_salidas'];
$montTot = $salida['montoTotal'];
$fechSal = $salida['fecha_salida'];
$ingreSal = ingreSalDia($p_id, $totSal, $cantSal, $montTot, $fechSal);
endforeach;
} else {
if (isset($_POST['submit'])) {
$limpiar = limpiar tabla($nomTabla);
$campos_requeridos = array('fecha');
validar campos($campos requeridos);
if (empty($errors)) :
    $dia = remove junk({<i>6</i>db-&gt;escape({<i>6</i> POST['fecha']})};$salidas = find diarias f(\delta);
     foreach ($salidas as $salida) :
        $p id = $salida['id'];
         $totSal = $salida['total_Salidas'];
         $cantSal = $salida['cant_salidas'];
         $montTot = $salida['montoTotal'];
         $fechSal = $salida['fecha_salida'];
         $ingreSal = ingreSalDia($p_id, $totSal, $cantSal, $montTot, $fechSal);
     endforeach;
else :
     $session->msg("d", $errors);
    redirect('salidas diarias.php', false);
endif;
} else {
$session->msg("d", "Seleccionar fechas");
redirect('salidas_diarias.php', false);
}
}?>
<?php include_once('../layouts/header.php'); ?>
```
#### **Reportes mensuales**

Muestra la lista de salidas de los productos del almacén de acuerdo a las fechas y tiene la función exportar en una hoja de cálculo.

|                             |                              |                                 | Ingreso: 20/07/2021 3:20 pm     | Eric Yerzon Reyes Ysla - |                       |                                                                    |                           |
|-----------------------------|------------------------------|---------------------------------|---------------------------------|--------------------------|-----------------------|--------------------------------------------------------------------|---------------------------|
|                             | ⊙ Salidas mensuales          |                                 |                                 |                          |                       |                                                                    | $B$ $B$ $A$               |
|                             | Mostrar $10 \times$ entradas |                                 |                                 |                          |                       | Julio<br>Buscar:                                                   | $\sim$ 2021<br>$\vee$ Ver |
|                             | $N^{\circ}$                  | Código                          | <b>Descripción</b>              | <b>Total Salidas</b>     | <b>Total producto</b> | <b>Monto Total</b>                                                 | Fecha                     |
| ₩<br>Inicio                 | -1                           | MIC000001                       | Micrófono Gamer Redragon Blazar | 14                       | 16                    | S/. 4784.00                                                        | $Jul - 2021$              |
| ÷.<br>Panel                 | $\overline{2}$               | PRO000004                       | Procesador AMD Ryzen            | 11                       | 12                    | S/. 10620.00                                                       | $Jul - 2021$              |
| $\mathbf{A}$<br>Accesos     | $\mathbf{3}$                 | PRO000005                       | Procesador Intel Ci7            | $\overline{9}$           | $\overline{9}$        | S/. 15561.00                                                       | $Jul - 2021$              |
| <b>セ Categorias</b>         | $\mathbf{A}$                 | MEM000002                       | Memoria USB 64GB Kingston       | 13                       | 15                    | S/. 600.00                                                         | $Jul - 2021$              |
| Productos<br>靈              | 5                            | PRO000006                       | Procesador INTEL CORE I9        | $\overline{7}$           | $\overline{7}$        | S/. 17768.80                                                       | $Jul - 2021$              |
|                             | 6                            | KIT000001                       | Kit Teclado y Mouse Antryx      | 13                       | 16                    | S/. 2880.00                                                        | Jul - 2021                |
| $\mathbf{E}$<br>Imágenes    | $\overline{7}$               | MEM000004                       | Memoria Kingston KVR26S19S6     | 10 <sup>10</sup>         | 11                    | S/. 1430.00                                                        | $Jul - 2021$              |
| <b>Salidas</b><br>≁         | 8                            | EST000001                       | Estabilizador CDP R2CU-AVR1008i | 9                        | 9                     | S/, 495.00                                                         | $Jul - 2021$              |
| di Inventarios              | 9                            | MUL000001                       | Multicombo DVD Externo          | 13                       | 14                    | S/. 1400.00                                                        | $Jul - 2021$              |
| Reporte diario              | 10 <sup>°</sup>              | <b>TEC000003</b>                | <b>Teclado VSG Mintaka</b>      | 10 <sub>10</sub>         | 12                    | S/. 2508.00                                                        | $Jul - 2021$              |
| Reporte mensual             |                              | Mostrando 1 a 10 de 60 entradas |                                 |                          | Anterior              | $\overline{1}$<br>$\overline{2}$                                   | Siguiente                 |
| <b>B</b> Reporte por fechas |                              |                                 |                                 |                          |                       | <b>U MIL MA ME SATAS</b><br><b>BASIC AND COLLECTIVE CONTRACTOR</b> |                           |
| <b>图 Reporte Duración</b>   |                              |                                 |                                 |                          |                       | ,,,,,,,,,,,                                                        |                           |
| Reporte Rotación            |                              |                                 |                                 |                          |                       |                                                                    |                           |

*Figura 47.* Módulo reportes mensuales

A continuación, se muestra el código fuente de la ventana reporte mensuales.

```
<?php
$page_title = 'Salidas mensuales';
require_once('../config/carga.php');
pagina requiere estado(1);
pagina requiere nivel(2);
?>
<?php
$nomTabla = 'temp_salmes';
if (!isset($_POST['submit'])) {
$limpiar = limpiar_tabla($nomTabla);
$anio = date('Y');$mes = date('m');$_POST['anio'] = $anio;
$ POST['mes'] = $mes;
$salidas = find_menuales_c($anio, $mes);
foreach ($salidas as $salida) :
$p_id = $salida['id'];$totSal = $salida['total_Salidas'];
$cantSal = $salida['cant_salidas'];
$montTot = $salida['montoTotal'];
$fechSal = $salida['fecha'];
$ingSalMes = ingreSalMes($p_id, $totSal, $cantSal, $montTot, $fechSal);
endforeach;
} else {
if (isset($_POST['submit'])) {
$limpiar = limpiar_tabla($nomTabla);
$campos requeridos = array('anio', 'mes');
validar campos($campos requeridos);
if (empty($errors)) :
```

```
 $anio = remove_junk($db->escape($_POST['anio']));
     $mes = remove_junk($db->escape($_POST['mes']));
    $salidas = find menuales f($mes, $anio); foreach ($salidas as $salida) :
        $p id = $salida['id'];
         $totSal = $salida['total_Salidas'];
         $cantSal = $salida['cant_salidas'];
         $montTot = $salida['montoTotal'];
         $fechSal = $salida['fecha'];
         $ingSalMes = ingreSalMes($p_id, $totSal, $cantSal, $montTot, $fechSal;
     endforeach;
else :
     $session->msg("d", $errors);
     redirect('salidas_mensuales.php', false);
endif;
} else {
$session->msg("d", "Seleccionar fechas");
redirect('salidas_mensuales.php', false);
}
}?>
<?php include_once('../layouts/header.php'); ?>
```
#### **Reportes por fechas**

Muestra la ventana de rango de fecha para seleccionar la fecha inicio y fecha final para generar el reporte.

|                  |                               | $\times$                                                                                         |                              |                  | Ingreso: 20/07/2021 3:21 pm                                    | Eric Yerzon Reyes Ysla -    |                       |                                                                 |            |
|------------------|-------------------------------|--------------------------------------------------------------------------------------------------|------------------------------|------------------|----------------------------------------------------------------|-----------------------------|-----------------------|-----------------------------------------------------------------|------------|
|                  |                               |                                                                                                  |                              |                  |                                                                |                             |                       |                                                                 |            |
|                  |                               |                                                                                                  |                              |                  | Reporte concerniente a la fecha de 2021-07-01 hasta 2021-07-20 |                             |                       |                                                                 |            |
|                  |                               |                                                                                                  |                              |                  |                                                                | $\rightarrow$<br>2021-07-01 | 2021-07-20            | Código (Opcional) v Ver                                         |            |
|                  |                               |                                                                                                  | Mostrar $10 \times$ entradas |                  |                                                                |                             |                       | Buscar:                                                         |            |
| ₩                | Inicio                        |                                                                                                  | <b>N°</b>                    | Código           | <b>Descripción</b>                                             | <b>Total Salidas</b>        | <b>Total Producto</b> | <b>Monto Total</b>                                              | Fecha      |
| a.               | Panel                         |                                                                                                  |                              | EST000003        | Estabilizador CDP R2CU-AVR1008                                 | $\overline{1}$              | $\overline{2}$        | S/. 126                                                         | 2021-07-20 |
|                  |                               |                                                                                                  | $\overline{2}$               | FUE000002        | <b>Fuente Halion ATX</b>                                       | $\overline{1}$              | ×.                    | S/. 105                                                         | 2021-07-20 |
| $\blacktriangle$ | <b>Accesos</b>                |                                                                                                  | $\overline{\mathbf{3}}$      | IMP000003        | Impresora Canon                                                | 1                           | 4                     | S/. 590                                                         | 2021-07-20 |
|                  | <b>セ Categorias</b>           |                                                                                                  | $\Delta$                     | CAM000001        | Cámara web LOGITECH                                            | $\overline{1}$              | $\mathbf{1}$          | S/. 320                                                         | 2021-07-20 |
| 亜                | <b>Productos</b>              |                                                                                                  | 5                            | CPU000001        | Computadora AMD RYZEN                                          | $\overline{1}$              | ×                     | S/. 1950                                                        | 2021-07-20 |
| $\mathbf{E}$     | Imágenes                      |                                                                                                  | 6                            | CPU000002        | Computadora Intel Core i3-10100F                               | $\overline{1}$              | $\overline{1}$        | S/. 2380                                                        | 2021-07-20 |
|                  |                               |                                                                                                  | $\tau$                       | IMP000001        | Impresora Multifuncional EPSON L4160                           | $\mathbf{1}$                | $\overline{2}$        | S/. 1980                                                        | 2021-07-20 |
| ≁                | <b>Salidas</b>                |                                                                                                  | ×                            | CO0000003        | Cooler Notebook Antryx                                         | $\overline{1}$              | $\overline{1}$        | S/. 85                                                          | 2021-07-20 |
|                  | <b>di</b> Inventarios         |                                                                                                  | 9                            | <b>MEM000002</b> | Memoria USB 64GB Kingston                                      | $\mathbf{1}$                | 1                     | S/. 40                                                          | 2021-07-20 |
|                  | Reporte diario                |                                                                                                  | 10                           | NOT000001        | Notebook HP 15                                                 | $\overline{1}$              | 1                     | S/. 3500                                                        | 2021-07-20 |
|                  | <b>图 Reporte mensual</b>      | Mostrando 1 a 10 de 508 entradas<br>51<br>Siguiente<br>5<br>Anterior<br>$\overline{1}$<br>2<br>Δ |                              |                  |                                                                |                             |                       |                                                                 |            |
|                  | - <b>■</b> Reporte por fechas |                                                                                                  |                              |                  |                                                                |                             |                       | <b>NEL CAP ANY MALINE SHOPS</b><br><b>PART ON AS LOWER HOME</b> |            |
|                  | <b>目 Reporte Duración</b>     |                                                                                                  |                              |                  |                                                                |                             |                       | TH VISE NEW DIRECTOR SERVICE                                    |            |
|                  | - <b>El Reporte Rotación</b>  |                                                                                                  |                              |                  |                                                                |                             |                       |                                                                 |            |

*Figura 48.* Módulo reportes por fecha

A continuación, se muestra el código fuente de la ventana reporte por fechas. <?php

```
$page_title = 'Reporte de Salidas Fechas';
require once('../config/carga.php');
```

```
pagina requiere estado(1);
pagina_requiere_nivel(2);
$prods = find all('products');
?>
<?php
$nomTabla = 'temp_salfech';
if (!isset($_POST['submit'])) {
$limpiar = limpiar_tabla($nomTabla);
$i<sub>n</sub>icio date = date('Y-m-01');$fin date = date('Y-m-d');$results = find_salidas_fechas_c($inicio_date, $fin_date);
foreach ($results as $salida) :
$p id = $salida['id'];
$totSal = $salida['total_salidas'];
$cantSal = $salida['cant_salidas'];
$montTot = $salida['montoTotal'];
$fechSal = $salida['fecha'];
$ingSalFech = ingreSalFecha($p_id, $totSal, $cantSal, $montTot, $fechSal);
endforeach;
} else {
if (isset($_POST['submit'])) {
$limpin = limpin tabla($nomTable);
$campos_requeridos = array('fecha-inicio', 'fecha-final');
validar campos($campos requeridos);
if (empty($errors)) :
     $inicio_date = remove_junk($db->escape($_POST['fecha-inicio']));
    $fin date = remove junk($db->escape($ POST['fecha-final']));
     $codigo = remove_junk($db->escape($_POST['codigop']));
    $results = find salidas fechas f(\n$inicio date, $fin date, $codigo);
     foreach ($results as $salida) :
        $p id = $salida['id'];
         $totSal = $salida['total_salidas'];
         $cantSal = $salida['cant_salidas'];
         $montTot = $salida['montoTotal'];
         $fechSal = $salida['fecha'];
         $ingSalFech = ingreSalFecha($p_id, $totSal, $cantSal, $montTot, $fechS
al);
     endforeach;
else :
     $session->msg("d", $errors);
     redirect('salida_rep_fech.php', false);
endif;
} else {
$session->msg("d", "Seleccionar fechas");
redirect('salida_rep_fech.php', false);
}
}?>
<?php include_once('../layouts/header.php'); ?>
```
### **Reportes Duración**

Muestra la ventana de rango de fecha para seleccionar la fecha inicio y fecha final para generar el reporte.

|                                               | $\times$ |                              |                                 | Ingreso: 20/07/2021 3:21 pm                                                | Eric Yerzon Reyes Ysla - |                             |                                          |                                   |
|-----------------------------------------------|----------|------------------------------|---------------------------------|----------------------------------------------------------------------------|--------------------------|-----------------------------|------------------------------------------|-----------------------------------|
|                                               |          |                              |                                 | E Duración de productos apartir de la fecha de 2021-07-01 hasta 2021-07-20 |                          |                             |                                          | <b>B</b> Estadística<br>$\bullet$ |
|                                               |          | Mostrar $10 \times$ entradas |                                 |                                                                            |                          | $\rightarrow$<br>2021-07-01 | 2021-07-20<br><b>Buscar:</b>             | <b>Generar Reporte</b>            |
| Inicio<br>₩                                   |          | $N^{\circ}$                  | Código                          | <b>Nombre</b>                                                              | <b>Invent final</b>      | Salidas promedio            | N° Duración                              | Fecha                             |
| ÷<br>Panel                                    |          | 1                            | AUD000001                       | <b>Audifonos Gamer</b>                                                     | 197.50                   | 24.95                       | 7.92                                     | Jul - 2021                        |
|                                               |          | $\overline{2}$               | AUD000002                       | <b>Audifonos Gamer Halion</b>                                              | 484.00                   | 21.05                       | 22.99                                    | Jul - 2021                        |
| $\mathbf{r}$<br>Accesos                       |          | 3                            | AUD000003                       | Audifono VSG Kuiper                                                        | 560.70                   | 42.16                       | 13.30                                    | $Jul - 2021$                      |
| 七<br>Categorias                               |          | 4                            | CAM000001                       | Cámara web LOGITECH                                                        | 3600.00                  | 168.42                      | 21.38                                    | Jul - 2021                        |
| 亜<br><b>Productos</b>                         |          | 5                            | CAM000002                       | Camara Web HA-W270                                                         | 2145.00                  | 142.11                      | 15.09                                    | $Jul - 2021$                      |
| $\mathbf{E}$<br>Imágenes                      |          | 6                            | CAS000001                       | Case Antryx RX-430                                                         | 2496.60                  | 103.74                      | 24.07                                    | Jul - 2021                        |
| <b>Salidas</b><br>≁                           |          | $\overline{7}$               | CAS000002                       | <b>Case Halion Flash</b>                                                   | 2700.00                  | 171.05                      | 15.78                                    | Jul - 2021                        |
|                                               |          | 8                            | COO000001                       | Cooler Cybercool HA-80                                                     | 791.25                   | 35.53                       | 22.27                                    | Jul - 2021                        |
| di Inventarios                                |          | 9                            | COO000002                       | Cooler Master Devastator 3                                                 | 2176.00                  | 98.42                       | 22.11                                    | $Jul - 2021$                      |
| <b>B</b> Reporte diario                       |          | 10 <sup>10</sup>             | COO000003                       | Cooler Notebook Antryx                                                     | 1156.00                  | 76.05                       | 15.20                                    | Jul - 2021                        |
| <b>图 Reporte mensual</b>                      |          |                              | Mostrando 1 a 10 de 60 entradas |                                                                            |                          | Anterior                    | $\overline{2}$<br>3<br>$\mathbf{1}$<br>к | Siguiente<br>6                    |
| <b>图 Reporte por fechas</b>                   |          |                              |                                 |                                                                            |                          |                             | <b>INTERNATIONAL</b>                     |                                   |
| Reporte Duración<br><b>E</b> Reporte Rotación |          |                              |                                 |                                                                            |                          |                             |                                          |                                   |

*Figura 49.* Módulo reportes duración

A continuación, se muestra el código fuente de la ventana reporte duración.

```
<?php
$page_title = 'Reporte de duración';
require_once('../config/carga.php');
pagina requiere nivel(2);
?>
<?php
$nomTabla = 'regduracion';
if (!isset($_POST['submit'])) {
$limpiar = limpiar_tabla($nomTabla);
$i<sub>n</sub>icio date = date('Y-m-01');$fin_data = date('Y-m-d');$resultados = find duration($inicio date, $fin date);foreach ($resultados as $resultado) :
$p id = $resultado['prodCod'];
$invFinal = $resultado['inv_final'];
$salProm = $resultado['vent_prom'];
$duracion = $resultado['duracion'];
$fecha = $resultado['fecha'];
$ingre_datDura = ingresar_datDura($p_id, $invFinal, $salProm, $duracion, $fech
a);
endforeach;
} else {
if (isset($_POST['submit'])) {
$limpiar = limpiar_tabla($nomTabla);
$campos_requeridos = array('fecha-inicio', 'fecha-final');
validar_campos($campos_requeridos);
```

```
if (empty($errors)) :
     $inicio_date = remove_junk($db->escape($_POST['fecha-inicio']));
    $fin date = remove junk({6db->escape({6} POST['fecha-final'))};$resultados = find duration($inicio date, $fin date); foreach ($resultados as $resultado) :
        $p id = $resultado['prodCode'];
         $invFinal = $resultado['inv_final'];
         $salProm = $resultado['vent_prom'];
         $duracion = $resultado['duracion'];
         $fecha = $resultado['fecha'];
         $ingre_datDura = ingresar_datDura($p_id, $invFinal, $salProm, $duracio
n, $fecha);
     endforeach;
else :
     $session->msg("d", $errors);
    redirect('duracion rep_prod.php', false);
endif;
} else {
$session->msg("d", "Seleccionar fechas");
redirect('duracion rep prod.php', false);
}
}?>
<?php include_once('../layouts/header.php'); ?>
```
## **Reportes Rotación**

Muestra la ventana de rango de fecha para seleccionar la fecha inicial y fecha final para generar reporte de un rango seleccionado.

|                                |                              |                                 | Ingreso: 20/07/2021 3:22 pm                                              | Eric Yerzon Reyes Ysla - |                             |                                          | £                              |
|--------------------------------|------------------------------|---------------------------------|--------------------------------------------------------------------------|--------------------------|-----------------------------|------------------------------------------|--------------------------------|
|                                |                              |                                 |                                                                          |                          |                             |                                          |                                |
|                                |                              |                                 | Rotación de productos apartir de la fecha de 2021-07-01 hasta 2021-07-20 |                          |                             | <b>D</b> 1<br>- 61                       | <b>Contract Bu</b> Estadística |
|                                |                              |                                 |                                                                          |                          | 2021-07-01<br>$\rightarrow$ | 2021-07-20                               | Generar Reporte                |
| <b>LUTIONS INTEGR</b>          | Mostrar $10 \times$ entradas |                                 |                                                                          |                          |                             | Buscar:                                  |                                |
| $\bullet$<br>Inicio            | $N^{\circ}$                  | Código                          | <b>Nombre</b>                                                            | Salidas acumuladas       | <b>Stock promedio</b>       | N° Rotación                              | Fecha                          |
| 區<br>Panel                     | 1                            | AUD000001                       | <b>Audifonos Gamer</b>                                                   | 474.00                   | 335.75                      | 1.41                                     | Jul - 2021                     |
|                                | $\overline{2}$               | AUD000002                       | <b>Audifonos Gamer Hallon</b>                                            | 400.00                   | 294.67                      | 1.36                                     | $Jul - 2021$                   |
| $\mathbf{A}$<br><b>Accesos</b> | 3                            | AUD000003                       | Audifono VSG Kuiper                                                      | 801.00                   | 453.90                      | 1.76                                     | $Jul - 2021$                   |
| 老<br>Categorias                | 4                            | CAM000001                       | Cámara web LOGITECH                                                      | 3200.00                  | 2266.67                     | 1.41                                     | $Jul = 2021$                   |
| 亜<br>Productos                 | 5                            | CAM000002                       | Camara Web HA-W270                                                       | 2700.00                  | 1615.00                     | 1.67                                     | $Jul - 2021$                   |
| $\mathbf{E}$<br>Imágenes       | 6                            | CAS000001                       | Case Antryx RX-430                                                       | 1971.00                  | 1489.20                     | 1.32                                     | Jul - 2021                     |
| <b>Salidas</b><br>۰            | $\overline{7}$               | CAS000002                       | Case Halion Flash                                                        | 3250.00                  | 1983.33                     | 1.64                                     | $Jul - 2021$                   |
|                                | 8                            | CO0000001                       | Cooler Cybercool HA-80                                                   | 675.00                   | 488.75                      | 1.38                                     | $Jul - 2021$                   |
| di Inventarios                 | 9                            | CO0000002                       | Cooler Master Devastator 3                                               | 1870.00                  | 1348.67                     | 1.39                                     | $Jul - 2021$                   |
| <b>图 Reporte diario</b>        | 10                           | CO0000003                       | Cooler Notebook Antryx                                                   | 1445.00                  | 867.00                      | 1.67                                     | $Jul - 2021$                   |
| <b>E</b> Reporte mensual       |                              | Mostrando 1 a 10 de 60 entradas |                                                                          |                          | Anterior                    | $\mathbf{1}$<br>$\overline{2}$<br>3<br>ц | Siguiente                      |
| <b>E</b> Reporte por fechas    |                              |                                 |                                                                          |                          |                             |                                          |                                |
| <b>国</b> Reporte Duración      |                              |                                 |                                                                          |                          |                             |                                          |                                |
| <b>E</b> Reporte Rotación      |                              |                                 |                                                                          |                          |                             |                                          |                                |
|                                |                              |                                 | Figura 50 Módulo reportos retación                                       |                          |                             |                                          |                                |

*Figura 50.* Módulo reportes rotación

A continuación, se muestra el código fuente de la ventana reportes Rotación. <?php

```
$page_title = 'Reporte de rotación';
require_once('../config/carga.php');
pagina requiere estado(1);
pagina requiere nivel(2);
?>
<?php
$nomTabla = 'regrotacion';
if (!isset($_POST['submit'])) {
$limpiar = limpiar tabla($nomTabla);
$i<sub>n</sub>icio date = date('Y-m-01');$fin date = date('Y-m-d');
$resultados = find rotation(\$inicio date, $fin date);foreach ($resultados as $resultado) :
$p id = $resultado['prodCod'];
$salAcu = $resultado['sal acu'];
$stockProm = $resultado['promedio'];
$rotacion = $resultado['rotacion'];
$fecha = $resultado['fecha'];
$ingre datRot = ingresar datRot($p id, $salAcu, $stockProm, $rotacion, $fecha;
endforeach;
} else {
if (isset($_POST['submit'])) {
$limpiar = limpiar_tabla($nomTabla);
$campos_requeridos = array('fecha-inicio', 'fecha-final');
validar campos($campos requeridos);
if (empty($errors)) :
    $inicio date = remove junk($db->escape($ POST['fecha-inicio']));
     $fin_date = remove_junk($db->escape($_POST['fecha-final']));
    $resultados = find rotation({$inicio date, $fin date)}; foreach ($resultados as $resultado) :
        $p id = $resultado['prodCod'];
        $salAcu = $resultado['salacu'];
         $stockProm = $resultado['promedio'];
         $rotacion = $resultado['rotacion'];
        $fecha = $resultado['fecha'];
         $insertar_datRot = ingresar_datRot($p_id, $salAcu, $stockProm, $rotaci
on, $fecha);
     endforeach;
else :
     $session->msg("d", $errors);
     redirect('rotacion_rep_prod.php', false);
endif;
} else {
$session->msg("d", "Seleccionar fechas");
redirect('rotacion_rep_prod.php', false);
}
}?>
<?php include_once('../layouts/header.php'); ?>
```
## **4. PRUEBAS**

En esta fase, después de la implementación del sistema web se realizan las verificaciones del funcionamiento de cada interacción del software que están definidas en las historias de usuario. Estas pruebas son realizadas antes de entregar al cliente y si en el proceso de verificación surgen nuevos cambios se debe decidir si se implementa.

## **Pruebas de Aceptación**

Se realizaron las siguientes pruebas de aceptación para verificar el funcionamiento y calidad del software.

#### **Descripción de las pruebas**

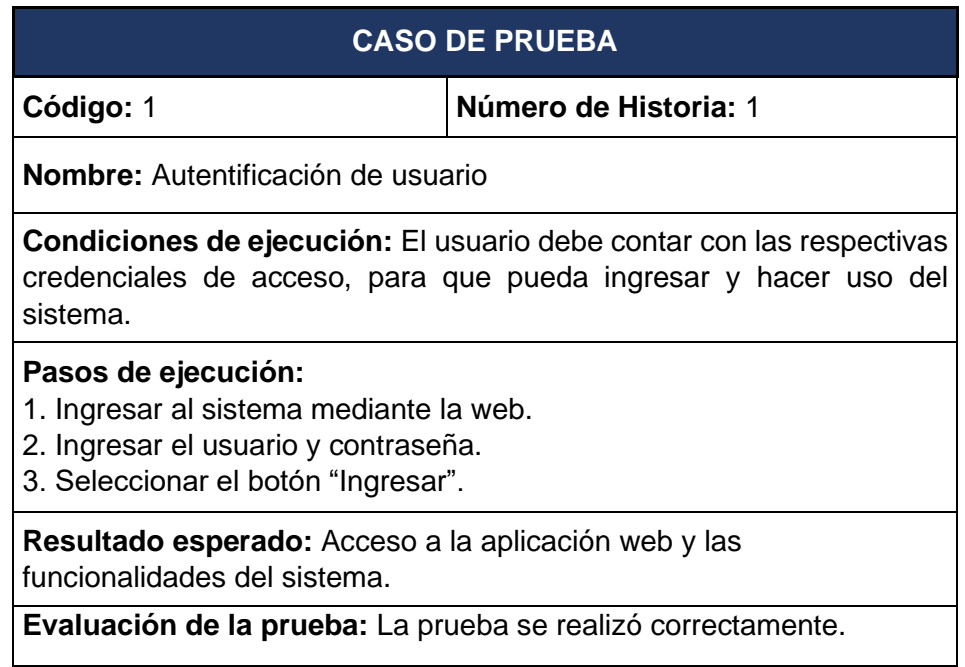

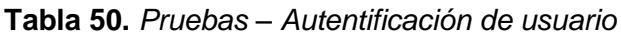

## **Tabla 51.** *Pruebas – Administrar grupo*

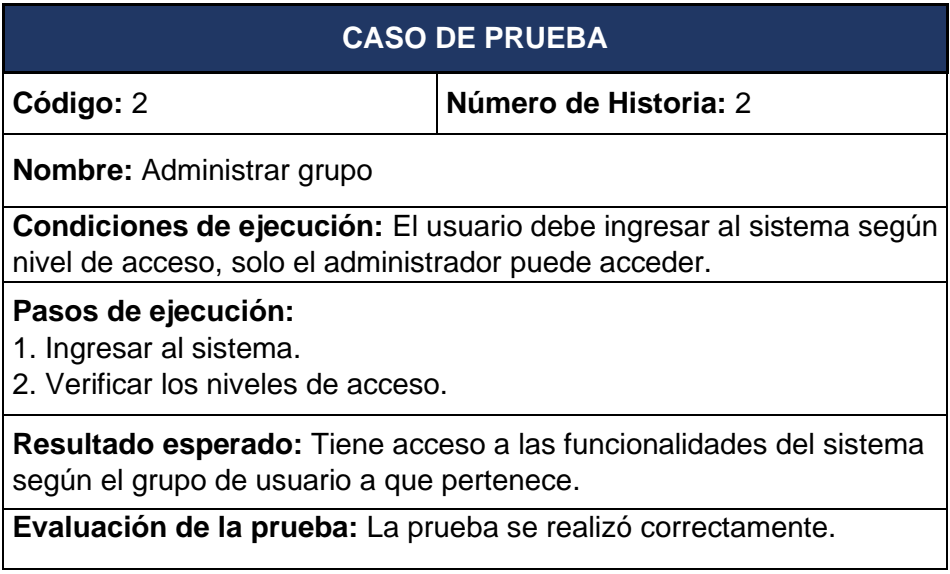

## Fuente: Elaboración propia

## **Tabla 52.** *Pruebas – Administrar usuario*

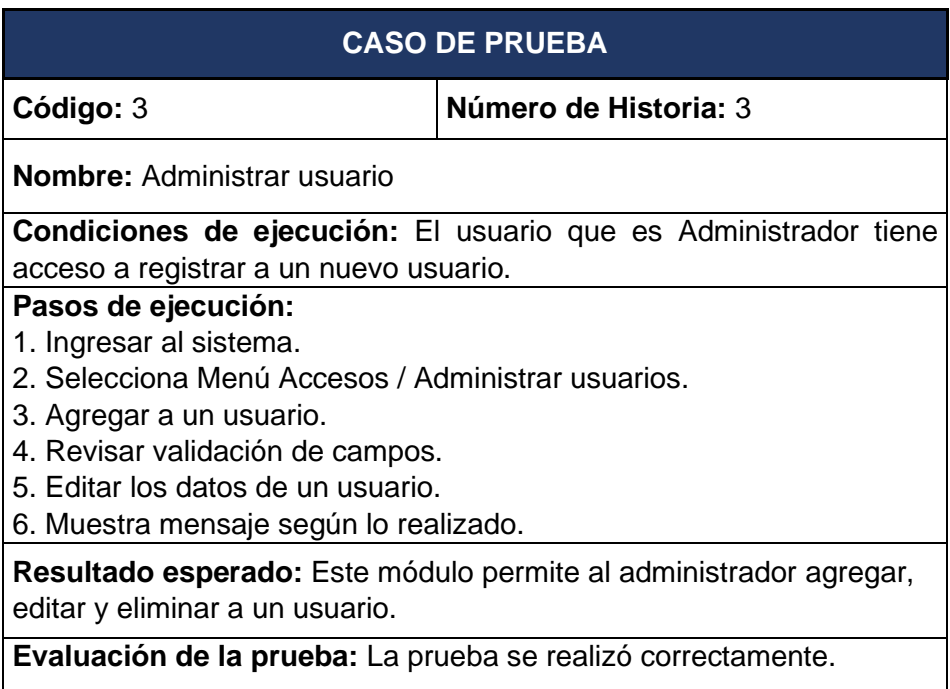

## **Tabla 53.** *Pruebas – Administrar categoría*

| <b>CASO DE PRUEBA</b>                                                                                                    |                       |  |  |  |  |  |
|----------------------------------------------------------------------------------------------------|-----------------------|--|--|--|--|--|
| Código: 4                                                                                                    | Número de Historia: 4 |  |  |  |  |  |
| <b>Nombre:</b> Administrar categoría                                                                                                    |                       |  |  |  |  |  |
| Condiciones de ejecución: Permite agrupar los productos.                                                                                                    |                       |  |  |  |  |  |
| Pasos de ejecución:<br>1. Ingresar al sistema<br>2. Selecciona Menú Categorías.<br>3. Permite agregar, editar y eliminar una categoría.<br>4. Muestra mensaje según el proceso realizado. |                       |  |  |  |  |  |
| Resultado esperado: Este módulo permite agrupar a los productos.                                                                                                    |                       |  |  |  |  |  |
| Evaluación de la prueba: La prueba se realizó correctamente.                                                                                                    |                       |  |  |  |  |  |

Fuente: Elaboración propia

## **Tabla 54.** *Pruebas – Lista de producto*

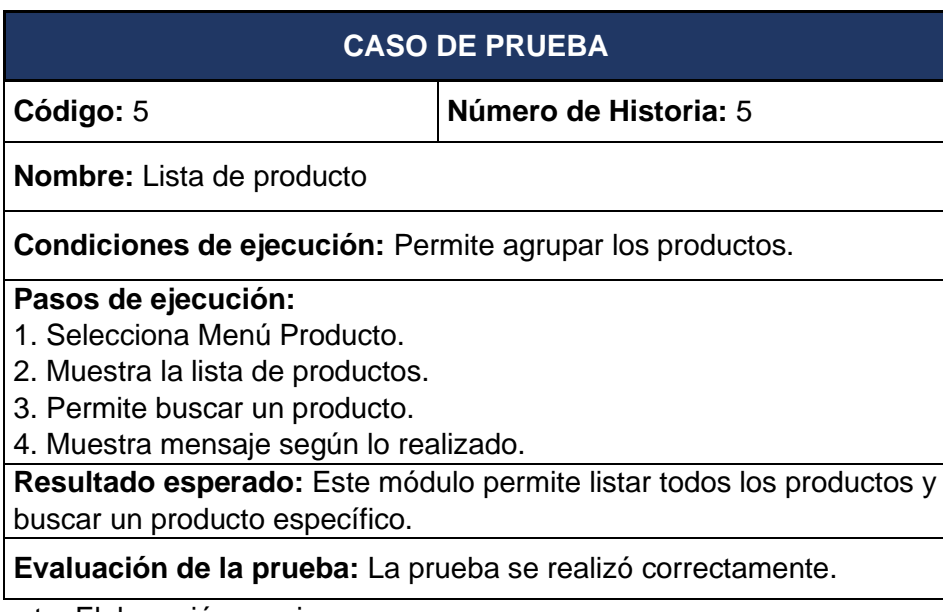

## **Tabla 55.** *Pruebas – Administrar producto*

| <b>CASO DE PRUEBA</b>                                               |                       |  |  |  |  |  |  |
|---------------------------------------------------------------------|-----------------------|--|--|--|--|--|--|
| Código: 6                                                           | Número de Historia: 6 |  |  |  |  |  |  |
| <b>Nombre:</b> Administrar producto                                 |                       |  |  |  |  |  |  |
| Condiciones de ejecución: Permite agrupar los productos.            |                       |  |  |  |  |  |  |
| Pasos de ejecución:                                                 |                       |  |  |  |  |  |  |
| 1. Selecciona Menú Producto.                                        |                       |  |  |  |  |  |  |
| 2. Permite agregar, editar y eliminar un producto.                  |                       |  |  |  |  |  |  |
| 3. Muestra mensaje según lo realizado.                              |                       |  |  |  |  |  |  |
| 4. Permite descargar la lista de los productos en formato pdf.      |                       |  |  |  |  |  |  |
| 5. Permite descargar la lista de los productos en formato xls.      |                       |  |  |  |  |  |  |
| 6. Muestra una alerta de los productos sin stock                    |                       |  |  |  |  |  |  |
| Resultado esperado: Permite el registro de nuevos productos, donde  |                       |  |  |  |  |  |  |
| se ingresará la descripción, categoría, imagen, cantidad, precio de |                       |  |  |  |  |  |  |
| compra y venta                                                      |                       |  |  |  |  |  |  |
| Evaluación de la prueba: La prueba se realizó correctamente.        |                       |  |  |  |  |  |  |

Fuente: Elaboración propia

# **Tabla 56.** *Pruebas – Administrar imagen*

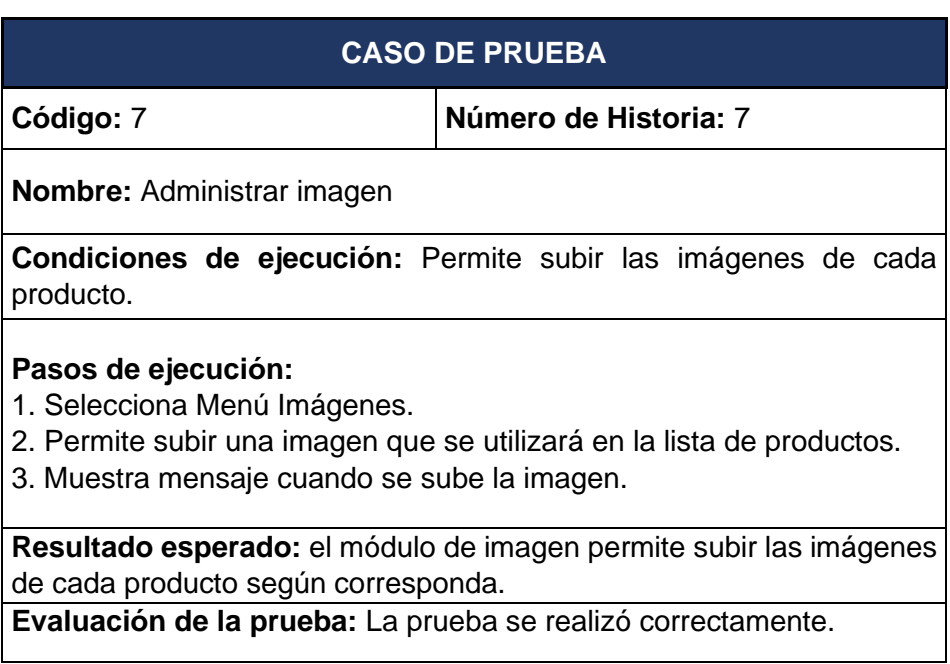

## **Tabla 57.** Pruebas – Administrar salida

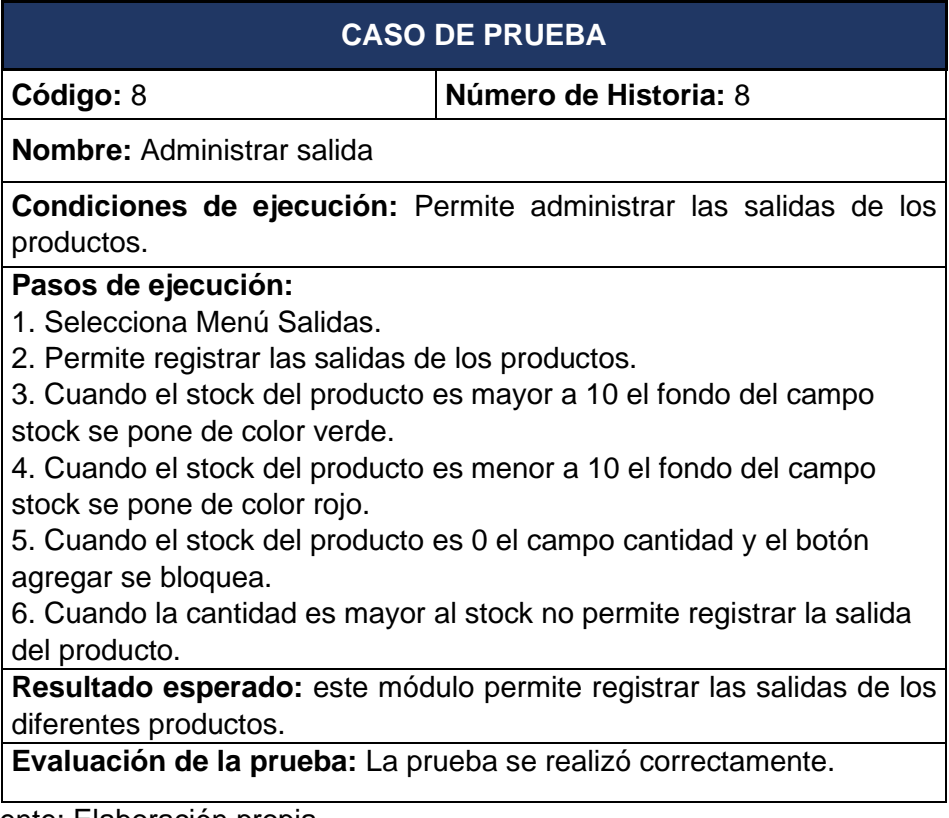

Fuente: Elaboración propia

## **Tabla 58.** *Pruebas – Reporte diario*

|                                                                                           | <b>CASO DE PRUEBA</b>                                                  |  |  |  |  |  |
|-------------------------------------------------------------------------------------------|------------------------------------------------------------------------|--|--|--|--|--|
| Código: 9                                                                                 | Número de Historia: 9                                                  |  |  |  |  |  |
| <b>Nombre:</b> Reporte diario                                                             |                                                                        |  |  |  |  |  |
| <b>Condiciones de ejecución:</b> Permite visualizar salidas de los productos<br>en el día |                                                                        |  |  |  |  |  |
| Pasos de ejecución:                                                                       |                                                                        |  |  |  |  |  |
| 1. Seleccionar Menú Inventario.                                                           |                                                                        |  |  |  |  |  |
| 2. Seleccionar el Sub Menú Reporte diario.                                                |                                                                        |  |  |  |  |  |
|                                                                                           | 3. Permite visualizar la lista las salidas de los productos en el día. |  |  |  |  |  |
|                                                                                           | 4. Permite descargar la lista de salidas de los productos en el día en |  |  |  |  |  |
| formato xls                                                                               |                                                                        |  |  |  |  |  |
|                                                                                           | 5. Permite descargar la lista de salidas de los productos en el día en |  |  |  |  |  |
| formato pdf                                                                               |                                                                        |  |  |  |  |  |
| 6. Permite imprimir la lista de salidas de los productos en el día.                       |                                                                        |  |  |  |  |  |
|                                                                                           | Resultado esperado: este módulo permite visualizar, descargar e        |  |  |  |  |  |
| imprimir la lista de las salidas de los productos en el día.                              |                                                                        |  |  |  |  |  |
| Evaluación de la prueba: La prueba se realizó correctamente.                              |                                                                        |  |  |  |  |  |

Fuente: Elaboración propia

# **Tabla 59.** *Pruebas – Reporte mensual*

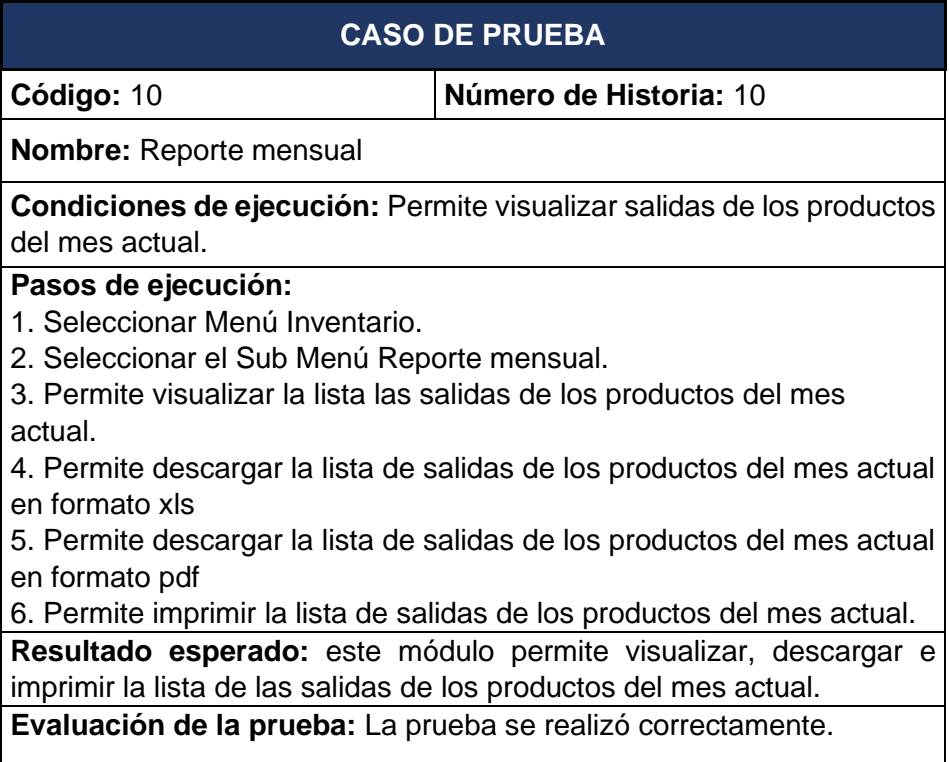

Fuente: Elaboración propia

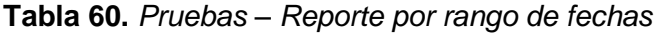

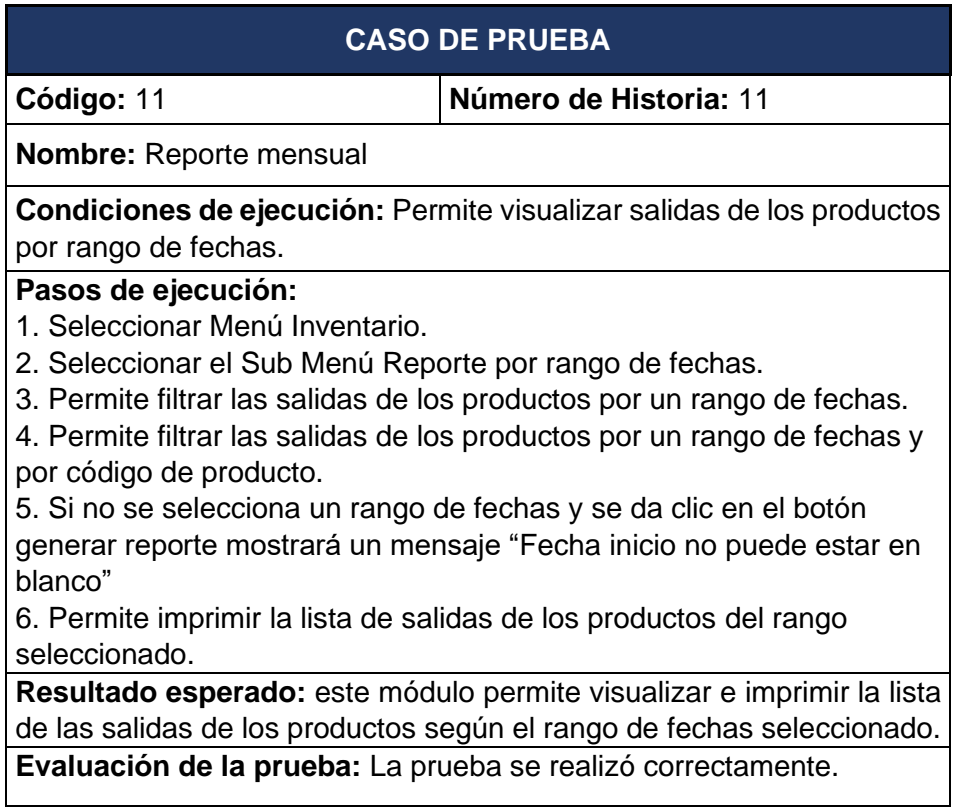

## **Tabla 61.** *Pruebas – Reporte Duración Inventario*

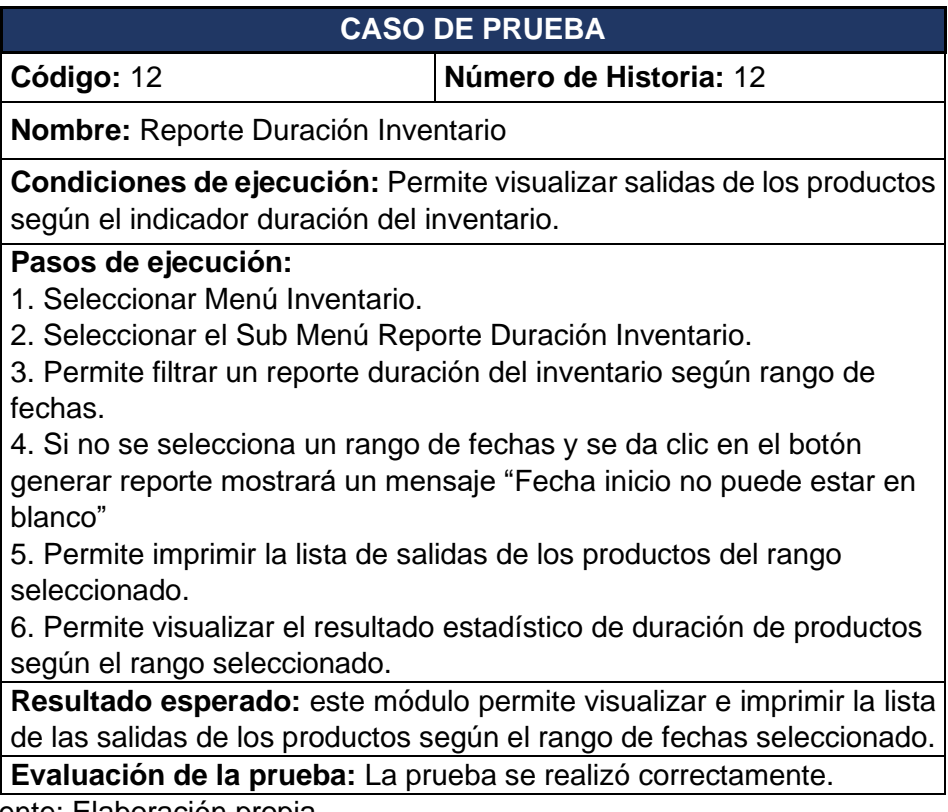

Fuente: Elaboración propia

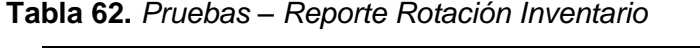

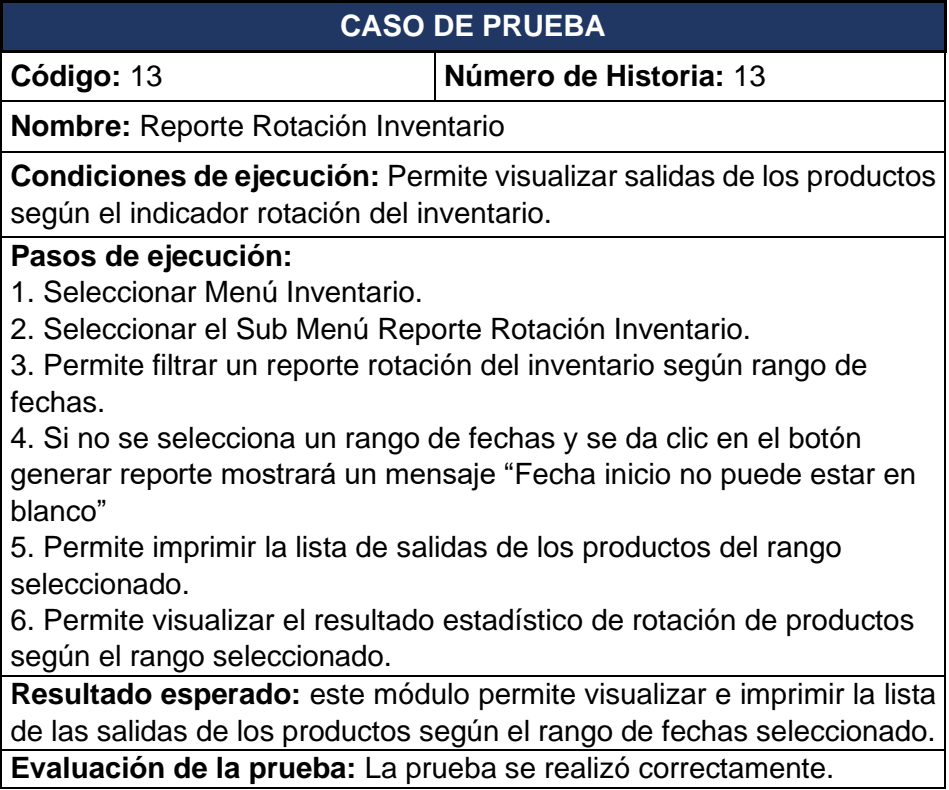